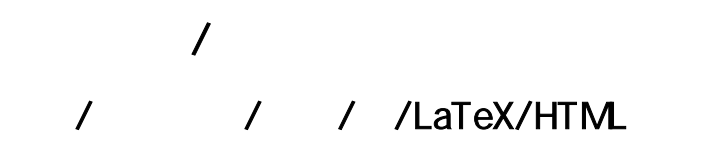

 $($ Windows 7 / Vista / XP

/ / /

-6  $\overline{O}$  $\vec{6}$  $\sim$  10  $\sigma$  $10$ -10  $\mathcal O$ 10

<http://www.simplex-soft.com>

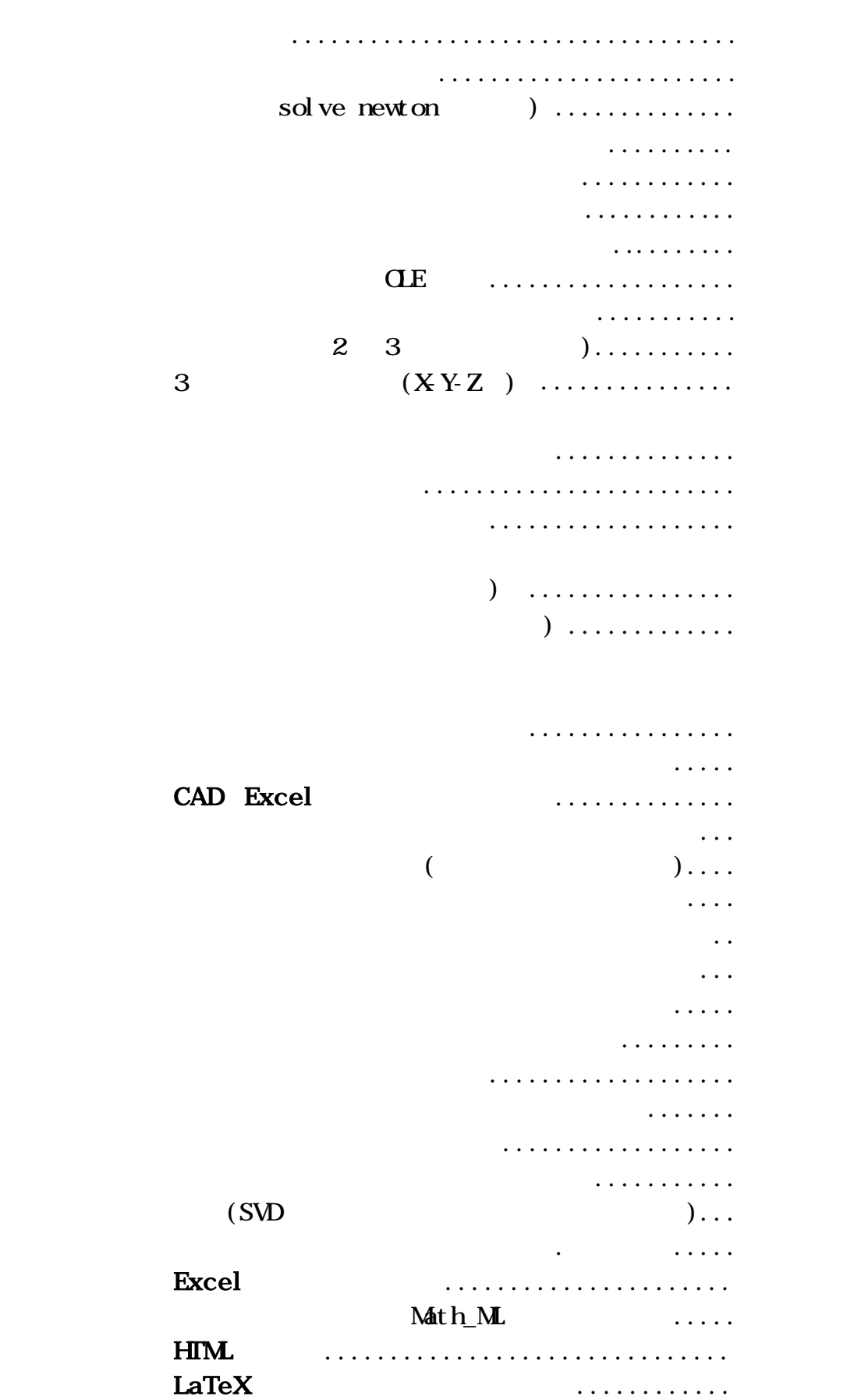

 $\overline{\rm SI}$ 

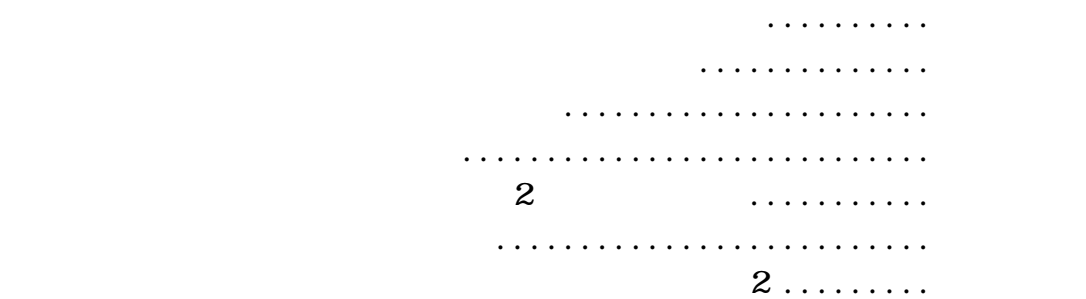

2D/3D HTM/LTex (2A) 3.1 × 2.5 : 2 =3
$$
\frac{7}{8}
$$
  
\n3.1 × 2.5 : 2 =3 $\frac{7}{8}$   
\n3.1249846 × 2.58641157 =8.09417102524118  
\n3.12949846 × 2.58641157 =8.09417102524118  
\n3.12949846 × 2.58641157 =8.09  
\n3.12949846 × 2.58641157 =8.09  
\n3.12949846 × 2.58641157 =8.09  
\n3.12949846 × 2.58641157 =8.09  
\n3.12949846 × 2.58641157 =8.09  
\n3.12949846 × 2.58641157 =8.09  
\n3.12949846 × 2.58641157 =8.09  
\n3.12949846 × 2.58641157 =8.09  
\n3.12949846 × 2.58641157 =8.09  
\n3.12949846 × 2.58641157 =8.09  
\n3.12949846 × 2.58641157 =8.09  
\n3.12949846 × 2.58641157 =8.09  
\n3.12949846 × 2.58641157 =8.09  
\n3.12949846 × 2.58641157 =8.09  
\n3.12949846 × 2.58641157 =8.09  
\n3.12949846 × 2.58641157 =8.09  
\n3.12949846 × 2.58641157 =8.09  
\n3.12949846 × 2.58641157 =8.09  
\n3.12949846 × 2.58641157 =8.09  
\n3.12949846 × 2.58641157 =8.09  
\n3.12949846 × 2

y(u,v)=sinu+vcos(u÷2)sinu  $z(u,v) = v\sin(u+2)$  $(0$ 

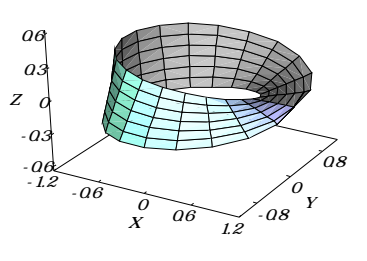

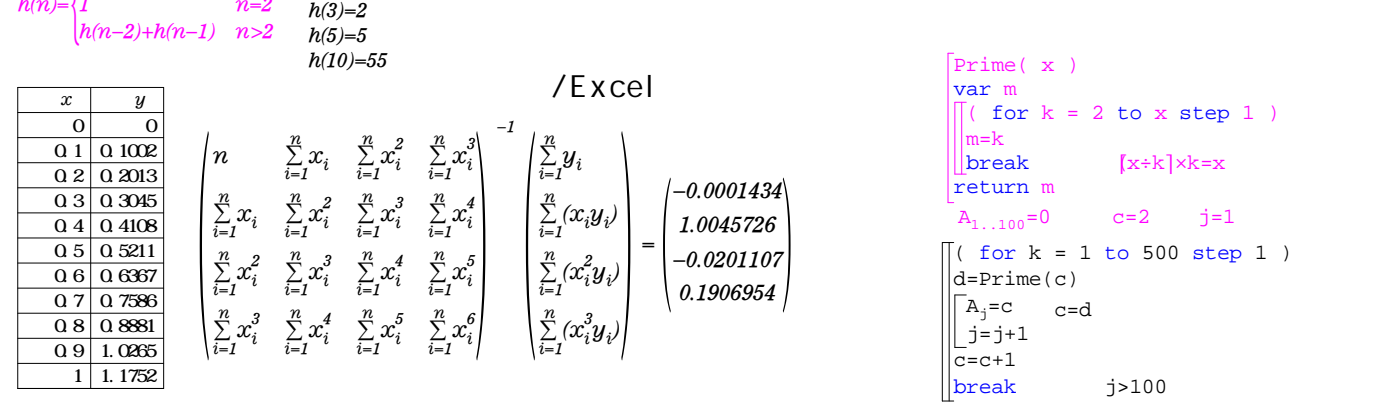

 $\sin x + \cos x = \frac{\csc x - \sin x}{2\sqrt{\cos x + \sin x}}$ *dx*  $\frac{d}{dx}\sqrt{\sin x + \cos x} = \frac{\cos x - \sin x}{2\sqrt{\cos x + \sin x}}$  $k^3 = -\frac{1}{12}$  $\frac{1}{12}n^2 + \frac{5}{12}$  $\frac{5}{12}n^4 + \frac{1}{2}$  $\frac{1}{2}n^5 + \frac{1}{6}$  $\sum_{k=1}^{n} k^5 = -\frac{1}{12}n^2 + \frac{5}{12}n^4 + \frac{1}{2}n^5 + \frac{1}{6}n$  $n_{1,5}$  1 2 5 4 1 5 1 6  $\sum_{i=1} a_{i,j} x_i = a_{1,j} x_1 + a_{2,j} x_2 + a_{3,j} x_3 + a_{4,j} x$  $\sum_{i=1}^{4} a_{i,j} x_i = a_{1,j} x_1 + a_{2,j} x_2 + a_{3,j} x_3 + a_{4,j} x_4$  $h(n)=\begin{cases}1\\l\end{cases}$ *1 n=1 1 n=2 h(n-2)+h(n-1) n>2*

 $1 + x^2 +$ 

 $x^2+y^2$ 

 $_{5}P_{5} \times_{3}P_{3} = 720$   $_{23}C_{2} \times_{20}C_{2} = 48070$ 

 $cos x - sin$ 

 $x$ -sin $x$ 

 $\overline{1}$  $\int 0$ 

 $\overline{1}$ J 0

> *h(1)=1 h(2)=1*

/Excel 0 0  $\overline{0.1}$   $\overline{0.1002}$  $0.2 \ 0.2013$  $0.3$  0.3045 0.4 0.4108 0.5 0.5211 0.6367 0.7 0.7586 0.8 0.8881  $\overline{0.9}$  1.0265 1 1.1752 *x y*  $\begin{pmatrix} i \\ j \end{pmatrix}$  $n \sum x_i \sum x_i^2 \sum x_i$  $x_i$   $\sum x_i^2$   $\sum x_i^3$   $\sum x_i$  $\begin{bmatrix} x_i^2 & \sum\limits_{i=1}^{r} x_i^3 & \sum\limits_{i=1}^{r} x_i^4 & \sum\limits_{i=1}^{r} x_i^3 \ x_i^3 & \sum\limits_{i=1}^{n} x_i^4 & \sum\limits_{i=1}^{n} x_i^5 & \sum\limits_{i=1}^{n} x_i^6 \end{bmatrix} \quad \begin{bmatrix} x_i^3 & \ x_i^3 & \ x_i^3 & \ x_i^3 & \ x_i^3 & \ x_i^3 & \ x_i^3 & \ x_i^3 & \ x_i^3 & \ x_i^3 & \ x_i^3 & \ x_i^3 & \ x_i^3 & \ x_i^3 & \ x_i^3 &$ *y*  $(x_i y_i)$  $\begin{bmatrix} (x_i^2y_i)^2 \ (x_i^3y_j)^2 \end{bmatrix}$ *= -0.0201107 0.1906954 -0.0001434 1.0045726* å *i=1*  $\sum_{i=1}^n x_i$   $\sum_{i=1}^n$ *n i 2* å *i=1 n i 3* å *i=1*  $\sum_{i=1}^n x_i$   $\sum_{i=1}^n$ *n i 2* å *i=1 n i 3* å *i=1 n i 4* å *i=1 n i 2* å *i=1 n i 3* å *i=1 n i 4* å *i=1 n i 5* å *i=1 n i 3* å *i=1 n*  $\sum_{i=1}^n$ *n i 5* å *i=1 n i 6 -1* å *i=1 n i* å *i=1 n i i* å *i=1 n*  $\frac{2}{i}y_i$ å *i=1 n*  $\frac{3}{i}y_i$ 

$$
f_{\rm{max}}
$$

世帯 人口密 世帯人 1176785 10789 225.36 2.07 535542 2046 543.30 2.08 566975 4185 280.52 2.07 397219 4189 196.13 2.07 2676521 21209 261.14 2.07

HTML/Tex

 $\cos \theta$ )

$$
\frac{d}{dx}\operatorname{sinx}=\cos x \quad \frac{d^2}{dx^2}x^5=20x^3 \quad (e^x)'=e^x
$$

 $W$ ndows XP/ Vista $C$ LE2  $O($  $OLE2$   $O($ 

$$
A = \left\{ \left\{ \frac{1}{2}, \frac{1}{3} \right\}, \left\{ \frac{1}{4}, \frac{1}{5}, \frac{1}{6} \right\}, \left\{ \frac{1}{7}, \frac{1}{8}, \frac{1}{9}, \frac{1}{10} \right\} \right\}
$$
\n
$$
A = \left\{ \left\{ \frac{1}{2}, \frac{1}{3} \right\}, \left\{ \frac{1}{4}, \frac{1}{5}, \frac{1}{6} \right\}, \left\{ \frac{1}{7}, \frac{1}{8}, \frac{1}{9}, \frac{1}{10} \right\} \right\}
$$
\n
$$
\left\{ \frac{1}{7}, \frac{1}{8}, \frac{1}{9}, \frac{1}{10} \right\}
$$

 $\sum_{k=1}^{25} \frac{1}{k} = \frac{1}{1} + \frac{1}{2} + \frac{1}{3} + \frac{1}{4} + \frac{1}{5} + \frac{1}{6} + \frac{1}{7} + \frac{1}{8} + \frac{1}{9} + \frac{1}{10} + \frac{1}{11} + \frac{1}{12} + \frac{1}{13} + \frac{1}{14} + \frac{1}{15} + \frac{1}{16} + \frac{1}{17} + \frac{1}{18} + \frac{1}{19} + \frac{1}{19} + \frac{1}{19} + \frac{1}{19} + \frac{1}{19} + \frac{$  $\frac{1}{20}+\frac{1}{21}+\frac{1}{22}+\frac{1}{23}+\frac{1}{24}+\frac{1}{25}$ 

 $\sum_{k=1}^{25} \frac{1}{k} = \frac{1}{1} + \frac{1}{2} + \frac{1}{3} + \frac{1}{4} + \frac{1}{5} + \frac{1}{6} + \frac{1}{7} + \frac{1}{8} + \frac{1}{9} + \frac{1}{10} + \frac{1}{11} + \frac{1}{12} + \frac{1}{13} + \frac{1}{14} + \frac{1}{15} + \frac{1}{16} + \frac{1}{17} + \frac{1}{18} + \frac{1}{19} + \frac{1}{19} + \frac{1}{19} + \frac{1}{19} + \frac{1}{19} + \frac{$  $\frac{1}{20}+\frac{1}{21}+\frac{1}{22}+\frac{1}{23}+\frac{1}{24}+\frac{1}{25}$ 

under  $\overline{AB}$  over  $\overrightarrow{AB}$   $\overrightarrow{OA}$  vector  $\mathbf{m}$  $.1/4$ 

# $10.589_{0.34}^{0.034}$

abcdef ghi j kl m

 $abcd$ <sup>ef gh<sup>i j</sup> kl m</sup>

 $\int_{0}^{\infty} xe^{-5x} dx = 0.04$  9!!=945

 $9!!=945$ 

$$
x^{2}+y^{2}=r^{2}
$$
  
 
$$
x^{2}+y^{2}=r^{2}
$$
  
 
$$
2x-5y=a
$$
  
 
$$
x^{2}+y^{2}=r^{2}
$$
  
 
$$
\int_{0}^{\infty} xe^{-5x}dx=0.04
$$

$$
\frac{-b \pm \sqrt{b^2 - 4ac}}{2a}
$$

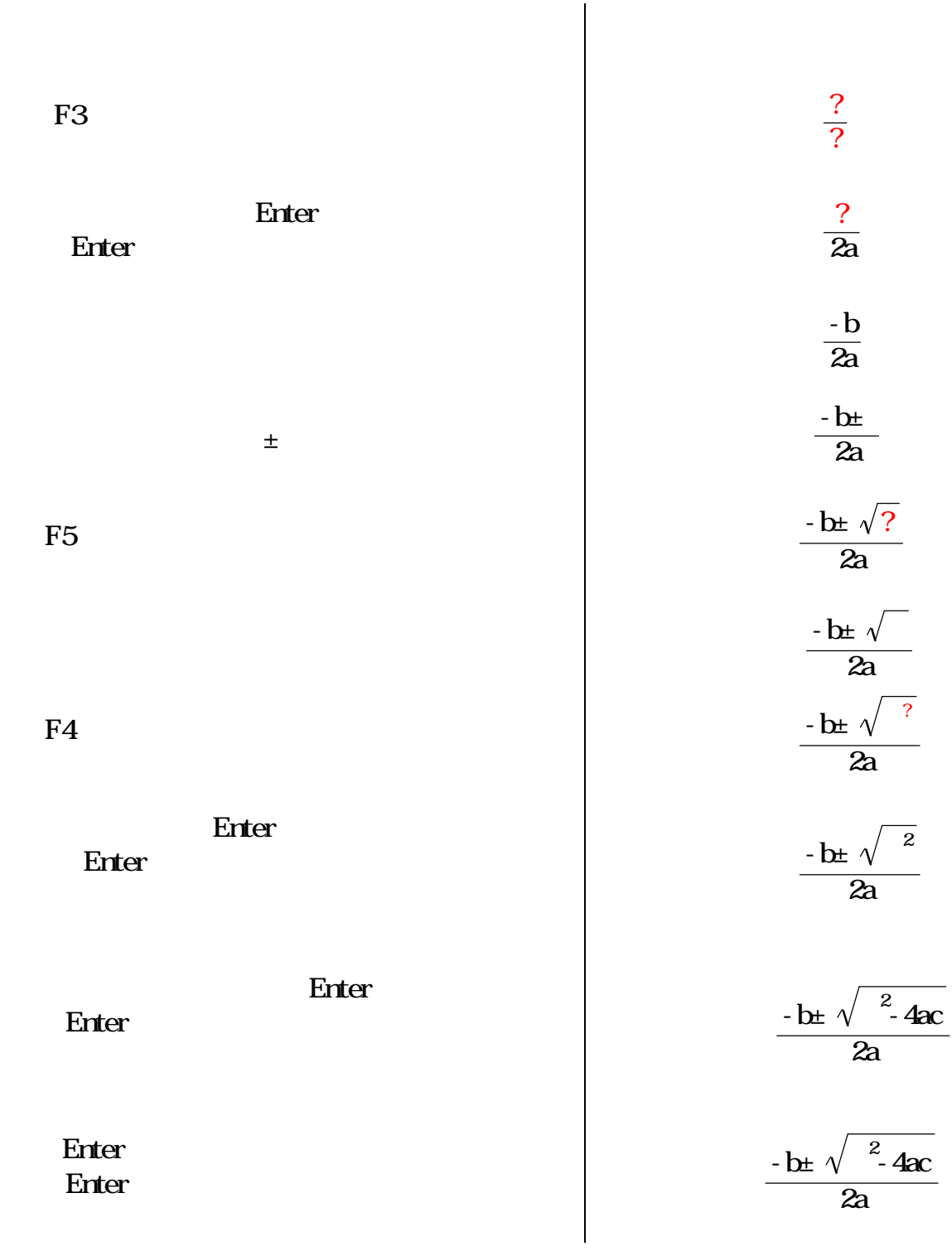

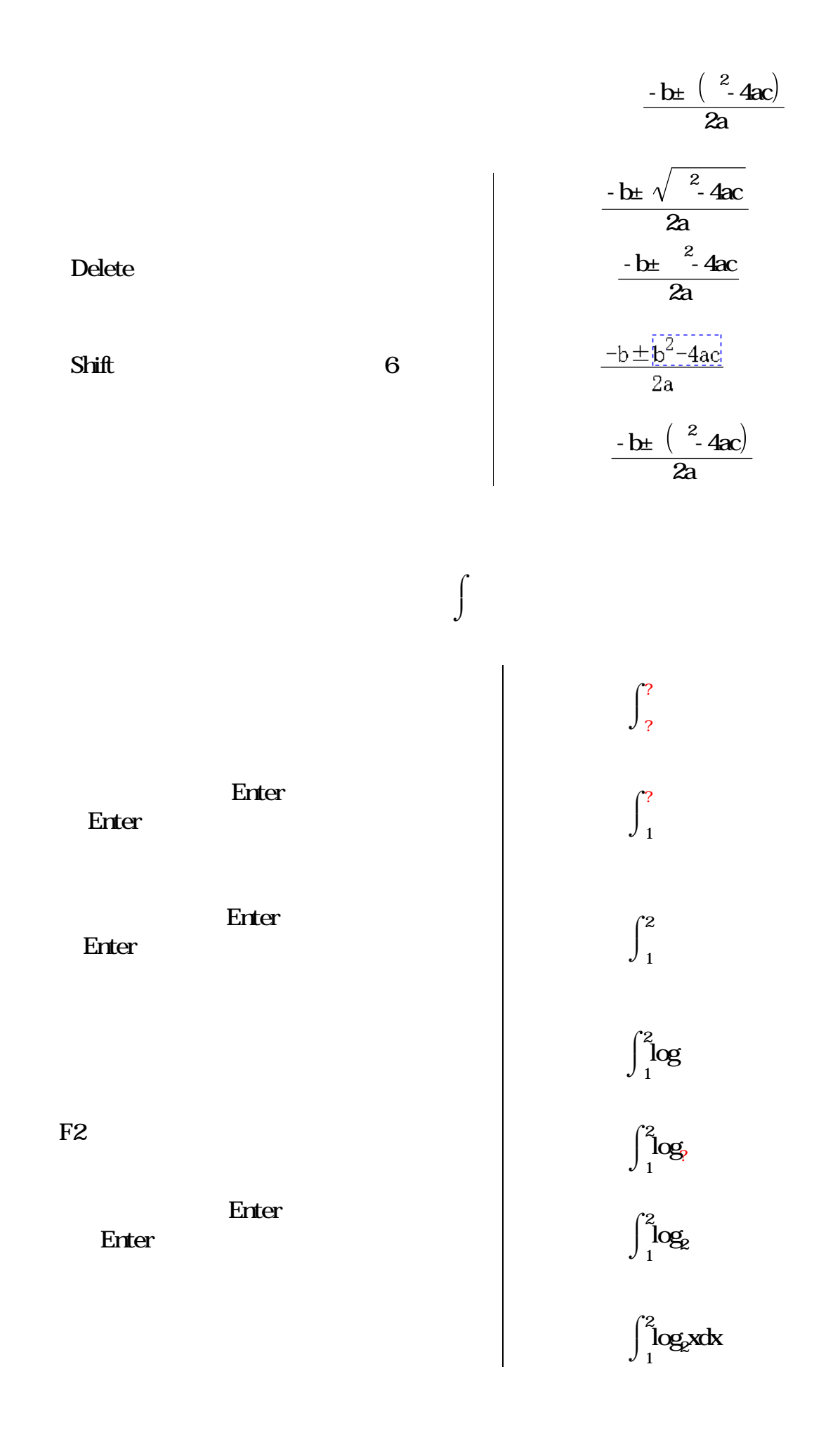

 $\sim$  3 a  $100_{kg}$  $\log$  100 $\log$ c  $100\text{kg}$ 

m and the m set of the m  $m$ 

 $10_{km} + 200_m = 10_{km} 200_m$   $0.45_{km} + 400_m + 20.5_m = 870.5_m$ 

 $0.45<sub>km</sub>+400<sub>m</sub> =<sub>cm</sub>$   $0.45<sub>km</sub>+400<sub>m</sub> = 85000<sub>cm</sub>$ 

![](_page_7_Picture_583.jpeg)

![](_page_7_Picture_584.jpeg)

$$
0.45_{\text{km}} + 400_{\text{m}} =_{\text{cm}}
$$

 $=12.5$ <sub>m</sub>  $=20.4$ <sub>m</sub> =  $\times$  =12.5  $\frac{5}{10} \times 204 \frac{1}{10} = 255 \frac{1}{10}$ 

$$
\sin^{-1} 0.475 = 28^{\circ} 21' 33.66'' \qquad \frac{85}{120} = 70.83_{\%}
$$

$$
m_0 = 5.6kg \t v = 3.9m/s
$$
  
\n
$$
E = \frac{1}{2} m_0 v^2 = \frac{1}{2} \times 56kg \times (39m/s)^2 = 42.588
$$
  
\n(

 $1[\ell] = 1000 \text{cm}^3 = 0.001 \text{cm}^3$  $1[$  ] = 1.818[ m] = 0.59994[ ]  $1[m] = 10^{9} [m] = 0.000001 [nm]$  $1[$  t] =1000 kg =10<sup>6</sup> g  $1$ [ l.y.] =9.46053 $\times 10^{12}$ [ km] (1 1[ ft] =30.48[ cm] =0.3048[ m]  $1$ [ ha] =100[ a] =10000[m<sup>2</sup>]  $1[μ m] = 0.00001[dm] = 0.001[tm]$ 

![](_page_8_Picture_306.jpeg)

![](_page_8_Picture_307.jpeg)

$$
(ab+cd)^{2} = a^{2}b^{2} + 2abcd + c^{2}d^{2}
$$
  
  $\times$  ( )  
  $(1, 2) \cdot (3, 4) = 11$  (1, 2)  $\times$  (3, 4) = (2, -2)

$$
2 = 6283185308
$$
  
sin =0  

$$
5^2 - 3^2 = 5026548246
$$

$$
5^2 - 3^2 = 16 \qquad \qquad \sin \qquad \sin = 2\sin
$$

3.1 × 2.5 ÷ 2 = 3.875  
\n3.1 × 2.5 ÷ 2 = 
$$
\frac{31}{8}
$$
  
\n3.1 × 2.5 ÷ 2 =  $\frac{3}{8}$   
\n3.12949846 × 2.58641157 = 8.0942  
\n3.12949846 × 2.58641157 = 8.0942  
\n3.12949846 × 2.58641157 = 8.09417102524118  
\n3.12949846 × 2.58641157 = 8.09417  
\n3.1×2.5 ÷ 4.5 + 8.9 = 10.62222222  
\n3.1 \* 2.5 / 4.5 + 8.9 = 10.62222222  
\n123456789123456789123456789 × 234567890234567890234567890  
\n= 28958998559823207090687415563633627032769418501905210  
\n12345600000000000 × 2345670000000000 = 2.895870355 × 10<sup>30</sup>  
\n2<sup>100</sup> = 1267650600228229401496703205376  
\n
$$
\frac{1}{3} × [3 + 3 × [\frac{3}{4} × (\frac{3}{13} - \frac{7\frac{1}{3}}{12}) + 6]] = 6\frac{3845}{5304}
$$
  
\n
$$
\frac{1}{3} × [3 + 3 × [\frac{3}{4} × (\frac{3}{13} - \frac{7\frac{1}{3}}{12}) + 6]] = 6\frac{3845}{5304}
$$
  
\n5.3<sup>0.004</sup> = 1.006693127  
\n5.3<sup>0.004</sup> = 1.006693127  
\n
$$
\sqrt{2 + 5\sqrt{8}} = 11\sqrt{2}
$$
  
\n
$$
\sqrt{
$$

$$
\sum_{n=1}^{1000} \frac{1}{n(n+1)} = 0.999000999
$$
  
\n
$$
\sum_{l=1}^{2} \sum_{m=l}^{3} \sum_{n=m}^{4} \text{lmn} = 127
$$
  
\n
$$
\int_{0}^{1} x dx = 0.5
$$
  
\n
$$
\sum_{l=1}^{2} x \sum_{m=l}^{3} \sum_{n=m}^{4} \text{lmn} = 127
$$
  
\n
$$
|456 \times 789 - 12345 \times 899| = 10738371
$$
  
\n
$$
10! = 3628800
$$
  
\n
$$
10! = 3628800
$$
  
\n
$$
10! = 3628800
$$
  
\n
$$
10! = 2^3 \times 3 \times 5
$$
  
\n
$$
1024000 = 2^{13} \times 5^3
$$

$$
\frac{x^2 - 5x + 6}{x^2 + 5x + 4} \div \frac{x^2 - 4x + 3}{2x^2 + 3x + 1} \times \frac{x^2 + 3x - 4}{2x^2 - 3x - 2} = I + \frac{2}{a - 1}
$$
\n
$$
(\cos y + \sin x)^2 = \cos^2 y + 2\cos y \sin x + \sin^2 x \qquad (a_1 + 2a_2 + 1)(a_1 - 3a_2 + 1) = a_1^2 - a_1a_2 + 2a_1 - 6a_2^2 - a_2 + 1
$$
\n
$$
\left(\begin{array}{cc} a & b \\ c & d \end{array}\right)^{-1} = \frac{I}{da - cb} \left(\begin{array}{cc} d & -b \\ -c & a \end{array}\right) \qquad (a_p b_p c_1) \cdot (a_2 b_2 c_2) = a_1a_2 + b_1b_2 + c_1c_2
$$
\n
$$
\left(\begin{array}{cc} a & b \\ c_1 & a_1 \end{array}\right) \times \left(\begin{array}{cc} a_2 & b_2 \\ c_2 & d_2 \end{array}\right) = \left(\begin{array}{cc} a_2a_1 + c_2b_1 & b_2a_1 + d_2b_1 \\ a_2c_1 + d_1c_2 & b_2c_1 + d_1d_2 \end{array}\right) \qquad \left|\begin{array}{cc} a & b \\ c & d \end{array}\right| + 2 = ad - bc + 2
$$
\n
$$
f(x) = x^4 \qquad m = a + b
$$
\n
$$
f(m) = a^4 + 4a^3b + 6a^2b^2 + 4ab^3 + b^4
$$

*k(k+1) 1 = (1+1) 1 + 2(1+2) 1 + 3(1+3) 1 + 4(1+4) 1 + 5(1+5) 1 + 6(1+6) 1 + 7(1+7) 1 + 8(1+8) 1 + 9(1+9) 1* å *k=1 9*

$$
a^{3}(b-c)+b^{3}(c-a)+c^{3}(a-b) = (b-c)(a-b)(a-c)(a+b+c)
$$
  
\n
$$
x^{8}+2x^{7}+7x^{6}+16x^{5}-x^{4}+10x^{3}-35x^{2}-100x+100 = (x-1)^{2}(x+2)^{2}(x^{2}+5)^{2}
$$
  
\n
$$
\frac{1}{4}x^{2}-\frac{1}{3}xy+\frac{1}{9}y^{2}=\frac{1}{36}(3x-2y)^{2}
$$
 sin<sup>2</sup>x+2sinxcosy+cos<sup>2</sup>y = (cosy+sinx)<sup>2</sup>  
\n
$$
(a_{1}+a_{2}+1)(a_{1}-2a_{2}+1)-4a_{2}^{2}=(a_{1}+2a_{2}+1)(a_{1}-3a_{2}+1)
$$

$$
a^{2}(b-c)+b^{2}(c-a)+c^{2}(a-b)
$$
\n
$$
(x^{3}-1)(y^{3}-1)
$$
\n
$$
(a^{2}b-a^{2}c)+b^{2}(c-a)+c^{2}(a-b)
$$
\n
$$
(x-1)(x^{2}+x+1)(y^{3}-1)
$$
\n
$$
(a^{2}b-a^{2}c)+(-ab^{2}+b^{2}c)+c^{2}(a-b)
$$
\n
$$
(x-1)(x^{2}+x+1)(y-1)(y^{2}+y+1)
$$

$$
x^{4}+y^{4}=(x^{2}\sin^{2}\theta+y^{2}\cos^{2}\theta)
$$
\n(1)\n
$$
\sqrt{(1)}
$$
\n
$$
\sqrt{x^{4}+y^{4}}=\sqrt{x^{2}\sin^{2}\theta+y^{2}\cos^{2}\theta}
$$
\n
$$
e^{(1)}
$$
\n
$$
2x+5y=12
$$
\n(2)\n
$$
7x-3y=24
$$
\n(3)\n
$$
7\times(2)-2\times(3)
$$
\n(3)\n
$$
41y=36
$$
\n(3)

$$
x^{2}-1=0
$$
\n
$$
x = -1
$$
\n
$$
x = 1
$$
\n
$$
x = 0.4335529413 + 1.088845248i
$$
\n
$$
x = -0.9564729399
$$
\n
$$
x = 0.4335529413 - 1.088845248i
$$
\n
$$
x = 6.089367057
$$

$$
\frac{7}{6}x^2 + \frac{7}{3}x + \frac{3}{4} = 0
$$
  

$$
x = -1 + \frac{1}{14}\sqrt{70}
$$
  

$$
x = \sqrt[3]{5}
$$
  

$$
x = \frac{\sqrt{3}}{\sqrt{2}}(-\sqrt[3]{5})i + (-\frac{\sqrt[3]{5}}{2})
$$
  

$$
x = \left(-\frac{\sqrt[3]{5}}{2}\right) - \frac{\sqrt{3}}{2}(-\sqrt[3]{5})i
$$

$$
ax^2 + bx + c = 0
$$
  $x = \frac{-b + \sqrt{-4ac + b^2}}{2a}$   $x = \frac{-b - \sqrt{-4ac + b^2}}{2a}$ 

![](_page_11_Picture_645.jpeg)

![](_page_11_Picture_646.jpeg)

ca-2

*-1 3 -6 9 10*

![](_page_11_Picture_647.jpeg)

![](_page_11_Picture_648.jpeg)

$$
(a1-5)2+b12=4.52 \n(a2-a1)2+(b2-b1)2=4.92 \na22+b22=4.82 \na12+b22=4.82 \na2 & b1>0 \na2 = 0.20798 \nb1 = 4.4989 \nb1=4.4989 \nb2=4.7955
$$

 $sint+cost=0$ 

![](_page_12_Figure_2.jpeg)

 $t = 2.356194$   $t = 5.497787$   $t = 8.63938$ 

 $t = -405^{\circ}$   $t = -45^{\circ}$   $t = 315^{\circ}$   $t = -225^{\circ}$   $t = 135^{\circ}$   $t = 495^{\circ}$ 

 $t = -7.068583$  $\text{sin}t + \text{cost} = 0$  -10<t<10  $\text{t} = -3.926991$  $t = -0.7853982$  $t = 2.356195$  $t = 5.497787$  $t = 8.63938$ 

 $\sum_{k=1}^{\infty} a_k t^k = 10$   $a = \{1, 2, 3\}$  $\sum_{k=1}^{3} a_k t^k = 10$   $a = \{1,2,3\}$   $t = 1.23822641389967$  $\int_0^x (-t^2 + \sin t) dt = 0$  $\int 0$  $x^2$  $x = 1.300229986$ 

![](_page_12_Picture_530.jpeg)

$$
\begin{pmatrix}\n1 & 0 & -1 \\
1 & 2 & 1 \\
2 & 2 & 3\n\end{pmatrix}
$$
\n
$$
A = \begin{pmatrix}\n1 & 0 & -1 \\
1 & 2 & 1 \\
2 & 2 & 3\n\end{pmatrix} \qquad E = \begin{pmatrix}\n1 & 0 & 0 \\
0 & 1 & 0 \\
0 & 0 & 1\n\end{pmatrix} \qquad det(A - \lambda E) = 0 \qquad \begin{pmatrix}\n\lambda = 2 \\
\lambda = 1 \\
\lambda = 3\n\end{pmatrix}
$$

b=-76 c=480  
\nx<sup>3</sup>+9x<sup>2</sup>+bx-c=0 (10)  
\nx<0 (11)  
\nsolve((10), (11), x)  
\nx=
$$
\{-5, -12\}
$$
  
\n $a_1+a_2+a_3=3$   
\na<sub>1</sub>a<sub>2</sub>+a<sub>3</sub>=-1 (20)  $a_1>0 \wedge a_2a_3<0$  (21)  
\n $-a_1^2+a_2-a_3^2=-5$   
\nsolve((20), (21))

$$
\alpha_1 = \{0.71904, 2.0161\}
$$
\n
$$
\alpha_2 = \{2.2062, -0.72402\}
$$
\n
$$
\alpha_3 = \{-2.5863, 0.4597\}
$$

$$
sint + cost = 0 \t(3)
$$
  
\n
$$
newton((3), t = 0, \varepsilon = 10^{-6})
$$
  
\n
$$
t = -0.7854
$$
  
\n
$$
a^{2} + sinh = 3 \t(4)
$$
  
\n
$$
e^{a} - cosb = 6 \t(5)
$$
  
\n
$$
newton((4), (5), a = 0, b = 1)
$$
  
\n
$$
a = 1.91084482173435
$$
  
\n
$$
b = 5.57385213050846
$$

$$
SIN45^{\circ} = 0.70711 \t\t tan40^{\circ}50'25'' = 0.8644 \t\t sin(2-j5) = 67.479 + 30.879i \t\t cos\frac{\pi}{6} = 0.86603
$$
\n
$$
\sin\{30^{\circ},45^{\circ},60^{\circ}\} = \{0.5, 0.70711, 0.86603\} \t\t sec45^{\circ} = 1.4142 \t\t cosec45^{\circ} = 1.4142 \t\t cot45^{\circ} = 1
$$
\n
$$
\sin^2\frac{\pi}{4} + \cos^2\frac{\pi}{4} = 1 \t\t sin^{-1}0.2 = 11^{\circ}32'13'' \t\t sin^{-1}(2-3i) = 0.57065 - 1.9834i \t\t cos^{-1}0.2 = 1.3694
$$
\n
$$
\sin^{-1}(0.2, 0.3, 0.4) = \{0.20136, 0.30469, 0.41152\}
$$
\n
$$
\sinh 0.5 = 0.5211 \t\t sech(0.5-2i) = -1.0552 + 1.0655i \t\t TANH{0.5, 0.6, 0.7} = \{0.46212, 0.53705, 0.60437\}
$$
\n
$$
\sinh^2 0.5 = 0.27154 \t\t arcsech(0.5-2i) = 0.45718 + 1.4643i \t\t CorH^{-1}{5, 6, 7} = \{0.20273, 0.16824, 0.14384\}
$$
\n
$$
\log 1 = 0 \t\t log 7i = 0.8451 + 0.68219i \t\t LOG10 = 1 \t\t log {2, 3, 4} = \{0.30103, 0.47712, 0.60206\}
$$
\n
$$
\ln 1 = 0 \t\t ln 5 = 1.6094 + 1.5708i \t\t LNe = 1 \t\t ln {2, 3, 4} = \{0.69315, 1.0986, 1.3863\}
$$
\n
$$
\log_
$$

A={460,468,477,459,472,426,441,426,442,494,476,457,458,463,428,400,318}  $||A|| = 17$  $\overline{A} = 445$  $sum(A) = 7565$  $min(A) = 318$  $var(A) = 1618.3$  $varp(A) = 1523.1$ stdev $(A) = 40.227$ stdevp $(A) = 39.026$ average(460,468,477,459,472)=467.2  $\overline{\left\{460,468,477,459,472\right\}}$  = 467.2 median(460,468,477,459,472)=468 (normdist, norminv, chi2inv, chi2dist, tdist, tinv, fdist, finv)

(cov,covp,cov\_matrix,covp\_matrix,corr,corr\_matrix,var,varp)

 $J_0(-0.5)=0.93847$  $J_0(0.5)=0.93847$  $J_0({5,6,7})$  = {-0.1776, 0.15065, 0.30008}  $J_1(1)=0.44005$  $J_2({7,8,9}) = {-0.30142, -0.11299, 0.14485}$  $Y_0(0.5) = 0.44452$  $Y_1(5)=0.14786$  $Y_2(0.1)=127.64$ 

 $R(3-5i)=3$  $(3-5i) = -5$  $R(2+j7)=2$  $(2+j7)=7$  $arg(3-5i) = -1.0304$  $\overline{3-5i} = 3 + 5i$  $\sqrt{2+j7}=2-i7$ 

 $\Gamma(1+0.5i)=0.80169 - 0.19964i$  $\Gamma(0.5) = 1.7725$  $\Gamma({2,3,4}) = {1, 2, 6}$  $B(3,5)=0.0095238$  $B(3,5i) = -0.0079576 + 0.012202i$  $B({2,3}, {5,6.1}) = {0.033333, 0.0057011}$  $P_4({5,6,7}) = {2641, 5535.375, 10321}$  $P_3(5)=305$  $P_2(3-5i) = -24.5 - 45i$  $u(0)=1$  $u({-1,0,1})=0, 1, 1$ 

 $[100.235] = 101$  $[-100.235] = -100$  $|100.235| = 100$  $|-100.235| = -101$  $GCD(901, 1649, 1037) = 17$ LCM(90, 16, 10) = 720  $mod(10,9)=1$ divmod $(10,9)=\{1, 1\}$  $sort({901,1649,1037,200,4105,87,941}) = {87, 200, 901, 941, 1037, 1649, 4105}$ delta(1,2)=0  $\sum_{i=1}^{3} \sum_{j=1}^{3}$  delta(*i*,*j*)p<sub>*i*</sub>=15  $p = \begin{pmatrix} 1 & 2 & 3 \\ 4 & 5 & 6 \\ 7 & 8 & 9 \end{pmatrix}$ <br>sign(1)=1 3 3 reverse $({01,1649,1037,200}) = {200, 1037, 1649, 901}$  $pow(2,0.5)=1.4142$  $exp(2.0)=7.3891$  $sqrt(2)=1.4142$ det  $\begin{pmatrix} 3.0 & 5.1 \\ 5.6 & 8.9 \end{pmatrix}$  det  $\begin{pmatrix} 3.0 & 5.1 \\ 5.6 & 8.9 \end{pmatrix}^{-1} = 1$   $sC_3 = 10$   $sP_4 = 120$   $\begin{pmatrix} 5 \\ 3 \end{pmatrix} = 10$   $\sum_{i=1}^{3} \sum_{j=1}^{3} sign(|i-j|)p_{i,j} = 30$ create\_array(p)={{1, 2, 3}, {4, 5, 6}, {7, 8, 9}} create\_matrix({{1, 2}, {4, 5}})= $\begin{pmatrix} 1 & 2 \\ 4 & 5 \end{pmatrix}$ M eigen svd  $M_i$ 

![](_page_15_Figure_0.jpeg)

 $(1)$  $y_1=99.990$   $y_2=89.001$  $x=x_2-x_1$   $y=y_2-y_1$  $=$ t an<sup>1</sup> $\frac{|x|}{|x|}$  $-1$  |  $y_1$ *x y* =  $\begin{bmatrix} 1 \\ 1 \\ 2 \end{bmatrix}$  $0 \quad y \quad 0$ 180° - x 0 y 0  $180^\circ$  +  $x \quad 0 \quad y \quad 0$ 360° - x 0 y 0 *x y x y x y x y*  $=312^{\circ}$  45 19

![](_page_15_Figure_2.jpeg)

\n
$$
\text{yen} = \text{doller} \times \text{rate}
$$
\n $\text{doller} = 521$ \n $\text{rate} = 99$ \n $\text{yen} = 51579$ \n

\n\n $f(x) = x^2$ \n $f(2) = 4$ \n $f(\frac{4}{3}) = 1\frac{7}{9}$ \n $f(i) = -1$ \n $f((1, 2, 3)) = \{1, 4, 9\}$ \n $f(\sin 45^\circ) = 0.5$ \n

\n\n $f(x) = x^2$ \n $f(a + b + c) = a^2 + 2ab + 2ac + b^2 + 2bc + c^2$ \n $f(\sqrt{3} + \sqrt{2}) = 2\sqrt{6} + 5$ \n

\n\n $H(x) = \sin x + \cos x$ \n $H(\frac{\pi}{5}) = 1.396802$ \n $G(8^\circ 15'') = 1$ \n

\n\n $G(x) = \sin^2 x + \cos^2 x$ \n

\n\n $k(x) = H(x) + G(x)$ \n $k(2.5) = 0.7973285$ \n $k(25^\circ) = 2.328926$ \n $k(0) = 2$ \n

$$
(1) \quad \sum_{j=1}^{k} A_{ij} u_{j} = f_{i}(t, x) \qquad (i=1, \cdots, k)
$$
\n
$$
A_{ij} = \sum_{|\mu|+v \leq m_{j}}^{\infty} a_{ij}^{(\mu,v)}(t, x) \left(\frac{\partial}{\partial x_{1}}\right)^{\mu_{1}} \cdots \left(\frac{\partial}{\partial x_{n}}\right)^{\mu_{n}} \left(\frac{\partial}{\partial t}\right)^{v},
$$
\n
$$
x = (x_{p} \cdots, x_{n}), (\mu) = (\mu_{p} \cdots, \mu_{n}), |\mu| = \mu_{1} + \cdots + \mu_{n}
$$
\nRetrowski

\n
$$
(2) \quad \left| \sum_{|\mu|+v=m_{j}} a_{ij}^{(\mu,v)} \lambda^{v} \xi_{1}^{\mu_{1}} \cdots \xi_{n}^{\mu_{n}} \right| = 0 \qquad \qquad \xi
$$
\n
$$
(m)
$$

$$
(a+b)^{m} = a^{m} + {m \choose 1} a^{m-1}b + {m \choose 2} a^{m-2}b^{2} + \dots + {m \choose m-1} ab^{m-1} + b^{m}
$$
  
C 
$$
{m \choose n}
$$

 $\mathbf C$ 

$$
f(z) = \sum_{n=0}^{\infty} a_n z^n \qquad \qquad \phi(z) = \sum_{n=0}^{\infty} \phi(nz)
$$

$$
\displaystyle{\phi(z){=}\sum_{n=0}^{\infty}\frac{\alpha_n z^n}{n!}}
$$

 $\xi$ 

 $|z| < \rho$ 

$$
f(z) = \int_{0}^{\infty} e^{-t} \phi(zt) dt
$$
  
Borel  

$$
\sum_{n=0}^{\infty} a_n z^n
$$
  
Borel  

$$
\sum_{n=0}^{\infty} a_n
$$
  
Borel  

$$
\int_{0}^{\infty} e^{-t} \phi(z) dt = S
$$
  

$$
\lim_{x \to +\infty} e^{-x} \sum_{n=0}^{\infty} \frac{s_n x^n}{n!} = S
$$
  

$$
\lim_{x \to +\infty} e^{-x} \sum_{n=0}^{\infty} \frac{s_n x^n}{n!} = S
$$
  

$$
\lim_{x \to +\infty} e^{-x} \sum_{n=0}^{\infty} \frac{s_n x^n}{n!} = S
$$
  

$$
\lim_{x \to +\infty} e^{-x} \sum_{n=0}^{\infty} \frac{s_n x^n}{n!} = S
$$
  

$$
\lim_{x \to +\infty} e^{-x} \sum_{n=0}^{\infty} \frac{s_n x^n}{n!} = S
$$

$$
\sum a_n \quad \text{Borel}
$$

 $\sum a_n = S(B)$  Borel

### カル ングの機能は 数式には まです 数式に

くちゃく さんてき 文 こうしゃ こうしゃ いっしゃ 心

入力 A B 入力 A B

 $\blacktriangleright$ 

入力 手 大

 $sin(A \pm B) = sinA cosB \pm cosAsinB$ 

![](_page_17_Figure_4.jpeg)

![](_page_17_Picture_446.jpeg)

 $\sin(\theta_1 \pm \theta_2) = \sin\theta_1 \cos\theta_2 \pm \cos\theta_1 \sin\theta_2$  $\cos(\theta_1 \pm \theta_2) = \cos\theta_1 \cos\theta_2 \mp \sin\theta_1 \sin\theta_2$ **dt dv** *<sup>x</sup>* **=**  $x^2$ + $y^2$ **-***x* **×**  $x^2$ + $y^2$ **1 dt dv** *<sup>y</sup>* **=**  $x^2$ + $y^2$ **-***y* **×**  $x^2$ + $y^2$ **1**

 $\blacktriangleright$   $\blacktriangleright$   $\blacktriangleright$   $\blacktriangleright$   $\blacktriangleright$ 

![](_page_17_Figure_8.jpeg)

 $\blacktriangleright$ 

#### $100$  $QQQ$

# r=1 41421356237309504880168872420969807856967187537694807317667973 7990732478462107038850387534327641573

# <u>mmmmmmmmmmmmm</u>

 $P=\frac{(x+y)^{20}}{(a+b)^{20}}$ 

 $\mathbf{P}$ 

denominator numerat or

denominator (P) =  $a^{20}+20a^{19}b+190a^{18}b^2+1140a^{17}b^3+4845a^{16}b^4+15504a^{15}b^5+38760a^{14}$  $h^6$ +77520 $n^{13}h^7$ +125970 $n^{12}h^8$ +167980 $n^{11}h^9$ +184756 $n^{10}h^{10}$ +167980 $n^9h^{11}$ +125970 $n^8h^{12}$ +  $77520n^7h^{13} + 38760n^6h^{14} + 15504n^5h^{15} + 4845n^4h^{16} + 1140n^3h^{17} + 190n^2h^{18} + 20nh^{19} + h^{20}$ numerator (P) =  $x^{20}$ +20 $x^{19}$ y+190 $x^{18}$ y<sup>2</sup>+1140 $x^{17}$ y<sup>3</sup>+4845 $x^{16}$ y<sup>4</sup>+15504 $x^{15}$ y<sup>5</sup>+38760 $x^{14}$  $y^6$ +77520 $x^{13}y^7$ +125970 $x^{12}y^8$ +167960 $x^{11}y^9$ +184756 $x^{10}y^{10}$ +167960 $x^9y^{11}$ +125970 $x^8$  $u^{12}$ +77520 $x^7y^{13}$ +38760 $x^6y^{14}$ +15504 $x^5y^{15}$ +4845 $x^4y^{16}$ +1140 $x^3y^{17}$ +190 $x^2y^{18}$ +20 $xy^{19}$ +  $y^{20}$ 

 $Q x^{20} + 20 x^{19} y + 190 x^{18} y^2 + 1140 x^{17} y^3 + 4845 x^{16} y^4 + 15504 x^{15} y^5 + 38760 x^{14} y^6 + 77520 x^{13} y^7$ +125970 $x^{12}y^8$ +167960 $x^{11}y^9$ +184756 $x^{10}y^{10}$ +167960 $x^9y^{11}$ +125970 $x^8y^{12}$ +77520 $x^7y^{13}$ +  $38760x^6y^{14} + 15504x^5y^{15} + 4845x^4y^{16} + 1140x^3y^{17} + 190x^2y^{18} + 20xy^{19} + y^{20}$ 

l eading degree $(Qx) = 20$  $\mathsf{Q}$  $\mathbf{x}$ n degree coefficient (Q x, 2) =  $190y^{18}$  $\Omega$  $\mathbf{x}$  2

 $\blacktriangleright$   $\sum$ 

$$
\textstyle \sum\limits_{j=1}^{10}A_{1,j}X\text{=}\text{A}_{1,1}X\text{+}\text{A}_{1,2}X\text{+}\text{A}_{1,3}X\text{+}\text{A}_{1,4}X\text{+}\text{A}_{1,5}X\text{+}\text{A}_{1,6}X\text{+}\text{A}_{1,7}X\text{+}\text{A}_{1,8}X\text{+}\text{A}_{1,9}X\text{+}\text{A}_{1,10}X\text{+}\text{A}_{1,10}X\text{+}\text{A}_{1,1
$$

$$
\begin{pmatrix}\n1 & 2 & 4 \\
1 & 3 & 9 \\
1 & 4 & 1\n\end{pmatrix} + \begin{pmatrix} 2 & 4 & 8 \\
3 & 9 & 7 \\
4 & 6 & 4\n\end{pmatrix} - \begin{pmatrix} 2 & 4 & 26 \\
3 & 9 & 7 \\
6 & 2 & 3 & 39\n\end{pmatrix} = \begin{pmatrix}\n7 & 24 & 26 \\
1 & 3 & 47 & 40 \\
0 & 3 & 1\n\end{pmatrix} \begin{pmatrix}\n1 & 2 & -1 & 3 \\
2 & 1 & 3 & 1\n\end{pmatrix} \begin{pmatrix}\n5 & 1 & 4 \\
0 & 1 & 0 \\
2 & 1 & 3 & 1\n\end{pmatrix} = \begin{pmatrix}\n4 & 1 & 4 \\
5 & 1 & 0 \\
3 & 1 & 0\n\end{pmatrix}
$$
\n
$$
2 \begin{pmatrix}\n\sin 20^6 & \log 10 \\
e & \int \csc 1 & 2 \csc 3 \\
\sqrt{5} & 9 & 9\n\end{pmatrix} \begin{pmatrix}\n1 & 466 + 9 \\
0 & 7 & \frac{466 + 9}{5 \times 6} & 5234\n\end{pmatrix} = \begin{pmatrix}\n1.74 & 2.80 & 38.49 \\
3.42 & 12.79 & 227.92\n\end{pmatrix} = \begin{pmatrix}\n5 & 5 & 4 & 7 \\
1 & 2 & 3 & 6 \\
1 & 2 & 3 & 6 \\
2 & 3 & 4 & 5\n\end{pmatrix} \times \begin{pmatrix}\n1 & 1 & 1 & 4 \\
1 & 1 & 1 & 2 \\
1 & 1 & 2 & 3\n\end{pmatrix}
$$
\n
$$
A = \begin{pmatrix}\n1 & 1 & 2 \\
1 & 2 & 3 \\
1 & 0 & 1 & 1\n\end{pmatrix} = \begin{pmatrix}\n1 & 1 & -3 \\
0 & 1 & -1 \\
0 & 0 & 1\n\end{pmatrix} = \begin{pmatrix}\n6 & 0 & 2 \\
0 & -1 & 0 \\
0 & 0 & 1\n\end{pmatrix} = \begin{pmatrix}\n1 & 0 & 0 \\
-1 & -1 & 0 \\
1 & 0 & 0\n\end{pmatrix} = \begin{pmatrix}\n1 & 0 & 0 \\
-1 & 0 & 1 \\
-1 & 0 & 0\n\end{pmatrix} = \
$$

 $a \quad b$ 

 ${95,100,104,110,112,117}$  + {5,10,10,10,11,11} = {100, 110, 114, 120, 123, 128}  $\{\{95,14\},\{125,30\}\}\div 2 = \{\{47.5,7\},\{62.5,15\}\}\$  ${95,100,104,110,112} \times 5 = {475,500,520,550,560}$  $n = 1..10$  $A_n = 0$ 

 $\boldsymbol{S}$ 

 $A_3 = 5$ 

 $A = \{0, 0, 5, 0, 0, 0, 0, 0, 0, 0\}$ 

 $\sqrt{(\vec{a} \times \vec{b}) (\vec{a} \times \vec{b})}$ =5.099

![](_page_19_Picture_33.jpeg)

$$
\begin{pmatrix}\n2.3 & 4.5 \\
6.7 & 8.9 \\
10.3 & 9.78\n\end{pmatrix} = \begin{pmatrix}\n0.34 & 0.65 & 0.23 \\
0.2307 & 0.1835 & -0.1709\n\end{pmatrix}
$$
\nsvd  
\n
$$
A = \begin{pmatrix}\n0.34 & 0.65 & 0.23 \\
0.67 & 0.434 & 0.56 \\
1.34 & 3.56 & 0.765\n\end{pmatrix}
$$
\n
$$
U = \begin{pmatrix}\n0.34 & 0.65 & 0.23 \\
0.389 & 0.140 & 0.976 \\
-0.202 & 0.225 & -0.164\n\end{pmatrix}
$$
\n
$$
V = \begin{pmatrix}\n0.349 & 0.448 & 0.785 \\
0.230 & 0.448 & 0.765\n\end{pmatrix}
$$
\nwe  
\nei gen  
\nei gen  
\n
$$
M = \begin{pmatrix}\n5 & 3 & 8 \\
3 & 7 & 9 \\
8 & 9 & 10\n\end{pmatrix}
$$
\nwe  
\nei gen  
\n
$$
\begin{pmatrix}\n7 & 7 & 7 \\
9 & 7 & 9 \\
2 & 7 & 7\n\end{pmatrix}
$$
\nwe  
\nei gen  
\n
$$
\begin{pmatrix}\n7 & 7 & 7 \\
9 & 7 & 9 \\
7 & 7 & 7\n\end{pmatrix}
$$
\nwe  
\nei gen  
\n
$$
\begin{pmatrix}\n7 & 7 & 7 \\
9 & 7 & 9 \\
7 & 7 & 7\n\end{pmatrix}
$$
\nwe  
\nei gen  
\n
$$
\begin{pmatrix}\n7 & 7 & 7 \\
9 & 7 & 9 \\
7 & 7 & 7\n\end{pmatrix}
$$
\nwe  
\nei gen  
\n
$$
\begin{pmatrix}\n7 & 7 & 7 \\
9 & 7 & 9 \\
7 & 7 & 7\n\end{pmatrix}
$$
\nwe  
\nei gen  
\n
$$
\begin{pmatrix}\n7 & 7 & 7 \\
9 & 7 & 9 \\
7 & 7 & 7\n\end{pmatrix}
$$
\nwe  
\n
$$
\begin{pmatrix}\n7 & 7 & 7 \\
9 & 7 & 9 \\
7 & 7 & 7\n\end{pmatrix}
$$

$$
\mathbf{x} \quad \mathbf{y}
$$

$$
c_i (i=1 4)
$$

$$
y \approx c_1 + c_2 x + c_3 x^2 + c_4 x^3 \qquad (1)
$$

$$
(1)
$$

![](_page_21_Picture_363.jpeg)

 $x=Data x$ 

 $y=Data y$ 

 $h=||x||$ 

m=1..h

n=1..4

 $a_{mn} = 0$  $=0$ 

 $A = c$ reate\_natrix(a)

Y= $\c{create\_matrix(y)}$ 

 $(for i = 1 to h step 1)$  $(for j = 1 to 4 step 1)$  $A_{i,j} = x_i^{j-1}$ 

$$
Y \approx A c
$$
\n
$$
C = A^{\dagger} Y
$$
\n
$$
C = \begin{pmatrix}\n-Q & 0 & 0 & 4 & 34 \\
1 & 0 & 4 & 3 & 4 \\
-Q & 0 & 0 & 1 & 0\n\end{pmatrix}
$$
\n
$$
C = \begin{pmatrix}\n-Q & 0 & 0 & 0 & 4 & 34 \\
0 & 0 & 0 & 1 & 0 & 0 \\
0 & 0 & 0 & 0 & 0 & 0\n\end{pmatrix}
$$

![](_page_21_Picture_364.jpeg)

 $\overline{A}$ 

$$
\sum_{j=1}^{k} a_{ij} u_{j} = f_{i}(t, x)
$$
\n
$$
(i=1, \dots, k)
$$
\n
$$
a_{ij} = \sum_{|\mu|+v \leq m_{j}}^{\infty} a_{ij}^{(\mu)v}(t, x) \left(\frac{\partial}{\partial x_{1}}\right)^{\mu_{1}} \cdots \left(\frac{\partial}{\partial x_{n}}\right)^{\mu_{n}} \left(\frac{\partial}{\partial t}\right)^{v},
$$
\n
$$
x = (x_{1}, \dots, x_{n}) \quad \mu = (\mu_{1}, \dots, \mu_{n}) \quad |\mu| = \mu_{1} + \dots + \mu_{n}
$$
\n
$$
a_{ij} \left(\frac{\partial}{\partial x_{1}}\right)^{\mu_{1}} \mu_{1}
$$

$$
12_{cm} + 45_{m} + 0.26_{km} = 305.12_{m}
$$
  

$$
25_{g} + 68_{mg} + 0.854_{kg} = 879_{g}68_{mg}
$$

![](_page_22_Picture_933.jpeg)

![](_page_22_Picture_934.jpeg)

 $\blacktriangleright$   $\blacksquare$ 

![](_page_22_Picture_935.jpeg)

Unit\_Suffix  $\begin{vmatrix} \mathbf{cm} \end{vmatrix}$  m  $\begin{vmatrix} \mathbf{km} \end{vmatrix}$ g mg kg  $A$  mA kA

![](_page_22_Picture_936.jpeg)

![](_page_22_Picture_937.jpeg)

![](_page_22_Picture_938.jpeg)

![](_page_22_Picture_939.jpeg)

![](_page_22_Picture_940.jpeg)

![](_page_22_Figure_11.jpeg)

![](_page_22_Figure_12.jpeg)

![](_page_22_Picture_941.jpeg)

入力

例題1

*r h V*  $0 < h < 2R$  $r^2 + (h-R)^2 = R^2$   $r^2 = R^2 - (h-R)^2 = h(2R-h)$ h  $V = \frac{1}{3}\pi r^2 h = \frac{1}{3}\pi h^2 (2R-h) = \frac{2}{3}R h^2 \pi - \frac{1}{3}h^3 \pi$ *1*  $r^2h = \frac{1}{3}$ *1*  $h^2(2R-h) = \frac{1}{3}$ *2*  $Rh^2\pi - \frac{1}{3}$ *1*  $\pi r^2 h = \frac{1}{2} \pi h^2 (2R - h) = \frac{2}{3} R h^2 \pi - \frac{1}{2} h^3 \pi$ r *dh dV = dh d*  $\frac{1}{3}$ *2*  $Rh^2\pi - \frac{1}{3}$ *1*  $h^{3}(\pi) = \frac{1}{3}$ *4*  $Rh\pi - h^2\pi = \frac{1}{3}$ *1*  $\frac{2}{\pi} - \frac{1}{2}h^3\pi$ ) =  $\frac{4}{3}Rh\pi - h^2\pi = \frac{1}{2}\pi h(4R-3h)$ 

Ms-Word

![](_page_23_Figure_3.jpeg)

$$
\frac{d}{dx}(x^3+2x^2-3x+6) = 3x^2+4x-3
$$
\n
$$
\frac{d}{dx}\csc x = \frac{-\cos x}{\sin^2 x}
$$
\n
$$
\frac{d}{dx}(\ln|x|) = \frac{1}{x}
$$
\n
$$
(\frac{x^5}{-5x^4})^2 = 5x^4
$$
\n
$$
\log \frac{d}{dx}(\sin x) = \cos x
$$
\n
$$
\frac{d}{dx}(\frac{e^x}{-e^x}) = e^x
$$
\n
$$
\frac{e^x}{-e^x} = e^x
$$
\n
$$
\frac{e^x}{-e^x} = e^x
$$
\n
$$
\frac{e^x}{-e^x} = e^x
$$
\n
$$
\frac{e^x}{-e^x} = e^x
$$
\n
$$
\frac{e^x}{-e^x} = e^x
$$
\n
$$
\frac{e^x}{-e^x} = e^x
$$
\n
$$
\frac{e^x}{-e^x} = e^x
$$

$$
\frac{d^2}{dx^2}x^5 = 20x^3
$$
\n
$$
\frac{d^3}{dx^3}\sin x = -\cos x
$$
\n
$$
(x^5)'' = 20x^3
$$

$$
f(x) = \sin^2 x \qquad y = \log_a x
$$
  

$$
f'(x) = 2\cos x \sin x \qquad \frac{d}{dx} f(x) = 2\cos x \sin x \qquad y' = \frac{1}{x \ln a} \qquad \frac{d}{dt} f(t) = 2\cos t \sin t
$$

$$
g(u,v) = \frac{1}{2} \ln(u^2 + v^2)
$$
\n
$$
\frac{\partial^2 g}{\partial u^2} = \frac{-u^2 + v^2}{u^4 + 2u^2v^2 + v^4}
$$
\n
$$
\frac{\partial^2 g}{\partial v^2} = \frac{u^2 - v^2}{u^4 + 2u^2v^2 + v^4}
$$

$$
\int_{0}^{\frac{\pi}{2}} (\cos x + \sin 2x) dx = 2 \qquad \int_{0}^{3} x \sqrt{4 - x} dx = 6.2667 \qquad \int_{0}^{1} (e^{y} - 1) dy = 0.71828
$$

$$
\int_{0}^{\infty} x e^{-5x} dx = 0.04 \qquad \int_{0}^{1} \tan(x + 5i) dx = 0.000064291 + 0.99996i
$$

$$
\int_{0}^{1} \int_{0}^{1} xy \, dx \, dy = 0.25
$$
\n
$$
\int_{0}^{5} \frac{1}{5} \left( \int_{0}^{x} y \, dy \right) dx = 4.1667
$$

$$
\int \frac{1}{1 + \cos x} dx = \frac{\sin x}{\cos x + 1} \qquad \int \frac{7}{3x^2 + 2x + 5} dx = \frac{21}{3\sqrt{14}} \tan^{-1} \frac{3x + 1}{\sqrt{14}} \qquad \int e^{ax} dx = \frac{1}{a} e^{ax}
$$

$$
\lim_{x \to \infty} \frac{3x^2}{x^2 - 1} = 3 \qquad \lim_{x \to 0} \frac{e^x - 1}{x} = \ln e \qquad \lim_{x \to 0} \frac{x}{1 - e^{3x}} = -\frac{1}{3} \qquad \lim_{x \to \infty} \left( \sqrt{1 + \frac{1}{x}} + 1 \right) = 2
$$
\n
$$
\lim_{x \to 0} \frac{x}{\sinh x} = 1 \qquad \lim_{x \to 0} \frac{\tan ax}{bx} = \frac{a}{b} \qquad \lim_{x \to 0} \frac{2x}{\ln(1 - 3x)} = -\frac{2}{3} \qquad \lim_{x \to 0} \frac{\sin(x + n) - \sin x}{n} = \frac{\sin n}{n}
$$

![](_page_25_Figure_0.jpeg)

 $y_1, y_2, y_3, y_4$ 

y<sub>1</sub>={0.9975, 0.9695, 0.9116, 0.8265, 0.7182, 0.5917, 0.4528, 0.3078, 0.1632, 0.0252,-0.1003, -0.2083, -0.2948, -0.3568, -0.3928,  $-0.4026$ ,  $-0.3874$ ,  $-0.3496$ ,  $-0.2926$ ,  $-0.2209$ ,.......}

 $-2$   $-2$  2 4  $\times$  6

-1 -0.8 -0.6  $-0.4$ -09

y<sub>2</sub>={0.0499, 0.1727, 0.2874, 0.3886, 0.4718, 0.5332, 0.5703, 0.5818, 0.5677, 0.5291,0.4687, 0.3900, 0.2974, 0.1960, 0.0911,  $-0.0119, -0.1076, -0.1916, -0.2598, -0.3093, -0.338, \ldots \}$ 

y<sub>3</sub>={0.0012, 0.0152, 0.0439, 0.0854, 0.1372, 0.1960, 0.2581, 0.3194, 0.3759, 0.4238,0.4599, 0.4812, 0.4861, 0.4734, 0.4432, 0.3964, 0.3350, 0.2618, 0.1800, 0.0937,0.0070, -0.075,.......}

 $\mathrm{y}_4$ ={0, 0.0009, 0.0044, 0.0123, 0.0259, 0.0460, 0.0731, 0.1068, 0.1463, 0.1902, 0.2367, 0.2835, 0.3280, 0.3677, 0.3999, 0.4225, 0.4336, 0.4316, 0.4159, 0.3863, 0.3437, 0.2893, 0.225,.........}

1 100 迄

$$
a(x)=0.2x^{3}
$$
  
\n
$$
b(x)=\sin^{2}x+\cos^{-1}\frac{\sqrt{x}}{5612348}
$$
  
\n
$$
c(x)=\int_{0}^{x}e^{t}dt+e^{e^{x-1}}
$$
  
\n
$$
d(x)=\frac{1}{2}e^{x}\sin x
$$
  
\n
$$
y=|x|+|x|^{1/\sqrt{6}}
$$

![](_page_26_Figure_2.jpeg)

 $x(t)=2(t-sint)$  $y(t)=2(1-cost)$ 

![](_page_26_Figure_4.jpeg)

![](_page_26_Figure_5.jpeg)

![](_page_26_Figure_6.jpeg)

![](_page_26_Figure_7.jpeg)

![](_page_26_Figure_8.jpeg)

![](_page_26_Picture_9.jpeg)

![](_page_27_Figure_0.jpeg)

![](_page_28_Figure_0.jpeg)

#### y=logx y=*e*

![](_page_28_Figure_2.jpeg)

![](_page_28_Figure_3.jpeg)

![](_page_28_Figure_4.jpeg)

 $f(x,y) = x^3 - 3xy^2$ 

![](_page_28_Figure_6.jpeg)

![](_page_28_Figure_7.jpeg)

![](_page_28_Figure_8.jpeg)

 $f(x,y) = \sin x \times \sin y$   $x(t,u) = \cos(t) \times (4 + \cos(u))$  $y(t,u)=sin(t)x(4+cos(u))$  $z(u)=1.5\times sin(u)$  $(0 < t < 2\pi, 0 < u < 2\pi)$ 

![](_page_28_Picture_10.jpeg)

![](_page_28_Figure_11.jpeg)

![](_page_28_Figure_12.jpeg)

![](_page_29_Figure_0.jpeg)

![](_page_29_Figure_1.jpeg)

**p1**

p8

Y

![](_page_29_Picture_460.jpeg)

![](_page_29_Figure_3.jpeg)

p10

**p3**

p<sub>12</sub>

**p2** p4

p5

p9

X

角形 20 正五角 12

 $-5$ 

 $3$ 

![](_page_29_Figure_8.jpeg)

p1  
\n
$$
1.2.3.4
$$
  
\n $3$   
\n $1.2.3.4$   
\n $3.4.4.3.4.5$   
\n $5.4.3$   
\n $5.4.3$   
\n $5.5$   
\n $5.6$   
\n $5.4.5$   
\n $5.6$   
\n $5.4.5$   
\n $5.6$   
\n $5.6$   
\n $5.7$   
\n $5.6$   
\n $5.7$   
\n $6.5$   
\n $6.7$   
\n $6.7$   
\n $6.7$   
\n $6.7$   
\n $6.7$   
\n $6.7$   
\n $6.7$   
\n $6.7$   
\n $6.7$   
\n $6.7$   
\n $6.7$   
\n $6.7$   
\n $6.7$   
\n $6.7$   
\n $6.7$   
\n $6.7$   
\n $6.7$   
\n $6.7$   
\n $6.7$   
\n $6.7$   
\n $6.7$   
\n $6.7$   
\n $6.7$   
\n $6.7$   
\n $6.7$   
\n $6.7$   
\n $6.7$   
\n $6.7$   
\n $6.7$   
\n $6.7$   
\n $6.7$   
\n $6.7$   
\n $6.7$   
\n $6.7$   
\n $6.7$   
\n $6.7$   
\n $6.7$   
\n $6.7$   
\n $6.7$   
\n $6.7$   
\n $6.7$   
\n $6.7$   
\n $6.7$   
\n $6.7$   
\n $6.7$ 

 $\begin{tabular}{lllll} &\multicolumn{1}{l}{{\bf Sheet3}} & {\bf p} \\ & $\bf{k}\cdot\bf{y}\cdot\bf{z}$ & $\bf{1,2}$ \\ ( & & $\bf{3}$ & & \\ \end{tabular}$  $x-y-z$  1,2 1\*2+ 2 4,3 3+ 4\*2  $(3)$ 

 $\overline{\text{c}}$  ?

![](_page_30_Figure_3.jpeg)

![](_page_30_Figure_4.jpeg)

![](_page_30_Figure_5.jpeg)

![](_page_30_Picture_6.jpeg)

![](_page_30_Picture_7.jpeg)

A B OK  $(C)$ 

![](_page_30_Figure_9.jpeg)

![](_page_30_Picture_10.jpeg)

![](_page_30_Figure_11.jpeg)

![](_page_30_Picture_12.jpeg)

![](_page_30_Picture_13.jpeg)

![](_page_30_Picture_14.jpeg)

![](_page_30_Picture_15.jpeg)

![](_page_30_Picture_17.jpeg)

![](_page_30_Picture_18.jpeg)

![](_page_31_Figure_0.jpeg)

![](_page_31_Figure_1.jpeg)

![](_page_31_Figure_2.jpeg)

' Distribution of the contract of the contract of the contract of the contract of the contract of the contract of the contract of the contract of the contract of the contract of the contract of the contract of the contract

![](_page_32_Figure_0.jpeg)

![](_page_33_Figure_0.jpeg)

 $\overline{AB}$ 

 $\overline{\mathcal{Z}}$ 

![](_page_33_Figure_2.jpeg)

![](_page_33_Figure_3.jpeg)

 $:4$ 

<sup>2</sup>

**中国的**中国的一个国家的一个国家的一个国家的

*³* Simplex Martini

一つ こうしょう

 $\widehat{\text{AB}}$ 

2  $2$ 2 2

![](_page_35_Figure_0.jpeg)

![](_page_35_Figure_1.jpeg)
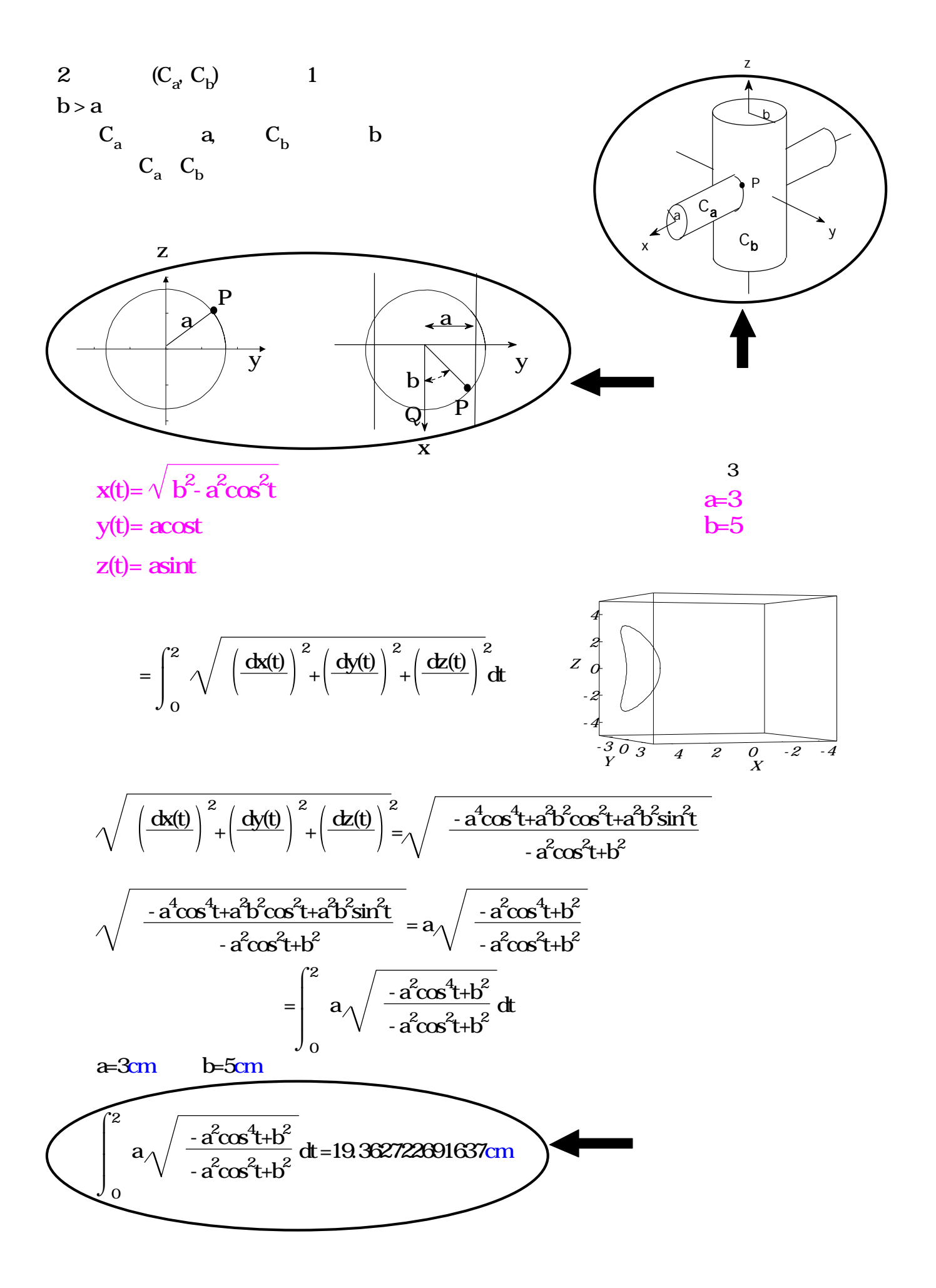

問1

 $-9 + 4$  $7 - 5 \times (1 - 3)$ 4  $\frac{1}{4} - \frac{3}{5}$ 3  $16a^3b^3$  ÷  $8ab^2$ 4  $rac{7x+3}{4} - \frac{3x}{2}$  $x + 3$  3*x* - 1 2  $\frac{10}{\sqrt{ }}\cdot \sqrt{18}$  $x(x + 1) - (x - 4)^2$ 

問2

$$
(x + 1)(x - 5) + 2x + 2
$$
  
2  $5x^{2} - 3x - 1 = 0$   
 $\frac{3x - 4}{7} > \frac{x - 2}{3}$   
  
 $x$  2 4 2  $y = ax^{2}$   $y = 5x$ 

 $\sqrt{175n}$  *n n* 

3  $y = -x + 4$  $y = ax^2$  $2 \text{ A,B}$  A  $x$  2 B  $x$  - 4 C AC *x* D AD *x y* O  $y = ax^2$  a CD  $y = mx + n$   $m, n$  $\begin{tabular}{llll} OB & AC & E \\ ABE & ACD & \end{tabular}$ ACD<sup>A</sup>

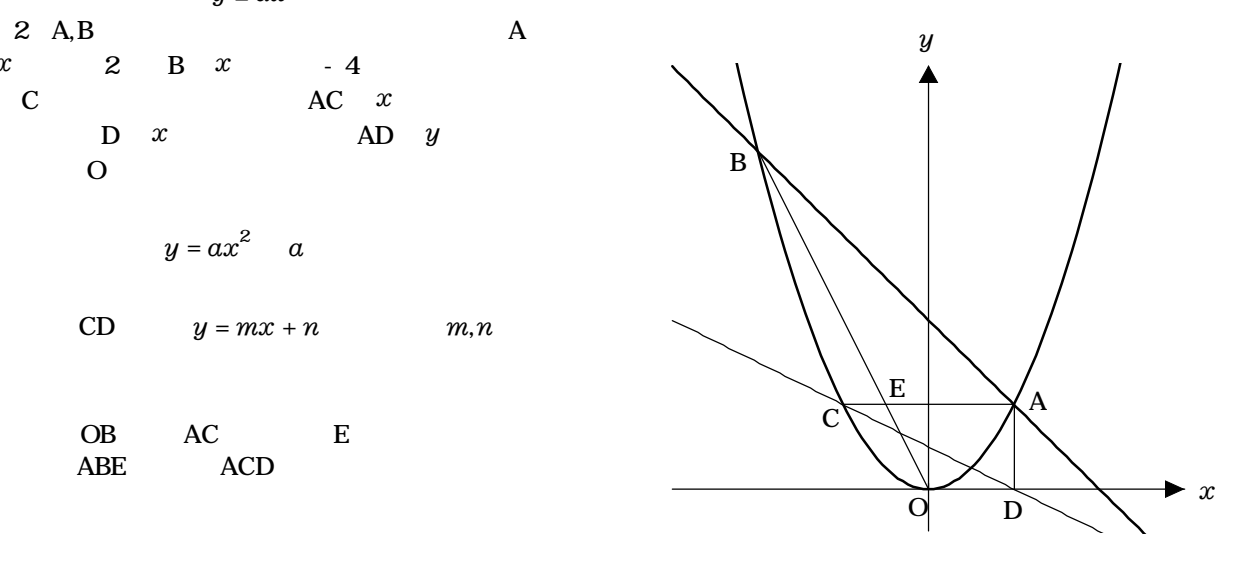

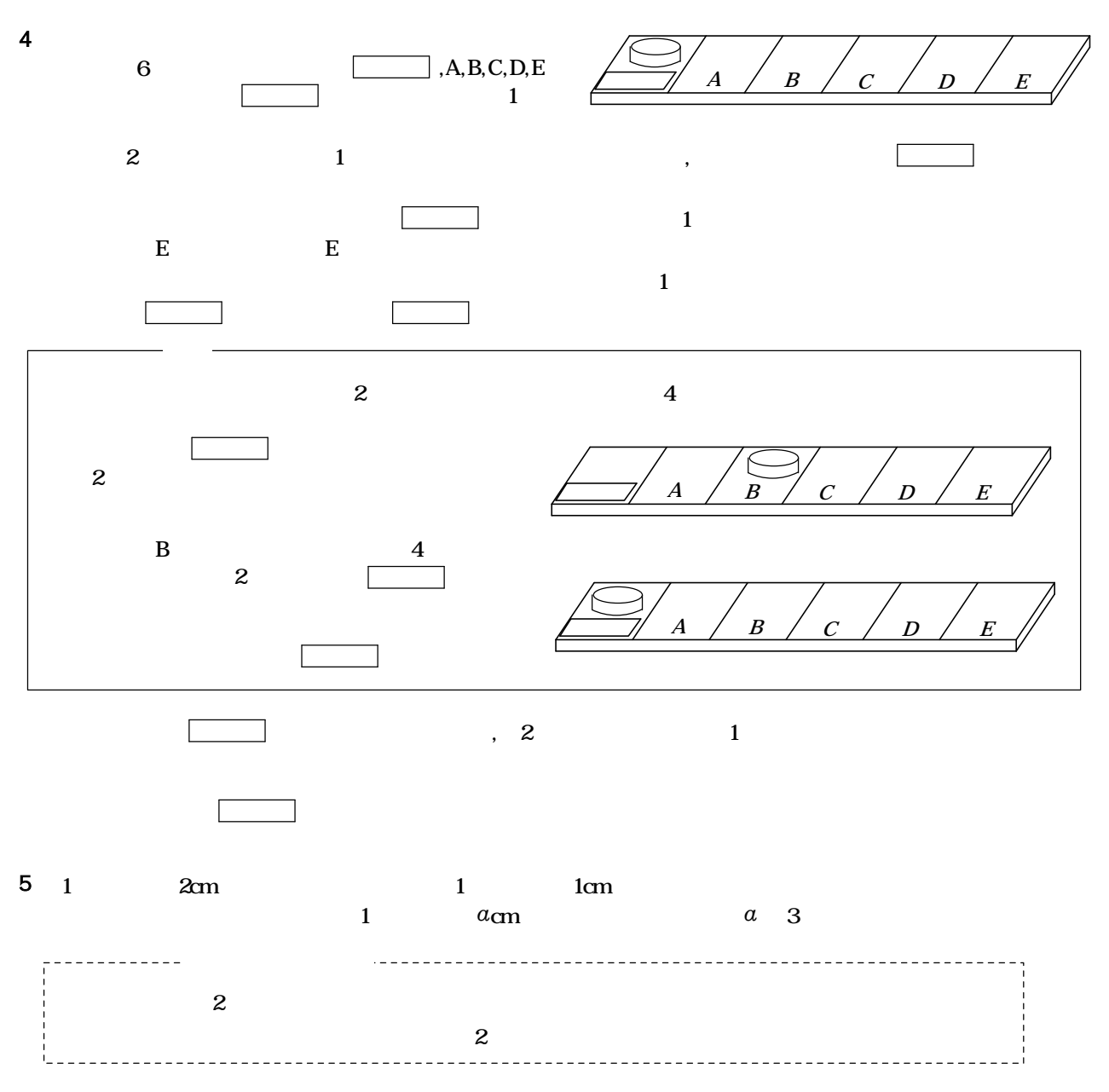

 $a = 3$   $a = 5$ 

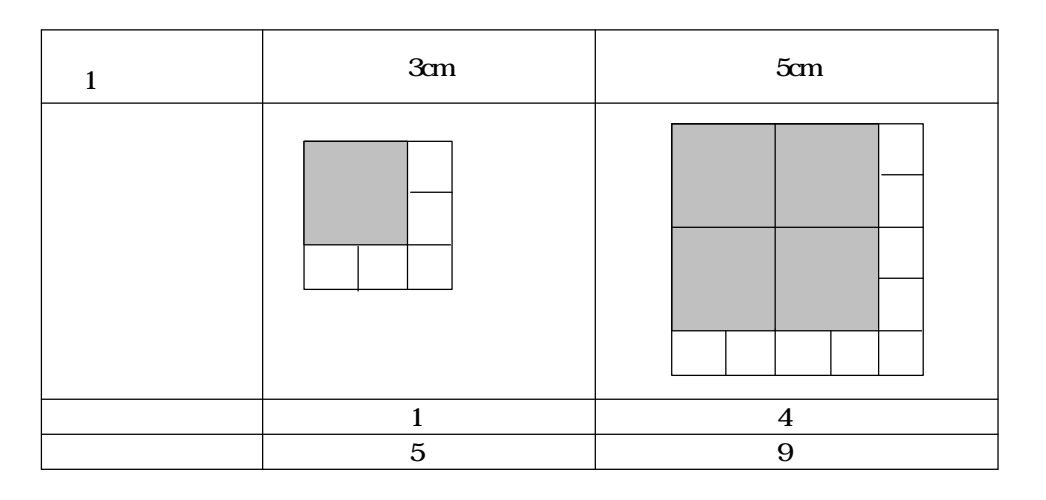

1  $7cm$ 

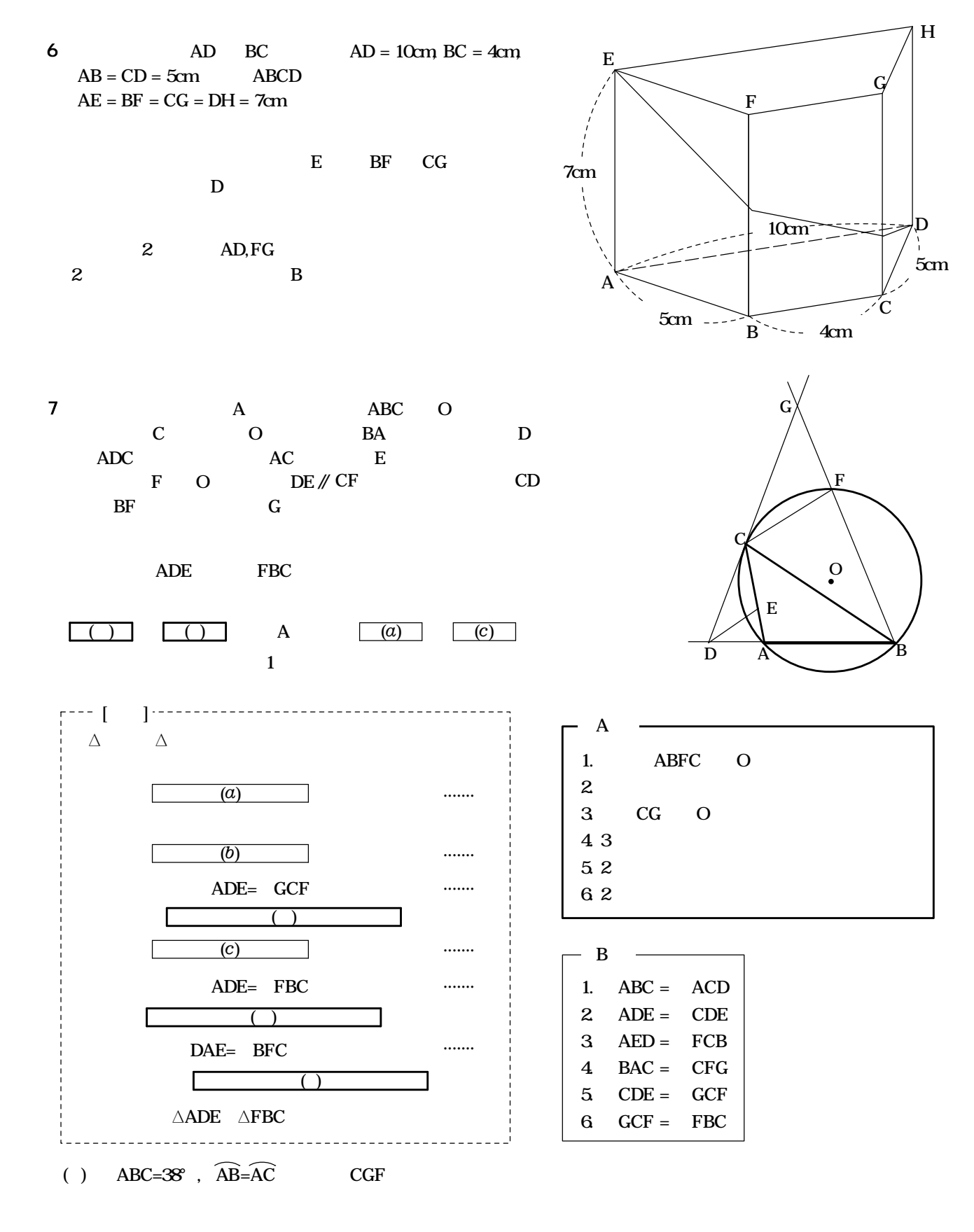

3

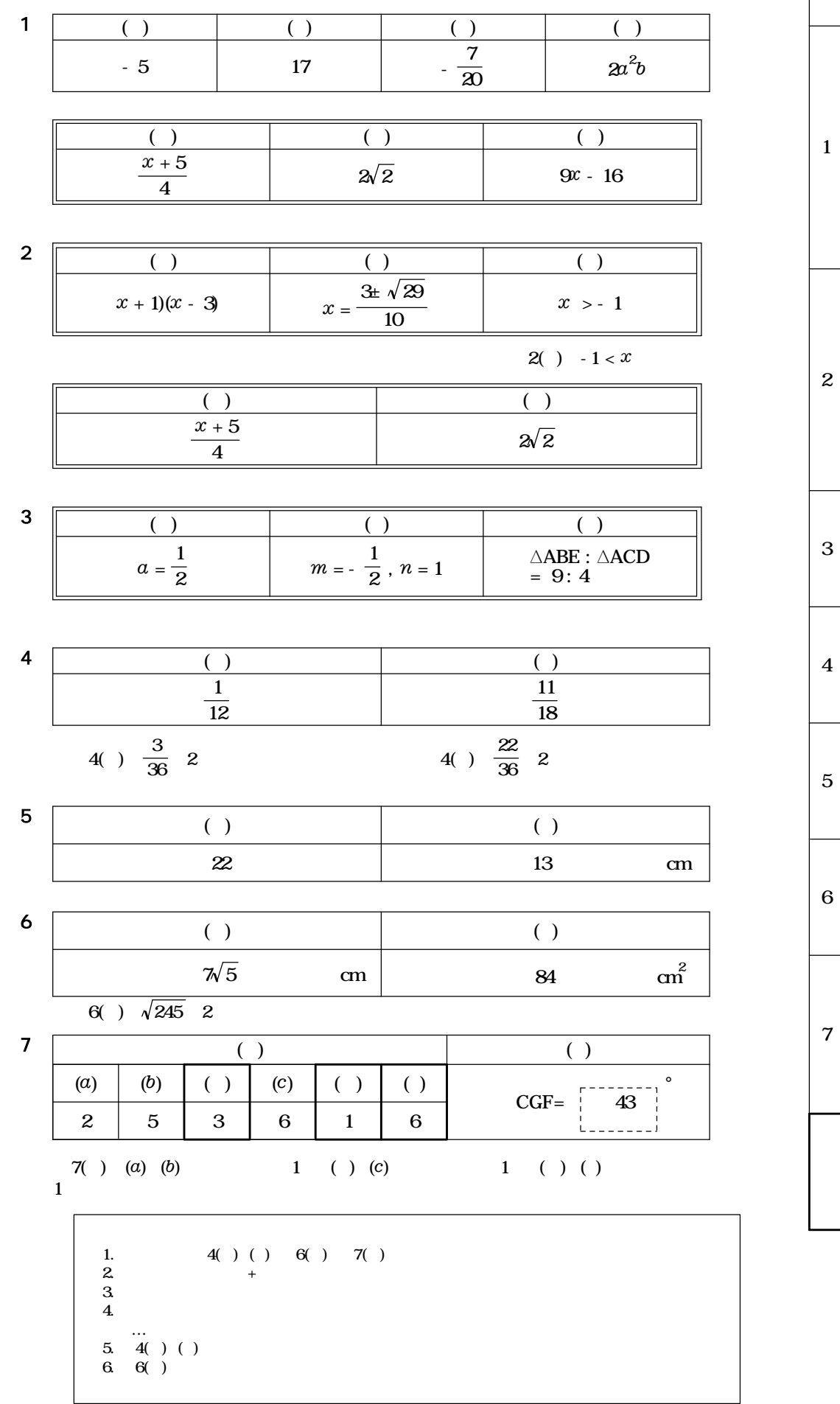

4

 $\overline{(\ )\ ()}$ 

1

4 --------  $()()$ 

2

6

2

10

2

6

3

6

3 6

3

6

3

6

50

 $[1] 16.0 \text{cm}^3$  a BTB

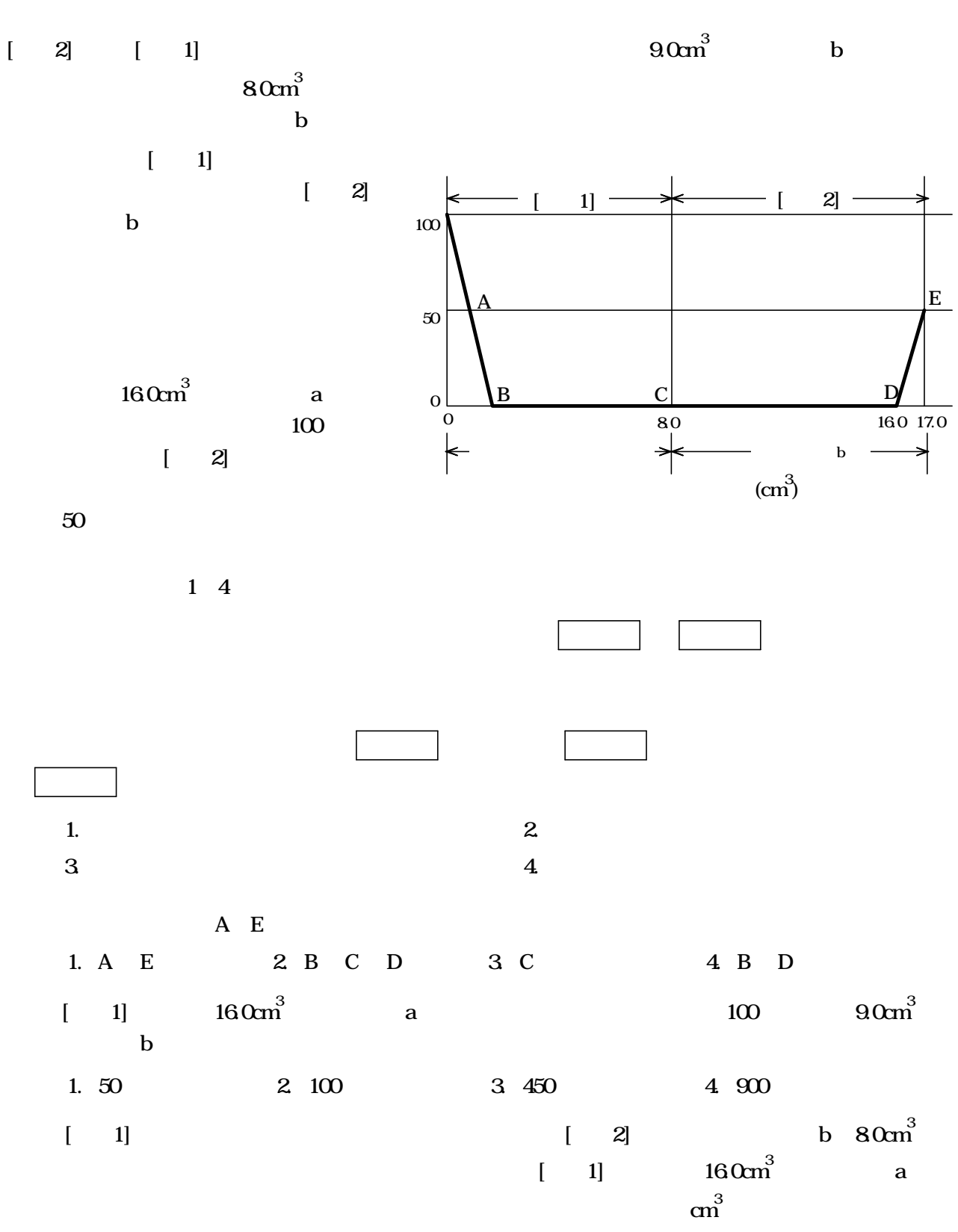

3. 1.6cm 3

4. 1.8cm 3

1.  $1.2 \text{cm}^3$  2  $1.4 \text{cm}^3$ 

 $1$  a  $a$ 

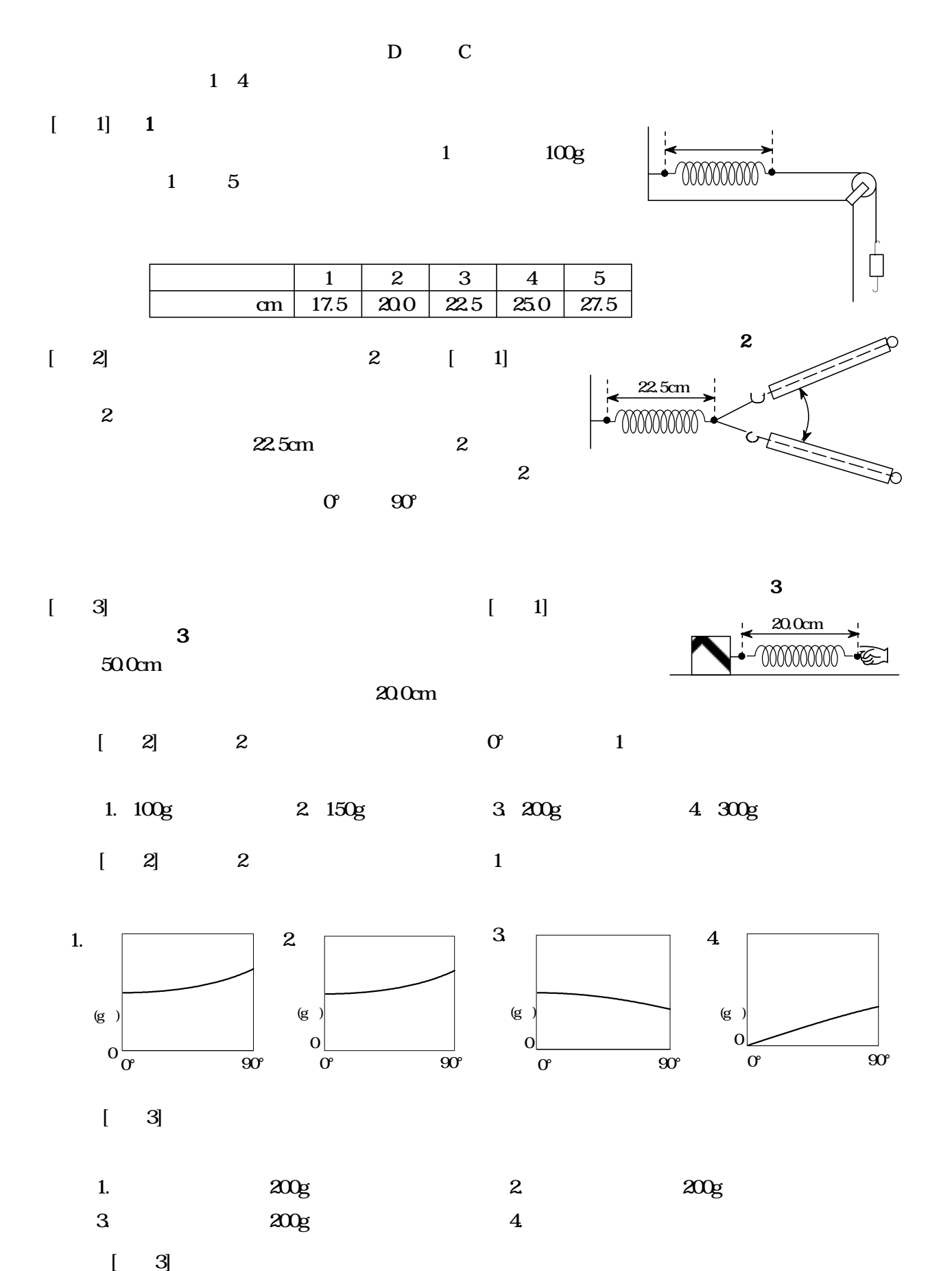

1. 0.10kg m 2. 1.00kg m 3. 1000kg m 4. 10000kg m

 $2 \left( \frac{1}{2} \right)$ 

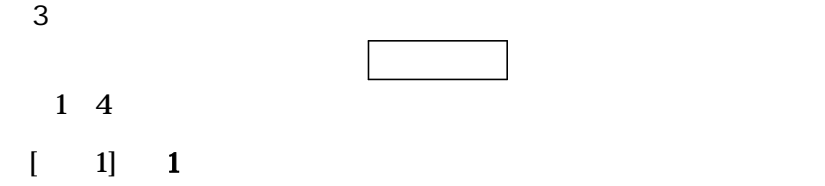

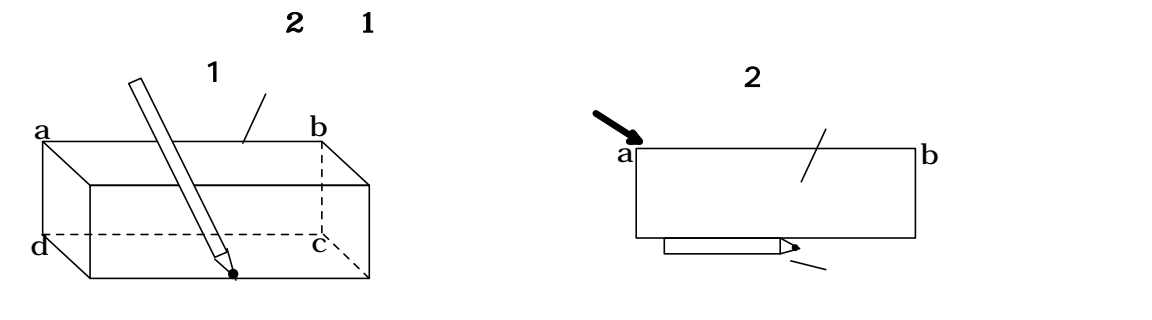

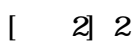

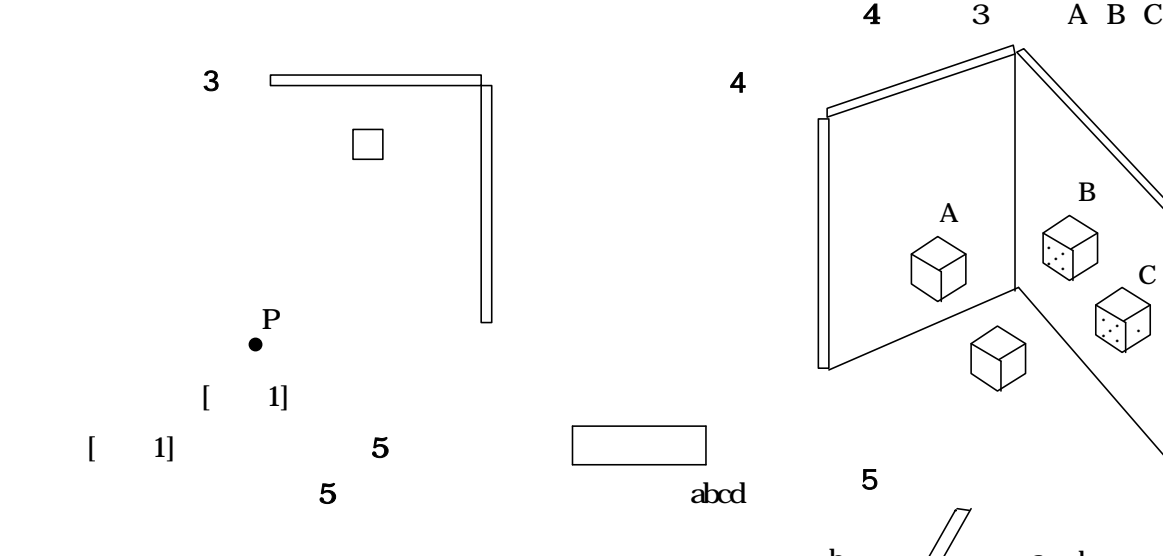

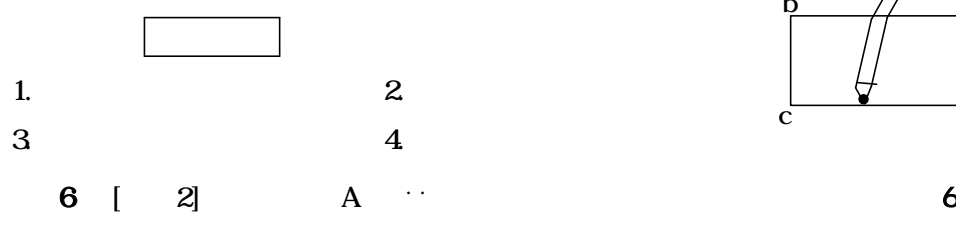

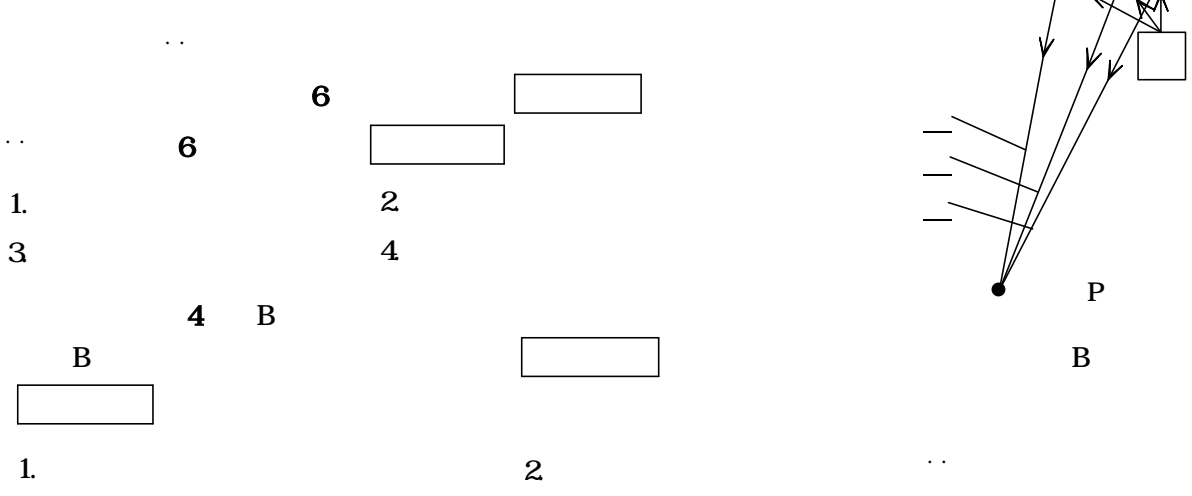

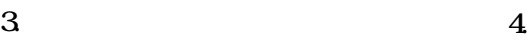

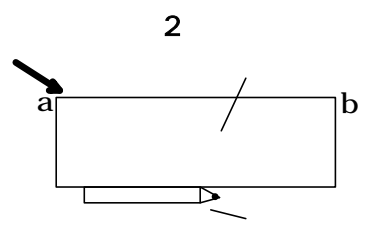

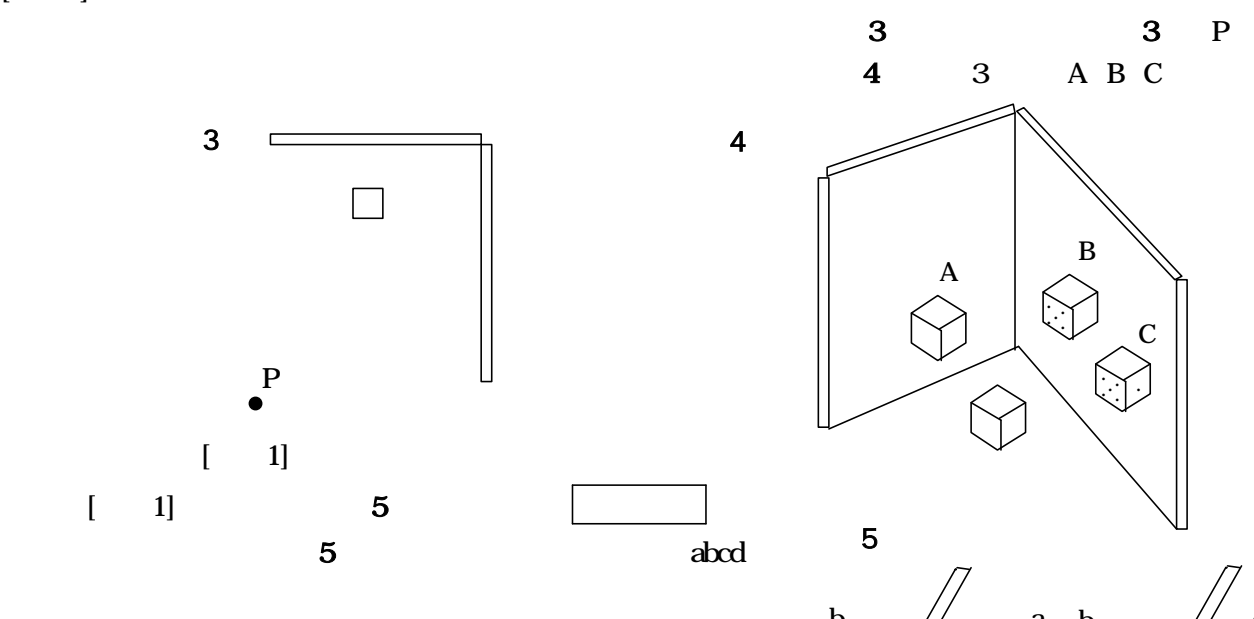

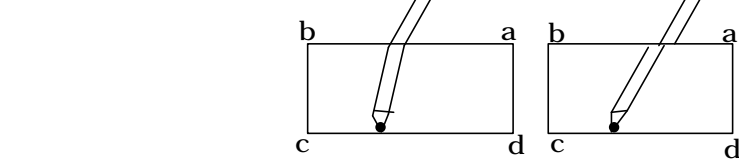

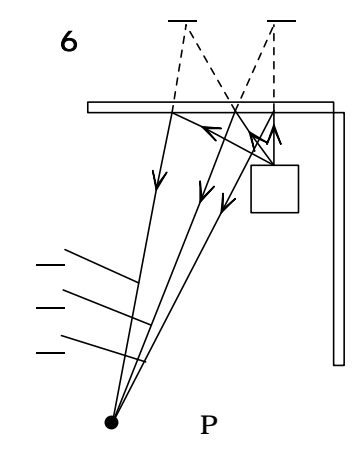

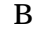

. .

. .

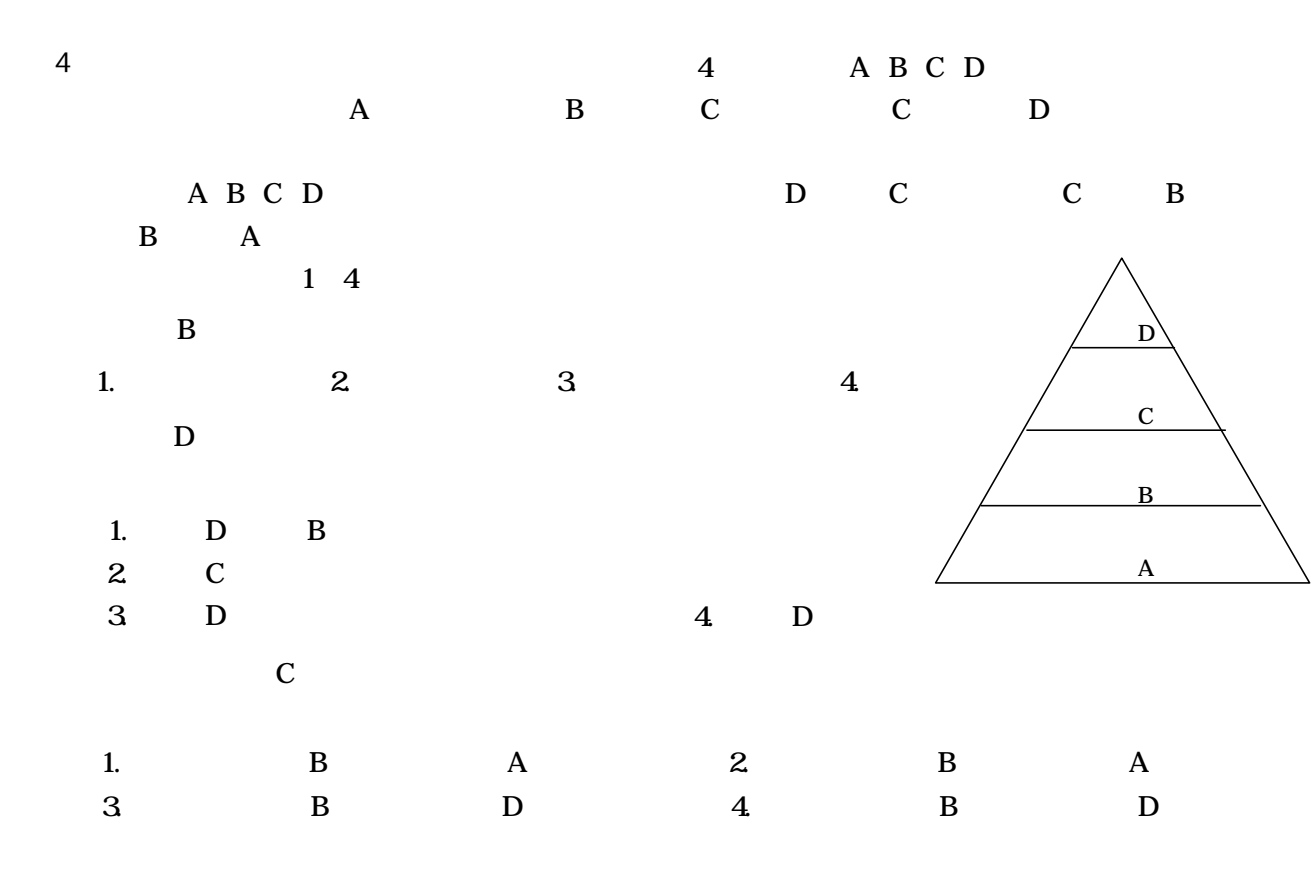

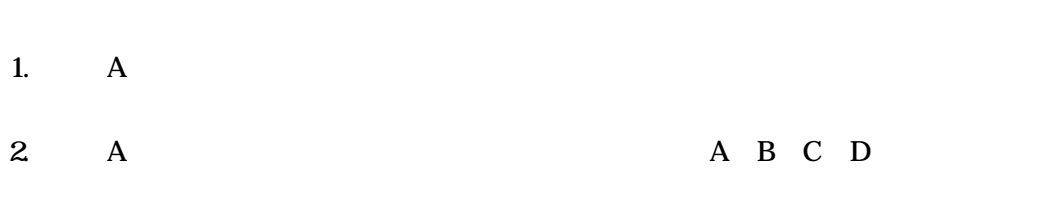

 $3 \quad B \quad D$  $4 \quad C$ 

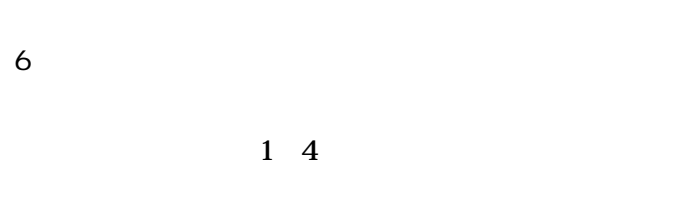

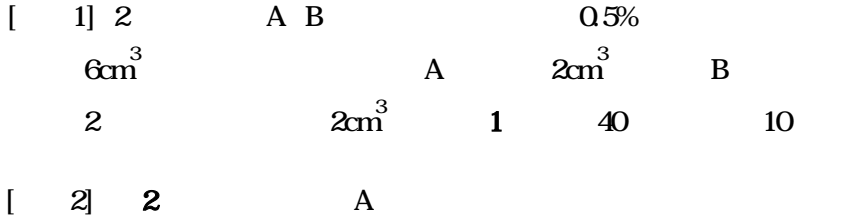

同時 B 水溶液

 $A$  B 40 + +

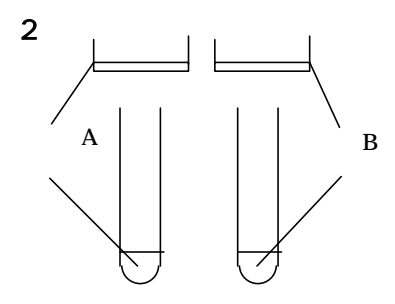

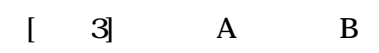

40 温水

試験管A

 $\,$  B

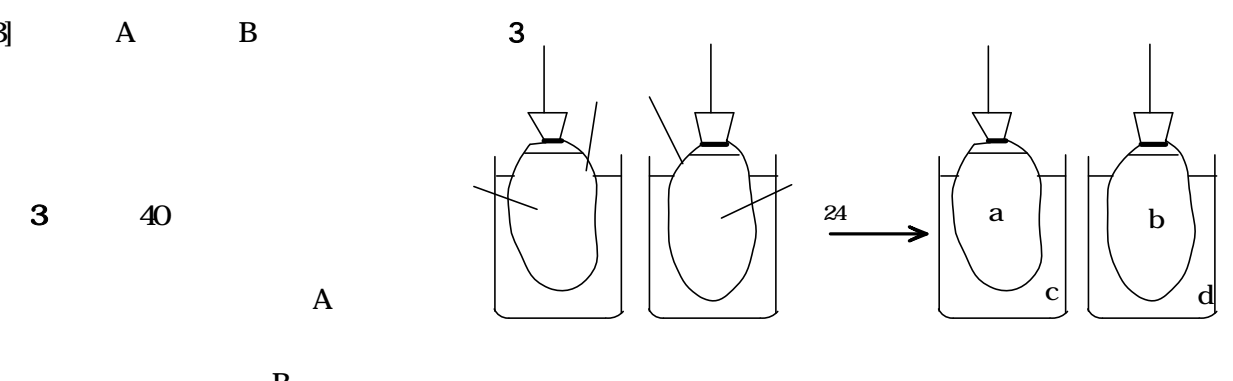

**24** 

 $[2]$ 

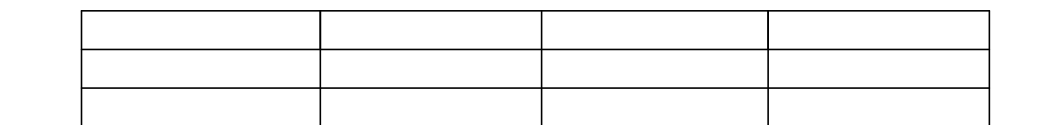

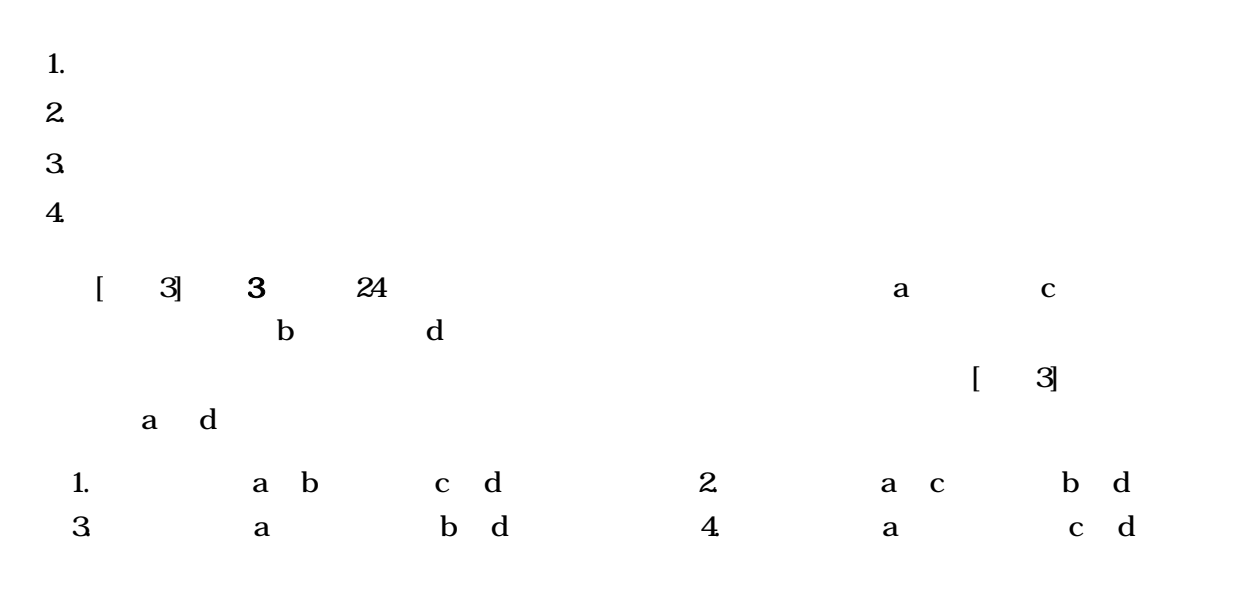

- $1.$
- $2.$
- 
- $3 \nightharpoonup$
- 4. 生物 必要

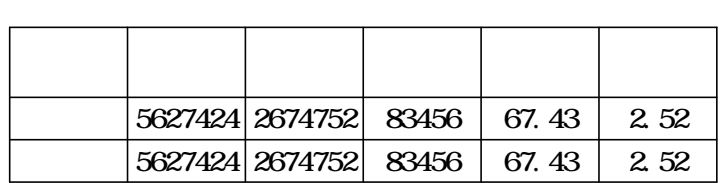

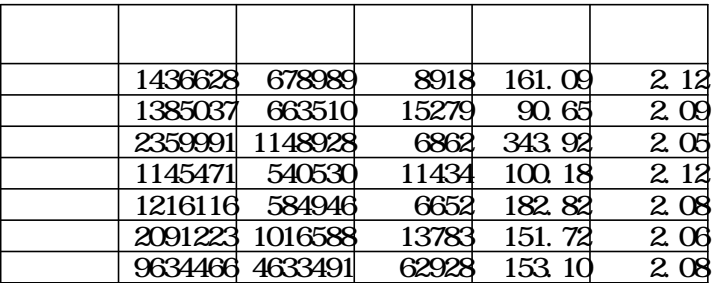

- $-$  ={1436628, 678989, 8918, 161.09, 2.12}
- $-$  ={1436628, 1385037, 2359991, 1145471, 1216116, 2091223, 9634466}

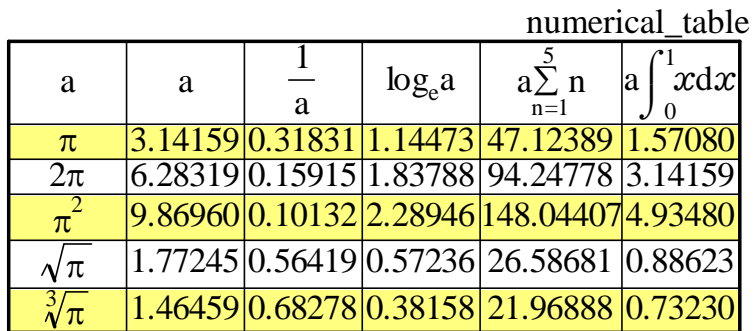

人口密度= 世帯当り人数= 世帯

 $\sum\limits_{k=2}^{\infty}$ numeri cal \_tabl e<sub>6, k</sub>=11. 26572 6 6,k

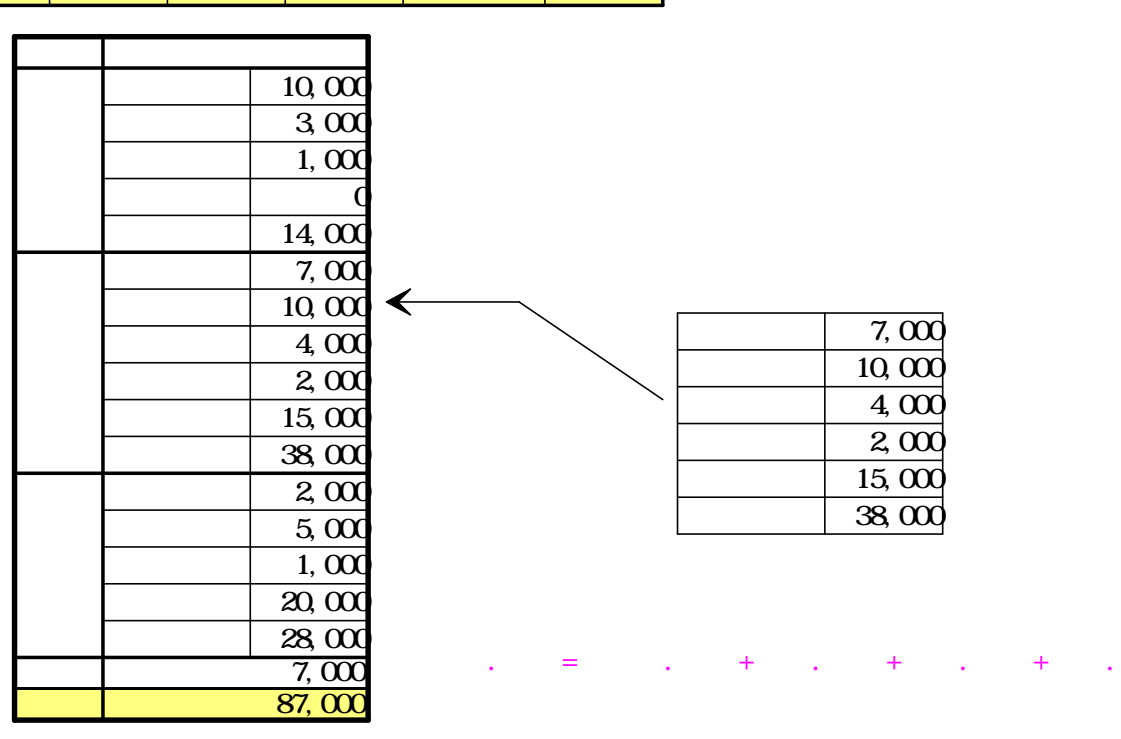

$$
f(x) = ax^{2}+bx+c \quad (a \quad 0) \qquad x
$$
  

$$
x=p
$$

$$
\left(p=\frac{b}{2a}, q=\frac{b^2-4ac}{4a}\right)
$$

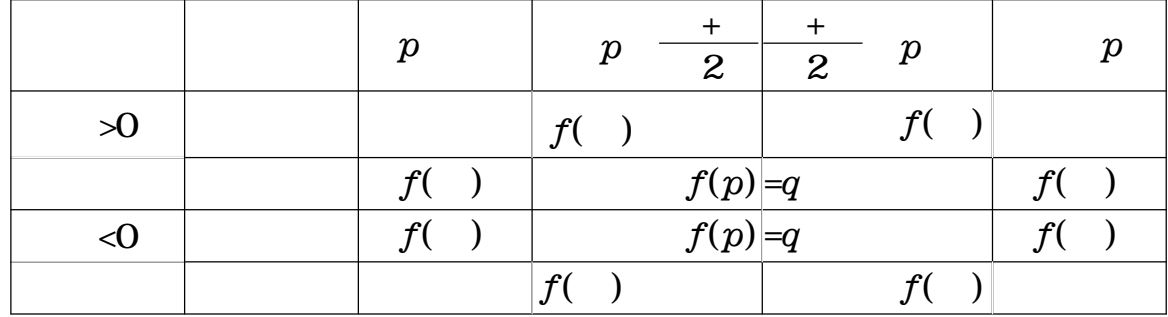

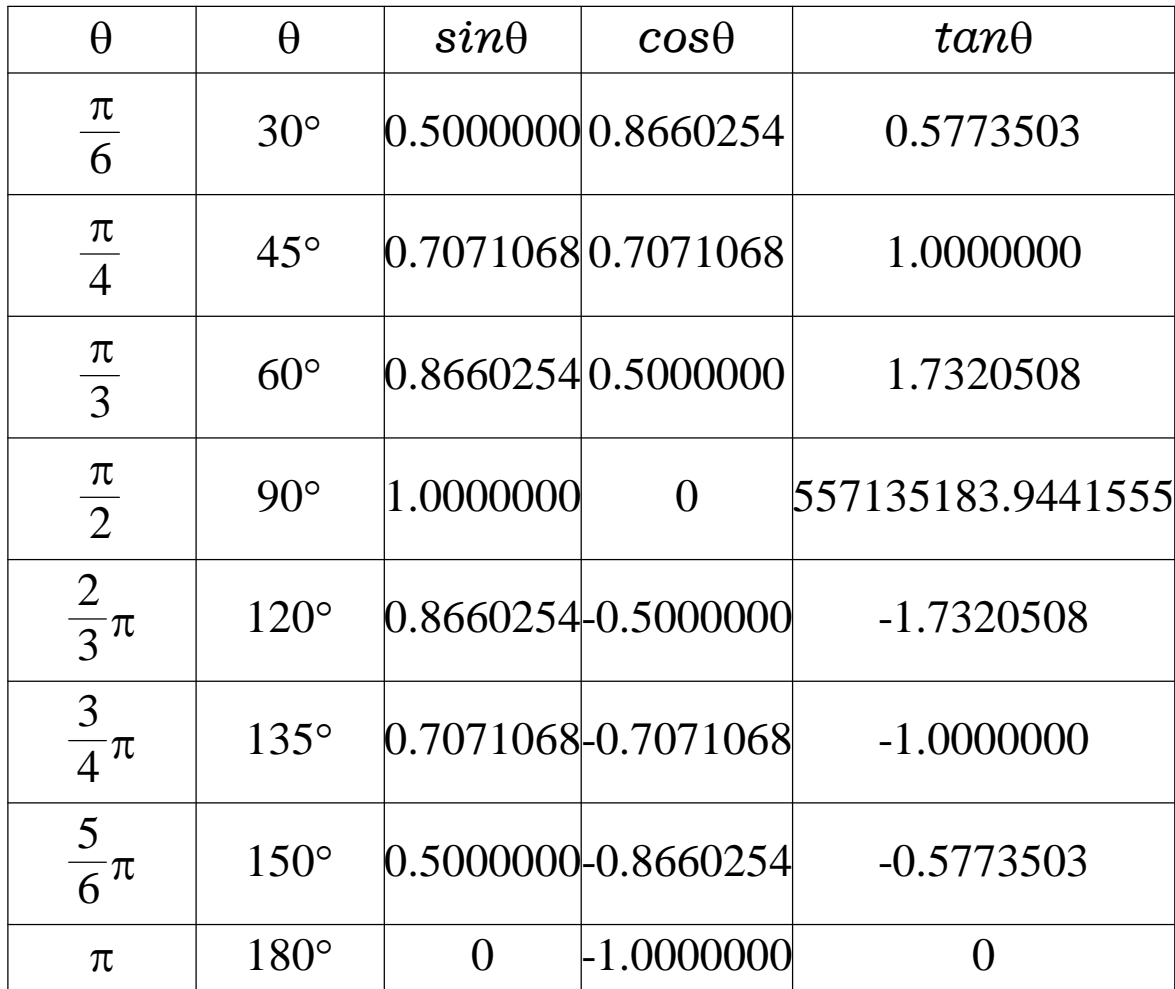

*x*={52, 54, 47, 49, 48, 50, 46, 45, 52, 50} *y*={62, 63, 56, 60, 58, 62, 57, 56, 61, 60}

$$
\mathbf{x} \quad \mathbf{y}
$$

 $x \quad y \qquad 999$ 

 $sokan(x,y)$ var cov,n  $n = ||x||$ return 999  $n \neq ||y||$  $cov = \frac{1}{n}$ 1  $\sum_{k=1}^{8} (x_k - \overline{x})(y_k - \overline{y})$  $return cov/(stdevp(x) \cdot stdevp(y))$ n k  $\mathcal{L}(\mathcal{L})$ k  $\mathcal{L}(\mathcal{L})$ ∥ ∥ 求め  $x, y$ stdevp

 $\mathbf{x} \quad \mathbf{y}$ 

 $sokan(x,y)=0.9335$ 

```
Prime( x )
 var m
  ( for k = 2 to x step 1)
  \mathsf{Im}=\mathsf{k}break \t\t [x \div k] \times k=xreturn m
                                                     x \, kA_{1.100} = 0c=2 i=1\sqrt{\left( \frac{6}{x} \right)^2 + 1} (for k = 1 to 500 step 1)
 d=Prime(c)A_j = cj = j + 1c = dc = c + 1break \qquad \dot{p}100
                                                     c \text{Pri} me(c)
```
A={2, 3, 5, 7, 11, 13, 17, 19, 23, 29, 31, 37, 41, 43, 47, 53, 59, 61, 67, 71, 73, 79, 83, 89, 9 7, 101, 103, 107, 109, 113, 127, 131, 137, 139, 149, 151, 157, 163, 167, 173, 179, 181, 191 , 193, 197, 199, 211, 223, 227, 229, 233, 239, 241, 251, 257, 263, 269, 271, 277, 281, 283, 293, 307, 311, 313, 317, 331, 337, 347, 349, 353, 359, 367, 373, 379, 383, 389, 397, 401, 4 09, 419, 421, 431, 433, 439, 443, 449, 457, 461, 463, 467, 479, 487, 491, 499, 0, 0, 0, 0, 0}

 $\boldsymbol{x}$  y

cov, n

Sheet1

|     | 5   |     |
|-----|-----|-----|
| 53  | 16  | 1.  |
| 140 |     | 120 |
| 23  | 85  |     |
| 234 | 156 |     |

### Sheet1

```
a=0\sqrt{\left( \text{for } K = 1 \text{ to } 5 \text{ step } 1 \right)}\lceil ( for L = 1 to 3 step 1 )
    b=Sheet1_{_{\rm L,\, o}}a=a+b b \ge 40
```
a=986

### 2

```
Sheet1 \timesTableSum( x )
a=0( for k = 1 to 5 step 1 ) TableSum(2)=383
 \mathtt{b}\mathtt{=} \mathtt{Sheet1}_{\mathtt{x,o}}a=a+b b \ge 40return a
                                       TableSum(1)=427TableSum(3)=176
```
Sheet1 Sheet2

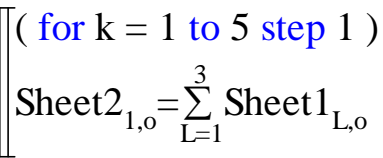

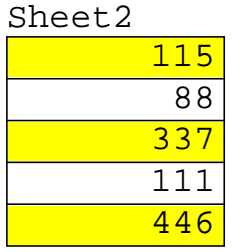

Sheet1 Sheet3

| (for $k = 1$ to 5 step 1)                                                    |
|------------------------------------------------------------------------------|
| Sheet3 <sub>1,0</sub> = $\left(\sum_{L=1}^{3} \text{Sheet} 1_{L,0}\right)^2$ |

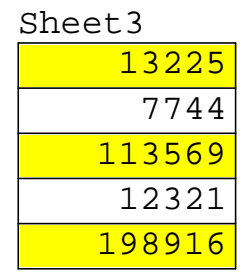

```
sqrtf(x)
var sq
sq=sqrt(x)
[( for k = 1 to 6 step 1)
 sq=(sq+x/sq)/2
return sq
```
 $1000$ 

```
pif(m)
var A,B,C,D,S,A1
 A=1B=1/sqrtf(2)
 S=1( for k = 0 to m step 1)
  C=A^2-B^2A1=(A+B)/2B=sqrtf(AB)
  A=A1S = S - 2<sup>k</sup>CD=2A^2/Sreturn D
```
pif(12)=3.1415926535897932384626433832795028841971693993 75105820974944592307816406286208998628034825342117067 98214808651328230664709384460955058223172535940812848 11174502841027019385211055596446229489549303819644288 10975665933446128475648233786783165271201909145648566 92346034861045432664821339360726024914127372458700660 63155881748815209209628292540917153643678925903600113 30530548820466521384146951941511609433057270365759591 95309218611738193261179310511854807446237996274956735 18857527248912279381830119491298336733624406566430860 21394946395224737190702179860943702770539217176293176 75238467481846766940513200056812714526356082778577134 27577896091736371787214684409012249534301465495853710 50792279689258923542019956112129021960864034418159813 62977477130996051870721134999999837297804995105973173 28160963185950244594553469083026425223082533446850352 61931188171010003137838752886587533208381420617177669 14730359825349042875546873115956286388235378759375195 7781857780532171226806613001927876611195909219014746

## Excel

Z No. 1993년 11월 20일 - 대한민국의 대한민국의 대한민국의 대한민국의 대한민국의 대한민국의 대한민국의 대한민국의 대한민국의 대한민국의 대한민국의 대한민국의 대한민국의 대한민국의 대한민

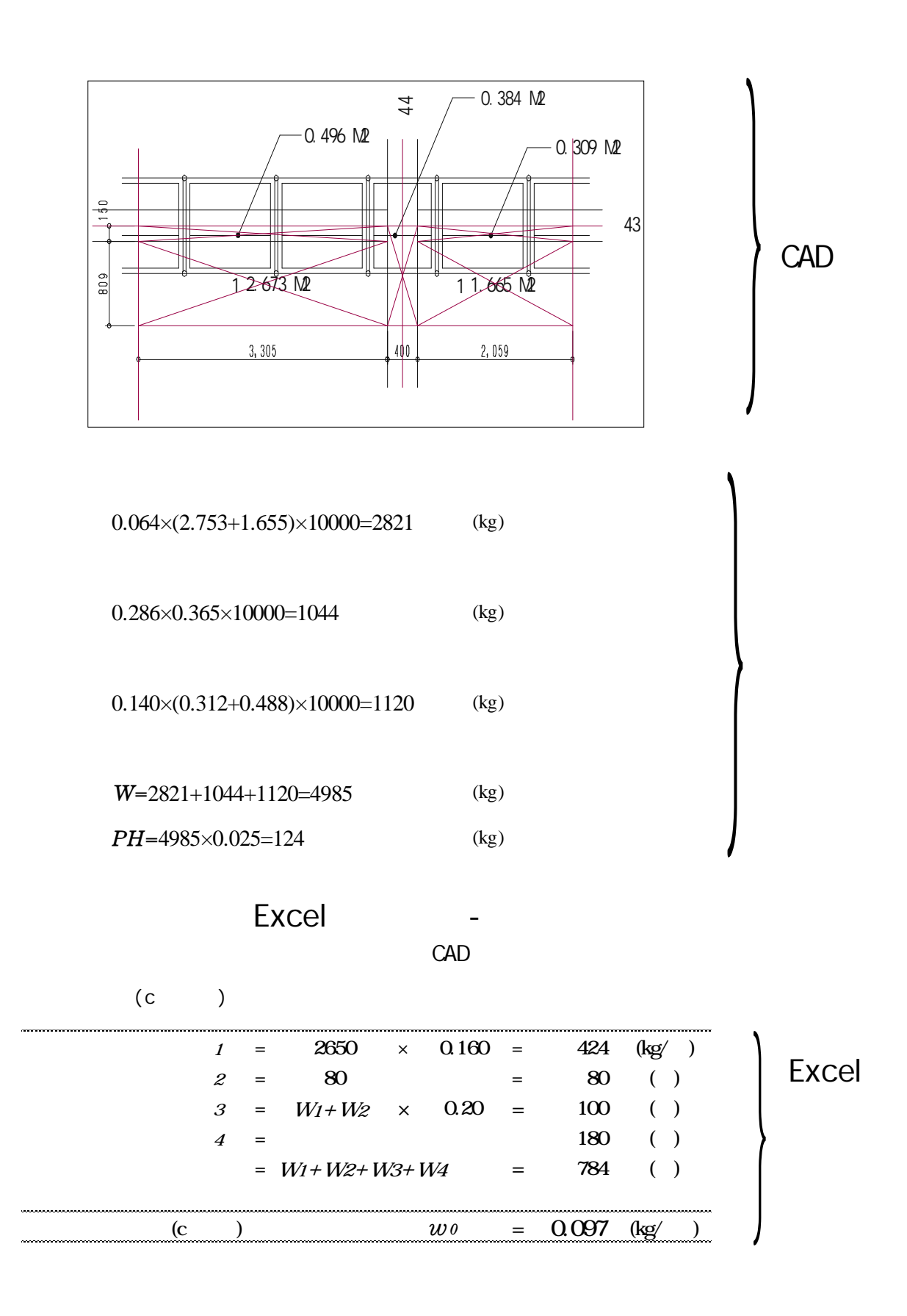

# Excel

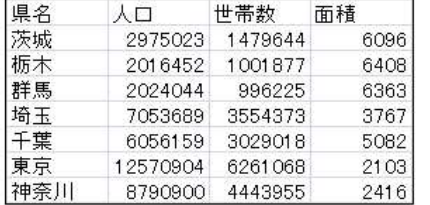

Excel

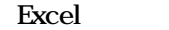

計 関数 密度= 世帯 =

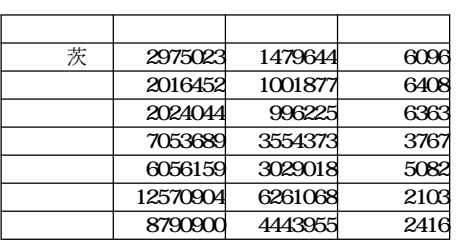

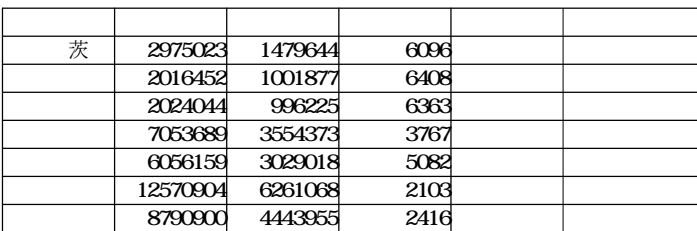

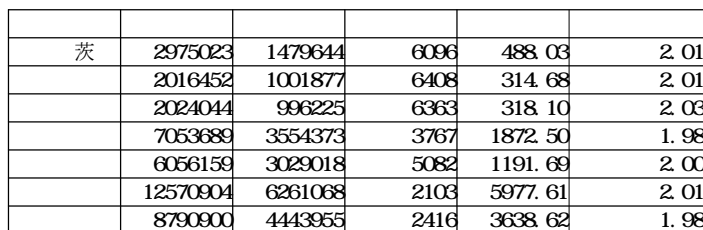

Excel

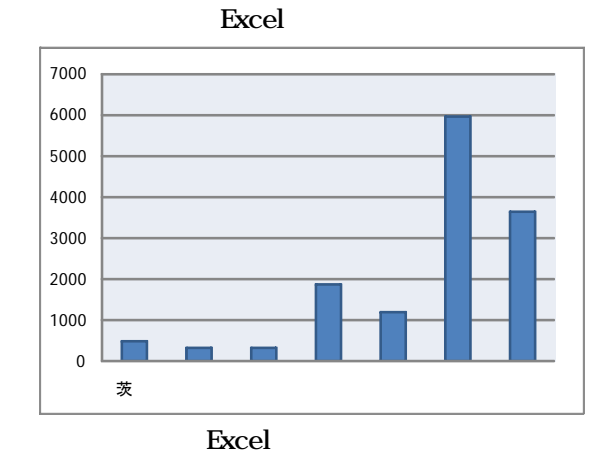

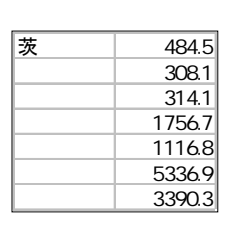

Excel

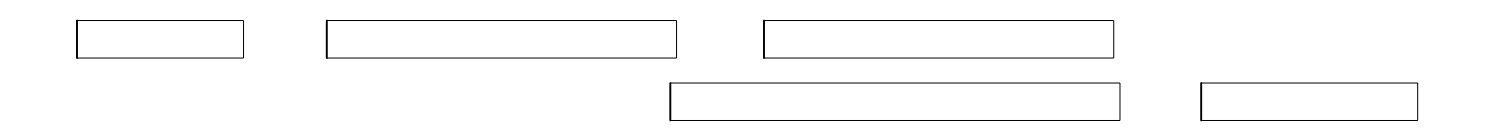

・縦端 間隔: 18cm ・横端 間隔: 50cm : 40cm

 $: 12mm$  $: 48.6 \times 2.4$ :  $48.6 \times 2.4(2)$ ・フォ ムタイ:丸セパ W  $16$ 5 2 5

0.3cm

 $f_{\rm b}$ =120kg/cm<sup>2</sup> E=2×10<sup>4</sup>kg/cm<sup>2</sup>

 $:15m/h$  $:2$  9m  $\therefore$  2.3t/m コンクリートの最大 圧:P

 $P =$  15, 2.9, , 0, 2.3 = 6.26  $V_{\text{max}}$  $P_0 = P = 6.26 t/m^2 = 0.63 k g/cm^2$ 

$$
t = 1.2_{cm}
$$
\n
$$
b = 1_{cm} \qquad l = \frac{b + t^{3}}{12} = \frac{1_{cm} \times (1.2_{cm})^{3}}{12} = 0.144_{cm}t
$$
\n
$$
Z = \frac{b + t^{2}}{6} = \frac{1_{cm} \times (1.2_{cm})^{2}}{6} = 0.24_{cm}t
$$
\n
$$
f_{b} = 120_{kg/cm}t
$$
\n
$$
E = 2 \times 10_{kg/cm}^{4}
$$

a

1cm  $1 = P_0 \times 1_{cm} = 0.63_{kg/cm} \times 1_{cm} = 0.63_{kg/cm}$ 

b.  $M_{\text{max}}$ 

$$
\ell_1 = 18_{cm}
$$

$$
M_{\text{max}} = \frac{1 - \ell_1^2}{8} = \frac{0.63_{\text{kg/cm}} \times (18_{\text{cm}})^2}{8} = 25.52_{\text{kg cm}}
$$

$$
b
$$

$$
b = \frac{M_{ax}}{Z} = \frac{25.52_{kg \text{ cm}}}{0.24_{cm}^{3}} = 106.33_{kg/cm}^{2}
$$

$$
\frac{b}{f_b} = \frac{106 \ 33_{kg/cmf}}{120_{kg/cmf}} = 0.89
$$
 < 1.0 OK

c.  $\qquad \qquad \text{max}$ 

 $max$  : 0.3cm

$$
m_{\text{max}} = \frac{5 \cdot 1\ell_1^4}{384\epsilon I} = \frac{5 \times 0.63_{\text{kg/cm}} \times (18_{\text{cm}})^4}{384 \times 2000_{\text{kg/cm}}^2 \times 0.144_{\text{cm}}^4} = 0.299_{\text{cm}} \qquad 0.3_{\text{cm}} \quad \text{OK}
$$

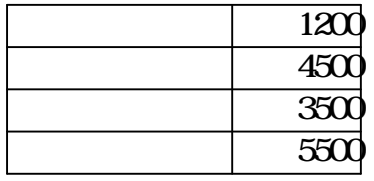

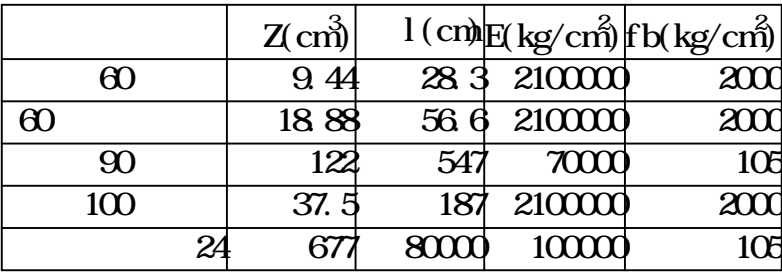

:

 $2400$ kg/m<sup>2</sup>  $\alpha$  15=360kg/m<sup>2</sup>  $50 \text{kg/m}^2$  $150kg/m<sup>2</sup>$  $20%$   $360kg/m^2 \times 0.2=72kg/m^2$  $360$ kg/m<sup>2</sup>+50kg/m<sup>2</sup>+150kg/m<sup>2</sup>+72kg/m<sup>2</sup>=632kg/m<sup>2</sup> W3840kg/m<sup>2</sup>+50kg/m<sup>2</sup>+150kg/m<sup>2</sup>+768kg/m<sup>2</sup>=4808kg/m<sup>2</sup>

2400kg/m<sup>2</sup> 1.6=3840kg/m<sup>2</sup>  $50\mathrm{kg/m}^2$  $150kg/m<sup>2</sup>$  $20%$   $3840kg/mx$   $0.2=768kg/my$ 

$$
I = 15cm
$$
  
\n
$$
M_{\text{max}} = \frac{W}{8} = \frac{480 \text{ kg/m}^2}{8} = 13525 \text{ kg}
$$
  
\n
$$
L = 13525 \text{ kg}
$$
  
\n
$$
L = 13525 \text{ kg}
$$
  
\n
$$
L = 13525 \text{ kg}
$$
  
\n
$$
L = 13525 \text{ kg}
$$
  
\n
$$
L = 13625 \text{ kg/m}^2
$$
  
\n
$$
L = 13525 \text{ kg}
$$
  
\n
$$
L = 13525 \text{ kg/m}^2
$$
  
\n
$$
L = 13525 \text{ kg/m}^2
$$
  
\n
$$
L = 13525 \text{ kg/m}^2
$$
  
\n
$$
L = 13525 \text{ kg/m}^2
$$
  
\n
$$
L = 13525 \text{ kg/m}^2
$$
  
\n
$$
L = 13525 \text{ kg/m}^2
$$
  
\n
$$
L = 13525 \text{ kg/m}^2
$$
  
\n
$$
L = 13525 \text{ kg/m}^2
$$
  
\n
$$
L = 13525 \text{ kg/m}^2
$$
  
\n
$$
L = 13525 \text{ kg/m}^2
$$
  
\n
$$
L = 13525 \text{ kg/m}^2
$$
  
\n
$$
L = 13525 \text{ kg/m}^2
$$
  
\n
$$
L = 13525 \text{ kg/m}^2
$$
  
\n
$$
L = 13525 \text{ kg/m}^2
$$
  
\n
$$
L = 13525 \text{ kg/m}^2
$$
  
\n
$$
L = 13525 \text{ kg/m}^2
$$
  
\n
$$
L = 13525 \text{ kg/m}^2
$$
  
\n
$$
L = 13525 \text{ kg/m}^2
$$
  
\n
$$
L = 13525 \text{ kg/m}^2
$$
  
\n
$$
L = 13
$$

 $=\frac{5x W I}{204 F I} = \frac{3x 400 W I I K (131) }{2} = 0.03144182478 \text{cm}^2 \approx 0.3 \text{cm}^2 \text{G}$ 384×E×I  $5 \times W$ = 384×7000kg/cm×0.144cm  $5\times$  4808 kg/m<sup> $\times$ </sup> (15cm)  $_{\text{max}} = \frac{60.441 \text{ F}}{284.42 \text{ F}} = \frac{1244.82478 \text{ m}}{124.42 \text{ F}} = 0.03144182478 \text{ m}$ 4 2 2  $(15\pi)^4$ 2

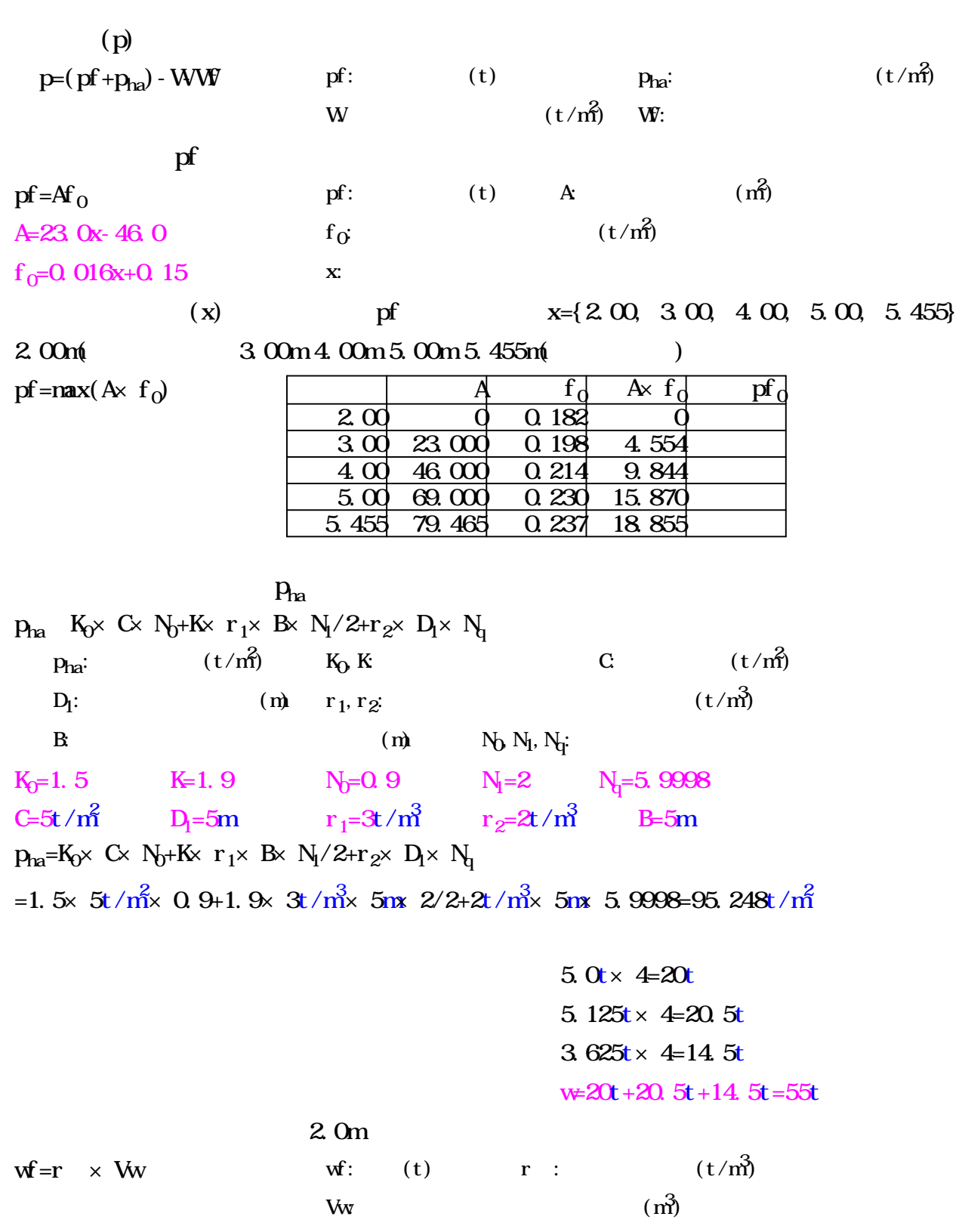

 $($ 

 $r = 1t/m^3$   $W = 19.0025m^3$  $w = r \times W \neq 1t / m^3 \times 19.0025 m^3 = 19.0025t$ 

p=(pf+pha)-w+wf=(18.855t+95.248t)-55t+19.0025t=78.1055t

中心 距離 x

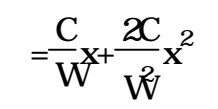

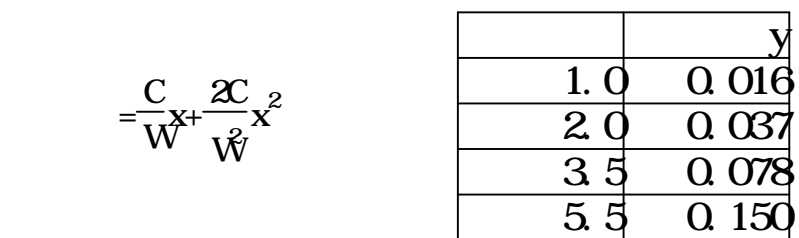

$$
y = \frac{C}{16} \left\{-7+\sqrt{49+1900\frac{x^2}{\hat{W}}}\right\}
$$

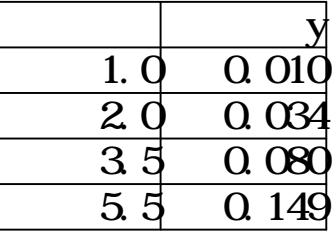

...................................................................................

2

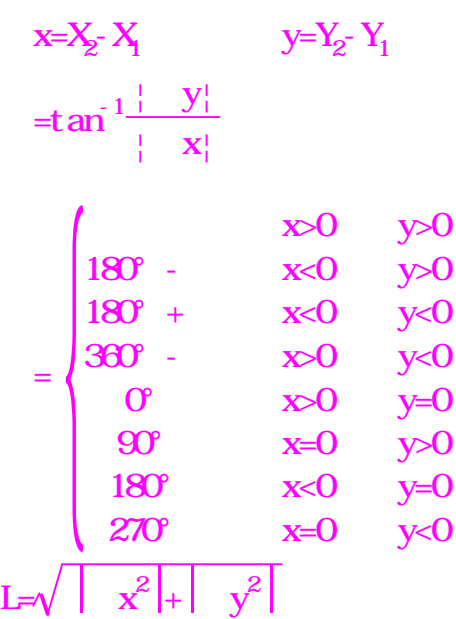

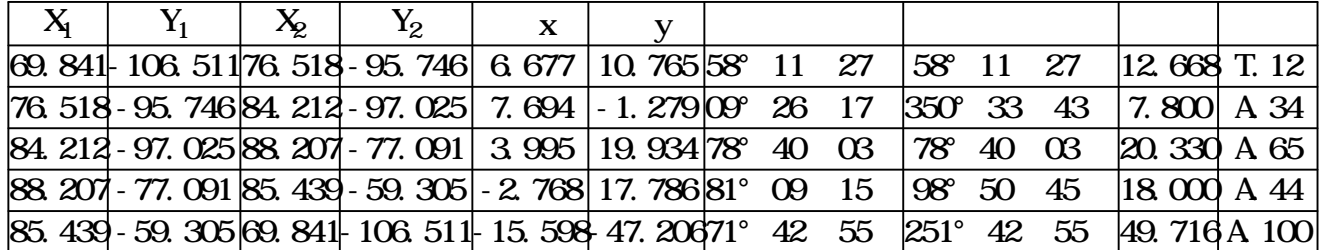

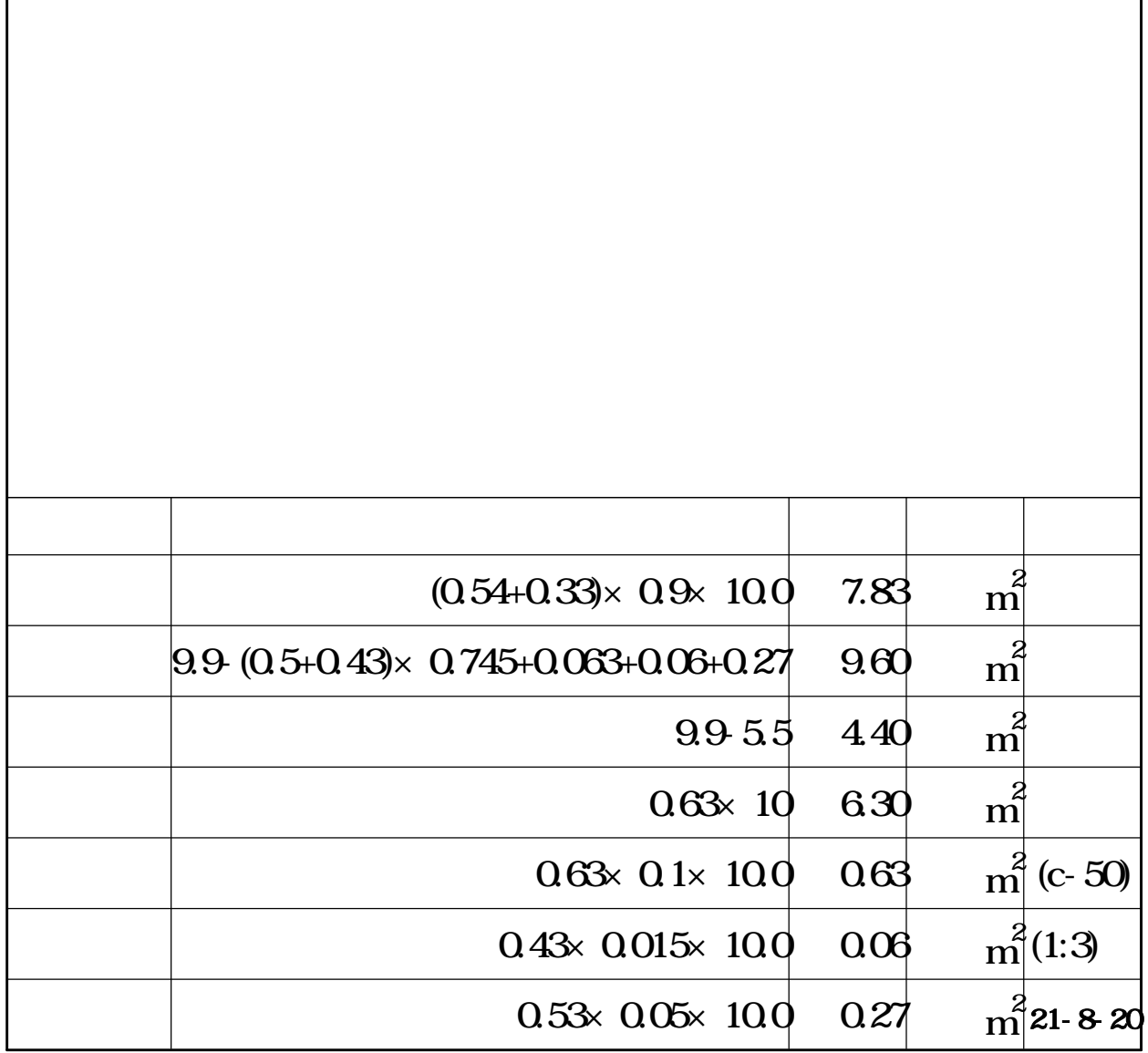

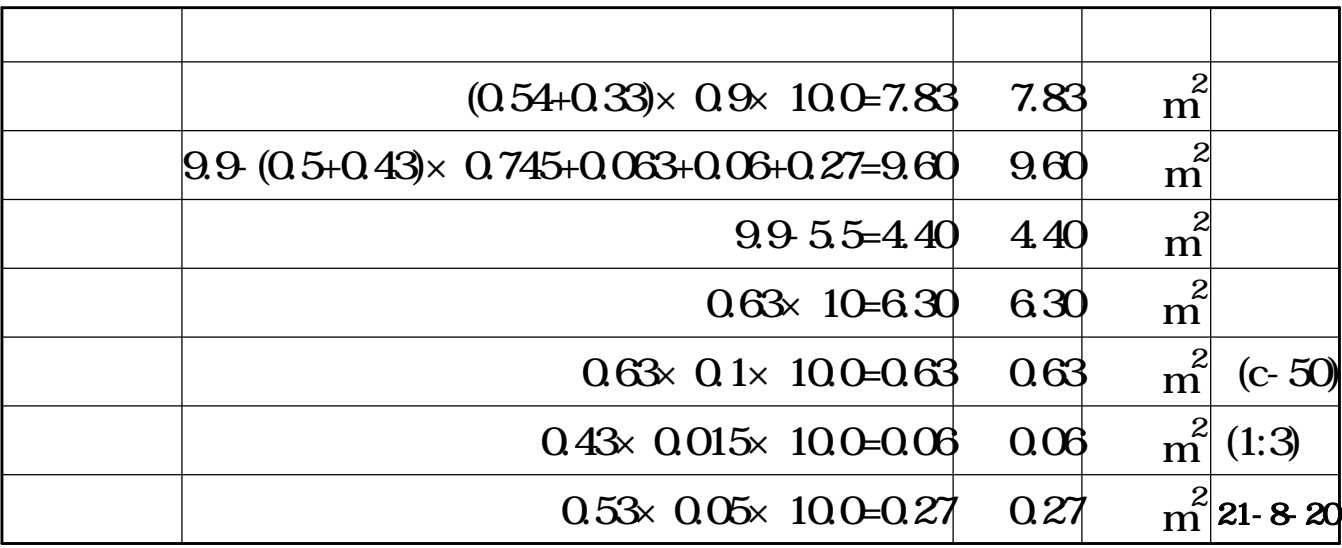

N=15.5<sup>t</sup> b×D=55×70cm 2-22 HOOP 9 @250 M = M +M Q ·H >M max(M ,Q ·H) Q ·H <M f fs RC RC C RC fs RC RC C RC Q 鉄骨部分 無視 根巻部分 部のせ 断耐力 N=0 RC Q = <sup>Q</sup> M +0.12 0.052Pt ×(180+Fc) +2.7 Pw· ×B×j = <sup>110</sup> 330 +0.12 0.052×0.217 ×( 180+180) +2.7× 0.001×2400 ×55×0.8×70×10 =25.89 RC d 0.23 wy 0.23 -3 H<sup>c</sup> 根巻 の最上部せ 断補強鉄筋の高 H =340 <sup>c</sup> cm M/Q=H<sup>c</sup> M/(Q·d)=340/70=4.86 3.0 M 鉄骨部分 無視 根巻部分 部の曲 耐力 N=0 RC M =0.8·at· ·D=0.8×3.8 ×( 2×2400×1.1)×70 =11.24 RC <sup>y</sup> kg cm <sup>t</sup> <sup>m</sup> Q ·H =25.89×3.4=88.03 RC <sup>C</sup> > M =11.24 RC <sup>t</sup> <sup>m</sup> M<sup>f</sup> =Mfs +MRC M 根巻 無視 露出形式柱脚の曲 耐力 A.BOL 4-22 fs D=52cm B=40 寸法 T =0.75 ×2×3.8×2.4=13.68 <sup>Y</sup> <sup>t</sup> <sup>t</sup> M =T ·dt+0.5D(N+T ) 1- 0.85BD F N+T =13.68 ×16 +0.5×52 <sup>×</sup>15.5 +13.68<sup>×</sup> 1- 0.85×40×52×180 15.5 +13.68 =9.08 fs Y Y 2 C Y t cm cm t t kg t t t m dt 引張側 柱図芯の距 T 片側 群の降伏耐力 0.75 · n · A · F <sup>Y</sup> <sup>t</sup> <sup>B</sup> <sup>Y</sup> BD の寸 Qfs 根巻 無視 露出形式柱脚のせ 断耐 <sup>Q</sup> =max(0.5N,1.15T )=max0.5×15.5 ,1.15×13.68=15.73 fs <sup>Y</sup> <sup>t</sup> <sup>t</sup> <sup>t</sup> M =M +M =9.08 +11.24 =20.32 <sup>f</sup> fs RC <sup>t</sup> <sup>m</sup> <sup>t</sup> <sup>m</sup> <sup>t</sup> <sup>m</sup> Q =15.731 <sup>f</sup>

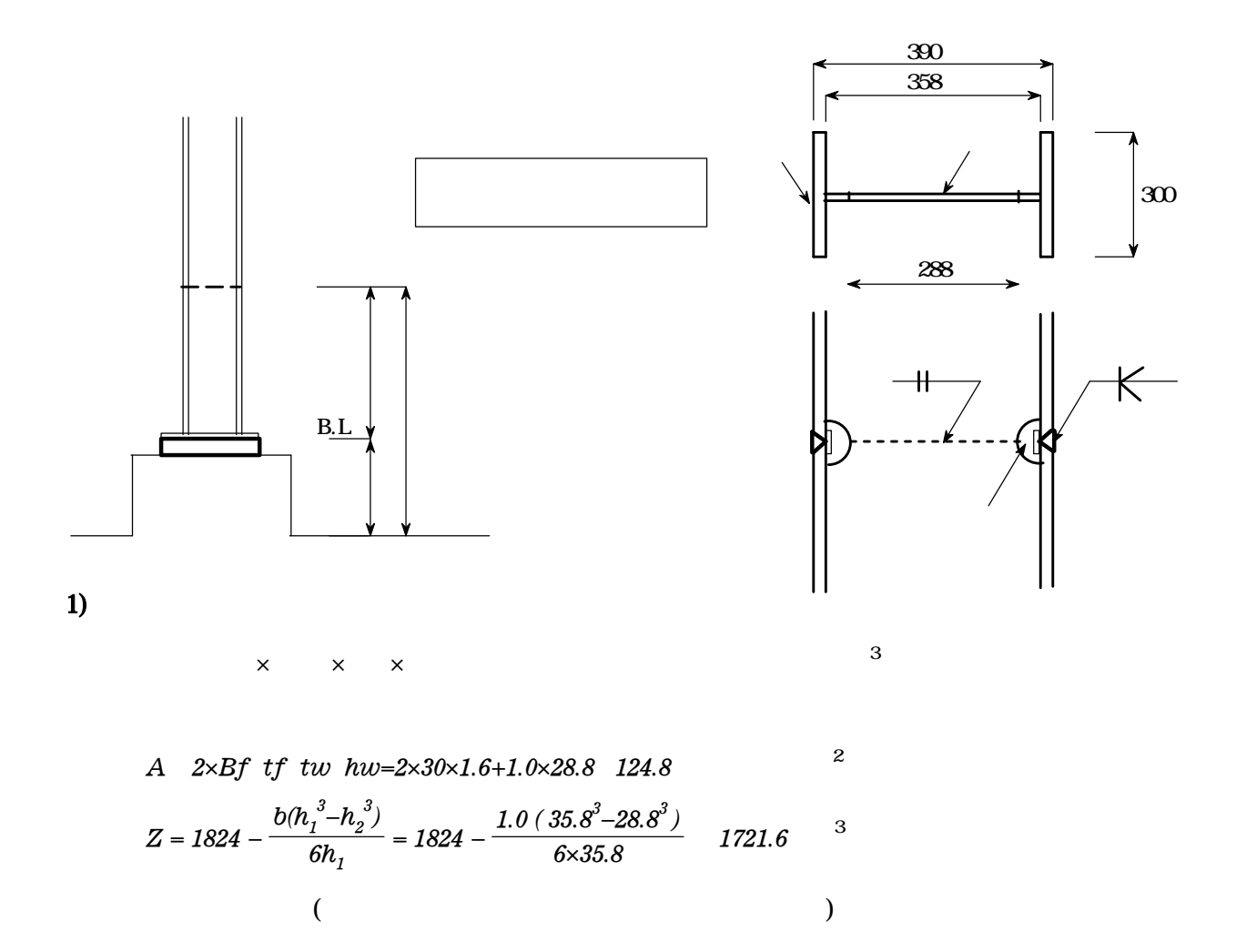

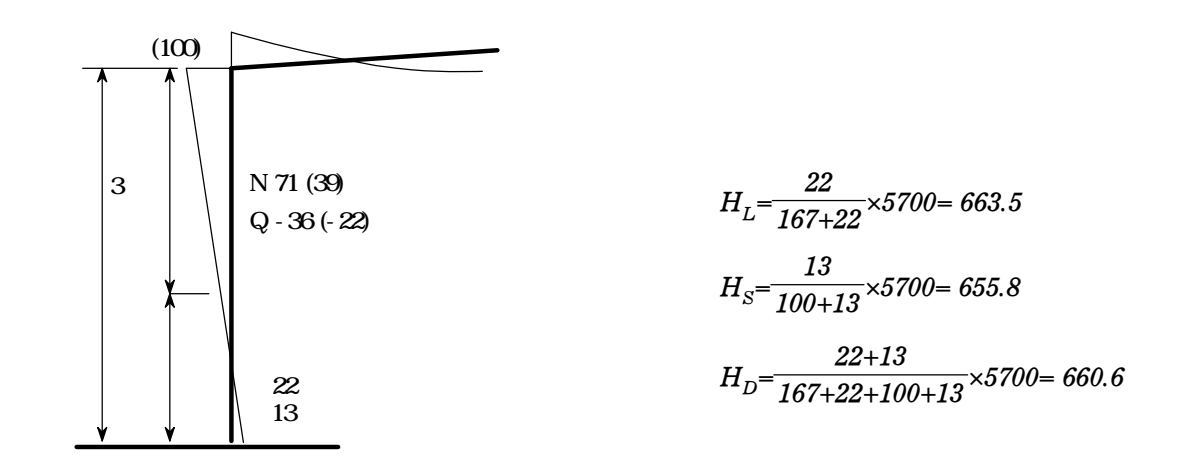

$$
M_{L} = \frac{(167 + 22)}{5.7} \times (2.0 - 0.6635) = 44.3 \text{ kNm}
$$
\n
$$
Q_{L} = 36.0 \text{ kN}
$$
\n
$$
N_{C} = 71.0 \text{ kN}
$$
\n
$$
M_{S} = \frac{(100 + 13)}{5.7} \times (2.0 - 0.6605) = 71.0 \text{ kNm}
$$
\n
$$
Q_{S} = 22.0 \text{ kN}
$$
\n
$$
N_{C_{S}} = 39.0 \text{ kN}
$$
\n
$$
N_{C_{S}} = 39.0 \text{ kN}
$$
\n
$$
M_{D} = \frac{(167 + 22 + 100 + 13)}{5.7} \times (2.0 - 0.6605) = 71.0 \text{ kNm}
$$
\n
$$
Q_{D} = 36.0 + 22.0 = 58.0 \text{ kN}
$$
\n
$$
N_{C_{D}} = 71.0 + 39.0 = 110.0 \text{ kN}
$$

$$
M_D = 44.3 + 71.0 = 115.3 \text{ kNm} \qquad Q_D = 36.0 + 22.0 = 58.0 \text{ kN} \qquad Nc_D = 71.0 + 39.0 = 110.0 \text{ kN}
$$
  
\n
$$
Z = 1721 \qquad A = 124.8 \qquad f_c = 115.21 \qquad L f_b = 156.67 \qquad S f_b = 235.0
$$
  
\n
$$
S^{\sigma} b = \frac{M_D}{Z} = \frac{115.3 \times 10^6}{1721 \times 10^3} = 67.0 \qquad \frac{S^{\sigma} b}{S f_b} = \frac{67.0}{235.0} = 0.29
$$

## $(1/\hat{m}^2)$

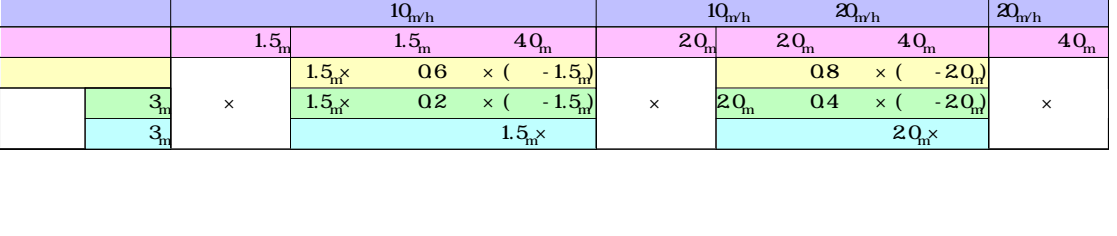

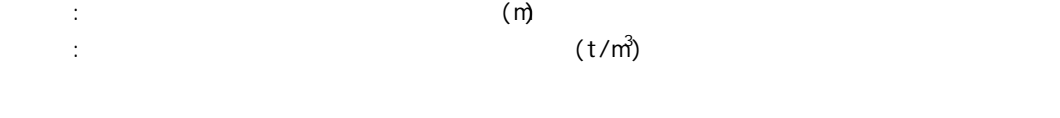

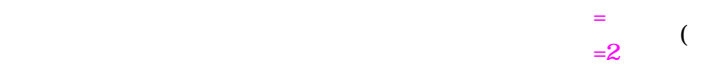

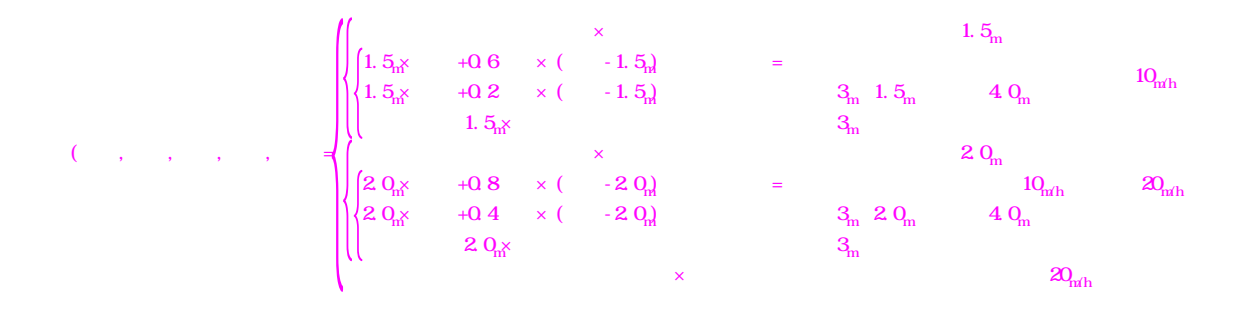

 $15_{\rm m'h}$  2  $9_{\rm m}$  , 3  $1_{\rm m}$  2  $3_{\rm /m^3}$  = 2 $_{\rm n}$  x 2  $3_{\rm /m^2}$  = 4  $60_{\rm /m^2}$  $15_{\text{m'h}}$  2  $9_{\text{m}}$  ,  $0_{\text{m}}$  2  $3_{\text{/m}}$  =  $2_{\text{m}}$  x 2  $3_{\text{/m}}$  + 0.8 x 2  $3_{\text{/m}}$   $\frac{3}{\text{m}}$  x (2  $9_{\text{m}}$   $2_{\text{m}}$  = 6.26  $\frac{1}{\text{m}}$ 

 $15_{\rm mh}$  2  $9_{\rm m}$  , 2  $9_{\rm m}$  2  $3_{\rm m}$  = 2 $_{\rm m}$  x 2  $3_{\rm m}$ +0.4×2  $3_{\rm m}$ <sup>3</sup>× (2  $9_{\rm m}$  2 $_{\rm m}$ )=5.43<sub>/m</sub><sup>3</sup>

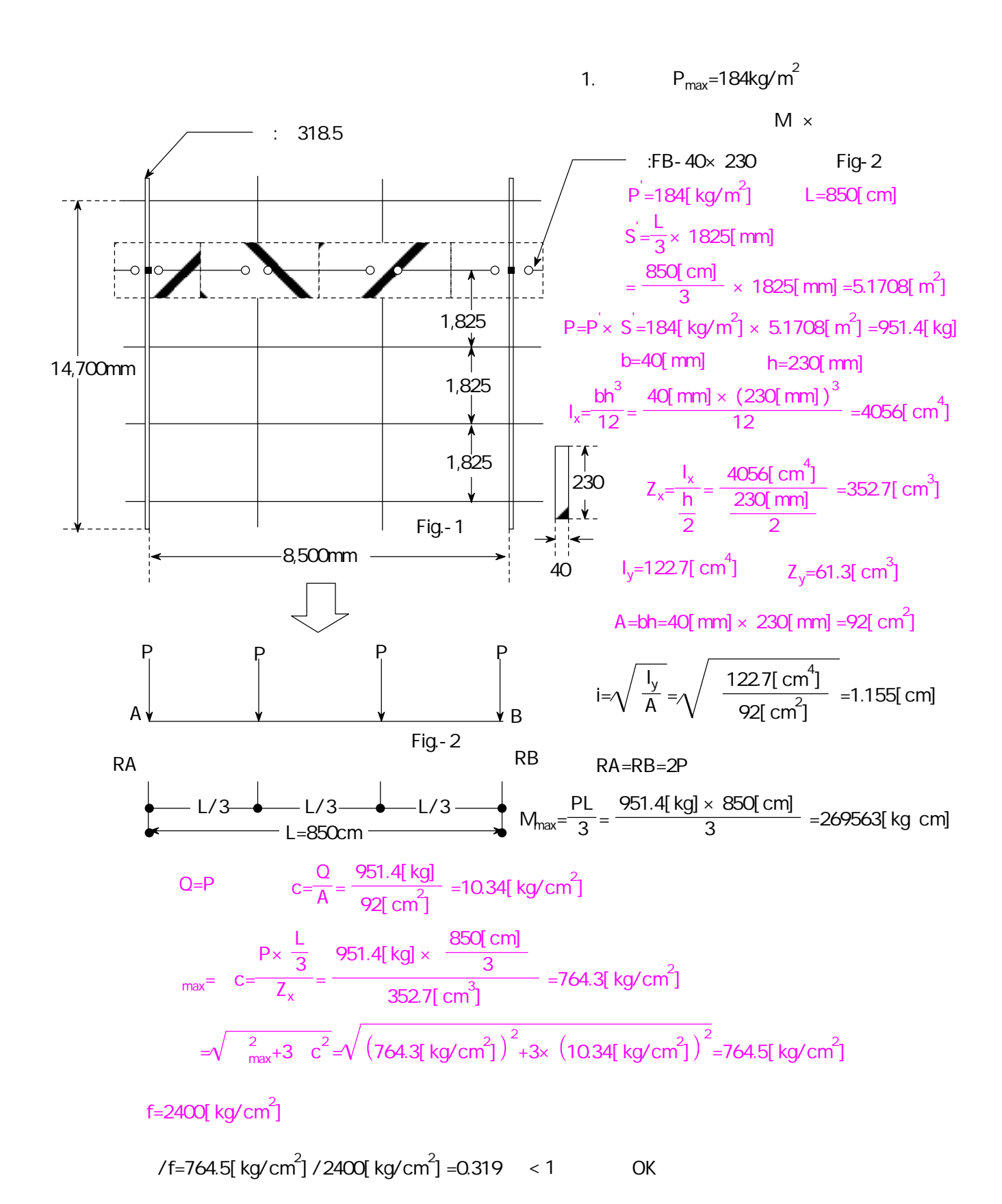

某地 J

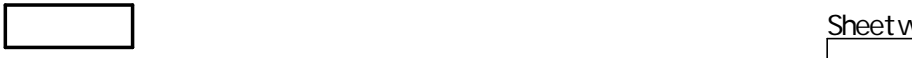

Sheetk

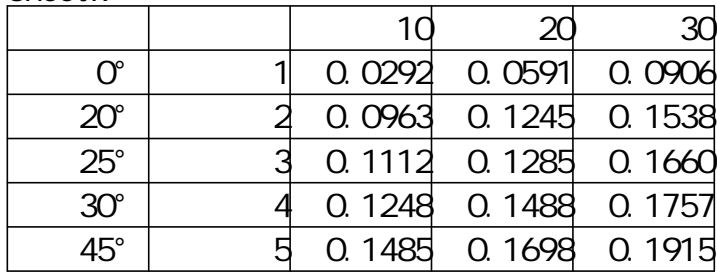

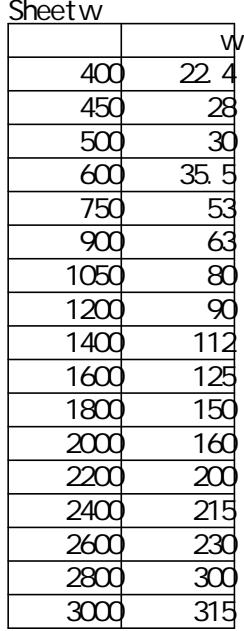

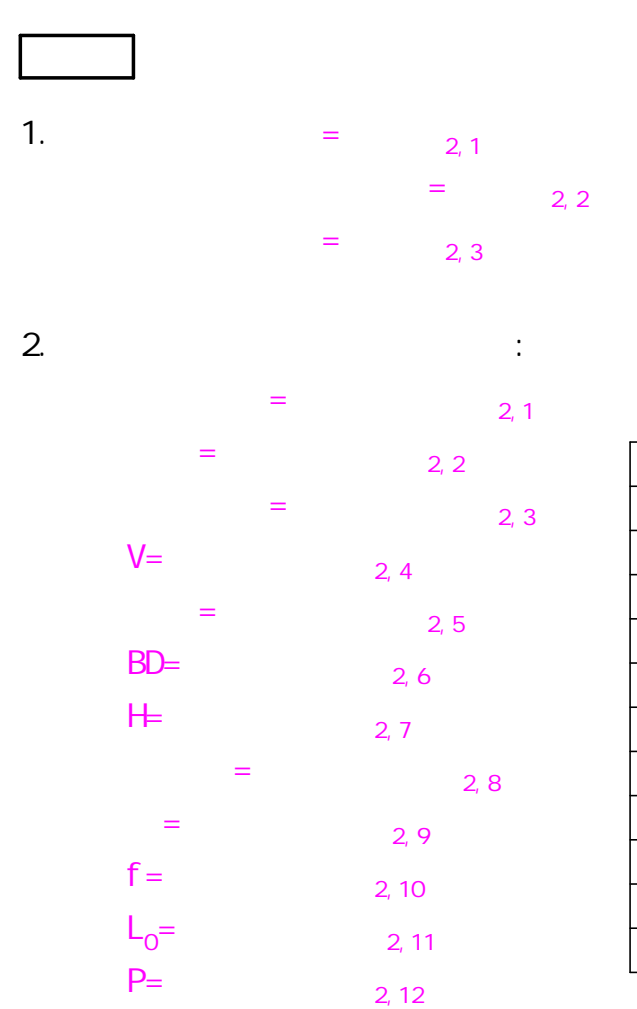

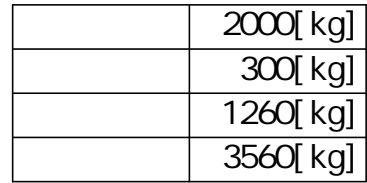

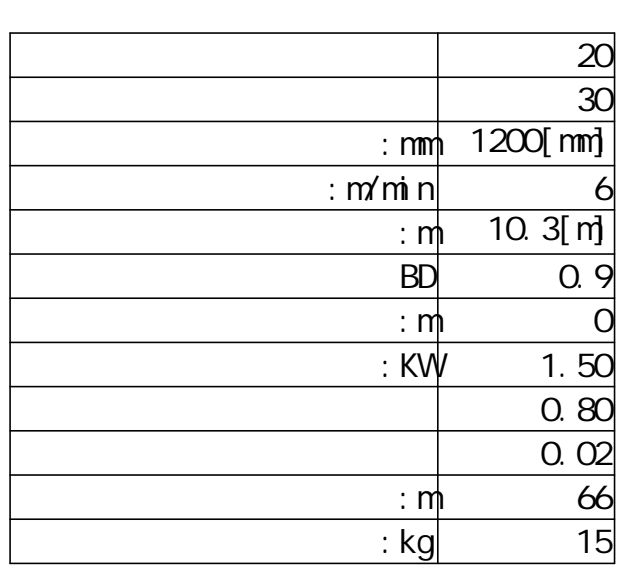

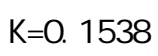

 $W\neq 90$ 

$$
A = K \quad (BD \qquad -0.05 \text{ [ m] } )^{2} = 0.1538 \quad (0.9 \times 1200 \text{ [ mm] } -0.05 \text{ [ m] } )^{2} = 0.1632 \text{ [ m}^{2} \text{]}
$$

$$
V = \frac{Q_{m}}{A} = \frac{3.5600 \text{ m}^{3}/\text{h}}{0.1632 \text{ [m}^{2}\text{]}} = 0.364 \text{ [m/m in]}
$$
\n
$$
Q_{m} = 3.56 \text{ [m}^{3}/\text{h}]
$$
\n
$$
4.
$$
\n
$$
= 25 \text{ [m in]}
$$
\n
$$
V1 = \text{ } / \text{ } = 10.3 \text{ [m} / 25 \text{ [m in]} = 0.412 \text{ [m/m in]}
$$

 $4 \text{ sec/min}$  (1 14  $V = V1 \times 60/4 = 0.412$  [m/min]  $\times 60/4 = 6$  [m/min] ------------------------------------------------------------------------------------------

$$
P1 = 0.06 \times f \times W \times V \times \frac{L + L_0}{367} = 0.06 \times 0.02 \times 90 \times 6 \times \frac{10.3 + 66}{367} = 0.135
$$

P2 = 
$$
f \times Qx
$$
  $\frac{L+L_0}{367}$  = 0.02x 3.56x  $\frac{10.3+66}{367}$  = 0.015

$$
P3 = \frac{0 \times H}{367} = \frac{3.56 \times 0}{367} = 0
$$

3. 運転

$$
P4 = \frac{P \times v \times L}{6120} = \frac{15 \times 6 \times 10.3}{6120} = 0.151 \quad \text{KW}
$$
\n
$$
P_t = P1 + P2 + P3 + P4 = 0.135 + 0.015 + 0 + 0.151 = 0.301
$$

 $P_{m}$  $=$ P = 0.8  $v_{\text{m}} = \frac{P_t}{P} = \frac{0.301}{0.8} = 0.38$  < 1.50KV  $=$ OK  $($  OK or NG

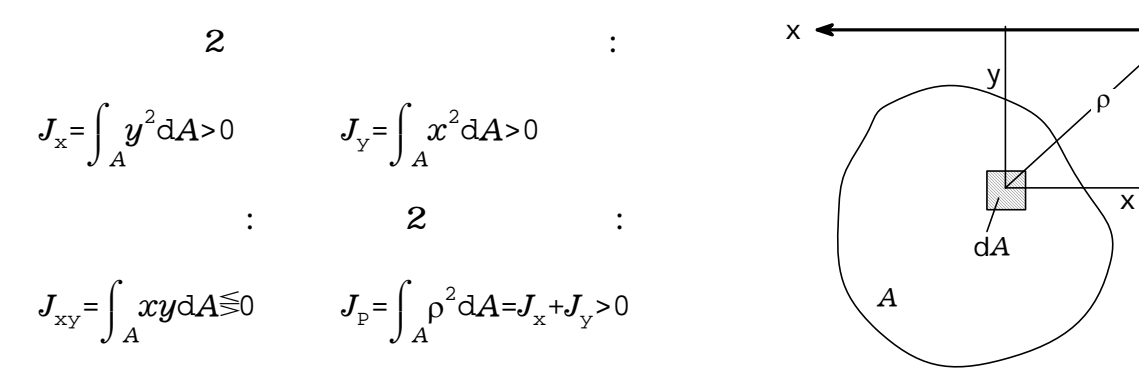

力学< 2

$$
J_{x} = J_{xs} + b^{2} A \qquad J_{y} = J_{ys} + a^{2} A \qquad x_{s} \leftarrow
$$
  

$$
J_{xy} = J_{xsys} + abA \qquad J_{po} = J_{ps} + c^{2} A \qquad A
$$

$$
J_{\bar{x}} = \frac{J_x + J_y}{2} + \frac{J_x - J_y}{2} \cos 2\varphi - J_{xy} \sin 2\varphi
$$
  
\n
$$
J_{\bar{y}} = \frac{J_x + J_y}{2} - \frac{J_x - J_y}{2} \cos 2\varphi + J_{xy} \sin 2\varphi
$$
  
\n
$$
J_{\bar{x}\bar{y}} = \frac{J_x - J_y}{2} \sin 2\varphi + J_{xy} \cos 2\varphi
$$

$$
tan 2\phi_0 = \frac{2J_{xy}}{J_y - J_x}
$$

$$
J_{\xi} = \frac{J_{x} + J_{y}}{2} + \frac{J_{x} - J_{y}}{2} \cos 2\varphi_{0} - J_{xy} \sin 2\varphi_{0}
$$
  

$$
I_{x} = \frac{J_{x} + J_{y}}{2} + \frac{J_{x} - J_{y}}{2} \cos 2\varphi_{0} + I_{x} \sin 2\varphi_{0}
$$

$$
J_{\eta} = \frac{J_{x} + J_{y}}{2} - \frac{J_{x} - J_{y}}{2} \cos 2\phi_{0} + J_{xy} \sin 2\phi_{0}
$$

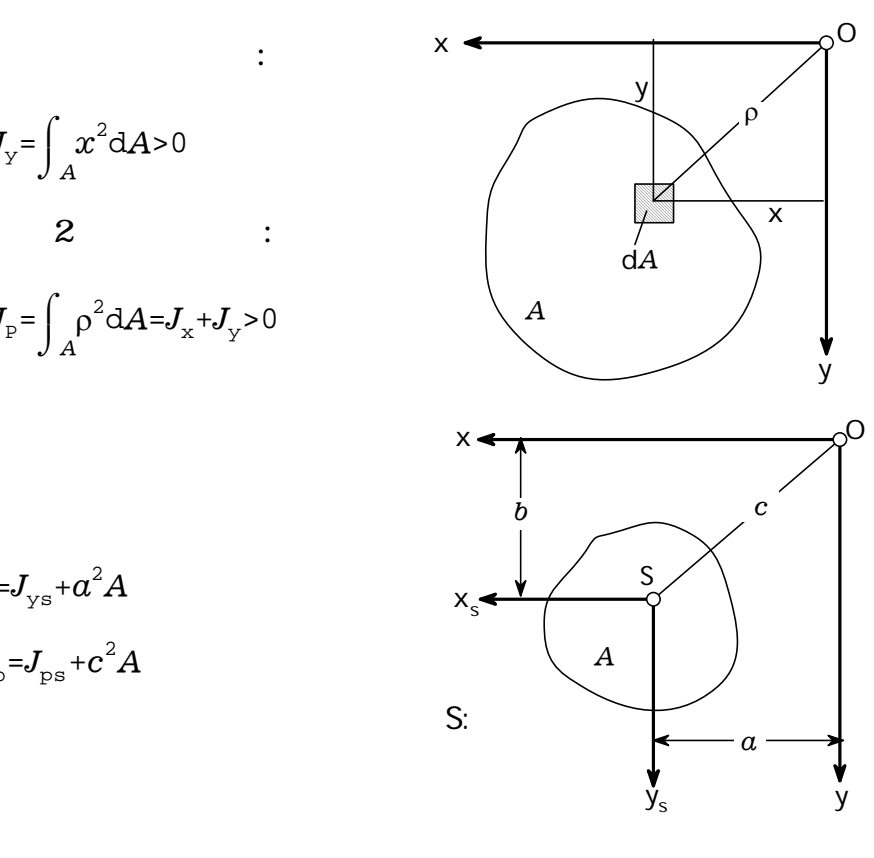

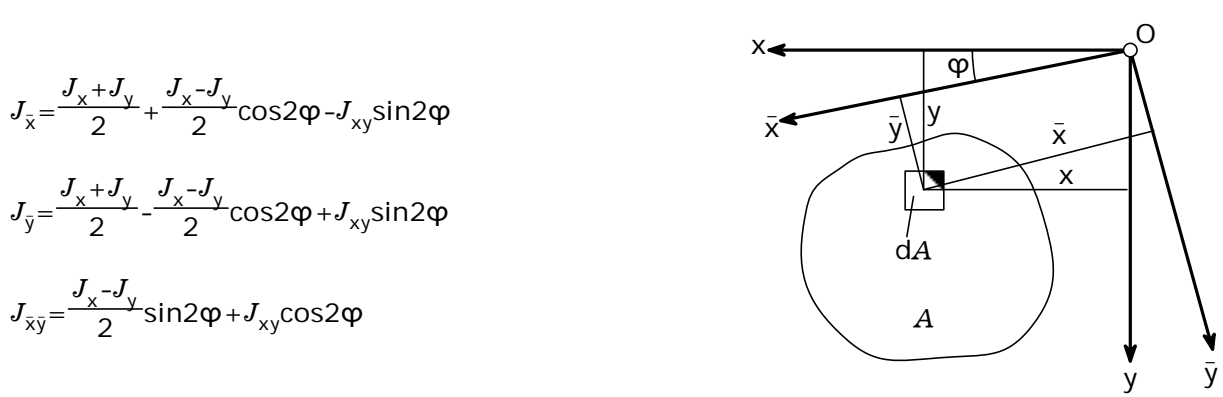

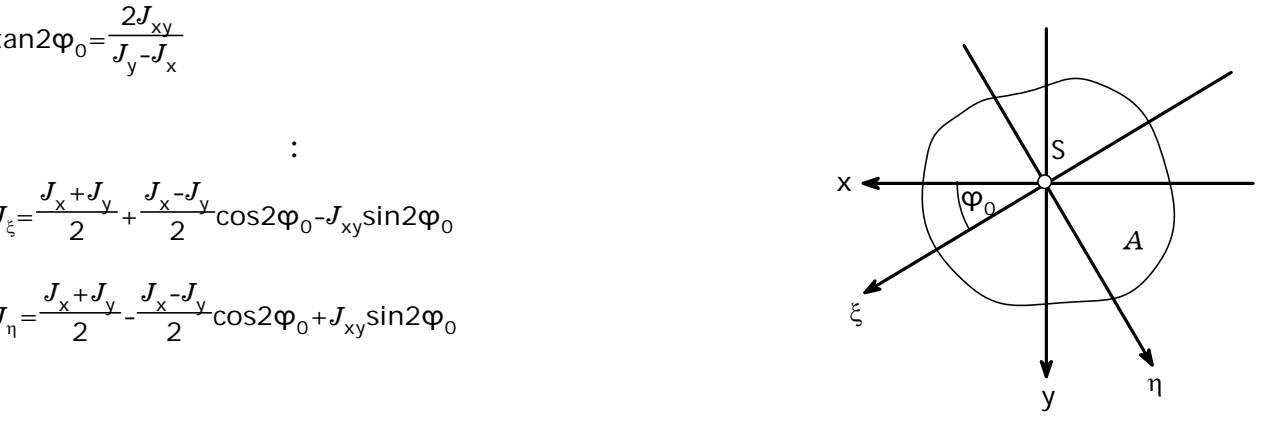

 $J_{\rm x}$ + $J_{\rm y}$ = $J_{\rm \overline{x}}$ + $J_{\rm \overline{y}}$ = $J_{\rm \overline{\xi}}$ +  $J_{\eta}$  , and the same term of  $\eta$ 

[ 1] の回路の ンピーダ 60サイクル いくらか R 100[ ] C 20[μF] L 0.1[H] [解答] 数をfで示す f 60[Hz] 波数 とする 2 f の複素イ ピーダンス <sup>Z</sup> R+ C 1 + L \_ *i i* Z=( 100 - 94.93 )[ ] *i* 数でも単 計算OK! 値をとっ 結果を出 <sup>|</sup> Z| =137.88[ ] \_ [ 2] の回路に いて、イ ピーダンス 最小にす 周波数はい [解答] <sup>R</sup> <sup>+</sup> L-C 1 2 2 L= C 1 (1) のとき,最 となる = LC 1 (1) <sup>0</sup> <sup>0</sup> 方根の式 も単位付き OK 2 =112.54[Hz] <sup>0</sup> る周波数 [ 3] 図の回路 おけるイ ピーダンス 60サイクル いくらか R 100[ ] C 20[μF] L 0.1[H] とす [解答] 数をfで示す f 60[Hz] 波数 とする 2 f Z= R+ L 1 + C 1 1 1 ( 2) *i i* Z=( 92.52 - 44.80 )[ ] \_ *i* | Z| =102.80[ ] \_ R C L R L C

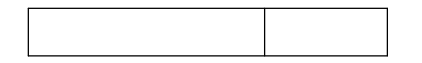

### $Z$ <sub>2,1</sub>

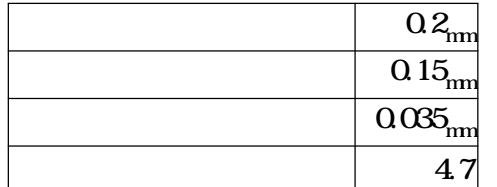

h=Sheet1 2,1 W=Sheet $1_{22}$  $t=Sheet1_{23}$  $_{\rm r}$ =Sheet $1_{2,4}$ 

 $8854 \times 10^{-12}$  F/m

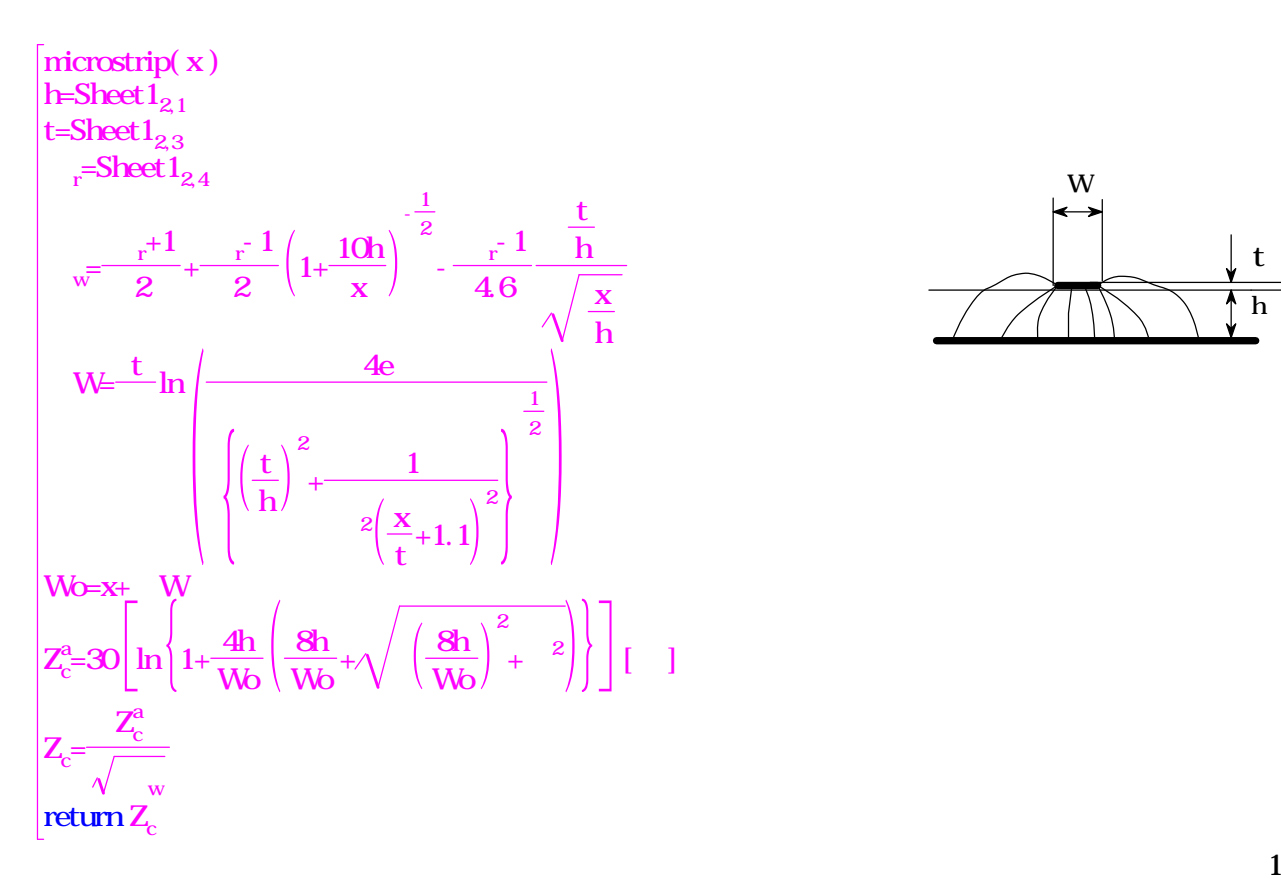

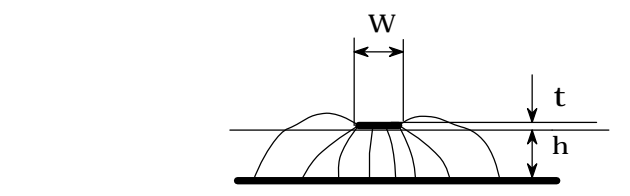

 $Z_{\text{cd}}$ =microstrip(W)

<http://www.quest.co.jp/koni/top.html>

 $Z_{\alpha 1}$ =71.6199992029725[ ]

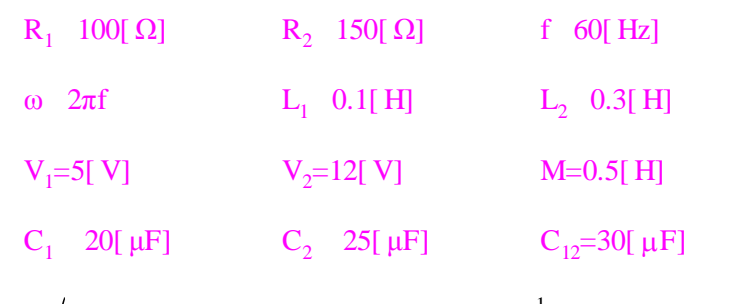

$$
\begin{pmatrix} I_1 \\ I_2 \end{pmatrix} = \left( \begin{pmatrix} i\omega L_1 + R_1 + \frac{1}{i\omega C_1} & -i\omega M \\ -i\omega M & i\omega L_2 + R_2 + \frac{1}{i\omega C_2} \end{pmatrix}^{-1} + \begin{pmatrix} i\omega C_{12} & -i\omega C_{12} \\ -i\omega C_{12} & i\omega C_{12} \end{pmatrix} \begin{pmatrix} V_1 \\ V_2 \end{pmatrix} \right)
$$

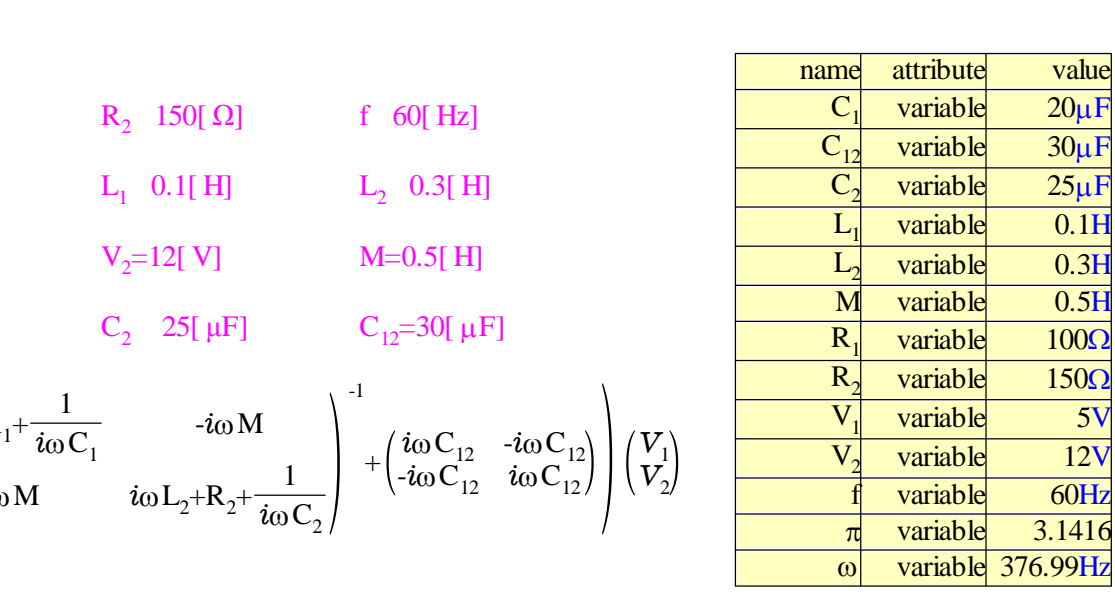

$$
\begin{pmatrix}\ni\omega L_{1}+R_{1}+\frac{1}{i\omega C_{1}}&-i\omega M\\-i\omega M&i\omega L_{2}+R_{2}+\frac{1}{i\omega C_{2}}\\-i\omega M&i\omega L_{2}+R_{2}+\frac{1}{i\omega C_{2}}\end{pmatrix}^{1}+\begin{pmatrix}i\omega C_{12}&-i\omega C_{12}\\-i\omega C_{12}&i\omega C_{12}\end{pmatrix}
$$
\n
$$
=\begin{pmatrix}\n(i)\times376.99Hz\times0.1H+100\Omega+\frac{1}{(i)\times376.99Hz\times20\mu F}&-(i)\times376.99Hz\times0.5H\\-(i)\times376.99Hz\times0.5H&(i)\times376.99Hz\times0.3H+150\Omega+\frac{1}{(i)\times376.99Hz\times25\mu F}\\-(i)\times376.99Hz\times30\mu F&-(i)\times376.99Hz\times30\mu F\\-(i)\times376.99Hz\times30\mu F&(i)\times376.99Hz\times30\mu F\end{pmatrix}^{-1}
$$
\n
$$
=\begin{pmatrix}\n(0.0027047+0.012162i)S&(-0.00091016-0.0078685i)S\\(-0.00091016-0.0078685i)S&(0.002284+0.010059i)S\n\end{pmatrix}
$$

 $\sigma$ 

$$
\begin{pmatrix}\ni\omega L_1 + R_1 + \frac{1}{i\omega C_1} & -i\omega M \\
-i\omega M & i\omega L_2 + R_2 + \frac{1}{i\omega C_2}\n\end{pmatrix}^{-1} + \begin{pmatrix}\ni\omega C_{12} & -i\omega C_{12} \\
-i\omega C_{12} & i\omega C_{12}\n\end{pmatrix}
$$
\n
$$
= \begin{pmatrix}\n(0.0027047 + 0.012162i)\Omega^{-1} & (-0.00091015 - 0.0078685i)\Omega^{-1} \\
(-0.00091015 - 0.0078685i)\Omega^{-1} & (0.002284 + 0.01006i)\Omega^{-1}\n\end{pmatrix}
$$

$$
g(x,y,\xi,\eta) = e^{-2\pi i(2x\xi + 10y\eta)}
$$
  
h(\xi,\eta) = 
$$
\int_0^1 \left[ \int_0^{\sqrt{1-x^2}} g(x,y,\xi,\eta) dy \right] dx
$$
  
h(1,2) = -0.00050675 + 0.0028177i

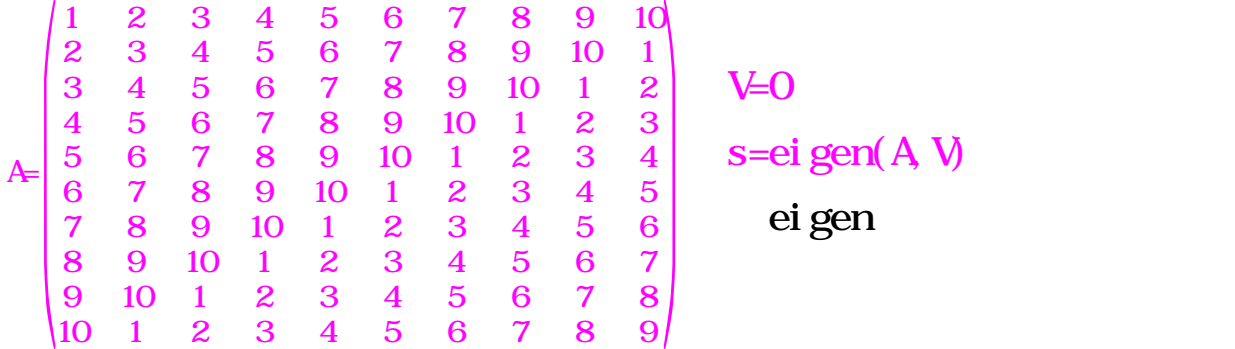

s={55.0000, 16.1803, 8.5065, 6.1803, 5.2573, -5.0000, -5.2573, -6.1803, -8.5065, -16.1803}

V=  $-0.316$ <br> $-0.316$ <br> $-0.316$ -0.316 -0.263 0.203 0.138 0.070 0.316 0.442 0.425 -0.398 -0.362 -0.316 0 -0.316 -0.447 -0.316 -0.316 -0.316 0 -0.316 -0.447 -0.316 0.263 -0.398 0.138 0.442 0.316 0.070 -0.425 0.203 -0.362 -0.316 0.425 0.070 0.362 -0.398 -0.316 0.203 0.263 0.442 -0.138 -0.316 0.425 0.442 -0.362 0.203 0.316 -0.398 0.263 0.070 0.138 -0.316 0.263 0.203 -0.138 0.070 -0.316 0.442 -0.425 -0.398 0.362 -0.316 0 -0.316 0.447 -0.316 0.316 -0.316 0 -0.316 0.447 -0.316 -0.263 -0.398 -0.138 0.442 -0.316 0.070 0.425 0.203 0.362 -0.316 -0.425 0.070 -0.362 -0.398 0.316 0.203 -0.263 0.442 0.138 -0.316 -0.425 0.442 0.362 0.203 -0.316 -0.398 -0.263 0.070 -0.138 0.447<br>0.362<br>0.138

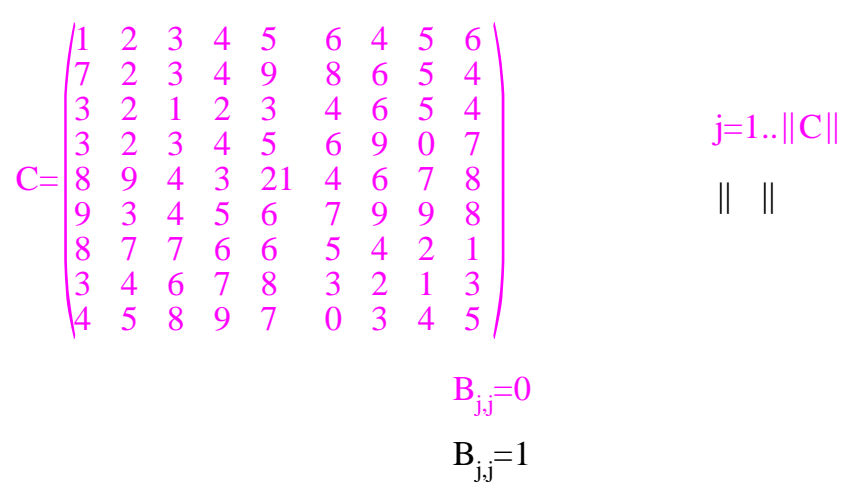

E =create  $matrix(B)$ 

 $det(C-xE)=0$ 

 $x = 47.7760550996517$  $x = 12.0090694744043$  $x = -0.773897463182094$ 

$$
i_{r} = \frac{V_{b}}{[V_{s}/I_{r}]} = 1 [nA]
$$
\n
$$
i_{c} = 2 f_{b}CV_{b} = 1.25664 [nA]
$$
\n
$$
i_{c} = 1 e_{b}CV_{b} = 1.25664 [nA]
$$
\n
$$
i_{c} = 2 f_{b}CV_{s} = 251.327 [nA]
$$
\n
$$
t_{sp} = \frac{1}{N_{sp} \times f_{b}} = 1.5625 [ns]
$$
\n
$$
f_{sp} = N_{sp} f_{b} = 640 [H]
$$
\n
$$
i_{p} = (\sqrt{i_{r}^{2} + i_{c}^{2}} + i_{d}) \times \sqrt{2} \times \frac{100}{V_{b}} = 543.68 [nS]
$$
\n
$$
4 \times 4_{w}
$$
\n
$$
4 \times 4_{w}
$$
\n
$$
4 \times 4_{w}
$$
\n
$$
4 \times 4_{w}
$$
\n
$$
i_{net} = \{i_{r} \sin(2 f_{b}nt_{sp} + dl y) + i_{c} \cos(2 f_{b}nt_{sp} + dl y) + i_{o} \sin(2 f_{s}nt_{sp} + dl y) \} \times \sqrt{2}
$$
\n
$$
i_{dg} = i_{net} \times \frac{V_{b}}{100} \times \frac{2^{h_{c} + 1}}{4}
$$
\n
$$
R_{kg} = \sin(2 f_{b}nt_{sp}) \times 2^{R_{c} + 1}
$$
\n
$$
V_{eq} = \cos(2 f_{b}nt_{sp}) \times 2^{R_{c} + 1}
$$
\n
$$
N_{eq} = \frac{V_{b}}{100} \times \frac{2^{h_{c} + 1}}{4}
$$
\n
$$
N_{eq} = \frac{V_{b}}{100} \times \frac{2^{h_{c} + 1}}{4}
$$
\n
$$
N_{eq} = \frac{V_{b}}{100} \times \frac{1}{100} \times \frac{1}{100} \times \frac{1}{100} \times \frac{1}{100} \times \frac{1}{100} \times \frac{1}{100} \times \frac{1}{100} \times \frac{1
$$

 $M =$ 128  $4 = {1 \over 128} \times \sum_{n=0}^{128} [(1 \text{ [mA]} \times \text{ si } n((2 \times 3.14159265 \times 20] \text{ Hz}] \times n \times 1.5625 \text{ [ms]} + 00^\circ))$ +1. 25664[mA]  $\times$  cos((2 $\times$  3.14159265 $\times$  20[Hz]  $\times$  n $\times$  1.5625[ms] +00°)) +0.316228[mA]×sin((2×3.14159265×50[Hz]×n×1.5625[ms]+00°))}  $\times \sqrt{2}$   $\times$   $\left( \sin((2 \times 3.14159265 \times 20 \text{ [Hz]} \times \text{r} \times 1.5625 \text{ [ms]})) \times 2^{10.1} \right)$ =0.362039[A] 128

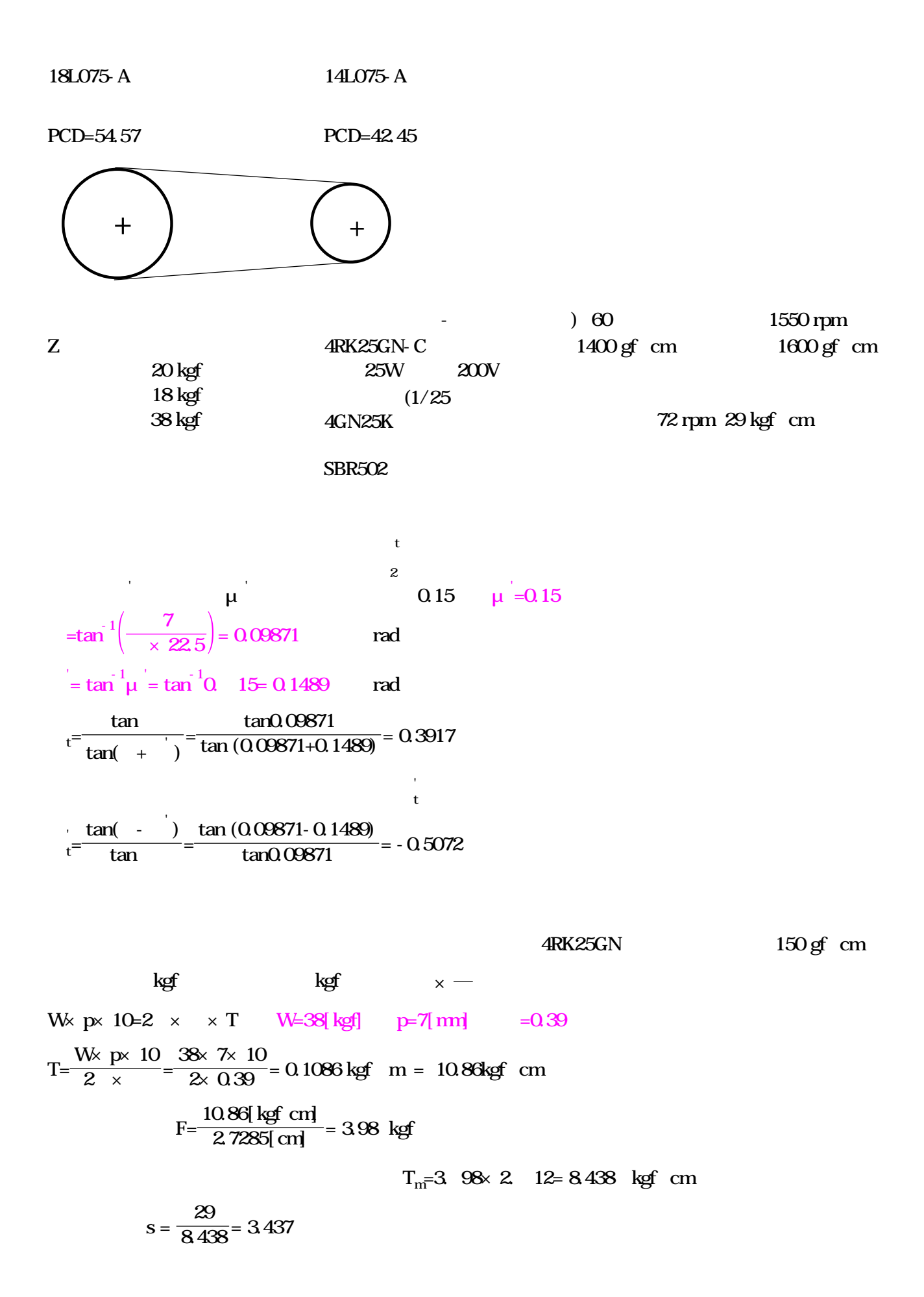
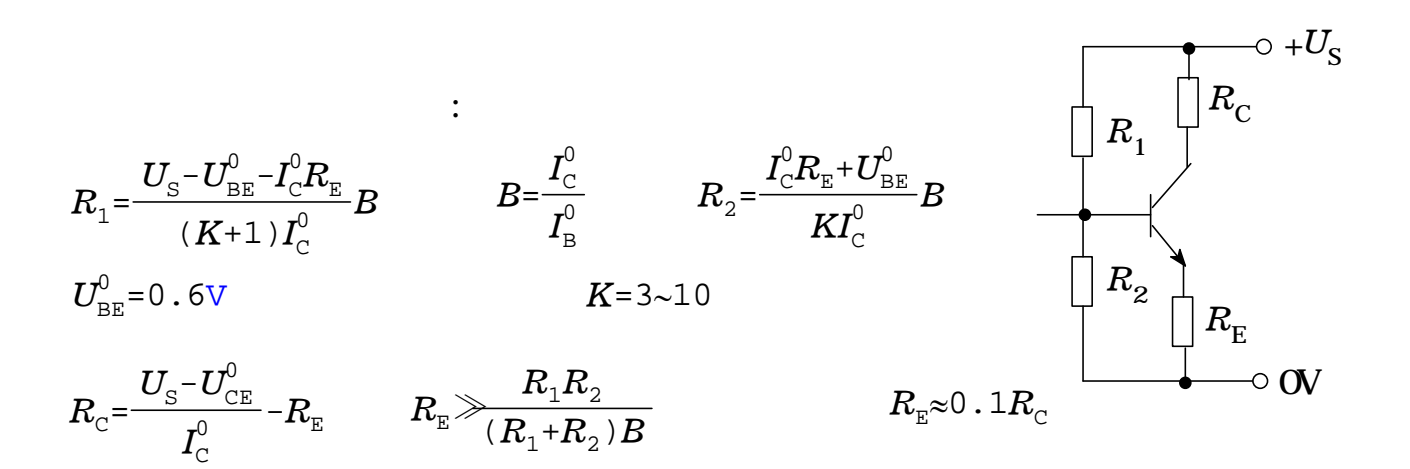

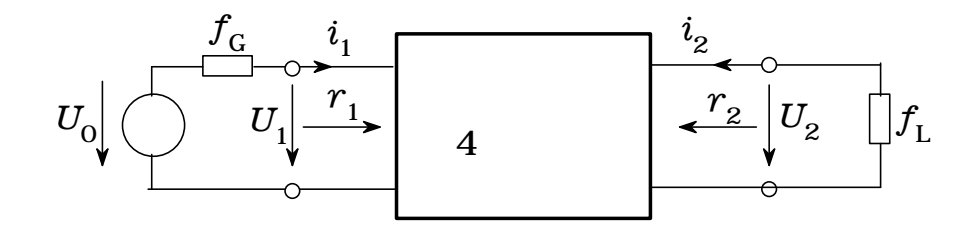

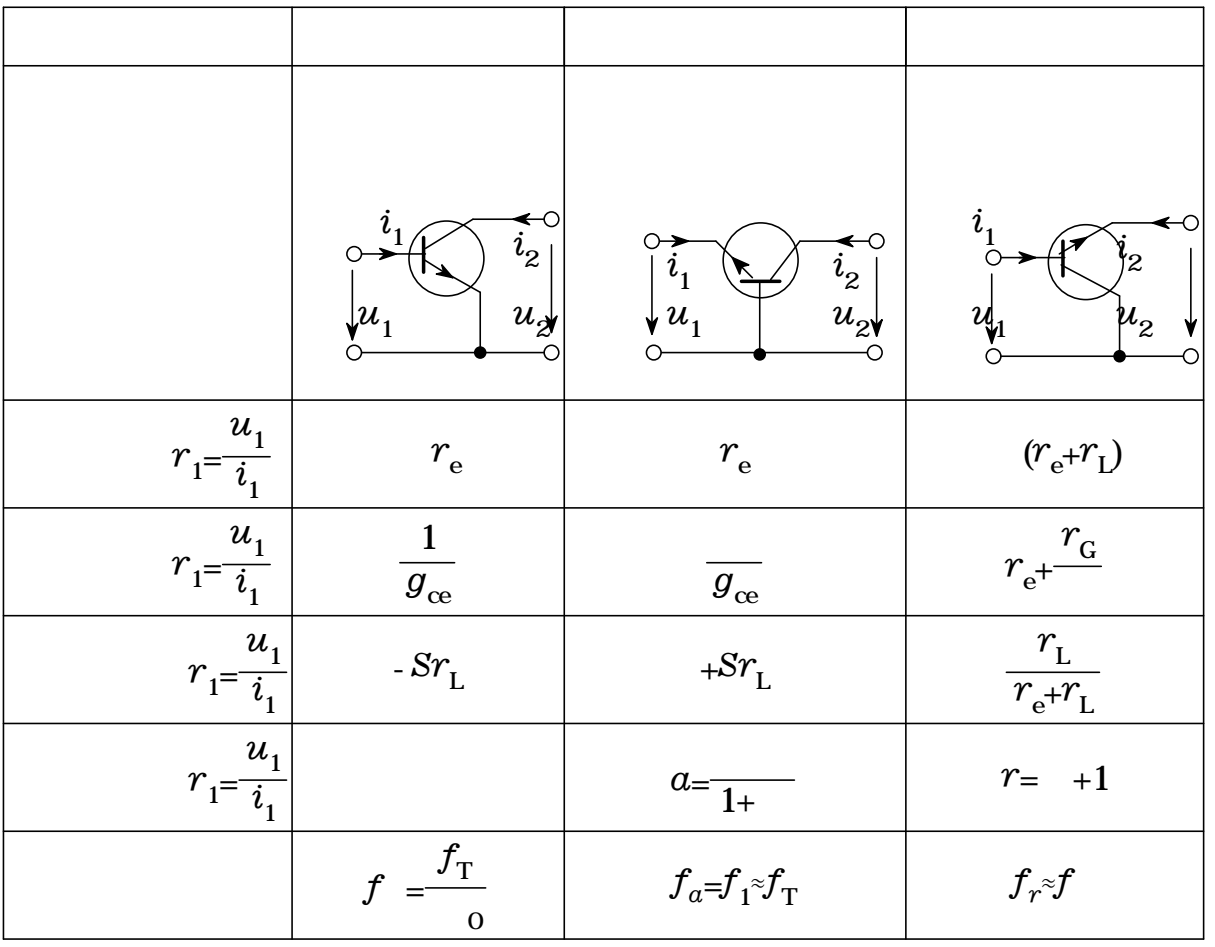

$$
\begin{array}{ccc}\ni=\hat{i}\sin\omega\,t & i=\hat{i}e^{j\omega t} \\
u=\hat{i}\sin(\omega\,t+\varphi) & u=\hat{i}e^{j(\omega t+\varphi)}\n\end{array}\n\bigg\}\n\qquad \varphi=\frac{2\pi}{T}\Delta t\n\qquad \qquad \omega=2\pi f=\frac{2\pi}{T}
$$

$$
U = \sqrt{\frac{1}{T} \int_0^T u^2 dt} \qquad \qquad \overline{|u|} = \frac{1}{T} \int_0^T |u| dt \qquad \qquad F = \frac{U}{\overline{|u|}}
$$

 $\mathbb{R}^n \times \mathbb{R}^n \times \mathbb{R}^n$ 

$$
U = \frac{\hat{u}}{\sqrt{2}} = 0.707\hat{u} \qquad \qquad \boxed{u} = \frac{2}{\pi}\hat{u} = 0.637\hat{u} \qquad F = \frac{\pi}{2\sqrt{2}} = 1.11
$$
  
:  

$$
u_{\text{L}} = L \frac{di_{\text{L}}}{dt}
$$
  

$$
u_{\text{L}} = \omega L \hat{i} \cos \omega t
$$
  
:  

$$
u_{\text{L}} = j\omega L \hat{i} e^{j\omega t} = j\omega L i_{\text{L}}
$$

$$
u_{c} = \frac{1}{C} \int_{0}^{t} i_{c} dt
$$

$$
u_{c} = -\frac{1}{\omega C} \hat{i} \cos \omega t
$$

$$
u_{c} = \frac{1}{j\omega C} \hat{i} e^{j\omega t} = \frac{1}{j\omega C} i_{c}
$$

$$
\therefore
$$
  
\n
$$
Z = \frac{u}{i} = R + jX = Ze^{j\varphi}
$$
  
\n
$$
Z = \frac{U}{I} = \sqrt{R^2 + X^2}
$$
  
\n
$$
\tan \varphi = \frac{X}{R}
$$

 $\alpha$  :  $\alpha$  :  $\alpha$  :

$$
Y = \frac{i}{u} = \frac{1}{Z} = G + jB = Ye^{j\varphi} \qquad Y = \frac{I}{U} = \sqrt{G^2 + B^2} \qquad \tan \varphi = \frac{B}{G}
$$

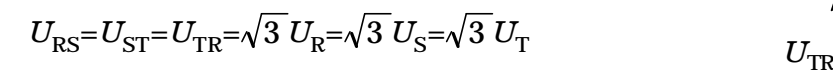

$$
P_{\rm S} = P_{\rm W} + jP_{\rm b} = 3P_{\rm S} = 3P_{\rm W} + j3P_{\rm b}
$$
\n
$$
i_{\lambda} = i_{\rm R} + i_{\rm S} + i_{\rm T} = 0
$$
\n
$$
1 - \frac{1}{2}i_{\lambda} = 3P_{\rm W} + j3P_{\rm b}
$$

 $3 \thinspace$ 

$$
P_{\rm w} = U_{\rm R} I_{\rm R} 3 \cos \varphi \qquad U_{\rm RS} I_{\rm R} \sqrt{3} \cos \varphi
$$
  

$$
\varphi
$$
  

$$
P_{\rm w} \qquad U_{\rm RS} I_{\rm R} \sqrt{3} \cos(\varphi - 30^{\circ})
$$

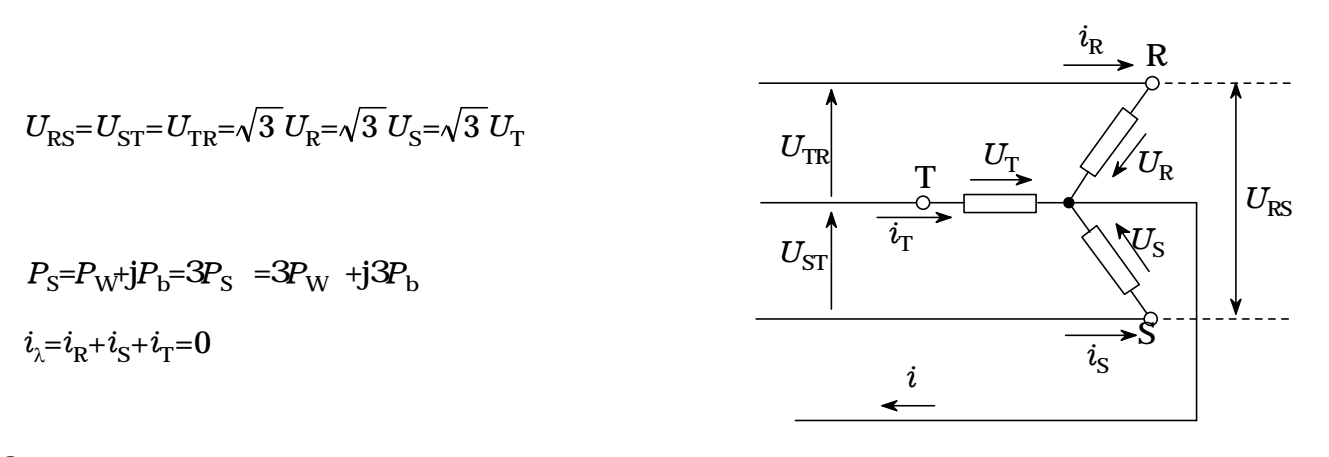

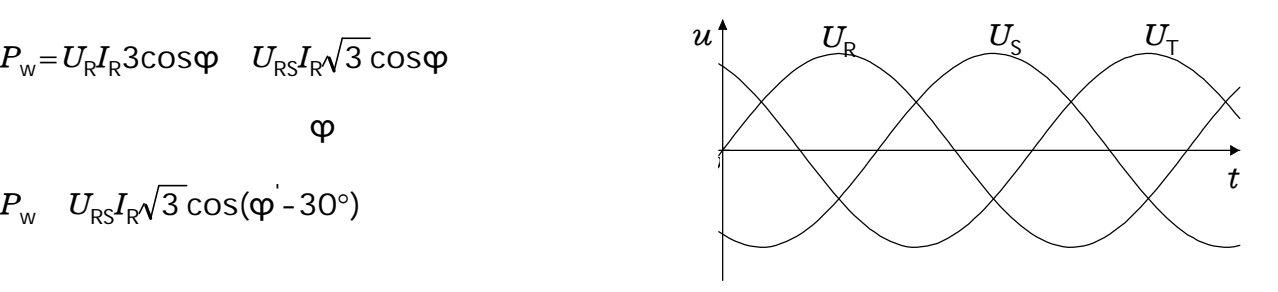

 $\sqrt{3}$  3

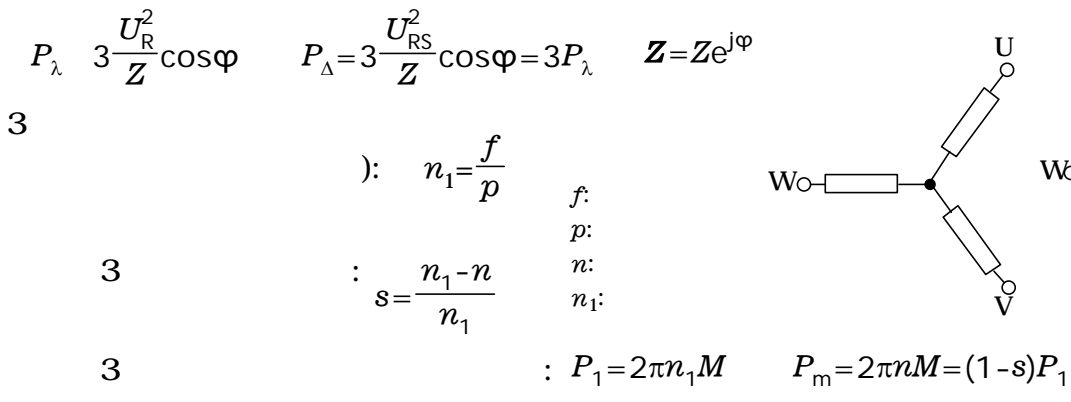

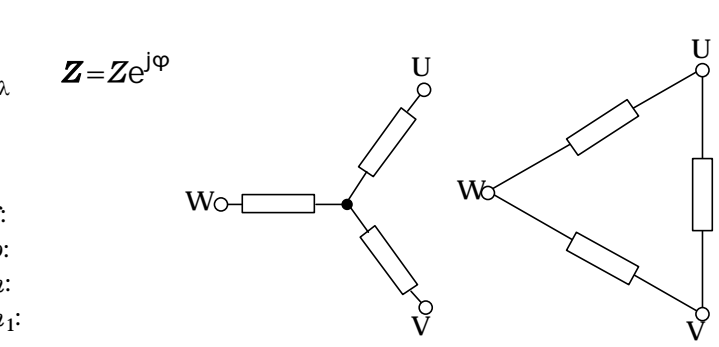

$$
3 \qquad \qquad
$$

$$
\overline{|u_{\rm a}|}\!=\!\frac{3\sqrt{3}}{2\pi}\hat{u}\!=\!0.827u
$$

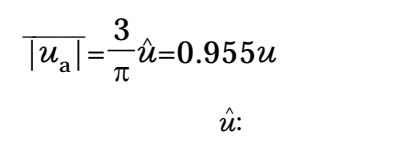

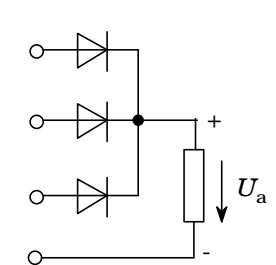

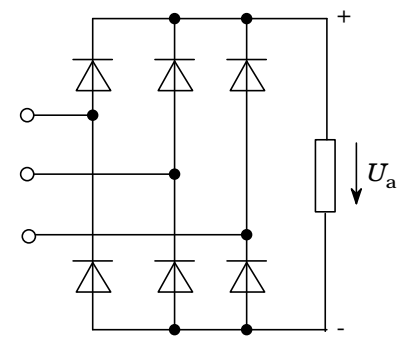

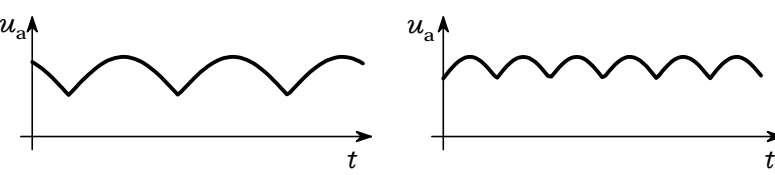

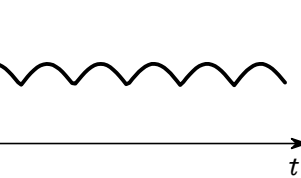

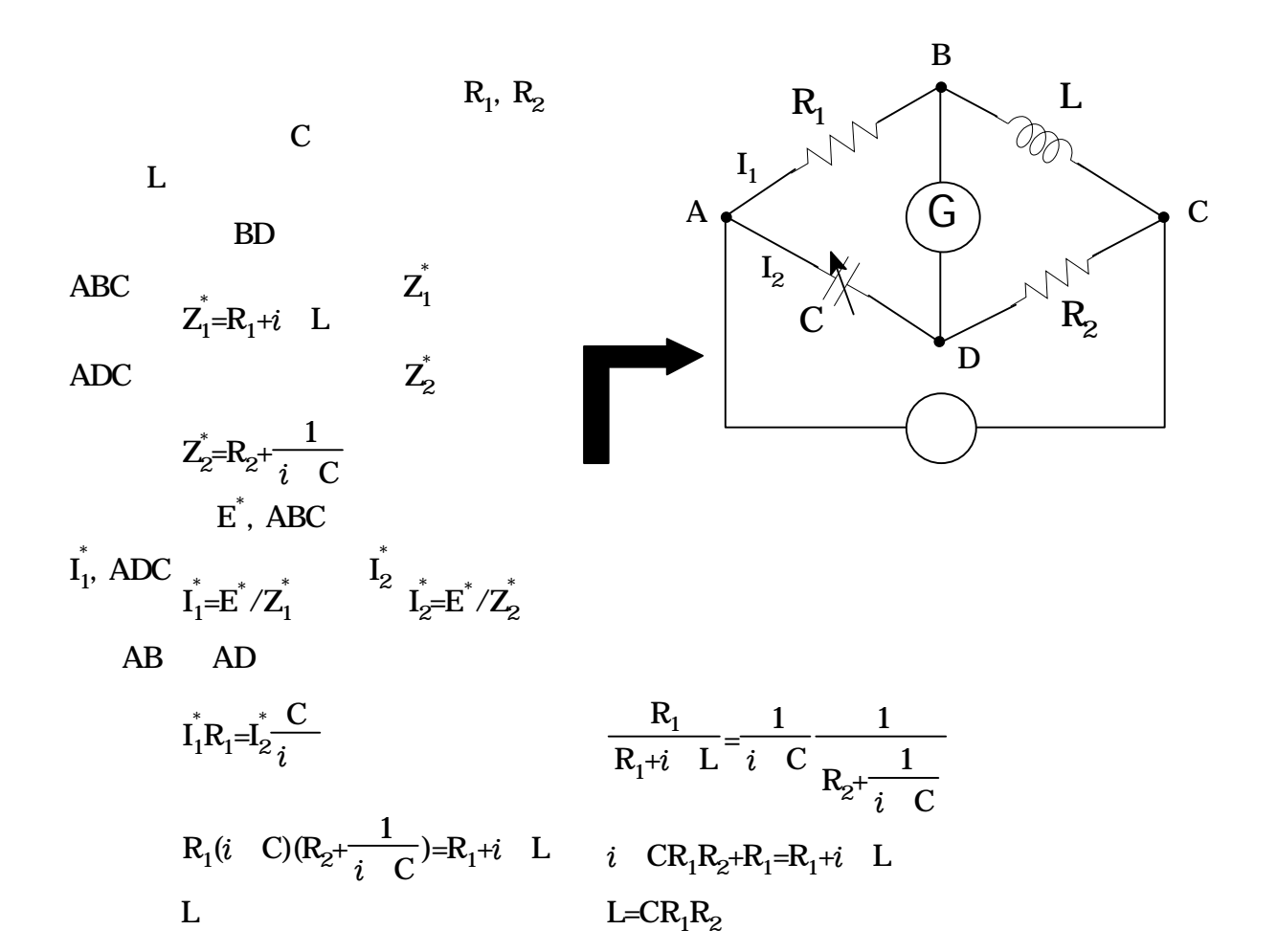

$$
\begin{array}{r}\n\text{Res1} \\
-9 & 0 \\
\hline\n-6 & 0 \\
-5 & 2\n\end{array}
$$

-3 -2 -1 2  $1 -2$ 3 2 5 -2  $\overline{0}$ 9 0

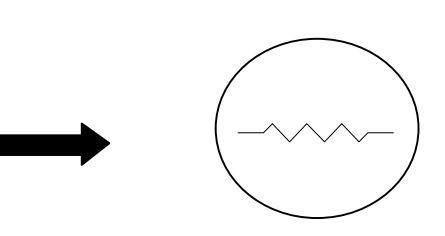

 $30^{\circ}$ 

r=1..10  $\text{Res2}_{1,r} = \text{Res1}_{1,r} \text{cos}(30^\circ) - \text{Res1}_{2,r} \text{sin}(30^\circ)$  $Res2_{2r} = Res1_{1,r}sin(30^{\circ}) + Res1_{2r}cos(30^{\circ})$   $\frac{3332}{51932} \frac{3000}{3000}$ 

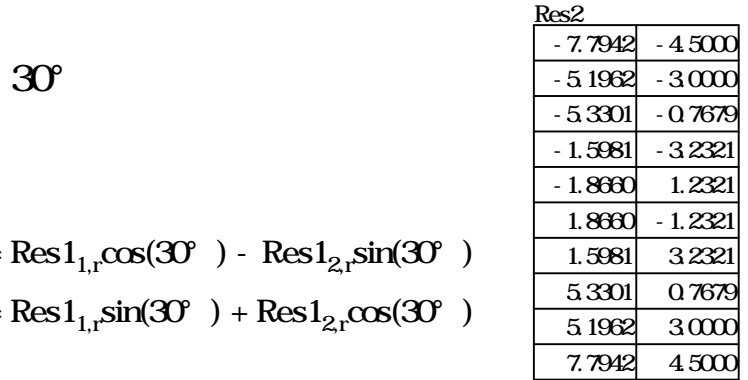

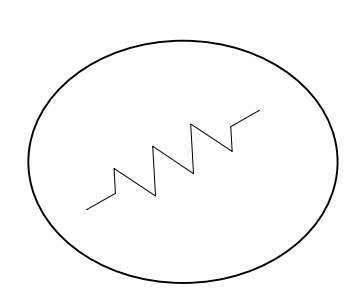

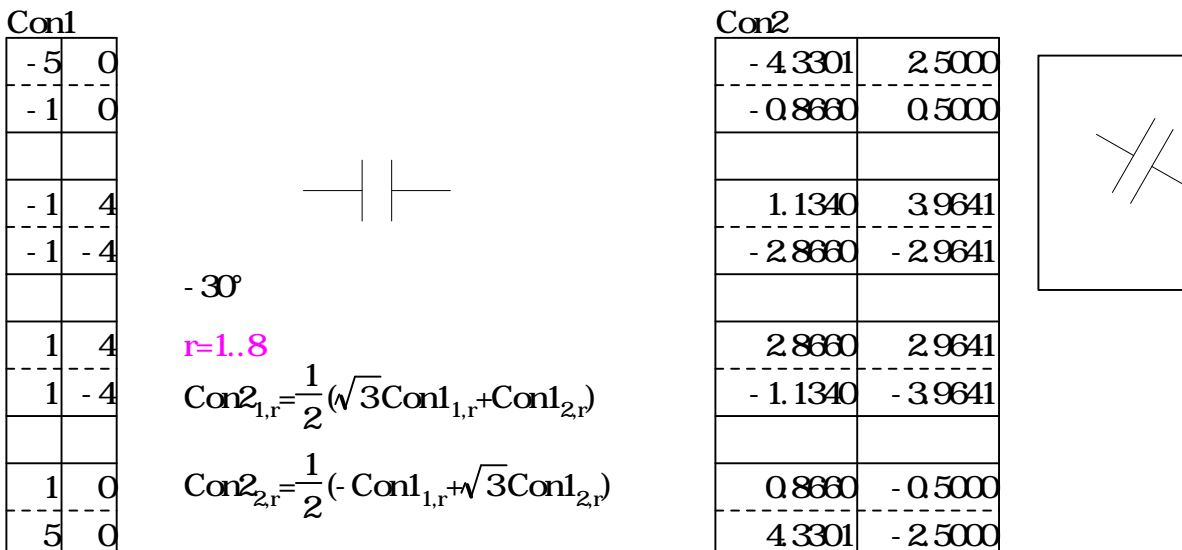

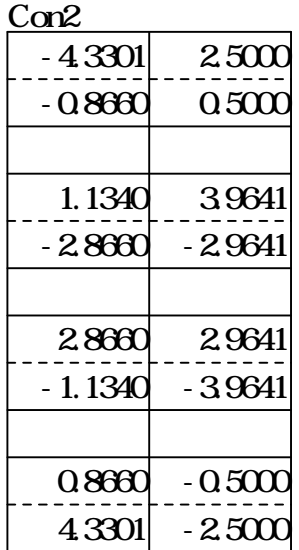

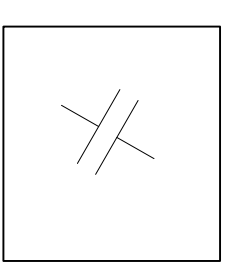

$$
x(t) =\begin{cases} t+4\sin(t-3) & |t| & 35 \\ t+4t/|t| & 35 & < |t| & 55 \end{cases}
$$
  
\n
$$
y(t) =\begin{cases} 6\cos(t-3) & |t| & 35 \\ 0 & 35 & < |t| & 55 \end{cases}
$$
  
\n
$$
-30
$$
  
\n
$$
u(t) = x(t)\cos(-30^\circ) - y(t)\sin(-30^\circ)
$$
  
\n
$$
v(t) = x(t)\sin(-30^\circ) + y(t)\cos(-30^\circ)
$$

| $f(t,n)$               | $\left\{\n \begin{array}{ccc}\n 10 & \text{mod}(\lfloor \frac{\text{rt}}{\lfloor t \rfloor}, 2) = 0 \\  8 & \text{mod}(\lfloor \frac{\text{rt}}{\lfloor t \rfloor}, 2) = 0\n \end{array}\n \right.$ \n | $f(t,n)$ |
|------------------------|----------------------------------------------------------------------------------------------------|----------|
| $f(t,n)$               | $x(t)=f(t, 10)\sin(t)$                                                                                                    |          |
| $y(t)=f(t, 10)\cos(t)$ | $\sqrt{}$                                                                                                    |          |
| $20$                   | $x(t)=f(t, 20)\sin(t)$                                                                                                    |          |
| $y(t)=f(t, 20)\cos(t)$ | $\frac{1}{2}$                                                                                                    |          |
| $x(t)=1.5\sin(t)$      | $\frac{1}{2}$                                                                                                    |          |
| $y(t)=1.5\cos(t)$      | $\frac{1}{2}$                                                                                                    |          |

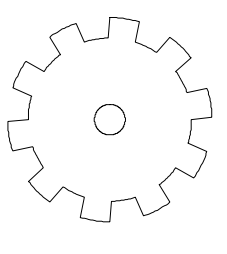

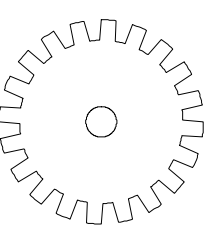

$$
U_{1\varepsilon}\!\!=\!U_{\text{D}\varepsilon}\!\!+\!U_{\text{C}\varepsilon}
$$

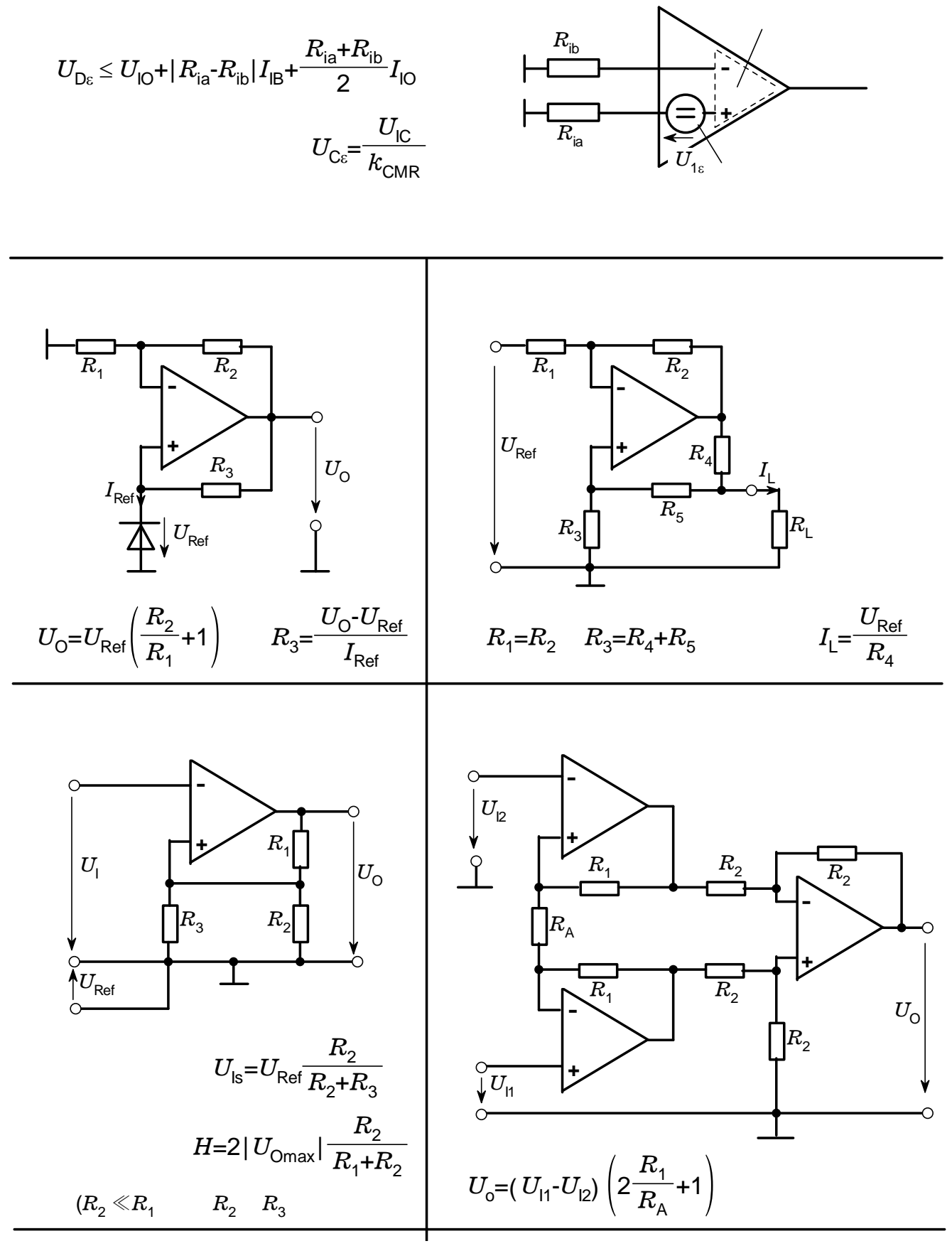

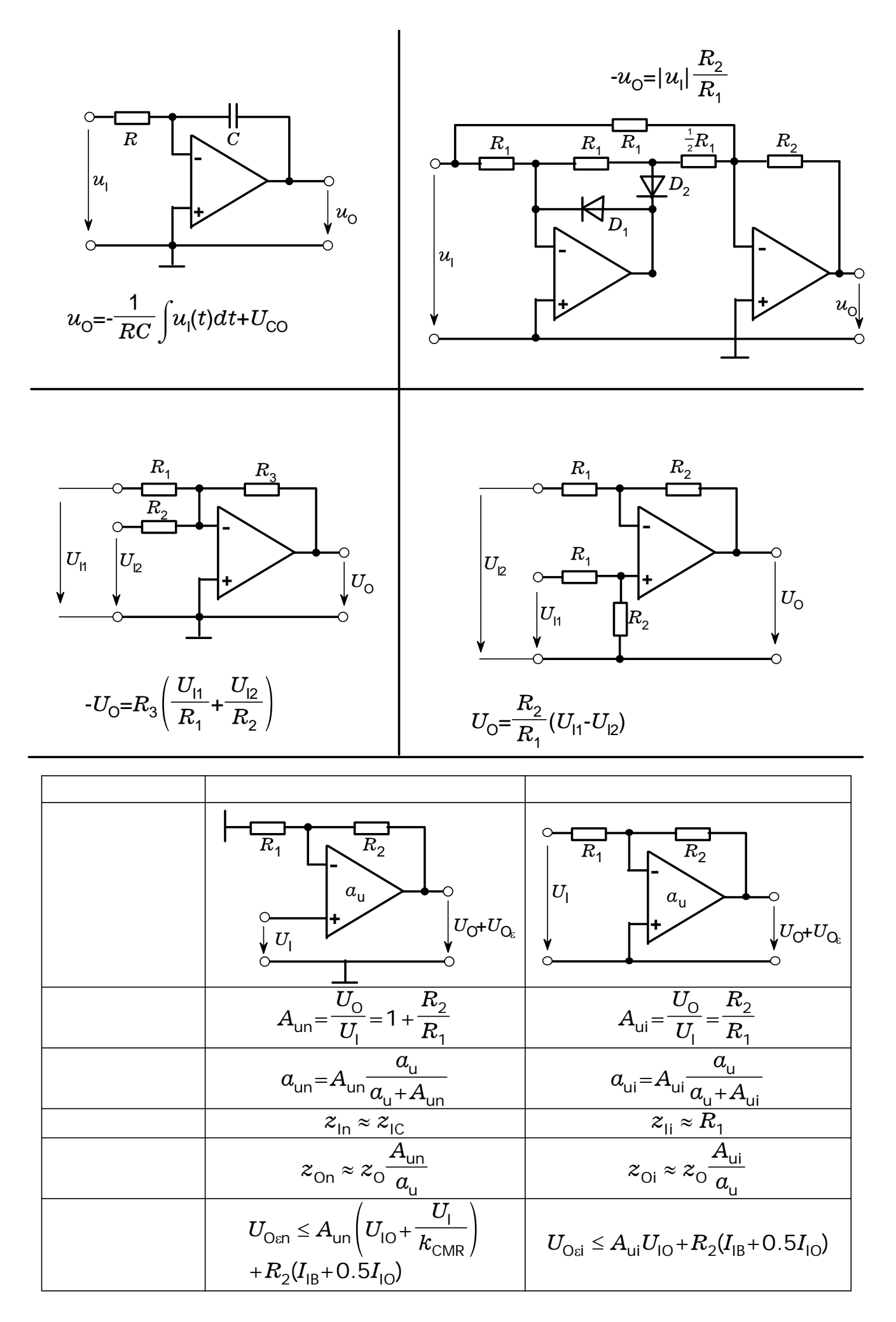

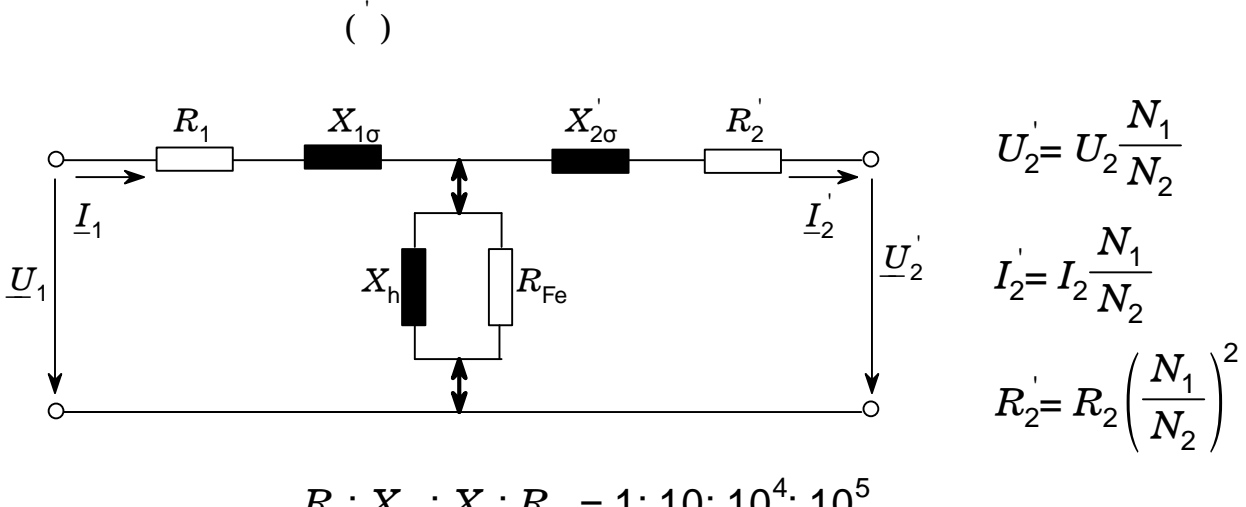

 $R_{\text{1}}$ :  $X_{\text{1c}}$ :  $X_{\text{h}}$ :  $R_{\text{Fe}}$ = 1: 10: 10<sup>4</sup>: 10<sup>5</sup>  $U_1: U_2 = N_1: N_2$ 

 $I_1: I_2 = N_2: N_1$ 

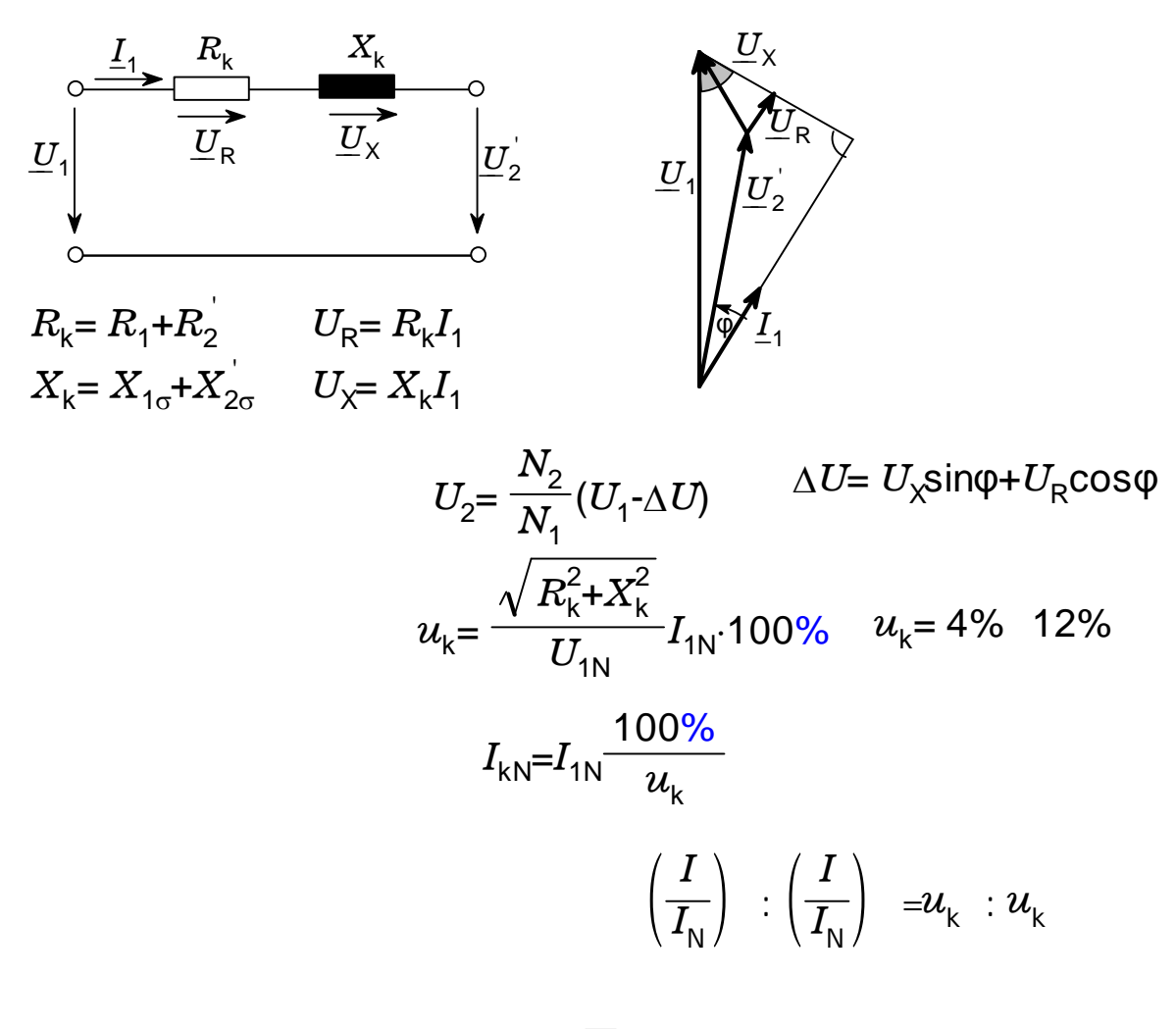

 $I = 1.8 \cdot \sqrt{2} I_{\text{L}}$ 

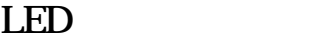

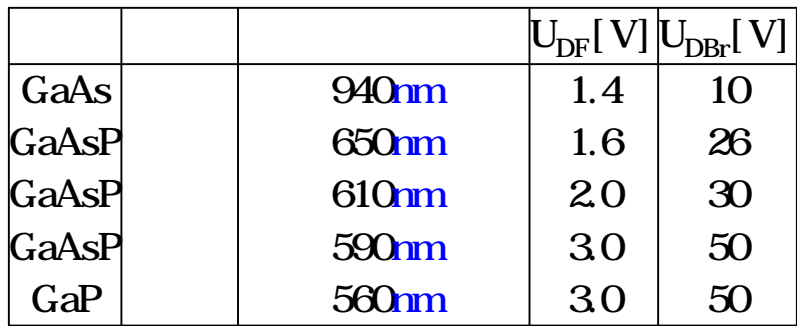

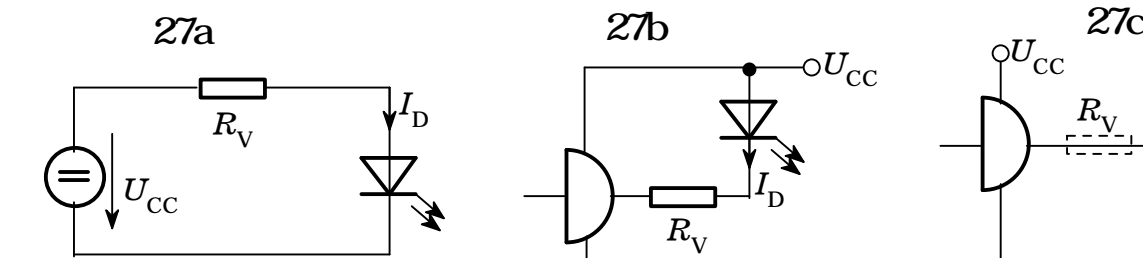

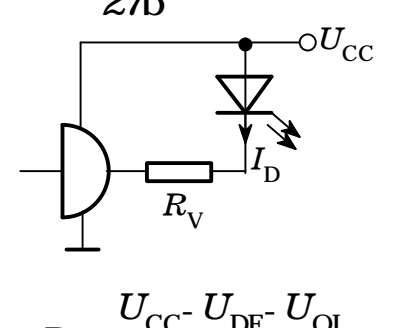

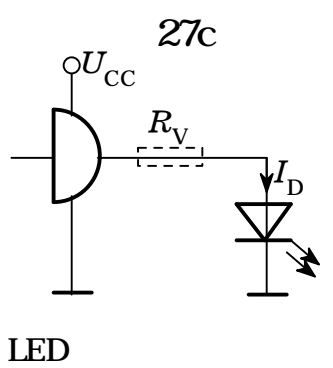

= -  $R_{\rm V} = \frac{C C}{I_{\rm D}}$  $U_{\text{CC}}$ -  $U_{\text{DF}}$ 

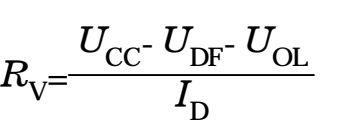

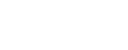

5k

 $=250$   $=$  3pF, 120MHz

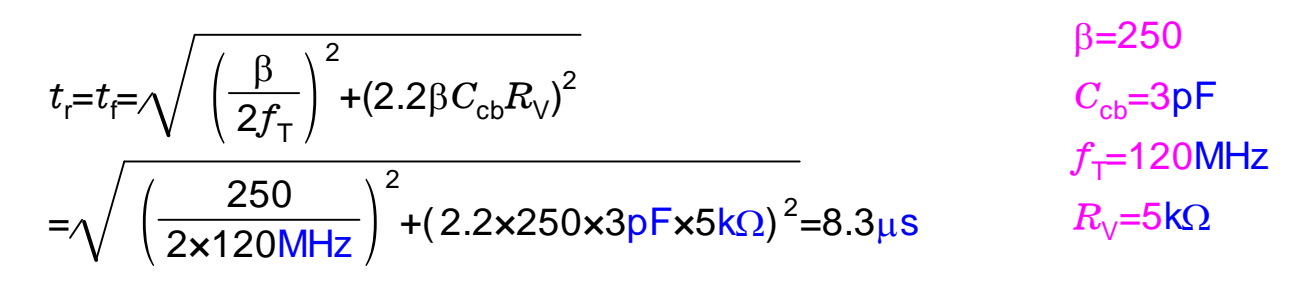

2 GaAsP\_LED  $I_{\text{D}}$ = 10m<sup>A</sup>,  $u_{\text{eff}}$ = 12V  $u$ =12V  $(\sim)$  |*u* = 2 - = 2×10mA 12V-1.6V  $R_{\text{V}} = \frac{u \cdot U_{\text{DF}}}{2I_{\text{D}}} = \frac{12 \text{V} \cdot 1.6 \text{V}}{2 \times 10 \text{mA}} = 520 \Omega$   $I_{\text{D}} = 10 \text{mA}$ 

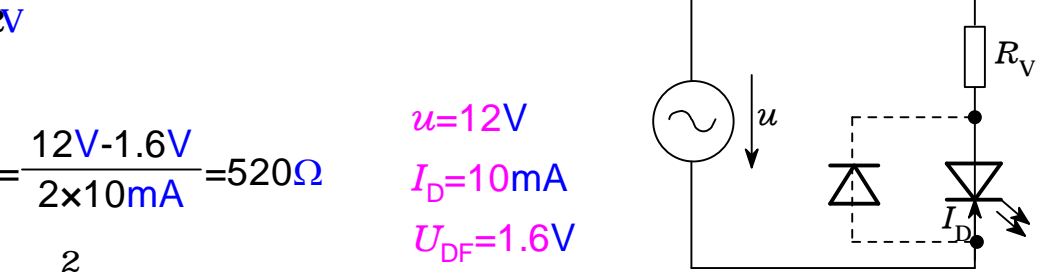

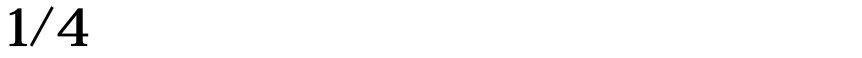

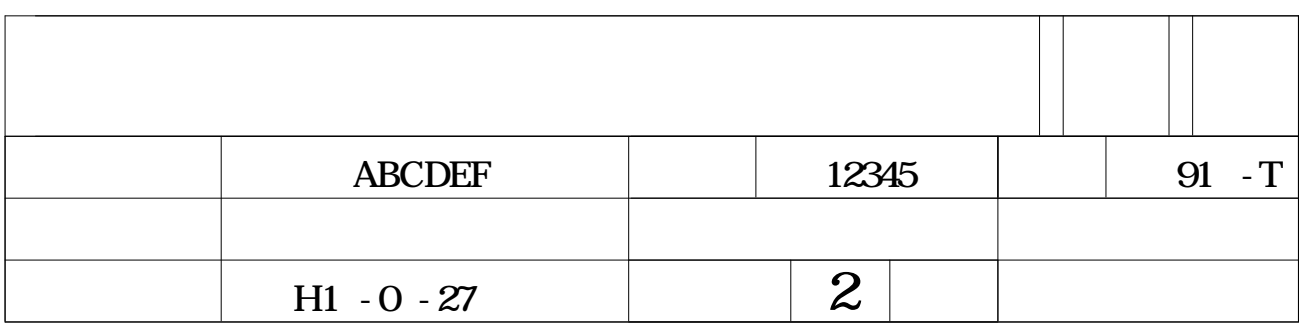

### 測定単位 mm

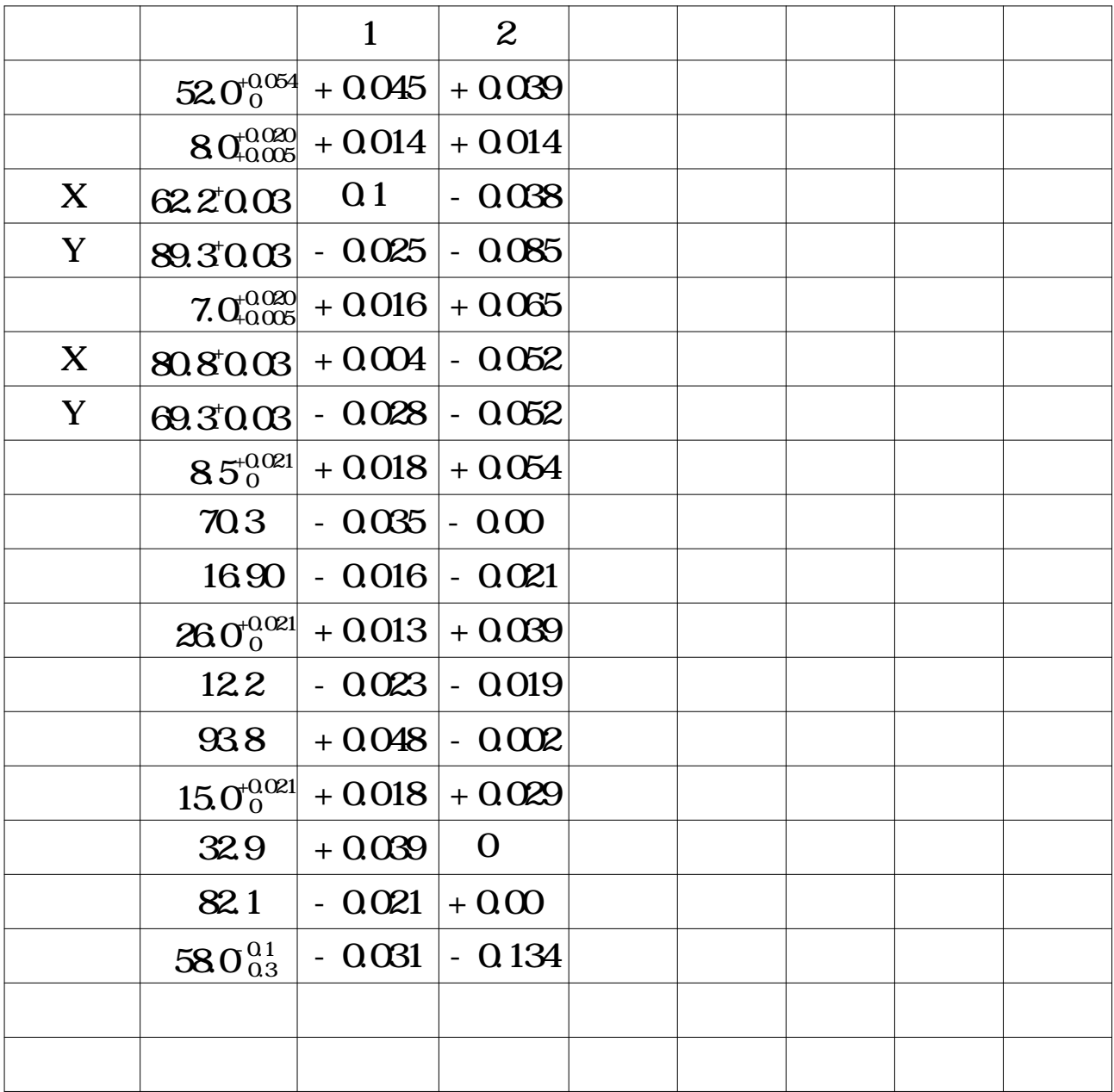

MEMO PLAN

 $1/4$ 

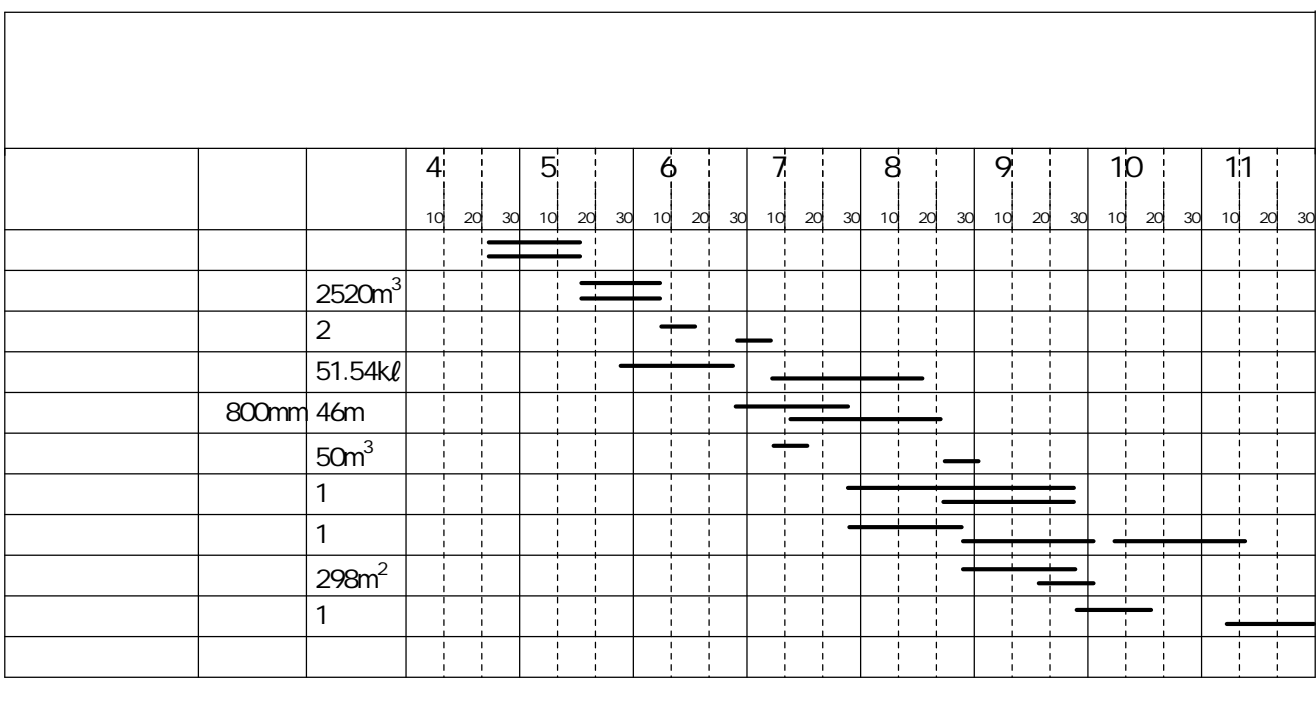

監督員の 認印

=一定 前提  $=$   $P_1 = P_2$   $=1$  $F_{\mathrm{u}}=$  $n_{1}^{\dagger}$ 

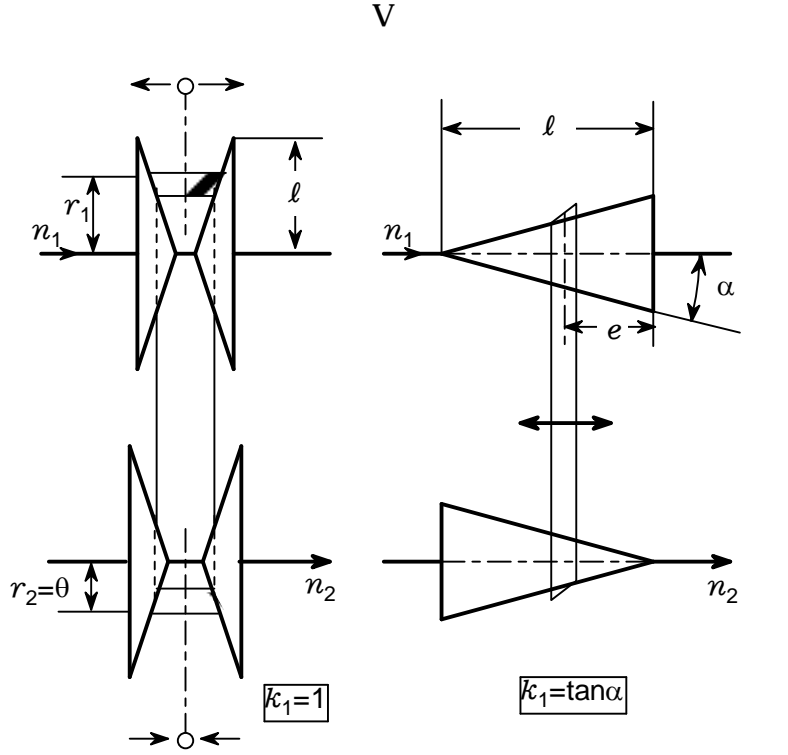

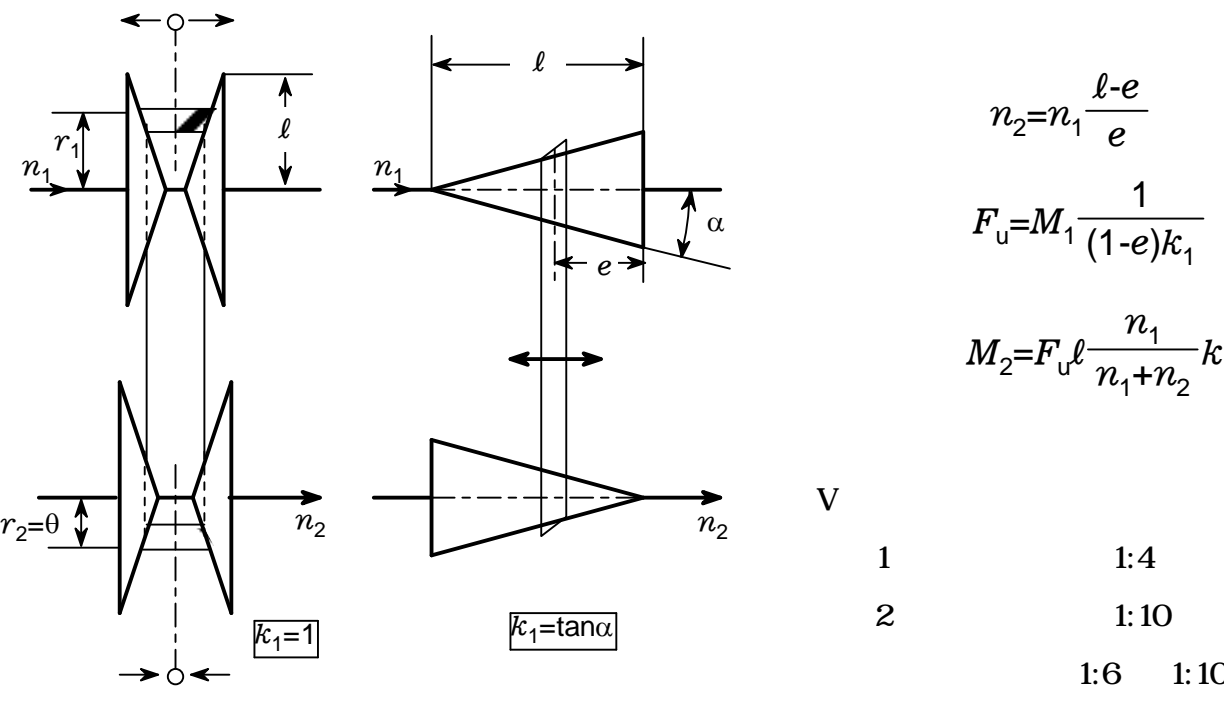

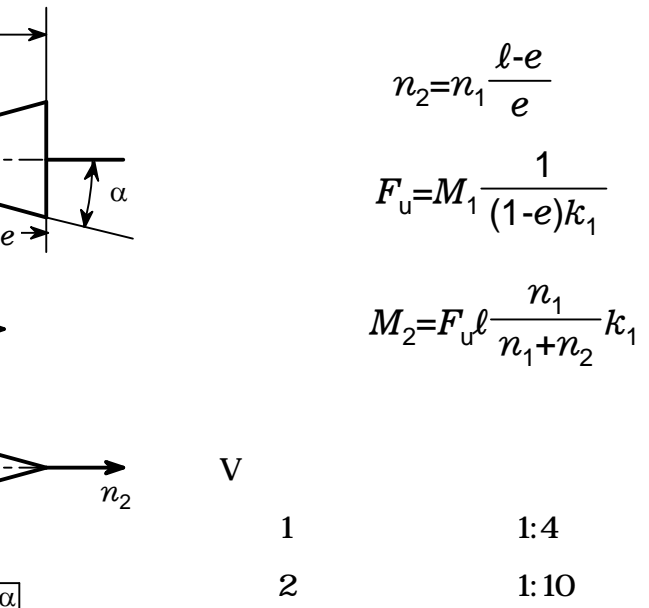

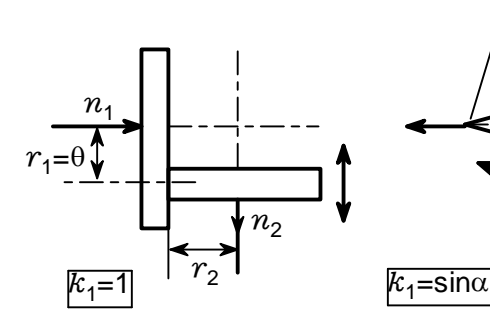

 $n<sub>2</sub>$ 

 $r_2=0$ 

 $r_1$ 

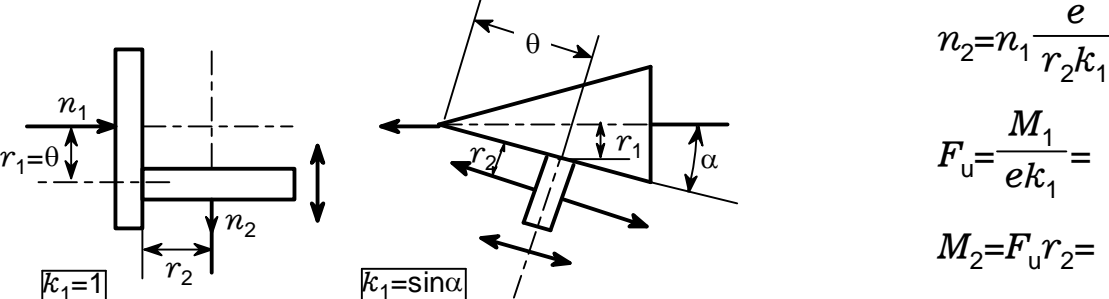

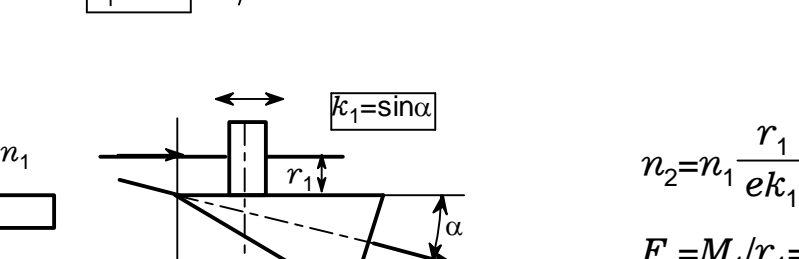

 $\theta$ 

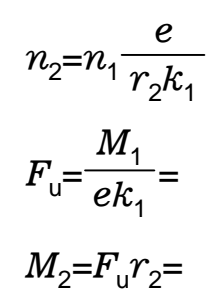

V

 $r<sub>1</sub>$  $F_{\rm u} = M_{\rm 1}/r_{\rm 1} =$  $M_2 = F_{\rm u} r_2 = F_{\rm u} r_1 \frac{1}{n_2}$ *n*1

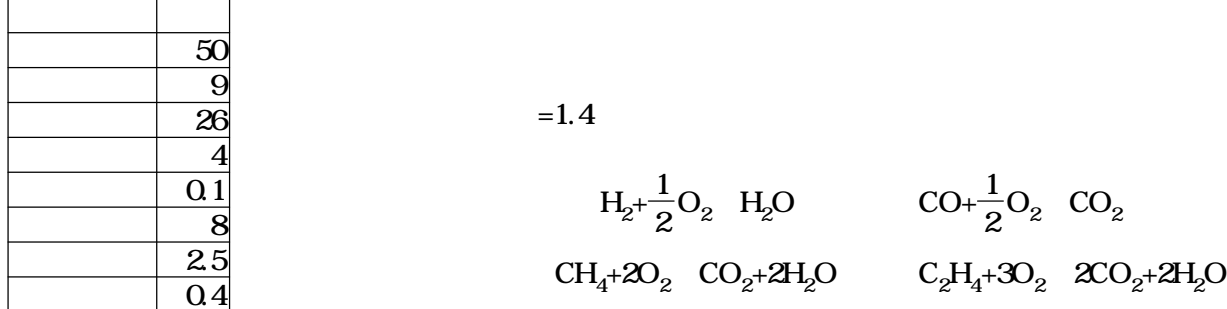

 $=\frac{1}{2}$  $\frac{1}{2}$ × + $\frac{1}{2}$ × +2× +3× - $=\frac{1}{2}$  $\frac{1}{2}$  × 0.5[ m<sup>3</sup>] + $\frac{1}{2}$  $\frac{1}{10}$  +  $\frac{1}{6}$  x 0.09 m<sup>3</sup> + 2x 0.26 m<sup>3</sup> + 3x 0.04 m<sup>3</sup> - 0.001 m<sup>3</sup> = 0.934 m<sup>3</sup>

$$
= \frac{21\%}{0.21} = 0.934 [m^{3}] \times \frac{100}{21} = 4.448 [m^{3}]
$$

$$
= \times 100 = 4.448 [m^{3}] \times 1.4 = 6.227 [m^{3}]
$$

$$
= +1 [ \vec{m} ] - 42x +3x
$$
  
=6.227 [  $\vec{m}^2$ ] +1 [  $\vec{m}^2$ ] -0.934 [  $\vec{m}^2$ ] +2x 0.26 [  $\vec{m}^2$ ] +3x 0.04 [  $\vec{m}^2$ ] =6.933 [  $\vec{m}^2$ ]

$$
= +1[m3] - 4
$$
  
= 6.227[m<sup>3</sup>] +1[m<sup>3</sup>] -0.934[m<sup>3</sup>] +0.04[m<sup>3</sup>] -0.5[m<sup>3</sup>] =5.833[m<sup>3</sup>]  
= 6.933[m<sup>3</sup>] - 5.833[m<sup>3</sup>] =1.1[m<sup>3</sup>]

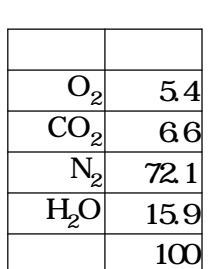

 $O<sub>2</sub>$ 

 $\approx$  ( -1)× 0.21=4.448[ m<sup>3</sup>] × (1.4-1)×0.21=0.374[ m<sup>3</sup>]  $\frac{1}{2z^2}$  /  $\times 100 = 0.374$  [m<sup>3</sup>] /6.933[ m<sup>3</sup>]  $\times 100 = 5.4$ 

 $\boldsymbol{2}$  $+$   $+2\times$  $=0.09$ [m<sup>3</sup>] +0.26[m<sup>3</sup>] +2× 0.04[m<sup>3</sup>] +0.025[m<sup>3</sup>] =0.455[m<sup>3</sup>]  $\angle$   $\times$  100 =0.455[  $m^3$ ] /6.933[  $m^3$ ]  $\times$  100=6.6  $2,3^{2}$  $N<sub>2</sub>$  $=$   $\times$  0.79+0.08[ m<sup>3</sup>]  $=6.227 [ \text{ m}^3] \times 0.79 + 0.08 [ \text{ m}^3] = 4.999 [ \text{ m}^3]$  $\chi_2 =$  24<sup>=</sup> 2.4 and 2.4  $\times$  100=4.999[ m<sup>3</sup>] /6.933[ m<sup>3</sup>] × 100=72.1  $H<sub>2</sub>O$  $=$   $+2x$   $+2x$  $=0.5$ [m<sup>3</sup>] +2× 0.26[m<sup>3</sup>] +2× 0.04[m<sup>3</sup>] +0.004[m<sup>3</sup>] =1.104[m<sup>3</sup>]  $\sqrt{24.100}$  $=$ 1.104 m<sup>3</sup> /6.933 m<sup>3</sup> × 100=15.9  $2.5^{\pm}$ 100 300 30 1.0 1.5 =水素 低発熱量× +一酸化炭素 低発熱量×一酸化炭素+ 低発熱量×  $+$   $\times$  $=10800$  kJ/m<sup>3</sup>  $\times$  0.5[ m<sup>3</sup>] +12700[ kJ/m<sup>3</sup>]  $\times$  0.09[ m<sup>3</sup>] +35900[ kJ/m<sup>3</sup>]  $\times$  0.26[ m<sup>3</sup>]  $+59900$  kJ/m<sup>3</sup>]  $\times$  0.04[ m<sup>3</sup>] =18273[ kJ]  $=(1.292 \text{ kJ/m}^3 \text{K}) \times 1.301 \text{ kJ/m}^3 \text{K} \times 1.652 \text{ kJ/m}^3 \text{K} \times$  $+2.105$ [ kJ/m<sup>3</sup>K] ×  $+1.319$ [ kJ/m<sup>3</sup>K] ×  $+1.306$ [ kJ/m<sup>3</sup>K] ×  $+1.725$ [ kJ/m<sup>3</sup>K] ×  $+1.499$ [ kJ/m<sup>3</sup>K] ×  $\times$   $\times$  100[ ]  $=534.0$ [ kJ]  $=$   $\times$   $\times$  (0.21 $\times$  1.356[ kJ/m<sup>2</sup>K] +0.79 $\times$  1.314[ kJ/m<sup>2</sup>K] ) $\times$  300[ t with  $\mathbf{t}$  $t.1 \times + t.2 \times$ +  $t,3 \times$  +  $t,4 \times$  $\mathcal{N}(\mathcal{A})$  $=$  t,1 ×  $\times$  ( -1)×0.21+ ,2 × ( + ,3 × 0.455[ m<sup>3</sup>] + ,4 × 1.103[ m<sup>3</sup>]  $\times \times 0.79 + 0.08$ [m<sup>3</sup>])  $t$   $_t$   $(t)$  =  $\frac{t}{\sqrt{t} + \sqrt{t}}$  $\mathcal{A} = \{x_i\}_{i=1}^K$  +  $\mathcal{A} = \{x_i\}_{i=1}^K$  $-273.15$ 

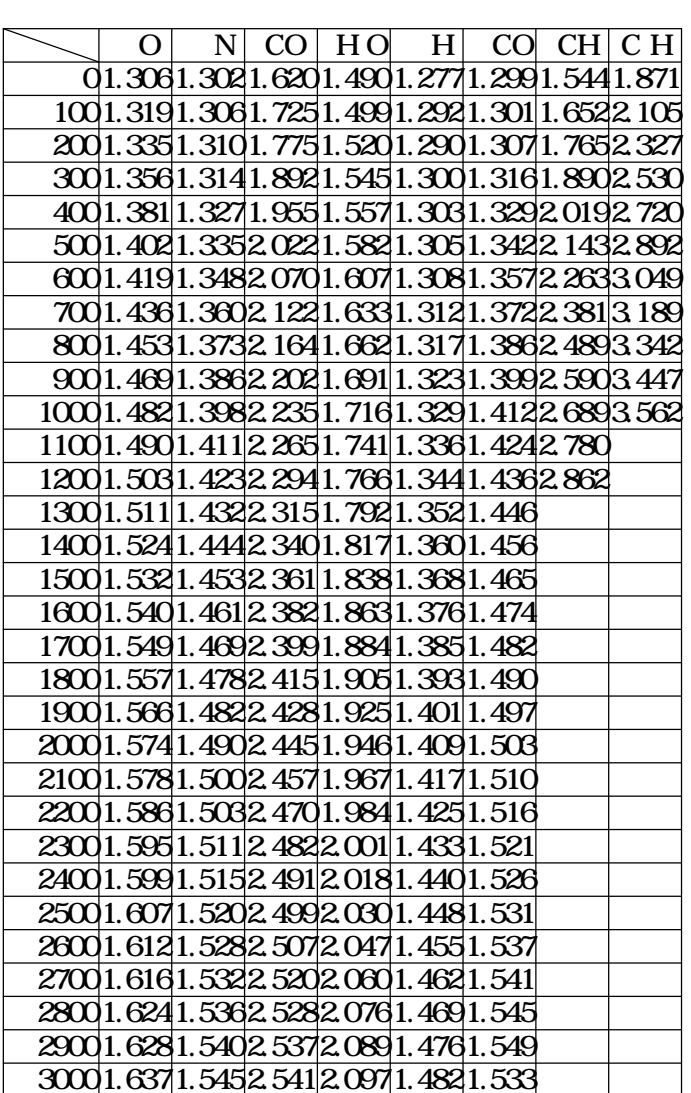

 $(x, y)$  $xi=[x/100]$ CpDown= CpU<sub>p=</sub> return (CpDown+(CpUp-CpDown)(x/100-xi))[ kJ/m<sup>3</sup>]  $y+1, xi+2$  $y+1, x\dot{x}+3$ 

 $1.6 = 0$   $1.6 = 0$ 

 $\sqrt{\left( \text{for } k = 1 \text{ to } 6 \text{ step } 1 \right)}$  $=1+O(1(k-1))$  $k^{\pm}$  $|t=2000$  $\int$  (for = 1 to 100 step 1) t2=t\_new( ,t) break  $|t2-t|<0.1$  $\Vert$ t=t2  $k = t$ 

 $=\{2262, 2131, 2019, 1921, 1830, 1750\}$ 

 $\{$  ,  $\}$ 

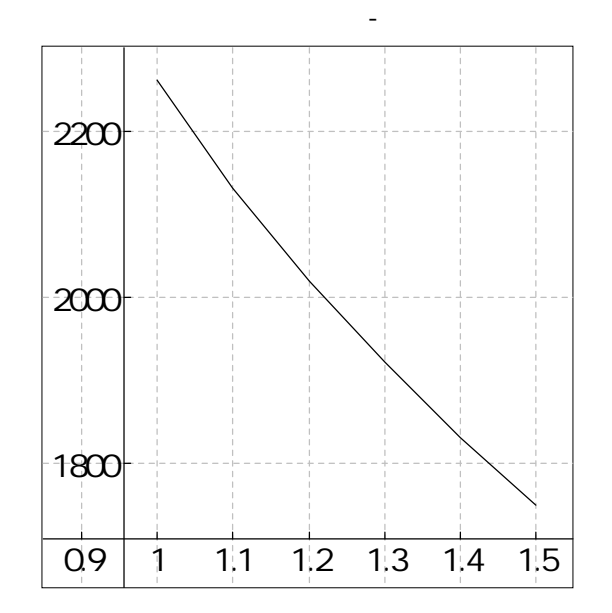

P V

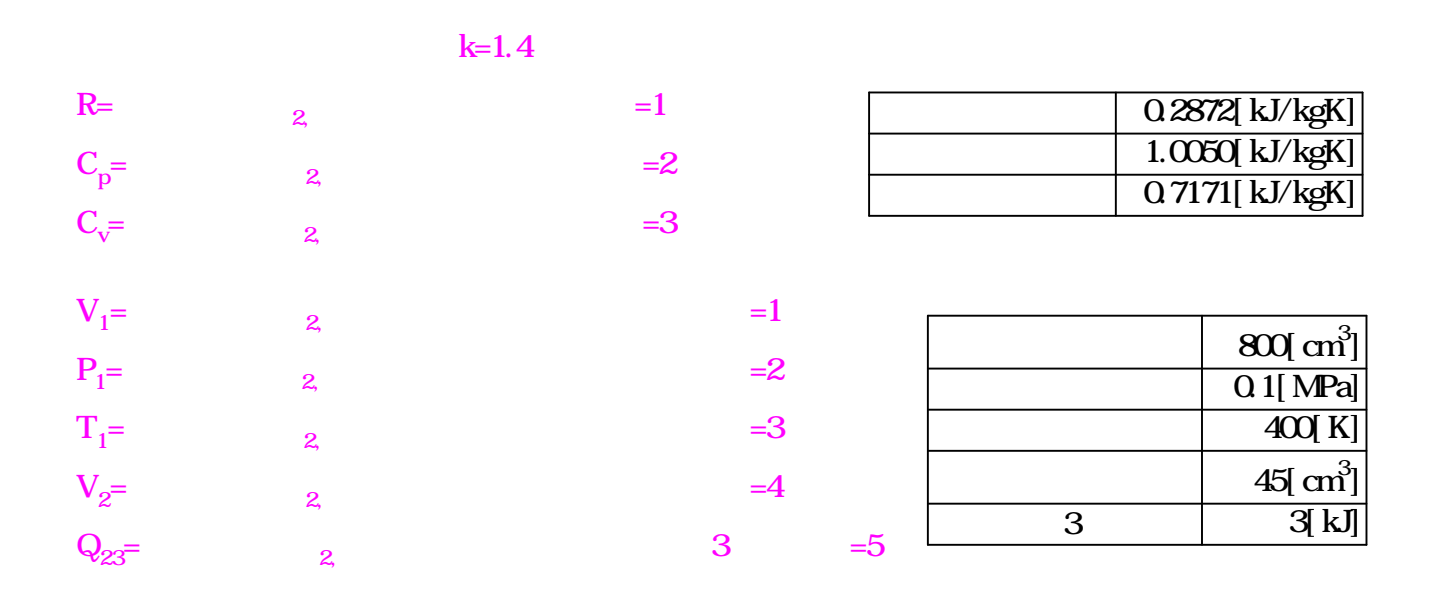

P V

$$
M = \frac{P_1 V_1}{RT_1} = \frac{0.1 [MPa] \times 800 [cm^3]}{0.2872 [kJ K^1 kg^1] \times 400 [K]} = 0.000004 [kg]
$$
  
\n
$$
T_1 V_1^{k-1} = T_2 V_2^{k-1} \t T_2 = T_1 \left(\frac{V_1}{V_2}\right)^{k-1} = 400 [K] \times \left(\frac{800 [cm^3]}{45 [cm^3]}\right)^{1.4} = 1265 [K]
$$
  
\n
$$
P_1 V_1^{k} = P_2 V_2^{k} \t P_2 = P_1 \left(\frac{V_1}{V_2}\right)^{k} = 0.1 [MPa] \times \left(\frac{800 [cm^3]}{45 [cm^3]}\right)^{1.4} = 5.62 [MPa]
$$

 $Q_{23} = MC_p(T_3 - T_2)$ 

$$
T_{3} = \frac{Q_{23}}{MC_{p}} + T_{2} = \frac{3[k]}{0.0000004[kg] \times 1.005[k] K^{1} kg^{1}]} + 1265[k] = 5551[k]
$$
\n
$$
\frac{V_{3}}{V_{2}} = \frac{T_{3}}{T_{2}} \qquad V_{3} = \frac{T_{3}}{T_{2}} V_{2} = \frac{5551[k]}{1265[k]} \times 45[m^{3}] = 197[m^{3}]
$$
\n
$$
P_{3} = P_{2} \qquad V_{4} = V_{1}
$$
\n
$$
P_{4} = P_{3} \left(\frac{V_{3}}{V_{4}}\right)^{k} = 562[MPa] \times \left(\frac{197[m^{3}]}{800[m^{3}]}\right)^{1.4} = 0.79[MPa]
$$
\n
$$
T_{3}V_{3}^{k} = T_{4}V_{4}^{k} \qquad T_{4} = T_{3} \left(\frac{V_{3}}{V_{4}}\right)^{k} = 5551[K] \times \left(\frac{197[m^{3}]}{800[m^{3}]}\right)^{1.4} = 3169[K]
$$

 $n_1 = 1430$  pm  $M_L = 20N$  m  $i = 2.8$   $J_2 = 0.04$  kg m  $v=1$ m/s  $z_{h}$ =200 $h^{-1}$   $J_{3}=0.5$ kg $m^{2}$   $m=800$ kg  $M_{\rm s}$ =50N·m  $\mu$ =0.1  $d_{\rm a}$ =125mm  $d_{\rm i}$ =80mm  $n_0$ = $n_1$ =150s<sup>-1</sup>

$$
J = J_{z} + \frac{J_{3}}{i^{2}} + m \left(\frac{v}{v_{0}}\right)^{2} = 0.04 \text{kg m}^{2} + \frac{0.5 \text{kg m}^{2}}{2.8^{2}} + 800 \text{kg} \times \left(\frac{1 \text{m/s}}{150 \text{s}^{1}}\right)^{2} = 0.14 \text{kg m}^{2}
$$
  

$$
t_{r} = \frac{J}{M_{S} - M_{L}} \frac{10}{50 \text{N m}} = \frac{0.14 \text{kg m}^{2} \times 150 \text{s}^{1}}{50 \text{N m}} = 0.7 \text{s}
$$
  

$$
W_{\text{V}} = \frac{J}{2(M_{S} - M_{L})} \frac{10 M_{S}}{m_{S}} = \frac{0.14 \text{kg m}^{2} \times \left(150 \text{s}^{1}\right)^{2} \times 50 \text{N m}}{2 \times (50 \text{N m})} = 2625 \text{N m}
$$

$$
P_v = W_v z_h = 2625N \text{ m. } 200h^{-1} = 146N
$$
\n
$$
A_B = \frac{(a_{a}^2 - a_{1}^2)}{4} = \frac{3.14 \times ((125 \text{ m})^2 - (80 \text{ m})^2)}{4} = 72.4 \text{ cm}^2
$$
\n
$$
z = \frac{P_v}{A_B q} = \frac{146N}{72.4 \text{ cm}^2 \times 0.3 \text{ W/cm}^2} = 6.7
$$
\n
$$
z_L = z + 1 = 8 + 1 = 9 \qquad z = \text{Even}(z)
$$
\n
$$
r_{\text{m}} = \frac{1}{4} (d_a + d_i) = \frac{1}{4} \times (125 \text{ mm} + 80 \text{ m}) = 5.125 \text{ cm}
$$
\n
$$
p = \frac{M_S}{A_B z \mu} \frac{50N \text{ m}}{r_{\text{m}}} = \frac{50N \text{ m}}{72.4 \text{ cm}^2 \times 8 \times 0.1 \times 5.125 \text{ cm}} = 16.8 \text{ V/cm}^2
$$

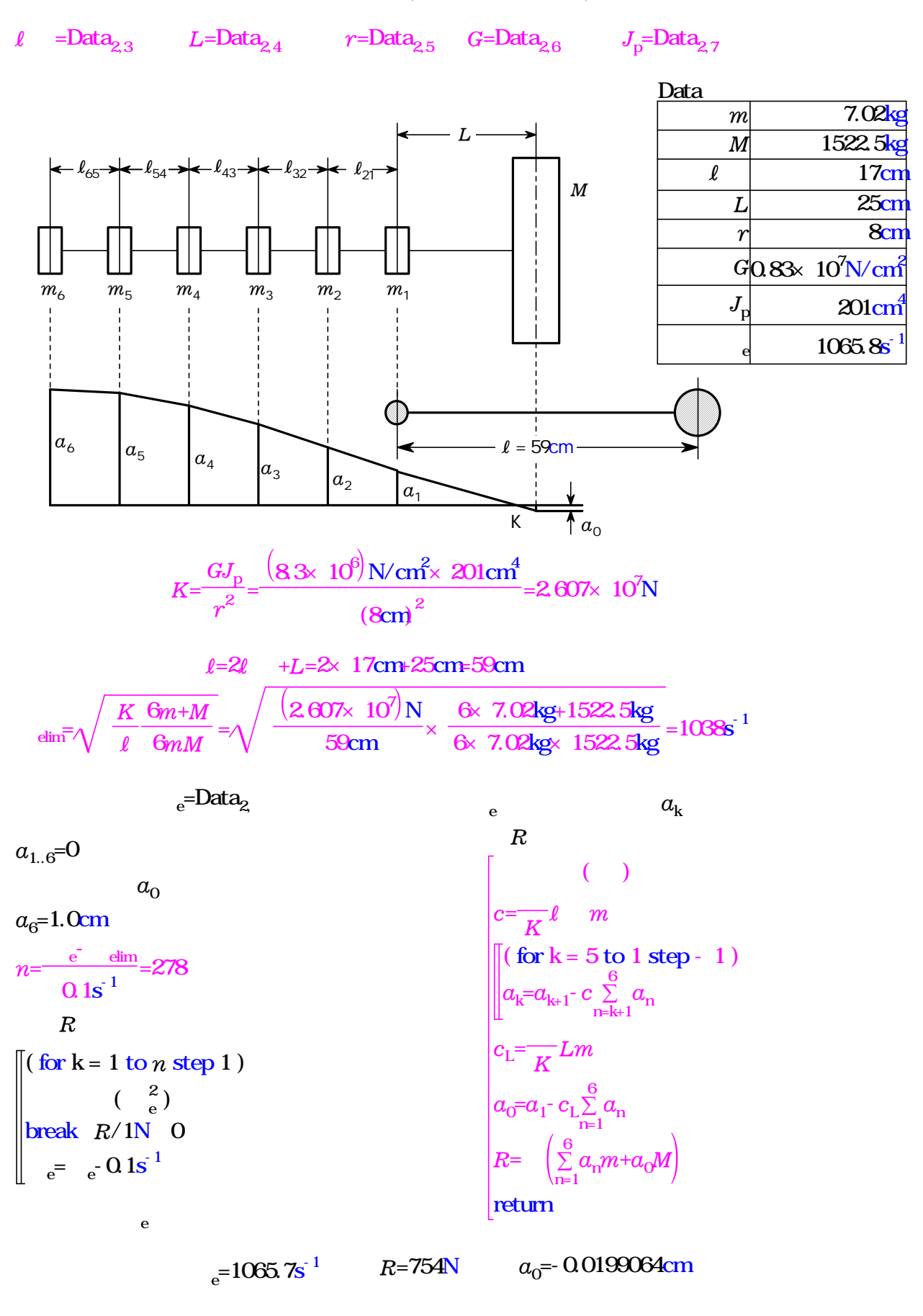

 $=8$ 

 $m_1 = m_2 = m_3 = m_4 = m_5 = m_6 = m$   $m = Data_{2,1}$   $M = Data_{2,2}$ 

*a*={ 0.310896cm, 0.519677cm, 0.70144cm, 0.846736cm, 0.948011cm, 1cm}

Choot1

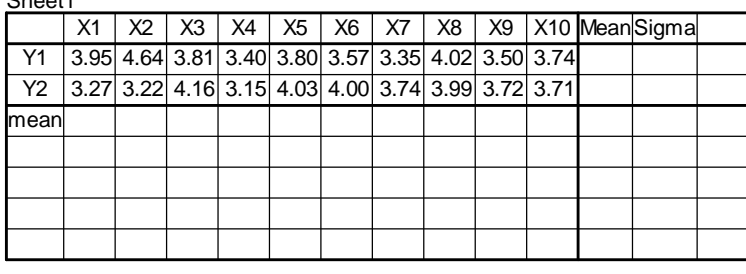

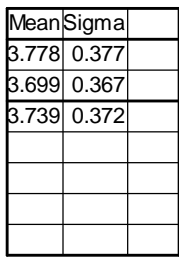

 $MIN(A) =$  MIN(A)=3.15

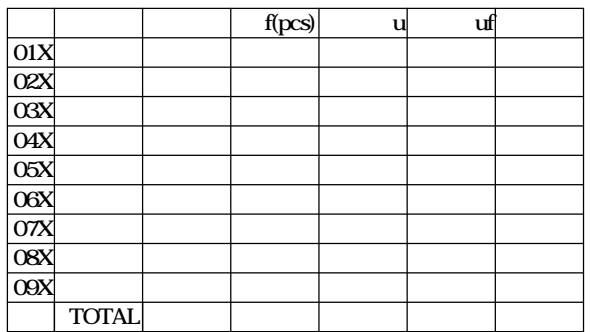

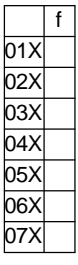

 $\chi$ =Sheet1  $_{\text{DataIndexC+2,2+DataIndexR}} = 3.739$  $s=$ Sheet1 $_{\text{DataIndexC+3,2+DataIndexR}}$ =0.372  $s=$ Sheet1 $_{\text{DataIndexC+3,2+DataIndexR}}$ =0.372

$$
Cpk = \frac{\chi \cdot SL}{3\sigma} = \frac{3.739 \cdot 3}{3 \times 0.372} =
$$
  
f(x)= $\frac{1}{\sqrt{2\pi} \sigma}$ e $\left\{\frac{-(x-\chi)^2}{2\sigma^2}\right\}$ 

実行 N=20 N=20

 $MAX(A) =$  MAX(A)=4.64

 $R=MAX(A)-MIN(A)=$   $R=MAX(A)-MIN(A)=1.49$ K=7 K=7

 $H=R/K=$   $H=R/K=0.213$ 

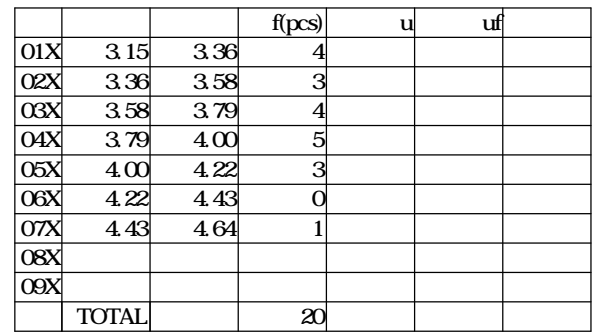

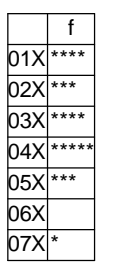

### SL=3 SL=3

 $\chi$ =Sheet1  $_{\text{DataIndexC+2,2+DataIndexR}} = 3.739$ 

$$
Cpk = \frac{\chi-SL}{3\sigma} = \frac{3.739-3}{3 \times 0.372} = 0.662
$$

$$
f(x) = \frac{1}{\sqrt{2\pi}\sigma} e^{\frac{\left(-\left(x-\chi\right)^2\right)}{2\sigma^2}}
$$

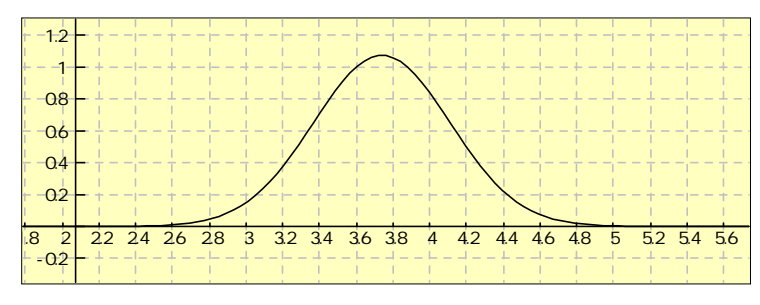

| DataIndexC = table_column(Sheet1)-4                                                                                                    | DataIndexR=2                                                                                                    |
|----------------------------------------------------------------------------------------------------|----------------------------------------------------------------------------------------------------|
| table_crow(Sheet1)=8                                                                                                    | table_column(Sheet1)=14                                                                                                    |
| DataIndexC = 10                                                                                                    | DataIndexR=2                                                                                                    |
| $A_{1..20}=0$                                                                                                    | DataIndexR=2                                                                                                    |
| $\left[\begin{array}{l}\n \text{(for } k = 1 \text{ to } 10 \text{ step } 1 \\  \text{(for } k = 11 \text{ to } 20 \text{ step } 1\n \end{array}\right]\n \right]$ \n | $\left[\begin{array}{l}\n \text{(for } k = 11 \text{ to } 20 \text{ step } 1 \\  \text{(for } k = 11 \text{ to } 20 \text{ step } 1\n \end{array}\right]$ \n |

A={ 3.95, 4.64, 3.81, 3.4, 3.8, 3.57, 3.35, 4.02, 3.5, 3.74, 3.27, 3.22, 4.16, 3.15, 4.03, 4, 3.74, 3.99, 3.72, 3.71}  $\left[$  (for k = 2 to 2+DataIndexR-1 step 1)

 $Sheet1_{\text{DataIndexC} + 2, k} =$ **DataIndexC**  $\sum_{i=1}^{36,366}$ Sheet1 Calculation of Mean  $Sheet1_{\text{DataIndexC} + 3, k} =$ DataIndexC-1 DataIndexC<br>∑ (Sheet1<sub>1+i k</sub>-Sheet1<sub>DataIndexC+2 k</sub>) Calculation of Sigma Sheet1<sub>DataIndexC+2,2+DataIndexR</sub>= DataIndexR Sheet1<sub>DataIndexC+2,2+i-1</sub> -Mean of Mean Sheet1<sub>DataIndexC+3,2+DataIndexR</sub>= DataIndexR  $\sum_{i=1}^{3n}$ Sheet1 -Mean of Sigma **DataIndexC**  $1 + i$ ,  $k$  $\sum_{i=1}$  $1+i,k$ <sup>-</sup> <sup>J</sup>  $1 \in \mathbb{C}$  **DataIndexC** + 2, k 2  $\sum_{i=1}$ **DataIndexR DataIndexR** DataIndexC+3,2+i-1  $($  for  $k = 1$  to  $7$  step 1  $)$  for making and data Sheet2<sub>2,1+k</sub>=3.15+(k-1)H  $Sheet2_{3,1+k} = 3.15 + kH$  $x_1 = 0$   $x_2 = 0$  $x_2 = 0$  $x_4 = 0$  $x_5 = 0$   $x_6 = 0$   $x_7 = C$ ( for  $k = 1$  to  $20$  step 1)  $\left\| \begin{matrix} 1 \ 1 \ 2 \ 3 \end{matrix} \right\|_2^2$  $x_1 = x_1 + 1$   $A_k \leq$ Sheet $2_{3,2}$  $x_2 = x_2 + 1$  Sheet $2_{3,2} < A_k \leq$ Sheet $2_{3,3}$  $x_3 = x_3 + 1$  Sheet $2_{3,3} < A_k \leq$ Sheet $2_{3,4}$  $x_4$ = $x_4$ +1 Sheet $2_{3,4}$ < $A_{\mathsf{k}}$ ≤Sheet $2_{3,5}$  Count each areas  $x_5 = x_5 + 1$  Sheet $2_{3,5} < A_k \leq$ Sheet $2_{3,6}$  $x_6 = x_6 + 1$  Sheet $2_{3,6} < A_k \leq$ Sheet $2_{3,7}$  $x_7 = x_7 + 1$  Sheet $2_{3,7} < A_k \leq$ Sheet $2_{3,8}$ Sheet2<sub>4,2</sub>=x<sub>1</sub> Set f  $Sheet2_{4,3} = x_2$  $Sheet2_{4,4} = x_3$  $Sheet2_{4,5} = x_4$  $Sheet2_{4,6} = x_{5}$  $Sheet2_{4,7} = x_{6}$  $Sheet2_{4,8} = x_7$ Sheet3<sub>2,2</sub>=¦x<sub>1</sub>\*"\*"¦ Draw Histgram Sheet3<sub>2,3</sub>= $|X_2^{\star}$ "\*"| Sheet3<sub>2,4</sub>= $|X_3^{\star}$ "\*"| Sheet3<sub>2,5</sub>= $|X_4 * "$ Sheet3<sub>2,6</sub>= $|X_5^{\star}$ "\*"| Sheet3<sub>2,7</sub>= $|X_6 * ... * \|$ Sheet3<sub>2,8</sub>= $|X_7^{\star}$ "\*"|  $Sheet2_{4,11} = x_1 + x_2 + x_3 + x_4 + x_5 + x_6 + x_7$ 

# $,30$

### 30

### table\_spec1

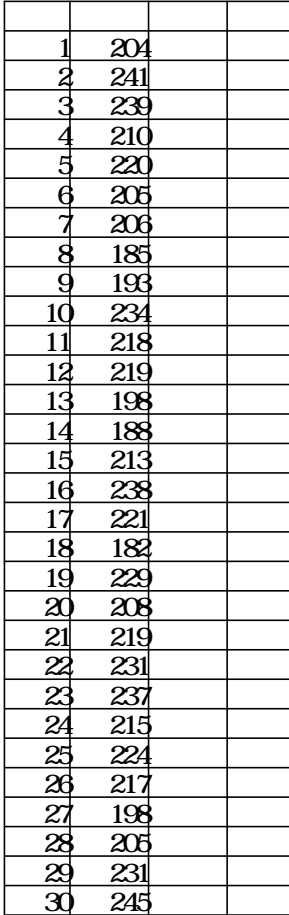

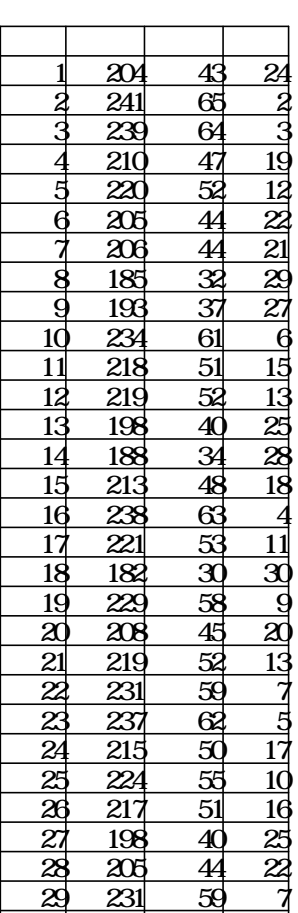

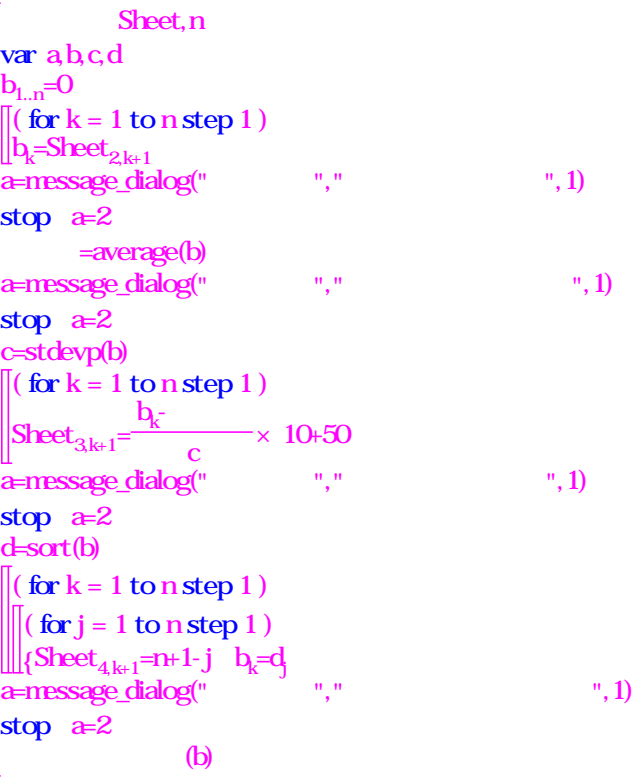

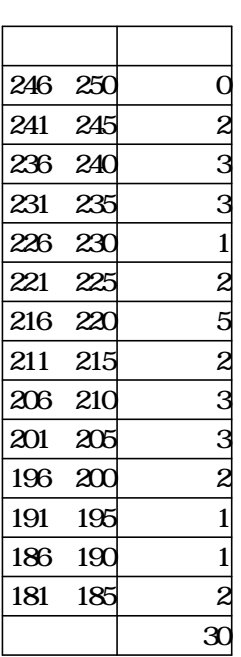

 $\mathbf{x}$ 

30 245 67 1

var a, c, p, s, t, u command\_interface\_table(table\_spec1)

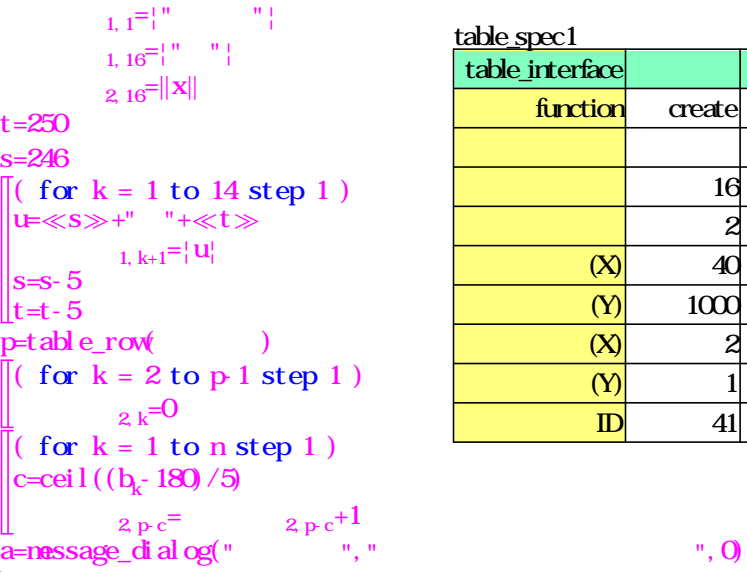

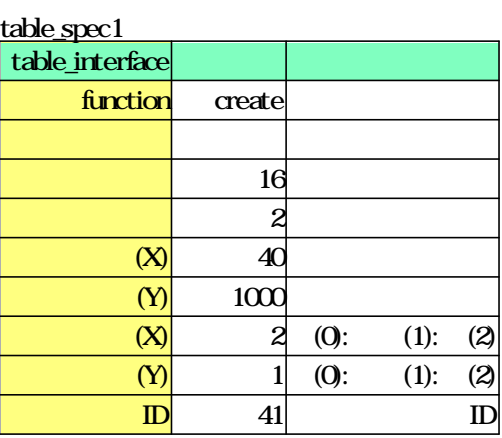

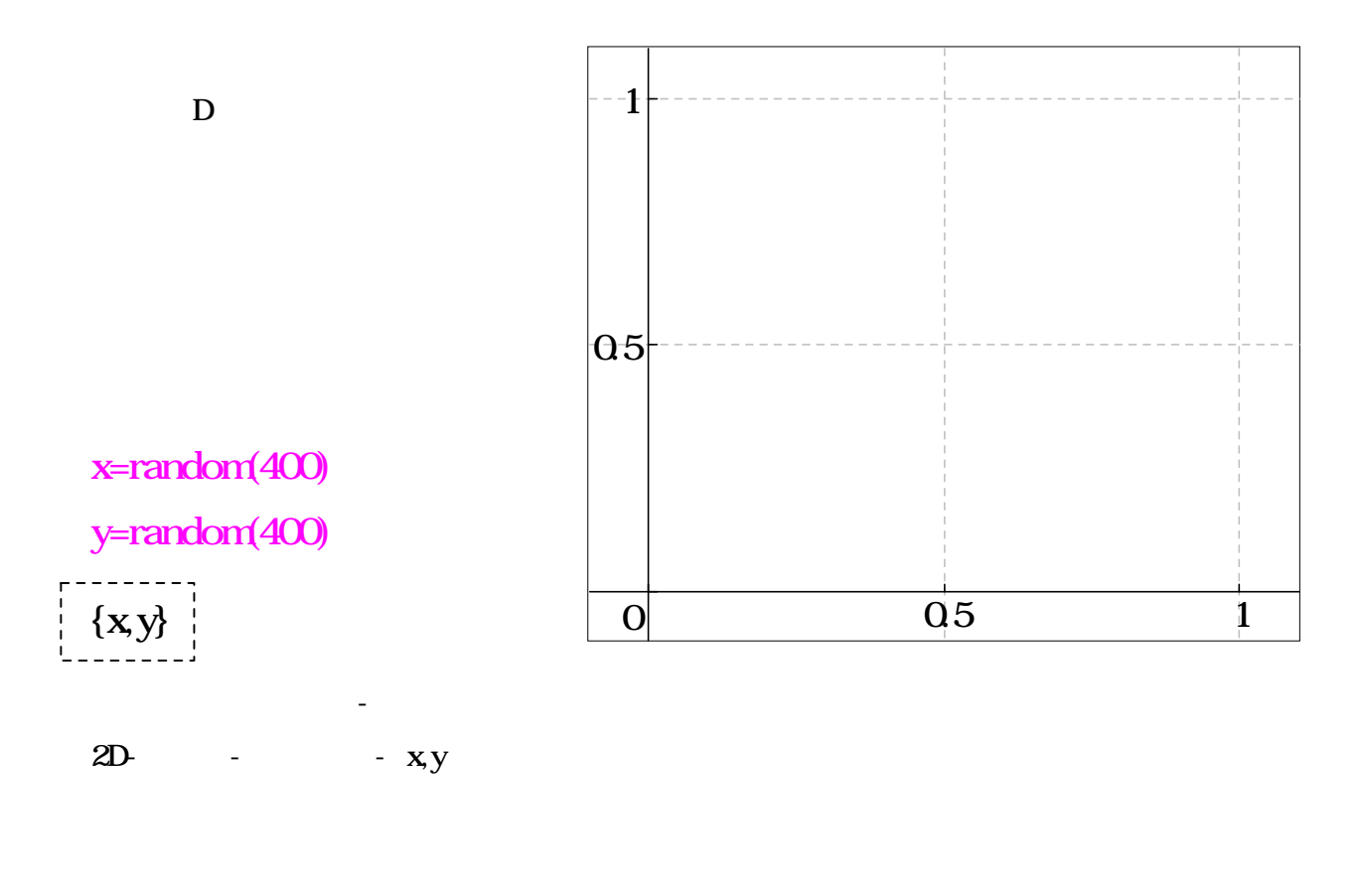

 $\{x, y\} =$ 

 $\sinh$  + D

({ x,y} = { { 0.951577, 0.778708, 0.127214, 0.83791, 0.196165, 0.510497, 0.312305, 0.729214, 0 .363737, 0.117298, 0.957105, 0.937156, 0.283817, 0.164935, 0.70712, 0.365499, 0.5728, 0.5 47227, 0.948592, 0.146527, 0.872328, 0.805772, 0.222417, 0.379909, 0.678429, 0.871611, 0 .743143, 0.51075, 0.415604, 0.537317, 0.602081, 0.00437562, 0.70092, 0.746601, 0.243124, 0.800995, 0.565997, 0.0789978, 0.439773, 0.171895, 0.119947, 0.98666, 0.75094, 0.808728 , 0.999788, 0.872796, 0.665552, 0.08387, 0.605974, 0.598332, 0.0346306, 0.167942, 0.1427 21, 0.221086, 0.0546622, 0.332267, 0.822525, 0.207656, 0.032359, 0.280315, 0.688442, 0.8 46177, 0.719256, 0.558508, 0.672099, 0.016442, 0.6868, 0.958309, 0.600331, 0.505657, 0.2 29871, 0.945888, 0.554428, 0.474269, 0.626847, 0.757819, 0.486357, 0.891237, 0.170948, 0 .988296, 0.0157844, 0.34834, 0.160762, 0.749083, 0.854656, 0.754202, 0.614158, 0.448047, 0.6117, 0.203867, 0.562436, 0.705982, 0.00316607, 0.084244, 0.0433448, 0.287185, 0.5461 79, 0.263248, 0.998376, 0.829216, 0.896898, 0.634059, 0.859349, 0.579678, 0.637383, 0.26 3063, 0.312498, 0.308614, 0.430986, 0.990723, 0.454773, 0.688797, 0.683464, 0.841192, 0. 696021} } )

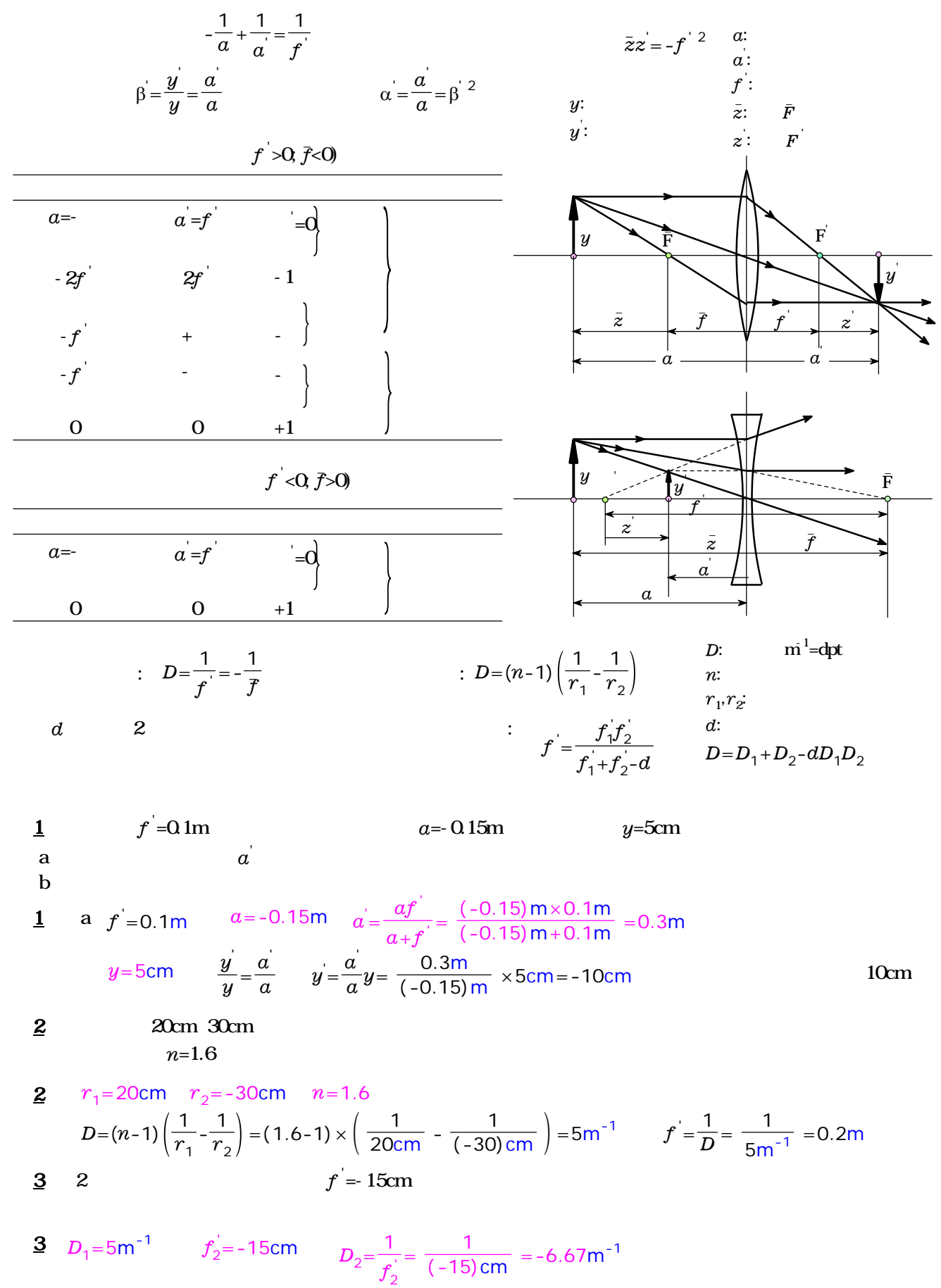

$$
D = D_1 + D_2 = 5m^{-1} + (-6.67) m^{-1} = -1.67 m^{-1}
$$
  

$$
f = \frac{1}{D} = \frac{1}{(-1.67) m^{-1}} = -0.60 m
$$

$$
\frac{\sin\alpha}{\sin\beta} = \frac{c_1}{c_2} = n_{21} \qquad \qquad \vdots \qquad c_1: \qquad 1
$$
  

$$
\vdots \qquad c_2: \qquad 2
$$

2

$$
n_{21} = \frac{n_{20}}{n_{10}} = \frac{n_2}{n_1}
$$
  $n_{10}$   $n_{20}$   $1 = \frac{c_0}{c_1}$   
 $n_{20}$   $2 = \frac{c_0}{c_1}$ 

$$
\sin \alpha_g = \frac{1}{n_{21}} = n_{12} = \frac{n_1}{n_2} = \frac{c_2}{c_1}
$$

$$
\Delta = \frac{d \sin(\alpha - \beta)}{\cos \beta} = d \sin \alpha \times \left(1 - \frac{\cos \alpha}{\sqrt{n^2 - \sin^2 \alpha}}\right) \qquad \frac{d!}{n!}
$$

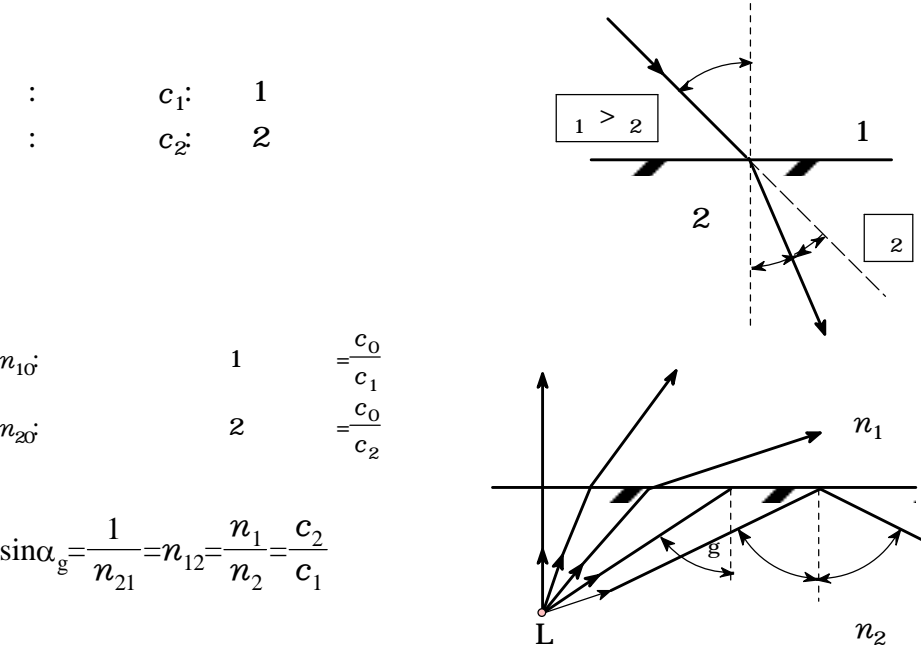

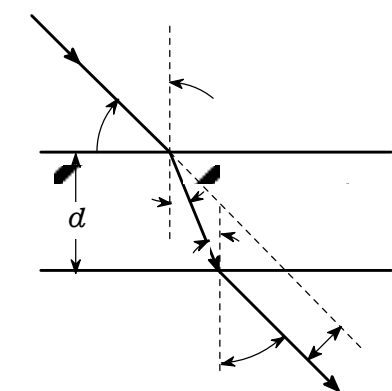

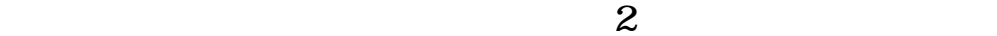

 $c<sub>2</sub>$  $c<sub>0</sub>$ 

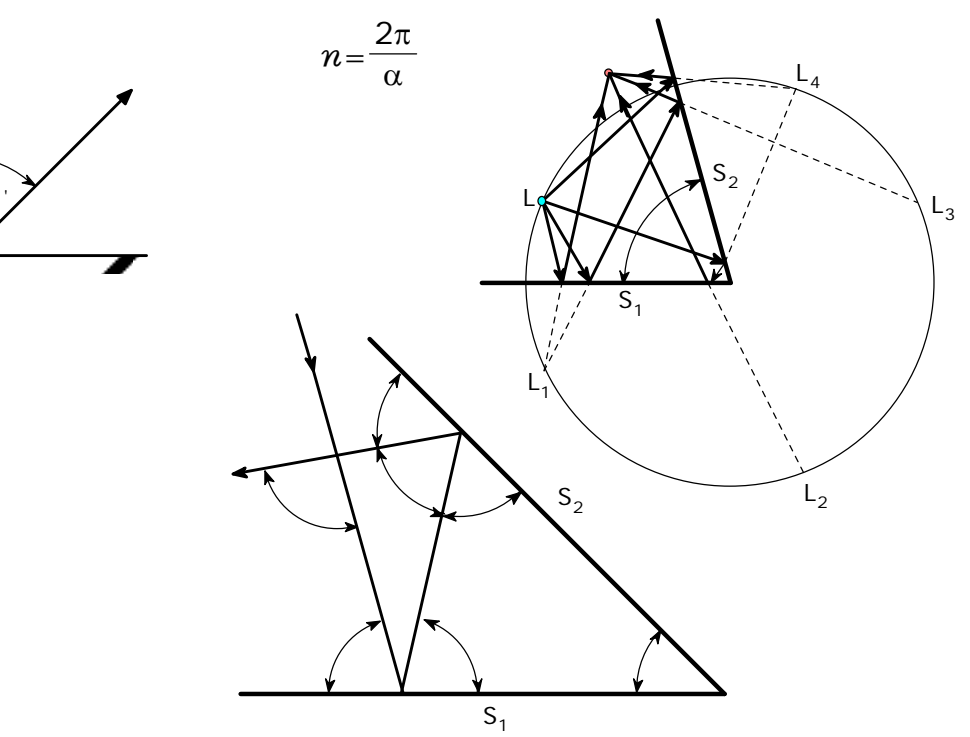

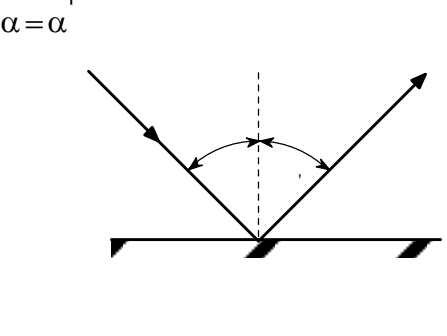

2

 $\gamma=2\pi-2(\alpha+\beta)=2\delta$ 

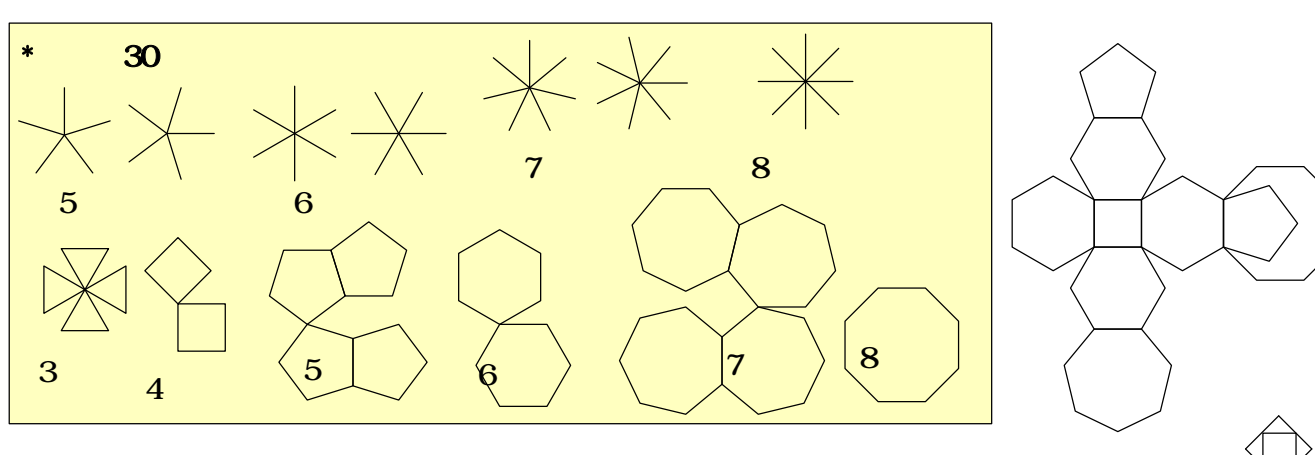

 $30$ 

and  $\pm$  the contract of the contract of the contract of the contract of the contract of the contract of the contract of the contract of the contract of the contract of the contract of the contract of the contract of the

 $1$ 

多員環の場合 二重 必要 ! 二重 太線 白線

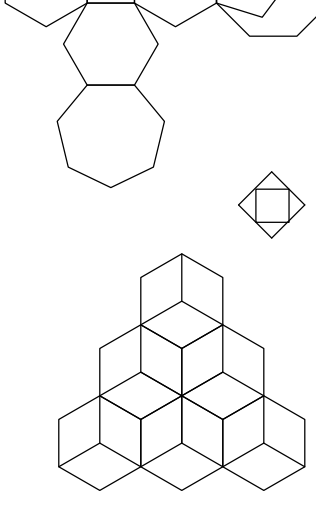

 $6$  ctrl

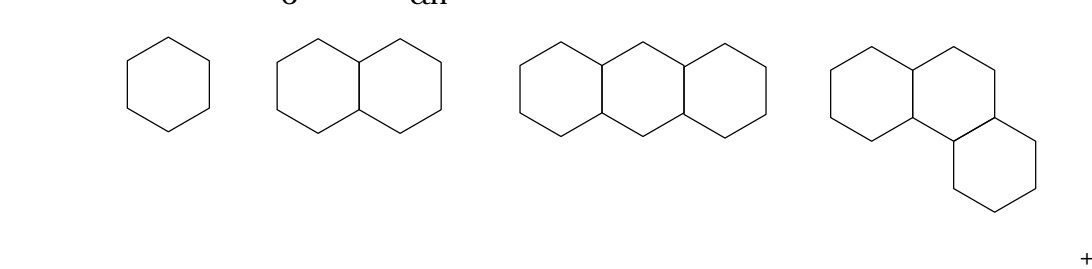

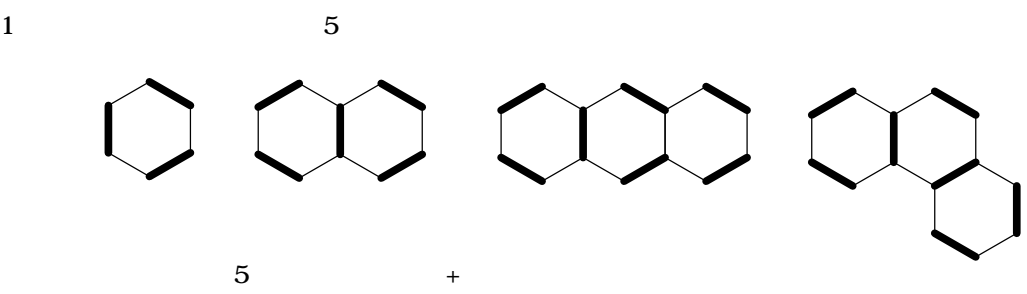

 $\mathbb{R}^n$  3  $\mathbb{R}^n$  3  $\mathbb{R}^n$  3  $\mathbb{R}^n$  3  $\mathbb{R}^n$  3  $\mathbb{R}^n$  3  $\mathbb{R}^n$  3  $\mathbb{R}^n$ 

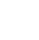

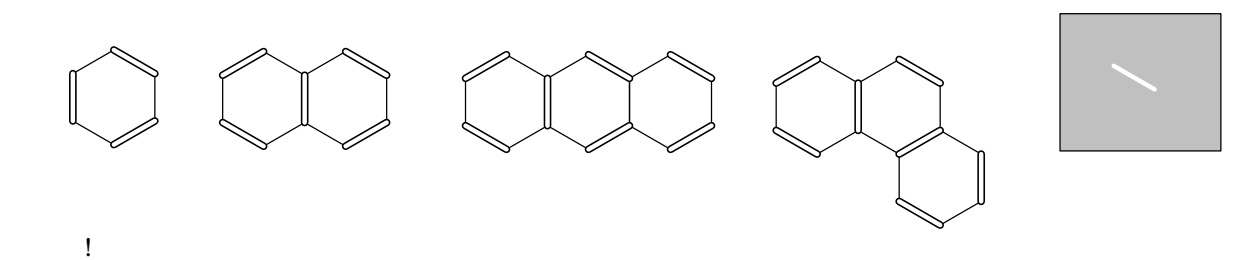

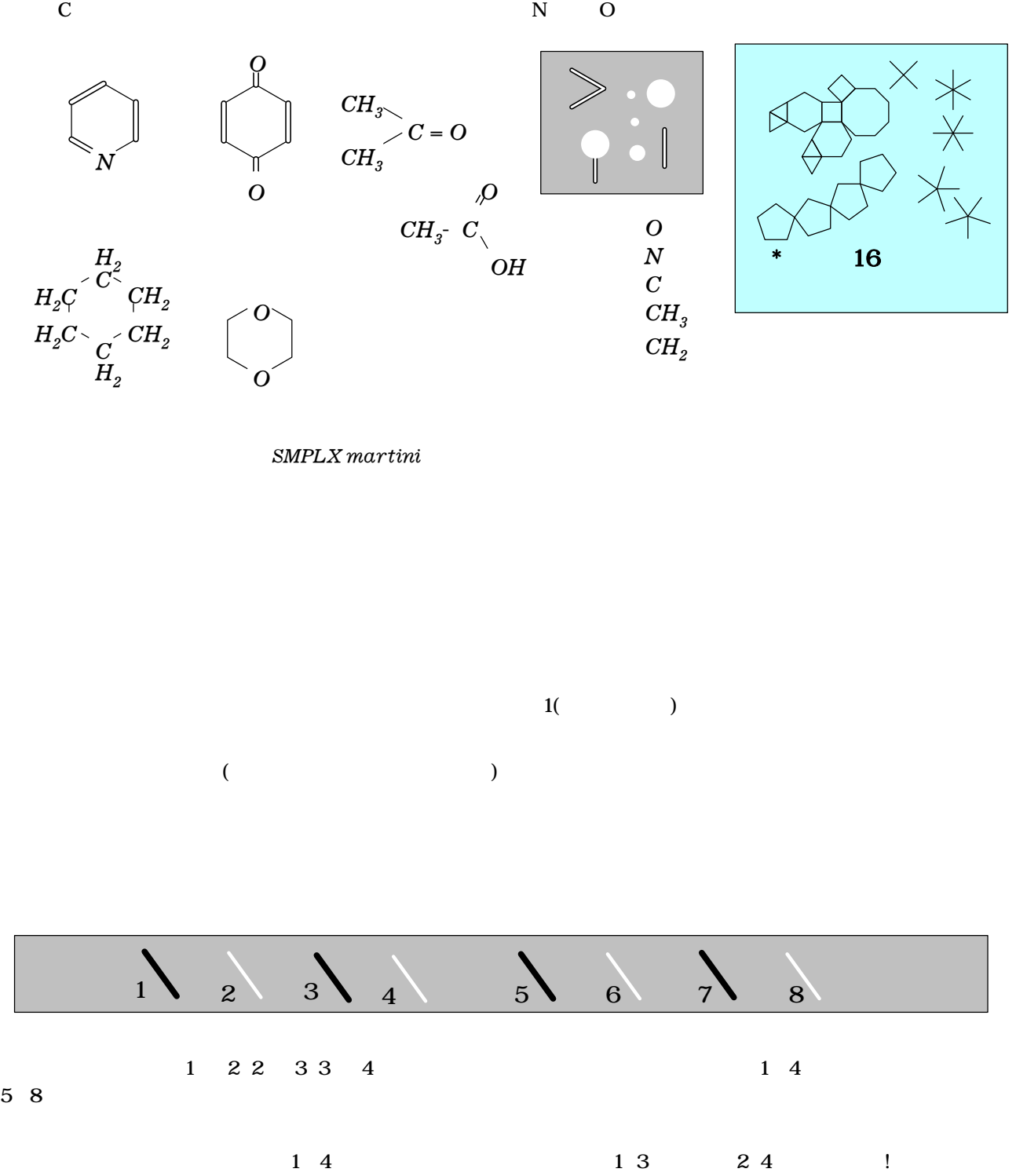

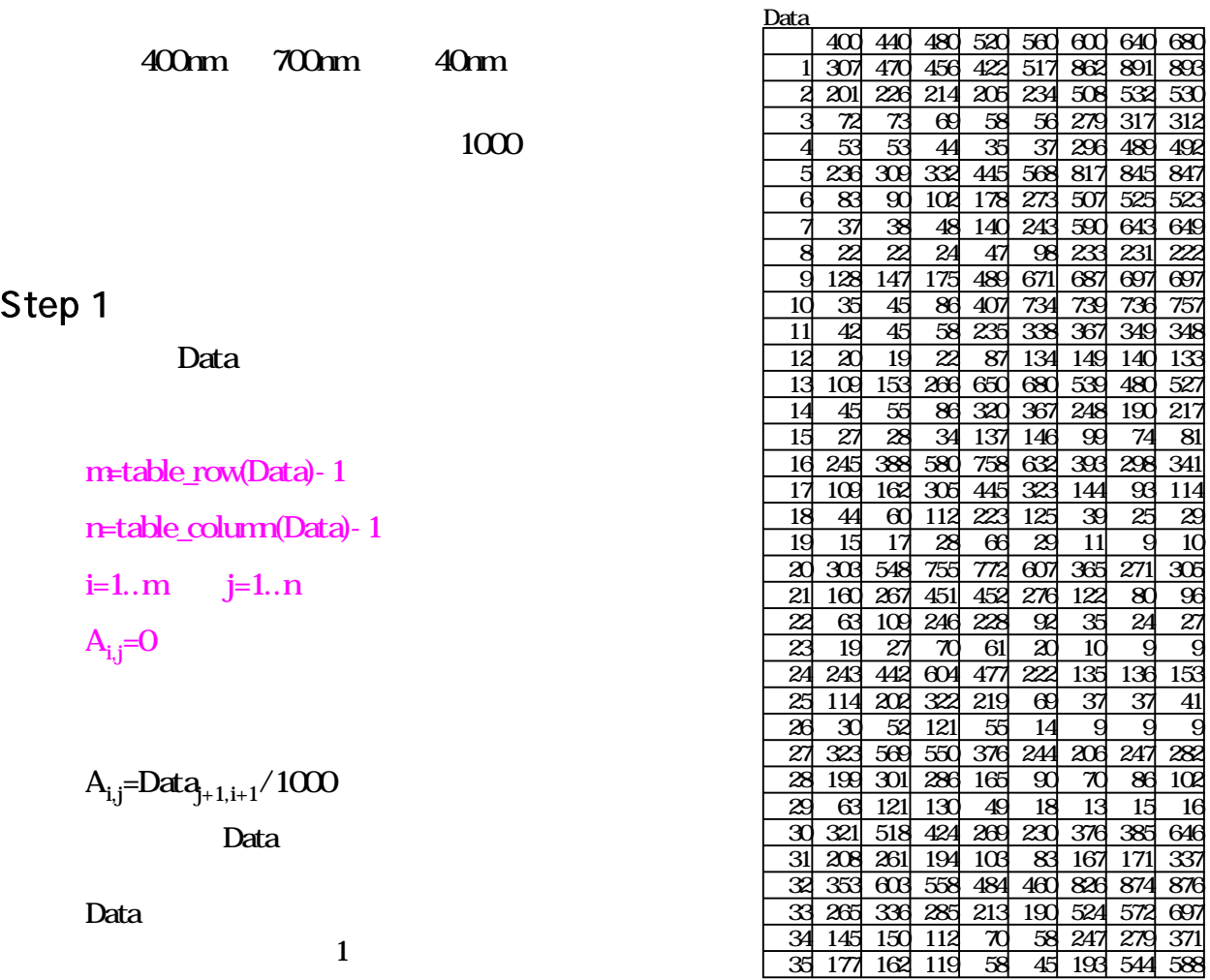

# svd

# Step

 $w = svd(A, U, V)$   $U=0$   $V=0$ U V 行列A 異値分解  $A = UWW$ <sup>T</sup>  $W$   $W_1$ ,  $W_2$ , ...,  $W_n$  $\rm A_{p,q} = \sum\limits_{r=1}^{n}W_{r}U_{p,r}V$ n  ${f_{\bf r}}$ U $_{\bf p,r}$ V $_{\bf q,r}$  $W_{\!n}$  f r

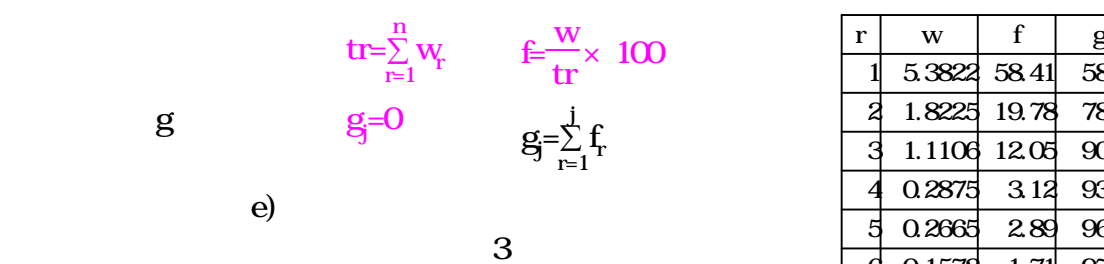

 $S_{\text{pr}}=e_{\text{r}}U_{\text{pr}}$ 

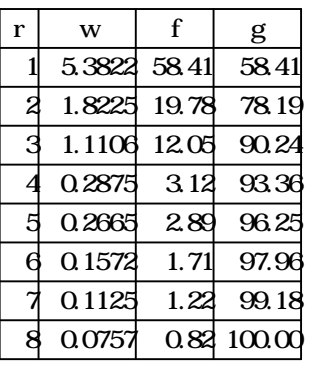

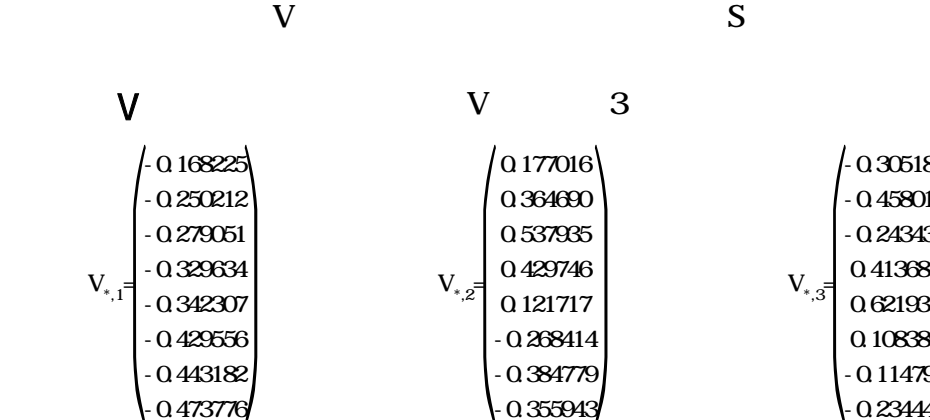

 $p_{\rm p,r} V_{\rm q,r}$  s<sub>p,r</sub>

$$
-1 \qquad \qquad
$$

 $V_{j, 1} = -V_{j, 1}$   $V_{j, 2}$ 

-0.443182 -0.47377

 $A_{p,q} = \sum_{r=1}^{8} S_{p,r} V$ 3

 $V_{j,2} = V_{j,2}$ 

-0.384779 0.355943

 $V_{j,3} = V_{j,3}$ 

 $V_{*,3} =$ 

 $\begin{bmatrix} 0.108389 \\ -0.11479 \end{bmatrix}$ 

 $-0.114790$ -0.23444<sup>5</sup>

-0.305183  $-0.458014$ -0.243431 0.413687 0.621933

 $=0$ 

 $i = 400+40$ <sup>\*</sup> (j-1)

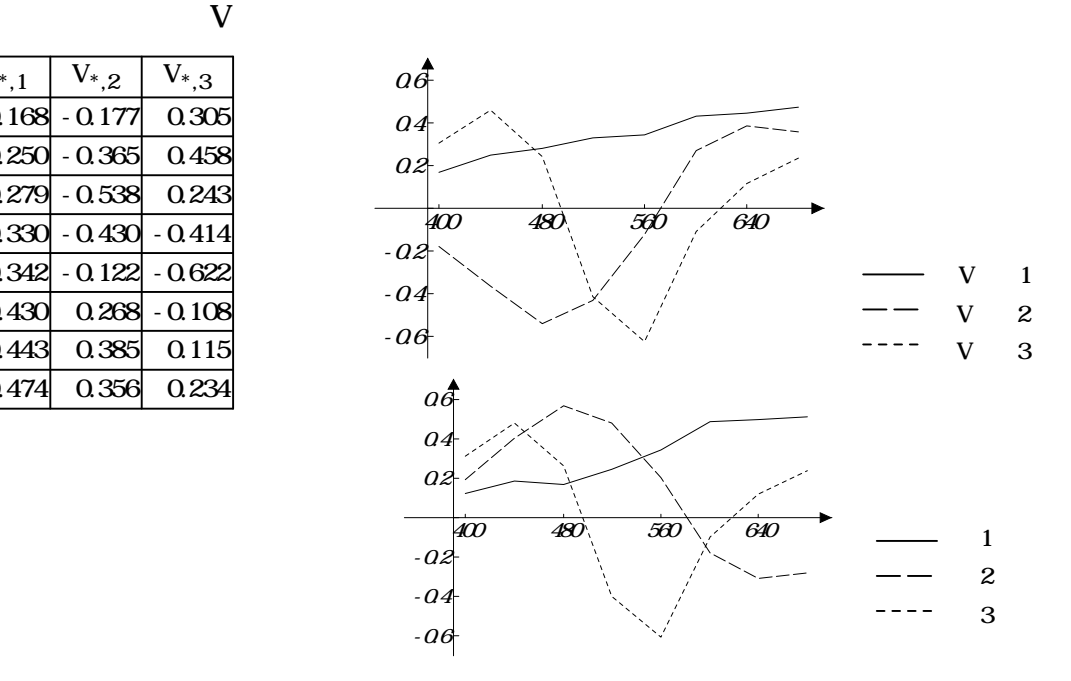

V V V 0.6 400 0.168 -0.177 0.305 440 0.250 -0.365 0.458 480 0.279 -0.538 0.243 520 0.330 -0.430 -0.414 560 0.342 -0.122 -0.622 600 0.430 0.268 -0.108 640 0.443 0.385 0.115 680 0.474 0.356 0.234 \*,1 \*,2 \*,3

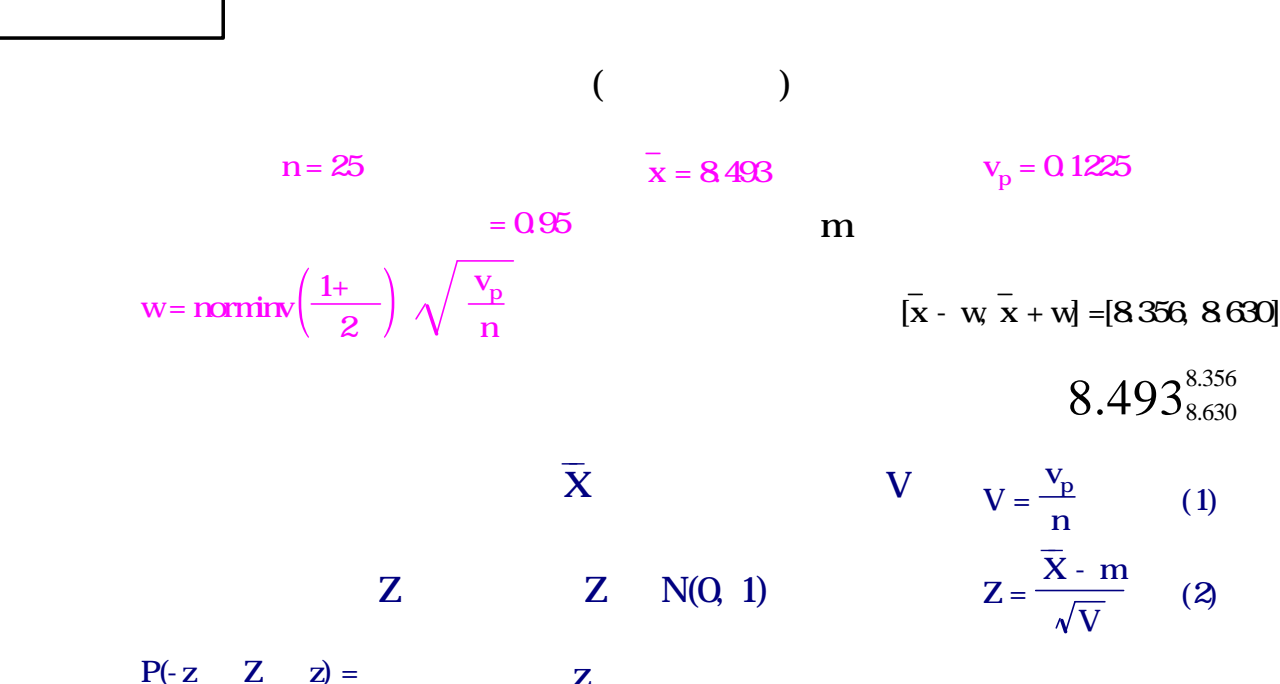

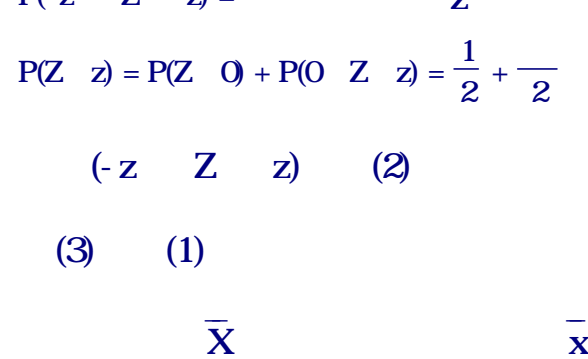

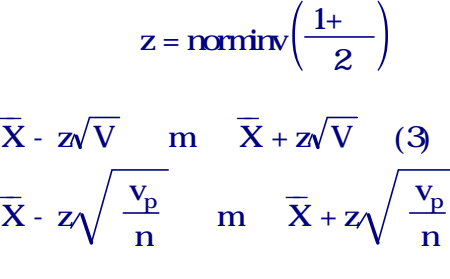

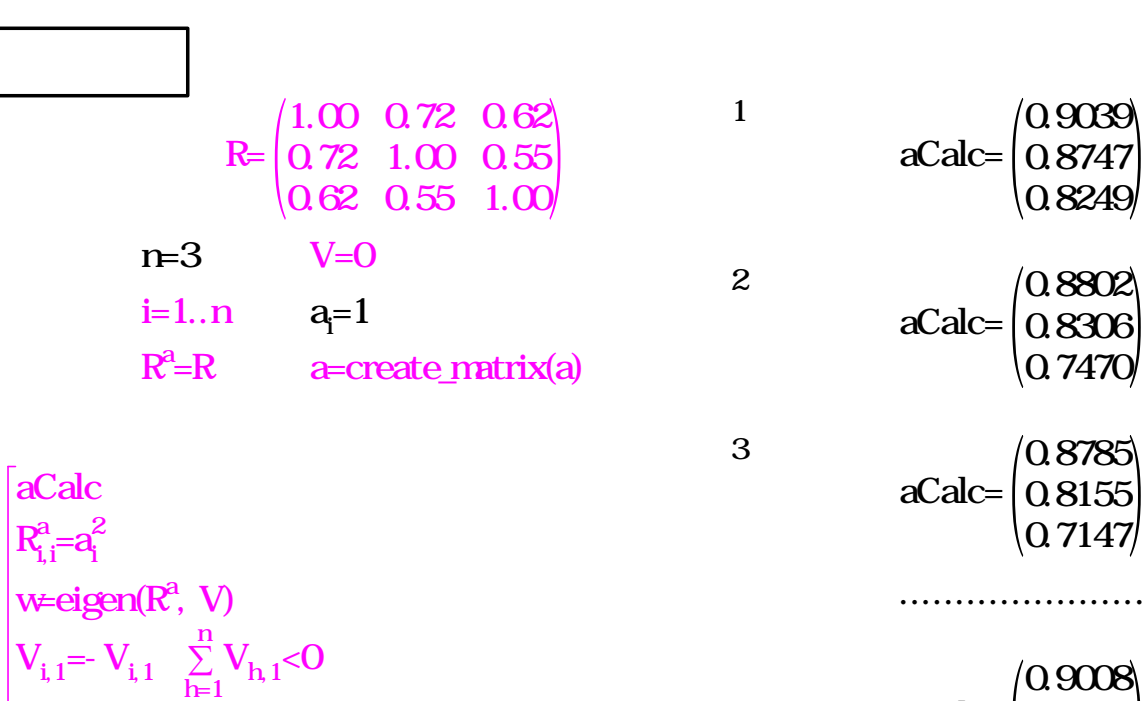

 $a$ Calc= $\Bigg|_0$ 0.9008 0.7993 0.6883

......................

 $\mathbf{a} = \sqrt{w} \mathbf{V}$ return a  $i$   $\sqrt[V]{v_1}$   $v_{i,1}$ 

3  
\nx,y  
\nx-y  
\n
$$
x-y
$$
  
\nx y  
\nx  
\n $y$   
\n $x$   
\nx  
\n $y$   
\n $x$   
\nx  
\n $y$   
\n $x$   
\nx  
\n $y$   
\n $x$   
\n $y$   
\n $x$   
\n $y$   
\n $x$   
\n $y$   
\n $x$   
\n $y$   
\n $x$   
\n $y$   
\n $x$   
\n $y$   
\n $x$   
\n $y$   
\n $x$   
\n $y$   
\n $x$   
\n $y$   
\n $x$   
\n $y$   
\n $x$   
\n $y$   
\n $x$   
\n $y$   
\n $x$   
\n $x$   
\n $y$   
\n $x$   
\n $x$   
\n $x$   
\n $x$   
\n $x$   
\n $x$   
\n $x$   
\n $x$   
\n $x$   
\n $x$   
\n $x$   
\n $x$   
\n $x$   
\n $x$   
\n $x$   
\n $x$   
\n $x$   
\n $x$   
\n $x$   
\n $x$   
\n $x$   
\n $x$   
\n $x$   
\n $x$   
\n $x$   
\n $x$   
\n $x$   
\n $x$   
\n $x$   
\n $x$   
\n $x$   
\n $x$   
\n $x$   
\n $x$   
\n $x$   
\n $x$   
\n $x$   
\n $x$   
\n $x$   
\n $x$   
\n $x$   
\n $x$   
\n $x$   
\n $x$   
\n $x$   
\n $x$   
\n $x$ 

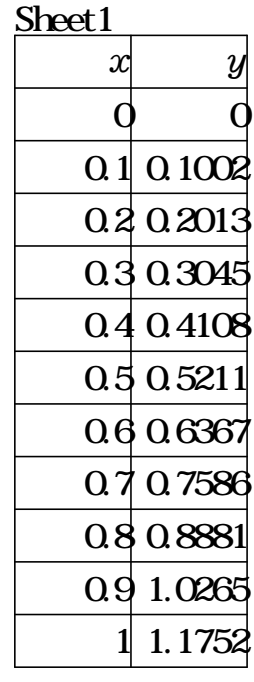

$$
\begin{pmatrix} \boldsymbol{a}_{1} \\ \boldsymbol{a}_{2} \\ \boldsymbol{a}_{3} \\ \boldsymbol{a}_{4} \end{pmatrix} = \begin{pmatrix} \sum_{i=1}^{n} x_{i} & \sum_{i=1}^{n} x_{i}^{2} & \sum_{i=1}^{n} x_{i}^{3} \\ \sum_{i=1}^{n} x_{i} & \sum_{i=1}^{n} x_{i}^{2} & \sum_{i=1}^{n} x_{i}^{3} & \sum_{i=1}^{n} x_{i}^{4} \\ \sum_{i=1}^{n} x_{i}^{2} & \sum_{i=1}^{n} x_{i}^{3} & \sum_{i=1}^{n} x_{i}^{4} & \sum_{i=1}^{n} x_{i}^{5} \\ \sum_{i=1}^{n} x_{i}^{2} & \sum_{i=1}^{n} x_{i}^{3} & \sum_{i=1}^{n} x_{i}^{4} & \sum_{i=1}^{n} x_{i}^{5} \\ \sum_{i=1}^{n} (x_{i}^{2} y_{i}) & \sum_{i=1}^{n} (x_{i}^{2} y_{i}) \\ \sum_{i=1}^{n} (x_{i}^{2} y_{i}) & \sum_{i=1}^{n} (x_{i}^{2} y_{i}) \\ \sum_{i=1}^{n} (x_{i}^{3} y_{i}) & \sum_{i=1}^{n} (x_{i}^{3} y_{i}) \end{pmatrix} = \begin{pmatrix} -0.0001434 \\ 1.0045726 \\ -0.0201107 \\ 0.1906954 \end{pmatrix}
$$

 $P(x)=0.0001434+1.0045726x-0.0201107x^{2}+0.1906954x^{3}$ 

 $\{ \text{Sheet} 1.x , \text{Sheet} 1.y \}$ 

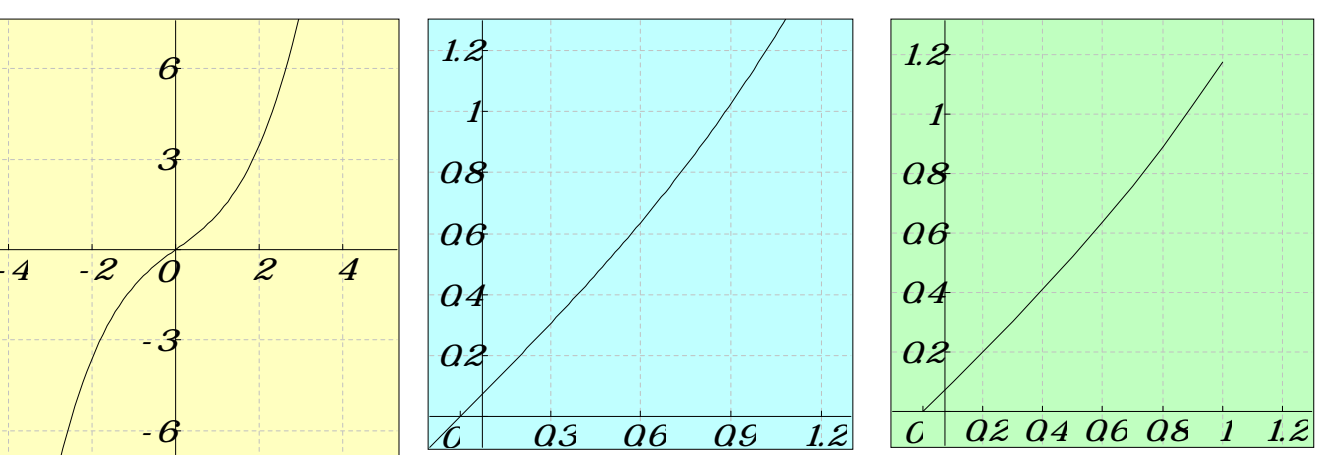

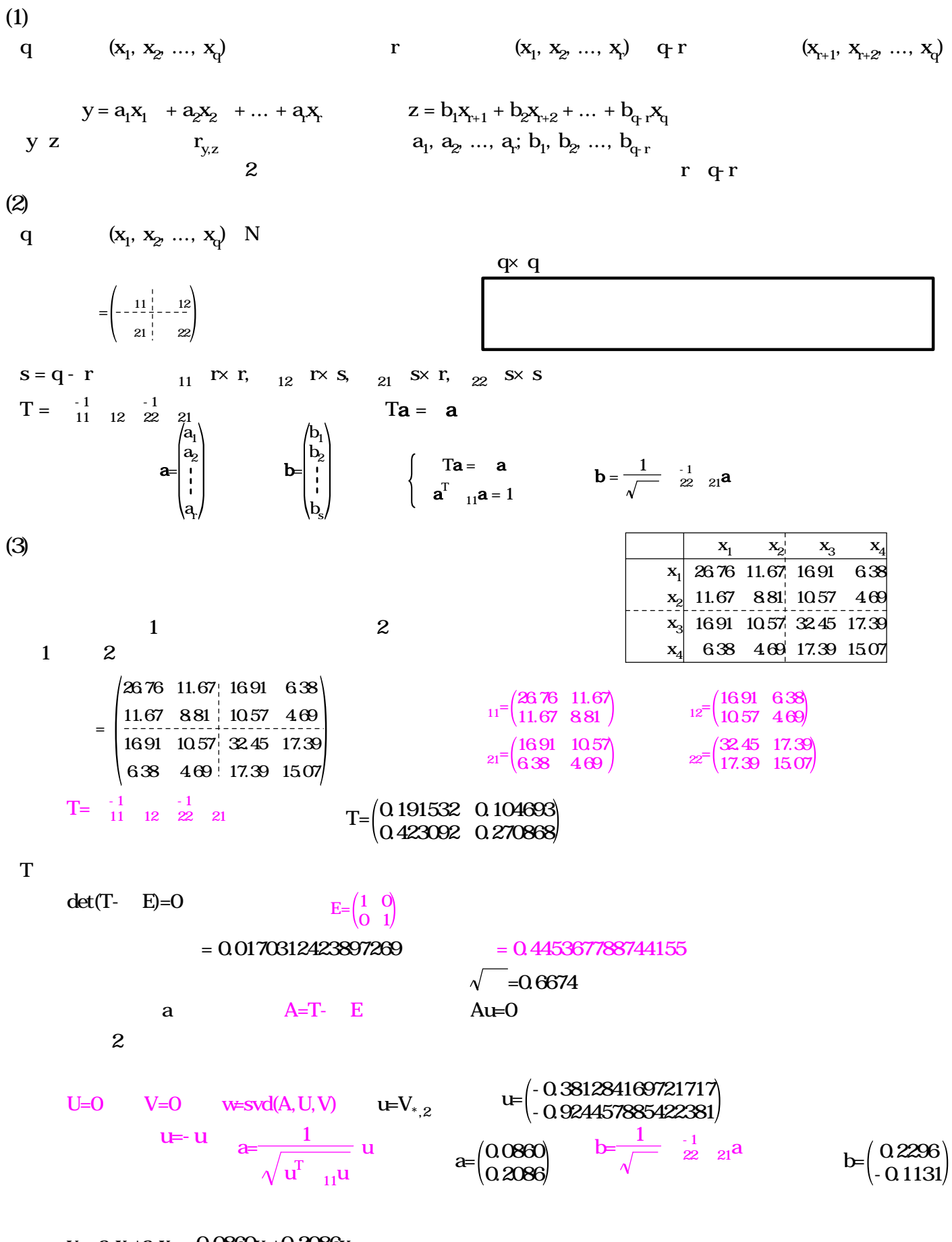

 $y = a_1 x_1 + a_2 x_2 = 0.0860 x_1 + 0.2086 x_2$  $z = b_1 x_3 + b_2 x_4 = 0.2296 x_3 - 0.1131 x_4$ 

0.6674

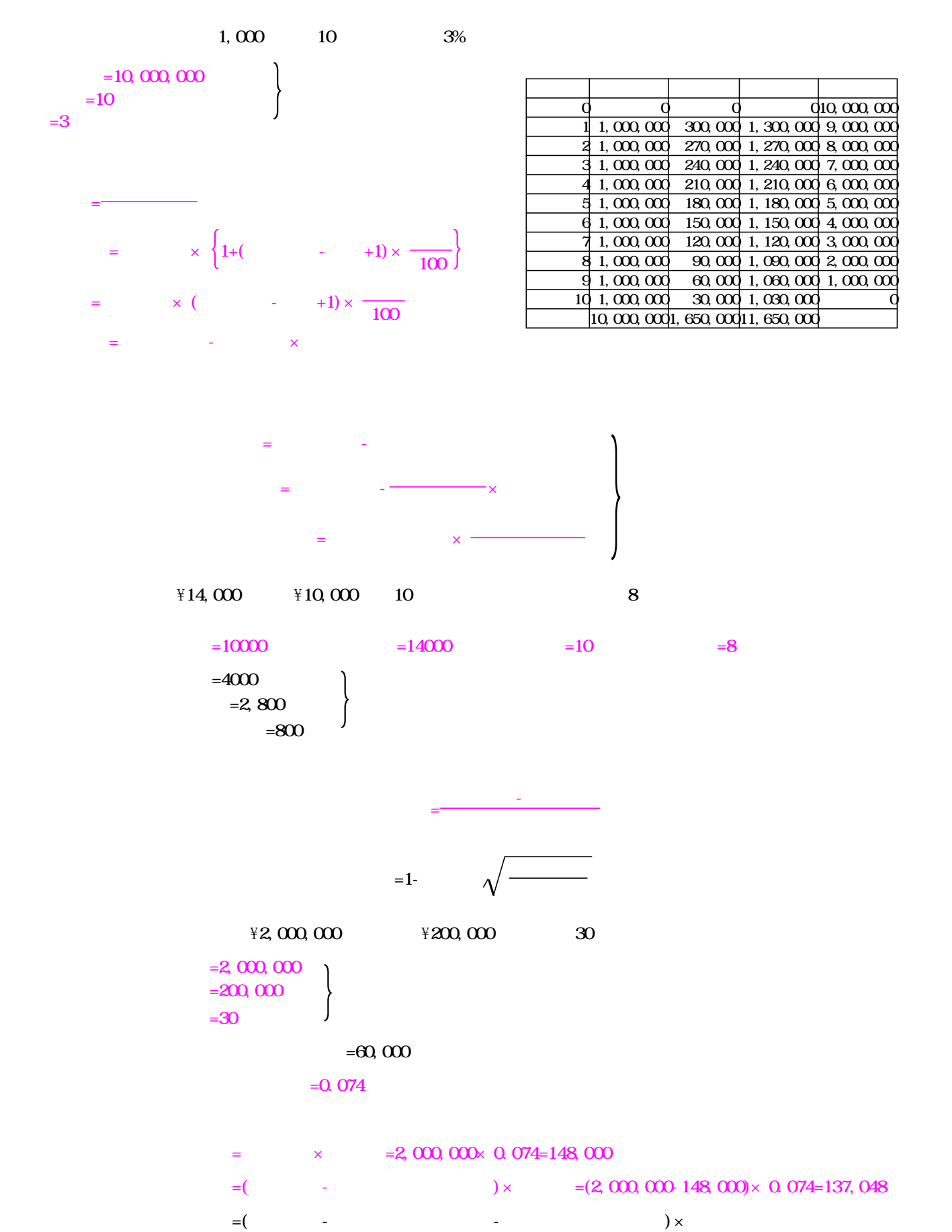

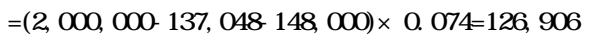

 $\overline{0}$ 

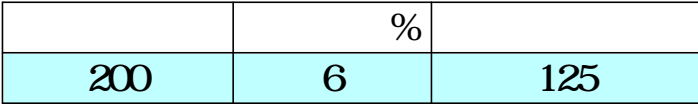

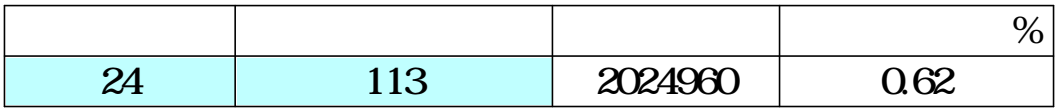

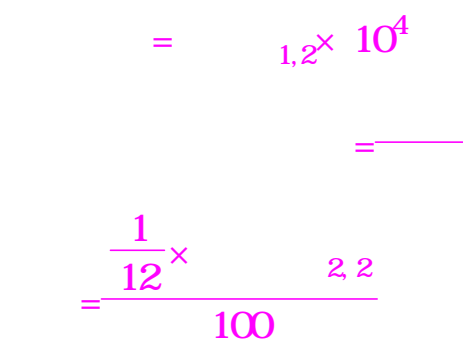

 $=$   $\times$  (1+  $\times$   $_{1,2}$ )

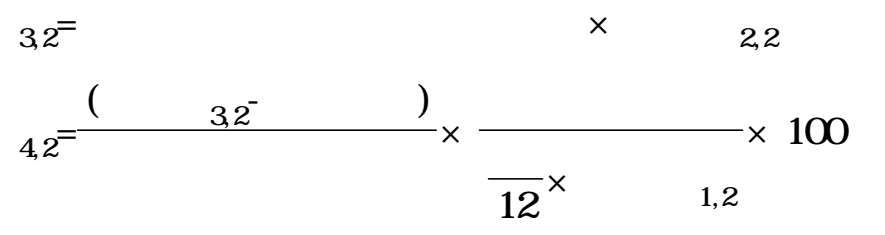

3,2

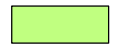

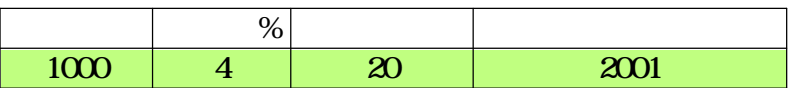

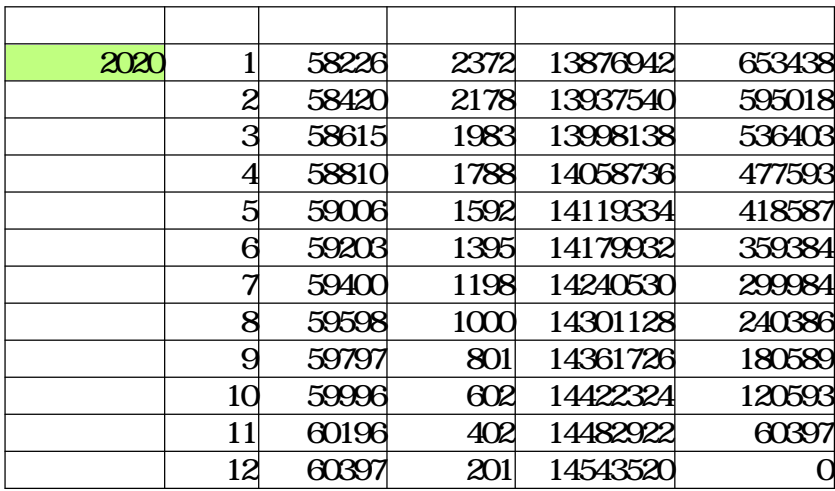

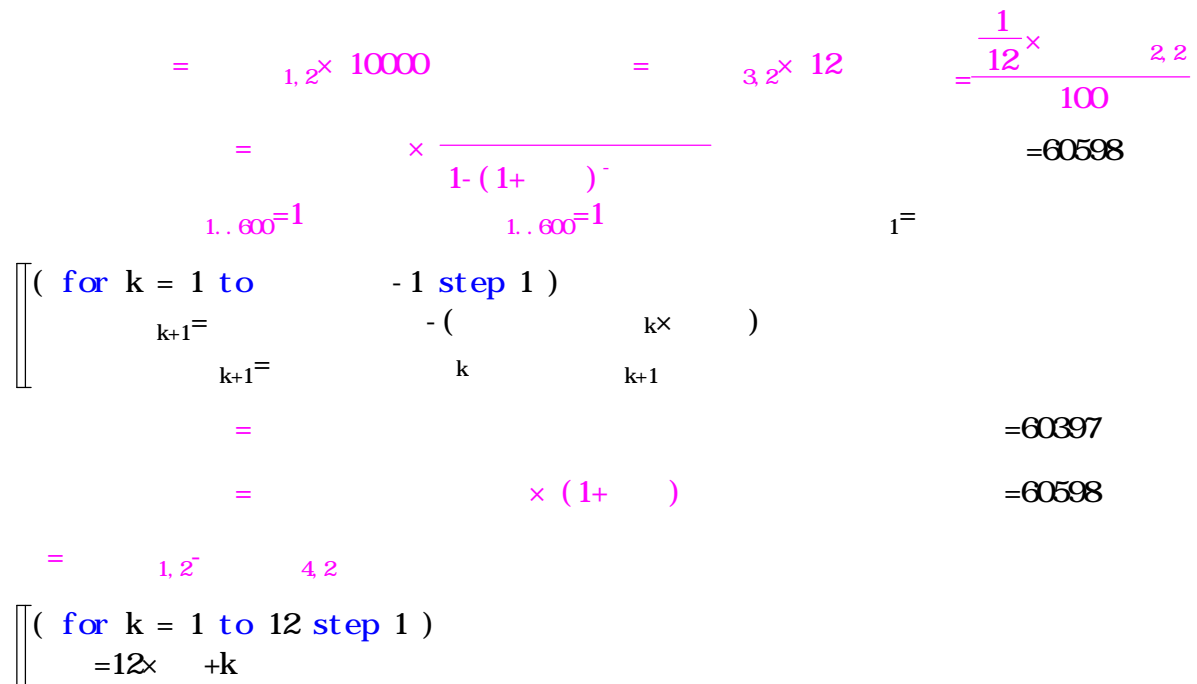

 $=$ 

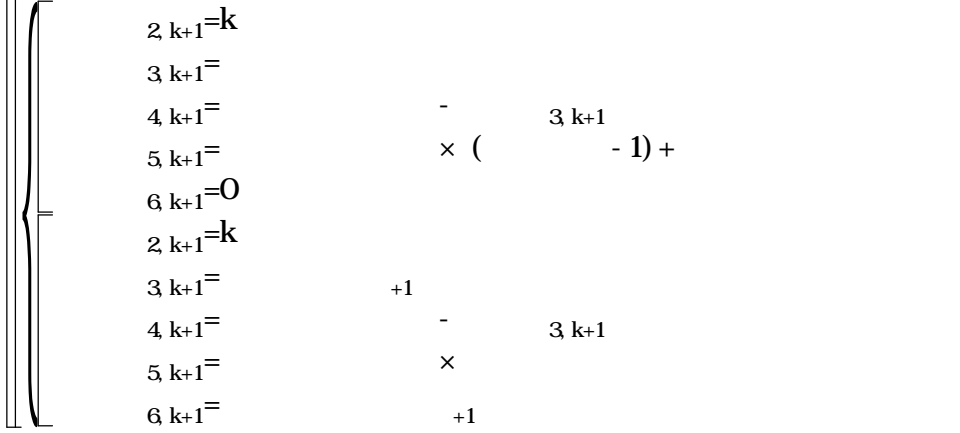

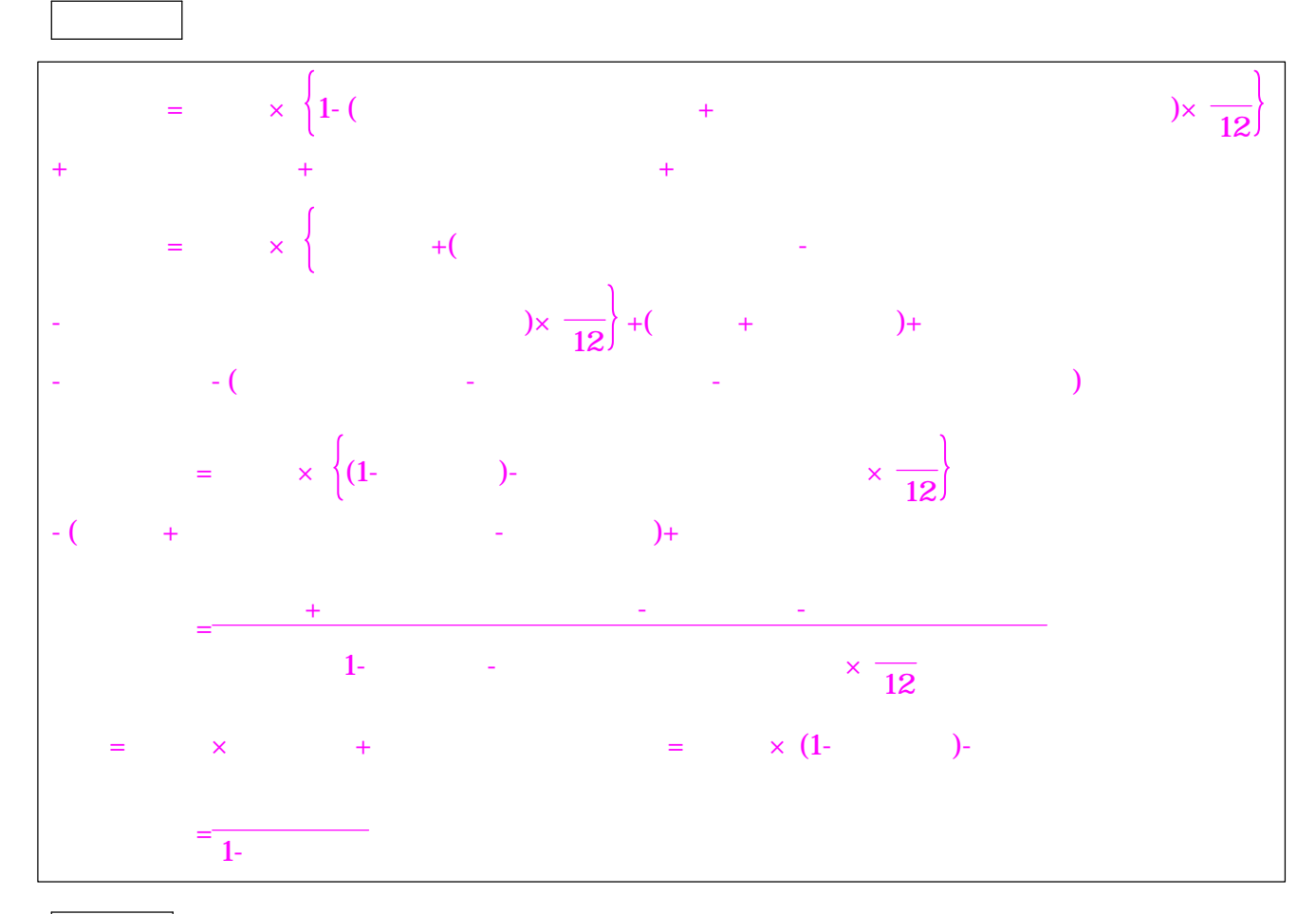

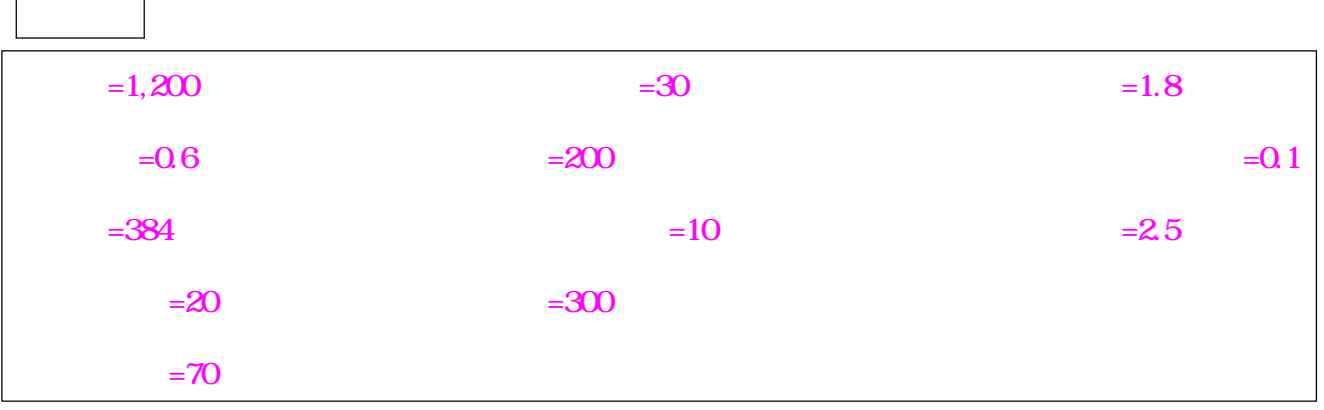

 $\overline{\phantom{a}}$ 

$$
=1,200 \times \left\{ 1-(1.8+0.1) \times \frac{1}{12} \right\} + 200+10+20=1,240
$$
  

$$
=1,200 \times \left\{ 0.6+(2.5 \times 0.1) \times \frac{1}{12} \right\} + (384+20) + 30 \times (300 \times 200 \times 10) = 1,054
$$
  

$$
=1,200 \times \left\{ (1-0.6) - 2.5 \times \frac{1}{12} \right\} - (384+30 \times 70) + 300=186
$$
  

$$
= \frac{384+30 \times 30}{1-0.6 \times 25 \times \frac{1}{12}} = 230
$$
  

$$
=1,200 \times (1-0.6) - 384=96
$$
  

$$
= \frac{384}{1-0.6} = 960
$$

xcel

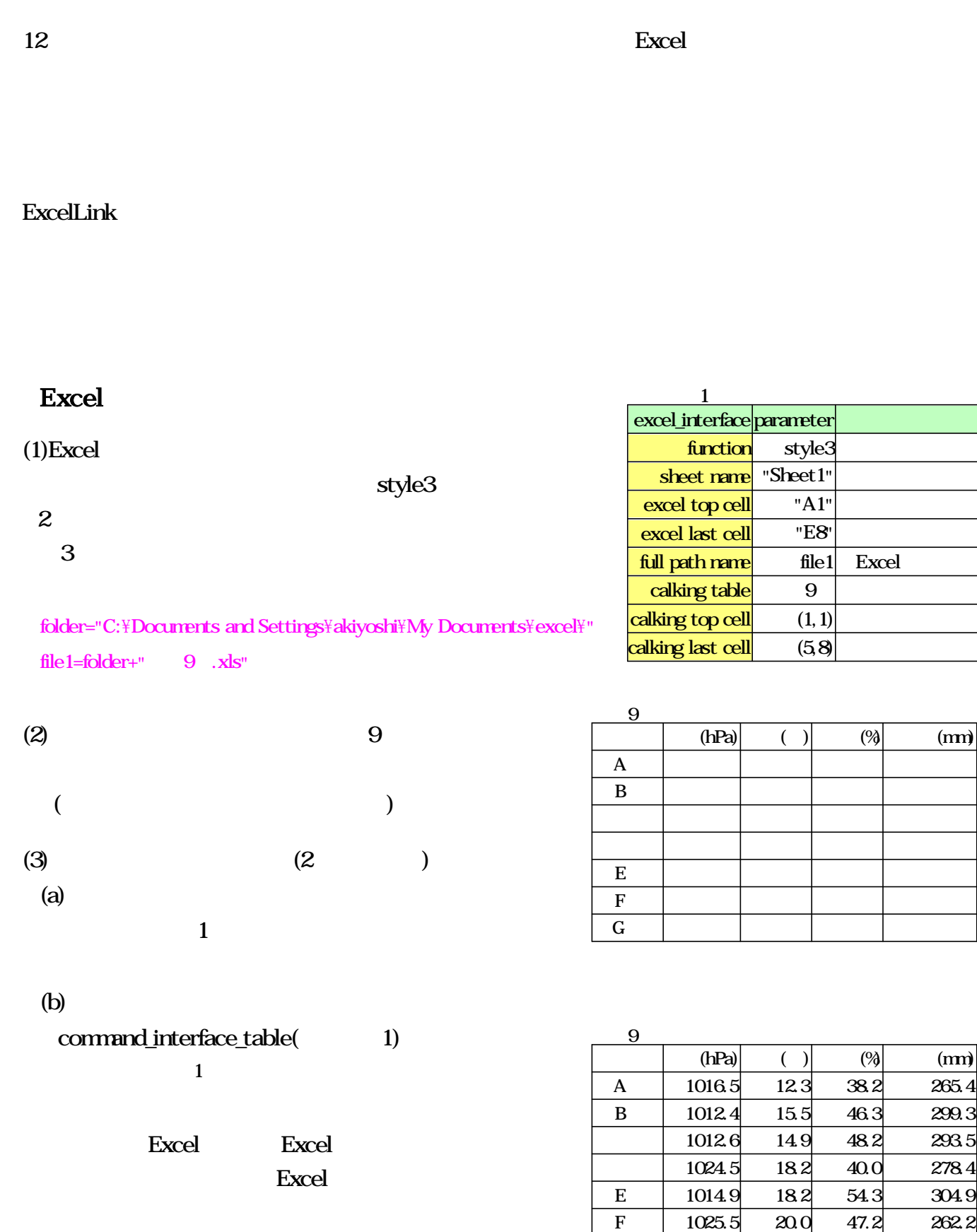

 $\frac{265.4}{265.4}$ 299.3 293.5 278.4 304.9 **262.2** 

G 1014.4 19.9 57.3 287.5
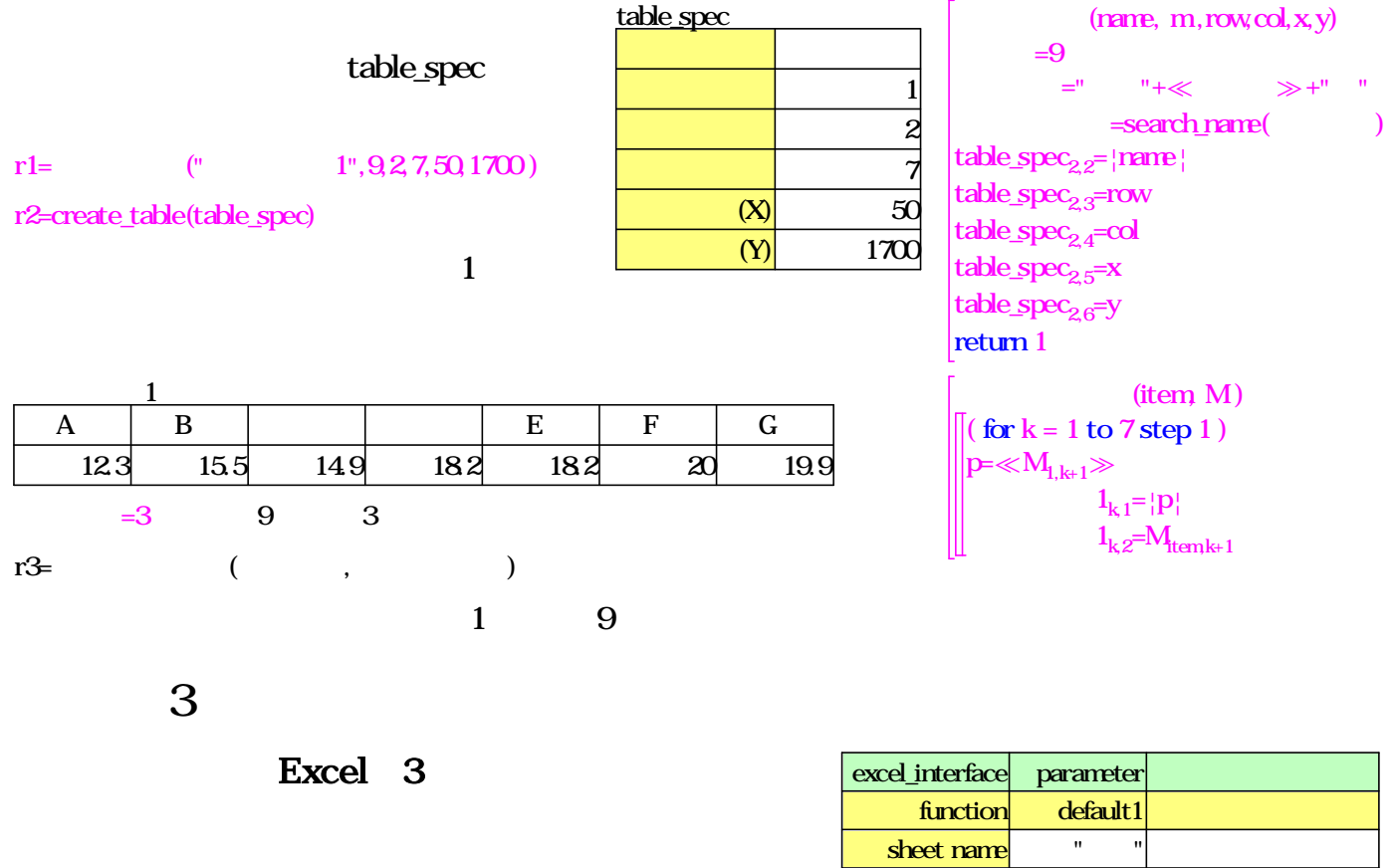

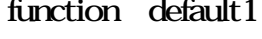

Excel

full path name Excel

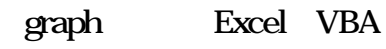

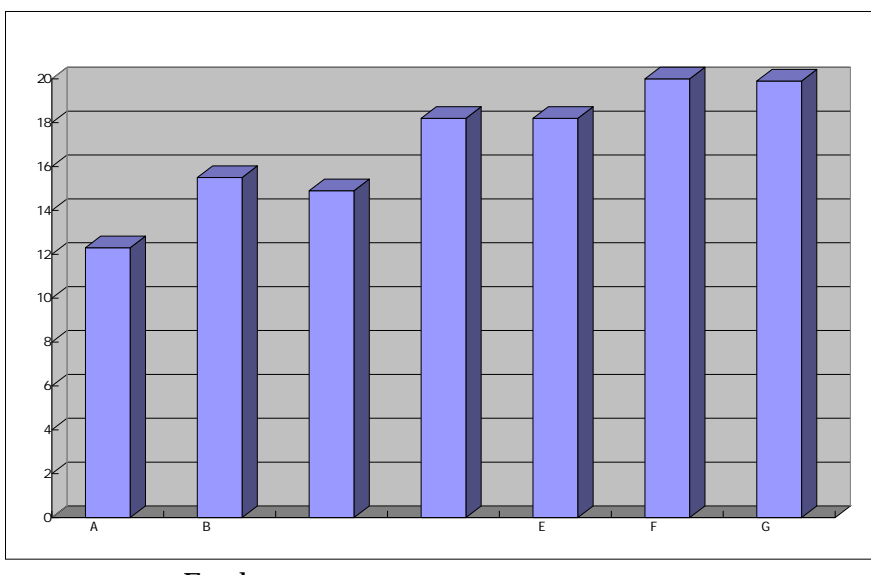

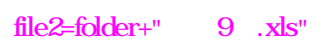

graph xl3DColumn

excel top cell  $"A1"$   $"Az"$ 

calking top cell  $(1,1)$  1,1 calking last cell  $(7,2)$   $4,2$ 

 $excel$  last cell  $\qquad \qquad$  "G2" full path name file2 calking table 1

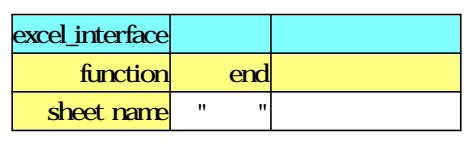

Excel

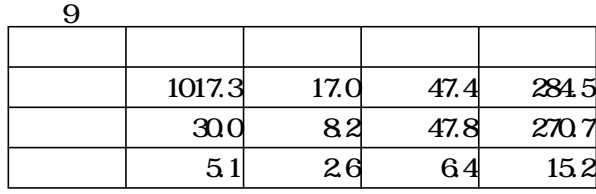

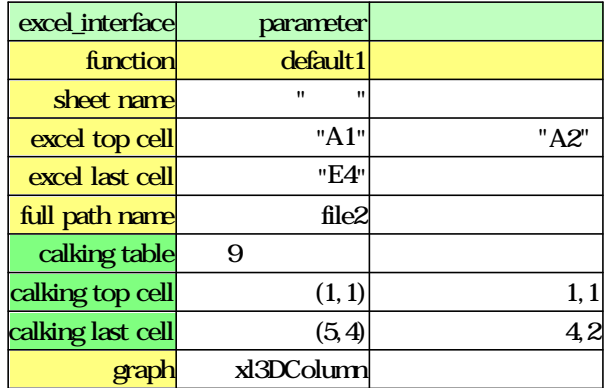

### a={ 0,0,0,0,0,0,0}

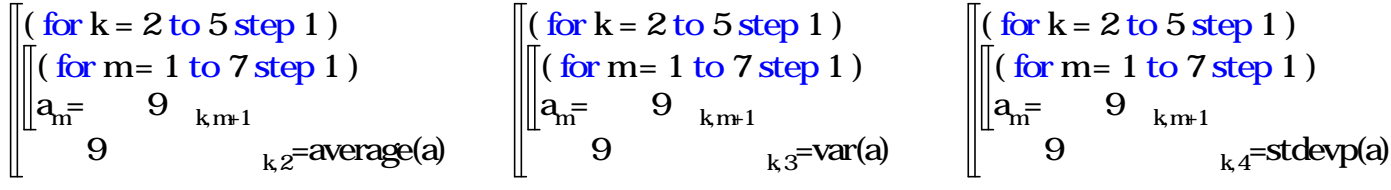

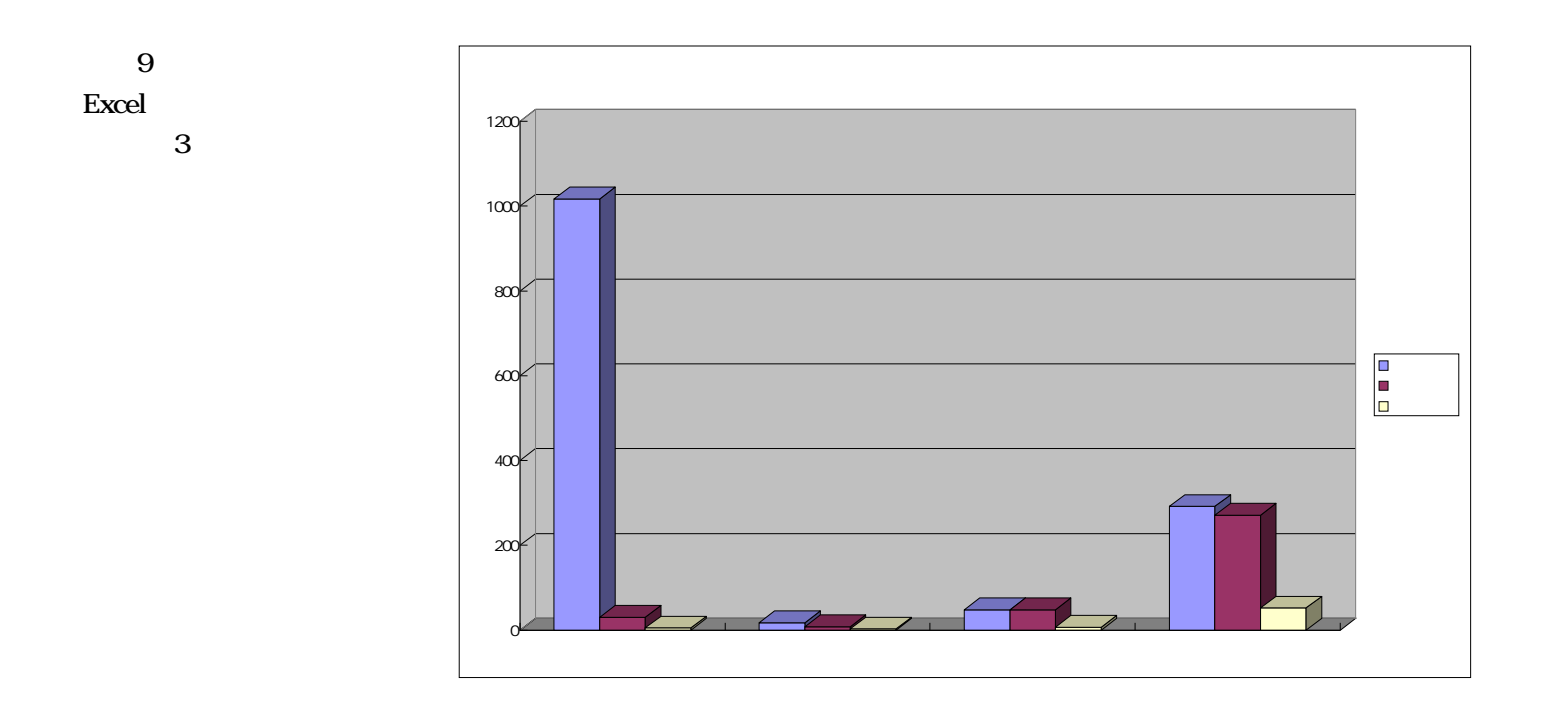

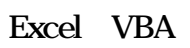

**VBA** 

Excel

# Math\_ML

# **SMPLX Martini**

# **Expression**

3 assembly the contract of the Expression  $\sim$ 

Main

Expression=
$$
\begin{cases}\n^{\prime\prime}4ac^{\prime\prime}, \sqrt{x+1}+5^{\prime\prime}, \sqrt{b^{2}-4ac}}{2a}, \sqrt{a^{2}+1}=0^{\prime\prime}, \\
^{\prime\prime}x+x^{a^{2}}+1=0^{\prime\prime}, \sqrt{x+\sqrt{1+y}}+5^{\prime\prime}, \sqrt{a^{2}+1}=0^{\prime\prime}, \\
^{\prime\prime}x+x^{a^{2}}+1=0^{\prime\prime}, \sqrt{x+\sqrt{1+y}}+5^{\prime\prime}, \sqrt{a^{2}+1}=0^{\prime\prime}, \\
^{\prime\prime}2a+\sqrt{\frac{1}{2}}abc\n\end{cases}
$$

Main(10,800, Expression<sub>2</sub>) Main(x,y, es )

mlM=Translate\_Main( es ) MathML\_Print( x,y,mlM )

<mrow> <msqrt> <mrow> <mi>x</mi> <mo>+</mo>  $<$ mn>1 $<$ /mn $>$ </mrow> </msqrt> <mo>+</mo> <mn>5</mn> </mrow>

MathML\_Print( x,y,ml ) disp\_array=IndentMathML( x,y,ml ) ( for  $k = 1$  to disp\_array<sub>1</sub>-1 step 1) a=disp\_array<sub>k+1</sub>  $\mathsf{print}(\{\text{"display",a}_1,\text{$a}_2,\text{$a}_3\})$ 

### MathM<sub>L</sub>

Translate\_Main(es) char\_node=0 rename  $local = \{0,0,0,0\}$ create\_stack(local) tkna={0,0,0,0} tkind=0 prekind=0 step=0 daT={0,0,0,0} mlx="?"  $mIT1 = "?"$  $mIM = \tau$ (es,tkna) return mlM

fract\_node=1 suffix\_node=2 pow\_node=3 sqrt\_node=5

mlOp( $c$ )="<mo> $\ll c \gg$ </mo>" mlNum( $c$ )="<mn> $\ll c \gg$ </mn>" mlld( $c$ )="<mi> $\ll c \gg$ </mi>"

rename  $\Delta$ =search\_name("decompose\_string") IsNumC=search\_name("IsNumberChar") IsAlphaC=search\_name("IsAlphabetChar") IsOpC=search\_name("IsOperatorChar")  $\tau$ (es,tkna) tkna\_init token(stringToarray( es )) mlT3= $\sum_{k=2}^{\infty}$ Mo( tkna<sub>k</sub>,daT) return "<mrow> mlT3 </mrow>" tkna >2  $"$   $\ll$ mlT3 $\gg$ " tk<u>n</u>a<sub>1</sub> k  $\ll$ mlT3 $\gg$ </mrow>" tkna<sub>1</sub>  $\ll$ mlT3 $\gg$ stringToarray( es ) e $\mathsf{a}_{\mathsf{1}.\parallel\mathsf{es}\parallel}$ =0  $($  for k = 1 to  $\|$ es $\|$  step 1  $)$  $ea<sub>k</sub>=es<sub>k</sub>$ return ea get\_tkind( ds ) daT1= $\Delta$ (ds) return  $\begin{cases} 2 & \text{daT1}_1 = 0 \wedge 1 \text{sAlphaC} (\text{daT1}_2) \ 0 & \end{cases}$ 1 daT1<sub>1</sub>=0 $\land$ IsNumC(daT1<sub>2</sub>) 0| tkna\_init tkna $_{1..4}$ =0 create\_stack(tkna) isAtom( ds ) daT2= $\Delta$ (ds $_1$ ) return 1 daT2<sub>1</sub>=0∧ $||ds||=1$ return 0 trace  $1(n, k)$ nRtn=message\_dialog(n+"  $\ll$ k $\gg$  ","tkind= $\ll$ tkind $\gg$ ",1) stop nRtn=2

```
mlAtom( da )
return {mlId( da<sub>2</sub> ) \overline{ } IsAlphaC(( da<sub>2</sub>) <sub>1</sub>)<br>mlOp( da<sub>2</sub> ) IsOpC(( da<sub>2) 1</sub>)
              mlNum( da_2 ) IsNumC((da_2) _1)
              mlOp( da_2 ) \; IsOpC(( da_2)_{\text{1}})
                                                                                           return
```
### $M$ .

```
mlSqrt(ds)
mIT = \tau(ds, tkna)return "<msqrt>≪mlT≫</msqrt>"
```
# MathML

```
mlFract( dsx,dsy ,mlT1)
mIT1=\tau( dsx,tkna )
mIT2 = \tau(dsy,tkna)
<mark>return "</mark><mfrac>≪mlT1≫≪mlT2≫</mfrac>"
```
### MathML

mlSupFx( dsx,dsy,mlx ) mlx=Mo(dsx,daT) mly=Mo( dsy,daT) return "<msup>≪mlx≫≪mly≫</msup>"

Mo( ds,daT ) molecule daT= $\Delta$ (ds) return  $\begin{cases} \text{mlFract}(\text{daT}_2, \text{daT}_3, \text{mlT1}) & \text{daT}_1 = \text{fract\_node} \\ \text{mlSqrt}(\text{daT}_2) & \text{daT}_1 = \text{sqrt node} \end{cases}$ mlAtom( daT ) daT<sub>1</sub>=char\_node mlSupFx(  $\mathsf{daT}_2$ ,daT $_3$ ,mlx )  $\mathsf{daT}_4$ =pow\_node mlSqrt(daT $_2$ ) daT $_1$ =sqrt\_node

```
token( ea )
tkind=0
prekind=0
  ( for k = 1 to \|ea\| step 1 )tkind=get_tkind( ea<sub>k</sub> )
 trace1("token",k)
 \left\Vert \begin{matrix} \text{push}(\text{kna}, \text{ca}, \text{b}) \\ \text{push}(\text{kna}, \text{ea}, \text{b}) \end{matrix} \right\Verttkna<sub>tkna<sub>1</sub>=tkna<sub>tkna1</sub>+ea<sub>k</sub> tkind=1∧prekind=1</sub>
     push(tkna,"&invisibletimes;") tkind=2∧prekind=1
     push(tkna,ea<sub>k</sub>)
     push(tkna,"&invisibletimes;") tkind=2∧prekind=2
     push(tkna,ea<sub>k</sub>)
 \begin{cases}prekind=2<br>prekind=0
   prekind=1 tkind=1
   prekind=2 tkind=2
                                                      tkind=1\landprekind=1
```

```
IndentMathML( x,y,s1)
initial
\mathsf{loop\_limit} \text{=} \|\mathsf{s1}\|s = s<sub>1</sub>xPos=x
yPos=y
\sqrt{\left( \frac{1}{10} \text{ for } k = 1 \text{ to loop} \right)} limit step 1 )
 tag = get_tag_stringMain(k)
 push(debug_stk,{"point1","k=",k,left,right})
 break tag="?"
|| begin_tag tag = <mrrac>"<br>| end_tag tag = "</mfrac>"<br>| begin_tag tag = "<msqrt>"
 \intbegin_tag tag = "<mrow>"
  end tag taq = "</mrow"begin_tag tag = "<msup>"
  end taq = "</msup"begin_mi tag = "<mi>"
  begin_mn tag = "<mn>"
  begin_mo tag = "<mo>"
  begin_tag tag ="<mfrac>"
  end tag taq = " </mfrac>"
\Vert lend_tag tag ="</msqrt>"
return disp mrow_stk<sub>1</sub>=1
message_dialog("MathML"," ".1)
return disp
                                                           initial
                                                           mrow\_stk = \{0, 0, 0, 0\}debug stk = {0,0,0,0}disp={0,0,0,0}create_stack( mrow_stk )
                                                           create_stack( debug_stk )
                                                           create_stack( disp )
                                                           left=1
                                                           right=0
                                                           line="?"
                                                           begin_mi
                                                           vPos = vPos + 20line=get_sandwich
                                                           push(disp,{xPos,yPos,line})
                                                           line="?"
                                                           begin_mo
                                                           yPos = yPos + 20sub=get_sandwich
                                                           push(disp,{xPos,yPos,sub})
                                                           begin_mn
                                                           NewIndentPos
                                                           sub=get_sandwich
                                                           line=line+sub
                                                           push(disp,{xPos,yPos,line})
                                                           line="?"
get sandwich
line_sub=tag
sub=get_contents
line_sub=line_sub+sub
tag = get_tag_string
line_sub=line_sub+tag
return line_sub
                                       NewIndentPos
                                       xPos=xPos+10
                                      yPos = yPos + 20get_tag_string
                                                                      sub="?"
                                                                      return sub left≥∥s∥
                                                                      left=find( s,left,"<" )
                                                                      return sub left=0
                                                                      right=find( s,left,">" )
                                                                      return sub left=0
                                                                      sub=s<sub>left..right</sub>
                                                                     return sub
get_contents
sub="?"
\mathsf{return}~\mathsf{sub} \quad \mathsf{s}_{\mathsf{left}} \text{=} ``\texttt{<}'' \lor \mathsf{left} ~~\|\mathsf{s}\|left n=find(s, left, "<")sub=s<sub>left..left_n-1</sub>
left=left_n
return sub
                                       get tag stringMain(k)
                                       tag = get_tag_string
                                       left = right + 1trace("stringMain",k)
                                       return tag
begin_tag
NewIndentPos
push(mrow_stk,xPos)
push(disp,{xPos,yPos,tag})
                                                           end_tag
                                                           vPos = vPos + 20xPos=pop(mrow_stk)
                                                           push(disp,{xPos,yPos,tag})
trace( n ,k)
nRtn = message\_dialog(n + " \ll k \gg "," left = \ll left \gg, right = \ll right \gg, tag = \ll tag \gg ", 1)stop nRtn=2
```
HTM

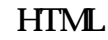

 $(IE5.5)$ 

#### PNG **PNG**

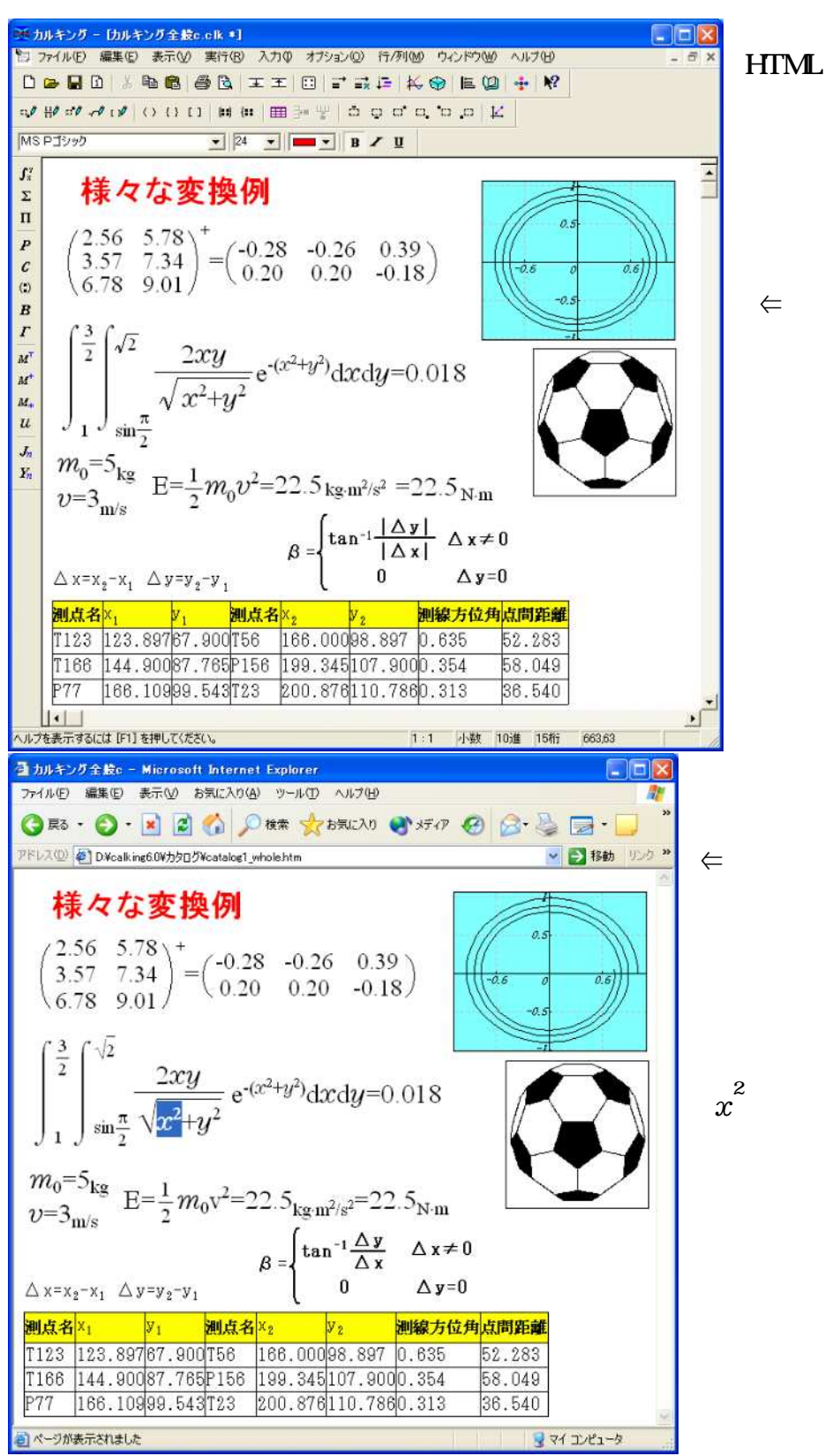

# LaTeX

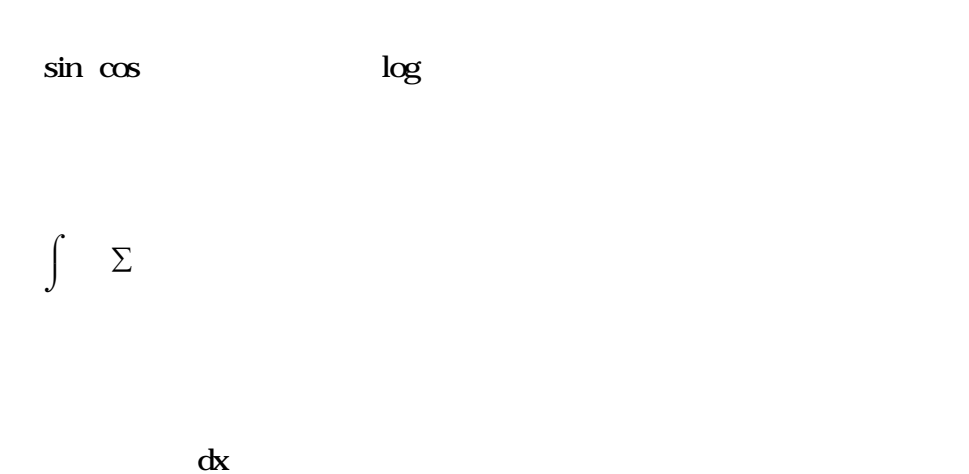

 $\frac{y}{x}$  rewpage Tex

揃 揃

# LaTeX

$$
\sin^2 \frac{\pi}{4} + \cos^2 \frac{\pi}{4} = 1
$$
\n
$$
\frac{d}{dx} \log_2 x = \frac{1}{x \log_e 2}
$$
\n
$$
\frac{1}{3} \times \left[ 3 + 3 \times \left\{ \frac{3}{4 + \frac{2}{5}} \times \left( \frac{\frac{3}{17} + 3}{13} - \frac{7\frac{1}{3}}{12} \right) + 6 \right\} \right] = \frac{196909}{29172}
$$
\n
$$
2\sqrt{3} + 5\sqrt{7} \times \sqrt[3]{120 + \sqrt[4]{256}} = 5\sqrt{7} \sqrt[3]{124} + 2\sqrt{3}
$$

LaTex

 $\Psi$ [ \frac{\pi }{4}=1 \text{\pi}}{4}+\text{\pi }{4}+\text{\pi }{4}=1 \text{\pi}}\$

 $\Psi$ [ \fdisplaystyle \tirac{d\{dx\\tide \frac{2}x=\tisplaystyle \tirac{1}{x\tide \frac{1}{x\tide \frac{\tide \tirac{\tirac{\tirac{1}{x\tirac{\tirac{\tirac{\tirac{\tirac{\tirac{\tirac{\tirac{\tirac{1}{\tirac{\tirac{\tirac{

\[ \tisplaystyle \times \frac{1}{3\times \teft[3+3\times \times \teft\{\displaystyle \times \frac{3}{4+\times \teft\{\displaystyle \times \times \teft\{\displaystyle \times \times \teft\{\displaystyle \times \times \teft\{ \times \{\displaystyle \times \frac{\displaystyle \times \times \times \times \times \times \times \times \times \times \times \times \times \times \times \times \times \times \times \times \times \times \times \times \tim 1}{3}}{12}\right)+6\right\}\right]=\displaystyle \frac{196900}{29172} \}]

 $\{ Z\}$ sqrt{3}+5\sqrt{7\times \{\times \text{3}{120+\times \{\times \text{3}{120+\times \text{3}\, \times \text{3}\, \text{3}\, \text{3}\, \text{3}\, \text{3}\, \text{3}\, \text{3}\, \text{3}\, \text{3}\, \text{3}\, \text

$$
2\begin{pmatrix} 5 & 4 & 6 \\ 5 & 7 & 1 \\ 9 & 1 & 5 \end{pmatrix} \begin{pmatrix} \frac{1}{2} & 0.7 & \sqrt{5} \\ e^{3} & \sin 20^{\circ} & \log 10 \\ 6.4^{2} & e & \int_{0}^{1} x dx \\ 6.4^{2} & e & \int_{0}^{1} x dx \end{pmatrix} = \begin{pmatrix} 657.20 & 42.36 & 36.36 \\ 368.12 & 17.22 & 37.36 \\ 458.77 & 40.47 & 47.25 \end{pmatrix}
$$
  

$$
4 \times 8 + 7 \log 10 \sin 10 \cos 30^{\circ}
$$
  

$$
-5375 \qquad 0 \qquad e^{2} \qquad 2^{3}
$$
  

$$
16000 \qquad \sqrt[3]{5} \qquad 13 \qquad \begin{pmatrix} 1 & 2 \\ 4 & 5 \end{pmatrix} = -1247171.15183719
$$

 $\frac{1}{2}$ [ 2 $\frac{1}{2}$  left(

 $\text{H}$ begin{array}{@{\,}ccc@{\,}}

3

 $5 & 4 & 64$ 

5 & 7 & 1 \\

9 & 1 & 5

\end{array}

 $\lvert \Psi \rvert = \lvert \Psi \rvert$ 

 $\text{H}$ begin{array}{@{\,}ccc@{\,}}

 $\forall$  displaystyle  $\forall$  frac{1}{2} & 0.7 &  $\forall$  sqrt{5}\,  $\forall$   $\forall$ 

 $\text{Fepsilon}$  on  $\text{G}$  &  $\text{Fsin}$  20 $\text{Fcirc}$  &  $\text{Flog}$  10  $\text{F}$ 

 $6.4\%$  & \epsilon & \displaystyle \int\_{0}{1} xdx

\end{array}

 $\text{Find}(x) = \text{H}$ 

 $\text{H}$ begin{array}{@{\,}ccc@{\,}}

657.20 & 42.36 & 36.36 \\

368.12 & 17.22 & 37.36 \\

458.77 & 40.47 & 47.25

\end{array}

 $\lvert \text{right}) \rvert$ 

 $\frac{1}{2}$ [ $\frac{1}{2}$ ]

\begin{array}{cccc}

 $\text{``sqrt[5]}\,\text{''}, \quad \& 2.5647 \& \text{``displays/}(e) \,\text{``frac(87)}97\}\& 10 \,\text{``}$ 

 $4\times$  4  $\times$  7 &  $\times$   $\log$  10 &  $\times$   $\sin$  10 &  $\times$   $\cos$  30 $\times$   $\sin$   $\times$   $\frac{1}{2}$ 

 $-5375 \& 0 \& \text{Fepsilon}$  ^{2} & 2^{3} \\times

 $16000 \& \frac{1}{2} \left[ 3[5]^x, \& 13 \& \frac{1}{2} \left[ 161 \right] \right]$ \begin{array}{cc}  $1 & 2$ ¥¥ 4 & 5 \end{array}  $\text{Find}$ \end{array}  $\{right| = 1247171.15183719 \}$ 

$$
g_x(x, y) \text{ [ } \& = [\& x] \frac{1}{XY} \int_{x - \frac{x}{2}}^{x + \frac{x}{2}} \int_{y - \frac{y}{2}}^{y + \frac{y}{2}} g(\hat{x}, \hat{y}) \exp[-2 \quad \text{i} \hat{x} / X] \, d\hat{x} d\hat{y}
$$
\n
$$
\text{ [ } \& = [\& x] \frac{1}{XY} \sum_{n = -\infty}^{\infty} \sum_{m = -\infty}^{\infty} G_{nm} \int_{x - \frac{x}{2}}^{x + \frac{x}{2}} \int_{y - \frac{y}{2}}^{y + \frac{y}{2}} \exp\left[2 \quad \text{i} \left(\frac{n}{X} + \frac{m}{Y}\right)\right]
$$
\n
$$
\text{ [ } \& \& x \exp\left[2 \quad \text{i} \left(\frac{(n - 1)\hat{x}}{X} + \frac{m\hat{y}}{Y}\right)\right] \, d\hat{x} d\hat{y}
$$

\begin{eqnarray\*}

 $g_{x}(x,y)$ & =& \fdisplaystyle \frac{1}{XY\\tax{3}} displaystyle \int {x-\tax{X}{2}}^{x+\tax{X}{2}} \tax{x}{2}} \tax{ \int\_{y-\frac{Y}{2}}^{y+\frac{Y}{2}} g(\\hat{x} ,\\hat{y} )\exp [-2\t pi i\hat{x} /X]\,d\hat{x} \t,d\hat{y} \t,d\hat{y} \\ & =& \displaystyle \tfrac{1}{XY}\displaystyle \text{sum\_{n=-\\infty } \\text{\infty } \displaystyle \text{sum\_{m=-\\inft y }^{\infty } G\_{nm}\displaystyle \int\_{x-\tinac{X}{2}}^{x+\tinac{X}{2}} \tisplaystyle \int\_{y-\tinac{Y}{2}}^{y+  $\frac{1}{2}$   $\frac{1}{2}$  Y}\right)\right]\\

& & {} \times \{\times \times \teft[2\pi i\\isplaystyle \frac{(n-1)\\times \reft\{\displaystyle \times \test{m\times \test{m\times \test{m}}}\$ \cdod \test{m}}\$ \cdod \test{m}}\$ \cdod \test{m}}\$ \cdod \test{m}}\$ \cdod \tes }{Y}\right\}\right]\,d\hat{x} \,d\hat{y}

\end{eqnarray\*}

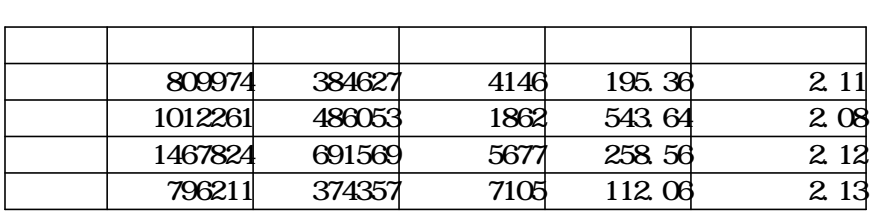

 $\frac{1}{2}$  newline

\begin{table}[htbp]

 $\text{Fcaption}$   $\}$ 

 $\{$   $\}$ 

\begin{center}

 $\mathbb{P}$ begin{tabular}{|c|c|c|c|c|c|}  $\mathbb{P}$ hline

 $\mathbb{F}$ multicolum $\{1\}$ [r]{ $\$  } &  $\mathbb{F}$ multicolum $\{1\}$ [r]{ $\}$  &  $\mathbb{F}$ multicolum $\{1\}$ [r]{ $\}$  $r_{\mathcal{M}}^{\mathcal{M}}$  } & \multicolumn{1}{ $r_{\mathcal{M}}^{\mathcal{M}}$  } & \text{ Hence  $\mathcal{M}$  and  $\mathcal{M}$  are  $\mathcal{M}$  and  $\mathcal{M}$  are  $\mathcal{M}$  are  $\mathcal{M}$  are  $\mathcal{M}$  are  $\mathcal{M}$  and  $\mathcal{M}$  are  $\mathcal{M}$  are  $\mathcal{M}$  are  $\mathcal{$ 

 $\mathbb{P}$ multicolum $\{1\}$ [r]{ $\mathbb{R}$  } &  $\mathbb{P}$ multicolum $\{1\}$ [r]{309974} &  $\mathbb{P}$ multicolum $\{1\}$ [r]{384627} &  $\mathbb{P}$ multicolum $\{1\}$  ${\rm K}$ r ${\rm K}$ 4146} & \multicolumn{1}{|r ${\rm K}$ 195.36} & \multicolumn{1}{|r ${\rm K}$ 2.11} \\hespective

 $\mathbb{F}_{\text{multicolumn{1}{c}1}{\text{min}}$   $\mathbb{R}_{\mathbb{F}_{\text{int}}}$  &  $\mathbb{F}_{\text{int}}$  and  $\mathbb{F}_{\text{int}}$  and  $\mathbb{F}_{\text{int}}$  and  $\mathbb{F}_{\text{int}}$  and  $\mathbb{F}_{\text{int}}$  and  $\mathbb{F}_{\text{int}}$  and  $\mathbb{F}_{\text{int}}$  and  $\mathbb{F}_{\text{int}}$  and  $\mathbb{F}_{\text{int}}$  and  $\mathbb{F}_{\text{$  $1$ }{|r|}{1862} & \imulticolumn{1}{|r|}{543.64} & \\imulticolumn{1}{|r|}{2.08} \\imulti

 $\mathbb{R}$ multicolum $\{1\}$ [r]{ $\} \& \mathbb{R}$ multicolum $\{1\}$ [r]{1467824} &  $\mathbb{R}$ multicolum $\{1\}$ [r]{691569} &  $\mathbb{R}$ multicolumn{  $1\$ r $\$  5677} & \multicolumn{1}{|r|}{258.56} & \multicolumn{1}{|r|}{2.12} \\ine

 $\mathbb{F}$ multicolum $\{1\}$ [r]{ $\}$  &  $\mathbb{F}$ multicolum $\{1\}$ [r]{796211} &  $\mathbb{F}$ multicolum $\{1\}$ [r]{374357} &  $\mathbb{F}$ multicolum $\{1\}$  ${\rm K}$ r ${\rm K}$ 7105} & \multicolum ${\rm K}$ l ${\rm K}$  ${\rm K}$ 112.06} & \multicolum ${\rm K}$ l ${\rm K}$  ${\rm K}$ 2.13} \\ \\hine

\end{tabular}

\end{center}

\end{table}

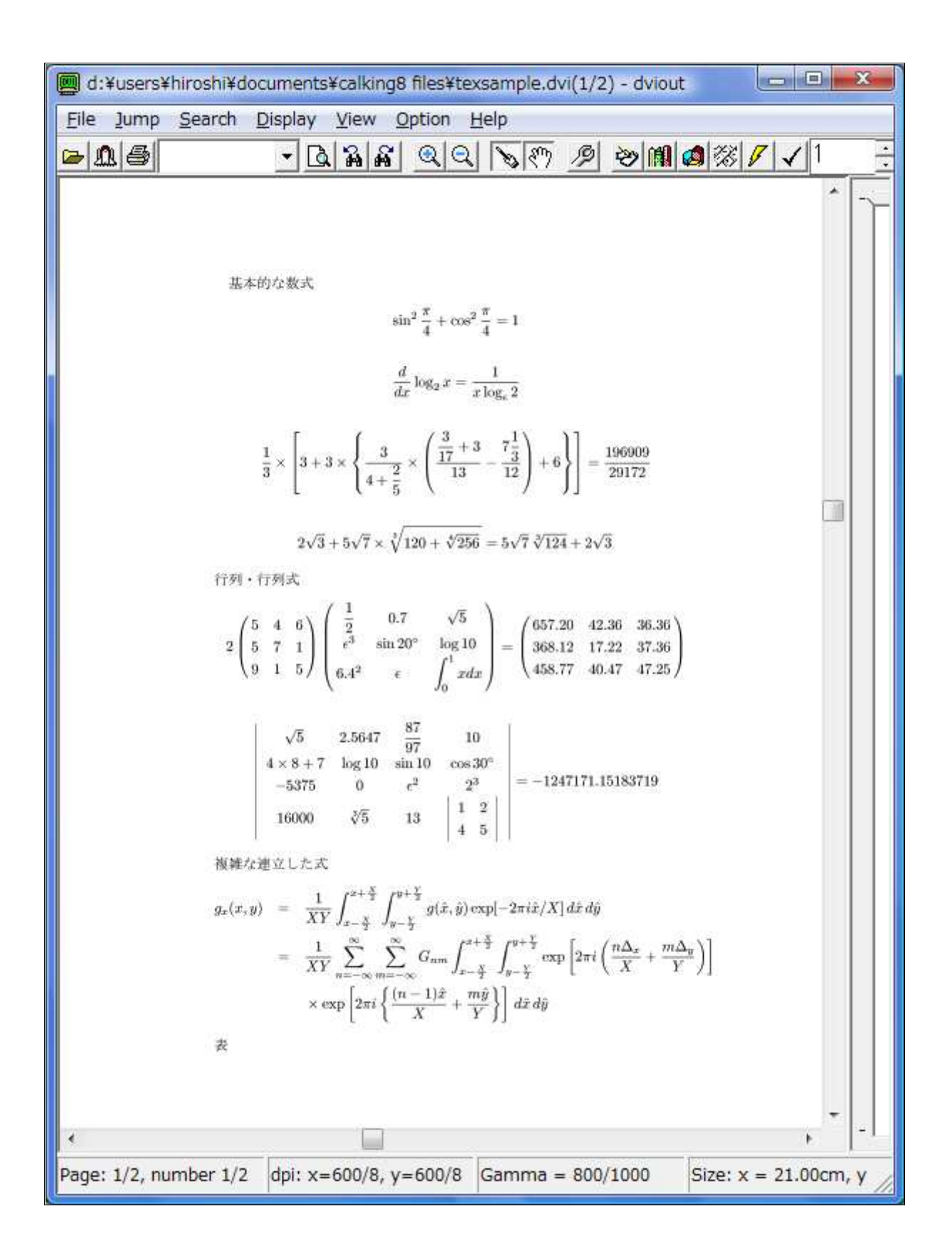

**Traverse** 

 $(0 \nabla \cdot \text{choid})$ 

### Traverse

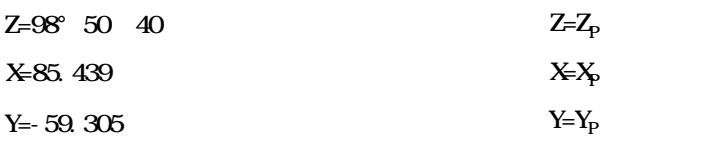

=332°52 10

L=49.716

 $Z_p = M\Omega({Z+} ) - 180^\circ + 360^\circ , 360^\circ ] = 251^\circ 4250^\circ$ 

 $X_P = X + (\cos Z_P \times L) = 69.840$ 

 $Y_p = Y + (si nZ_p \times L) = 106.510$ 

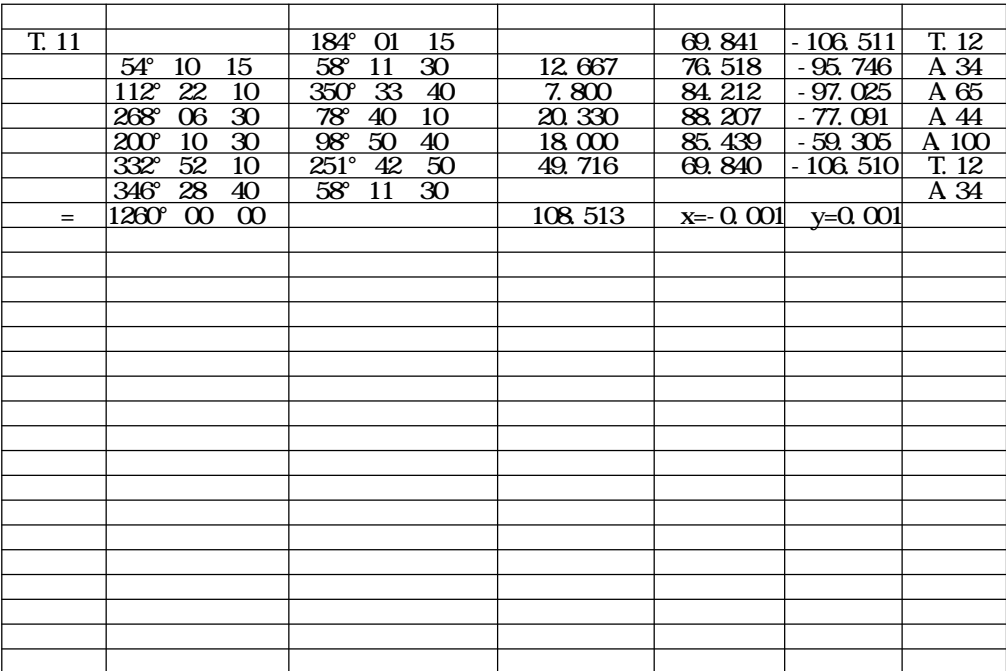

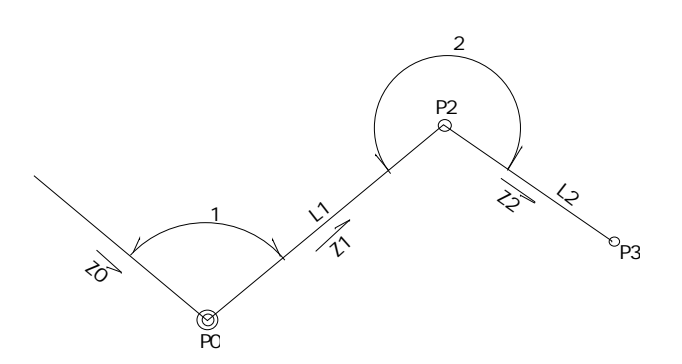

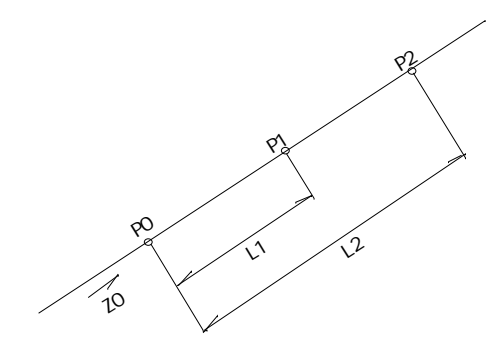

x=-379.747 y=-92.049  $z=174^{\circ}$  31 39

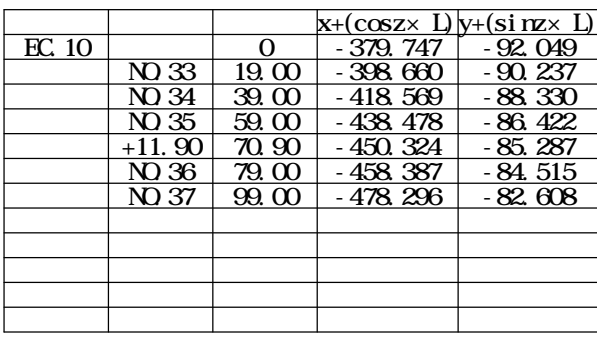

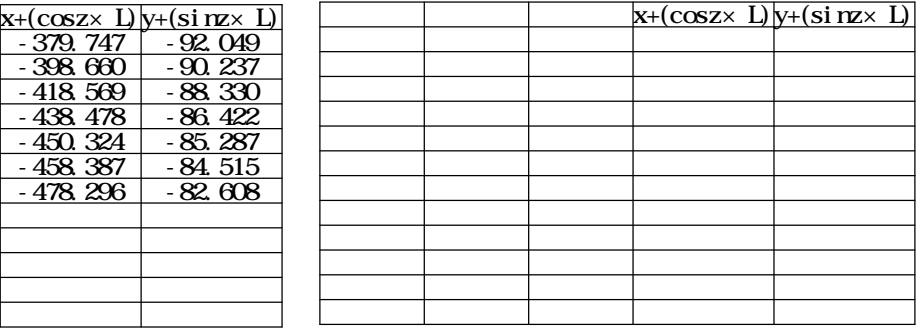

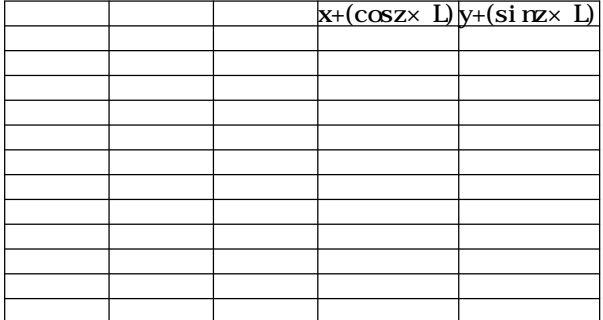

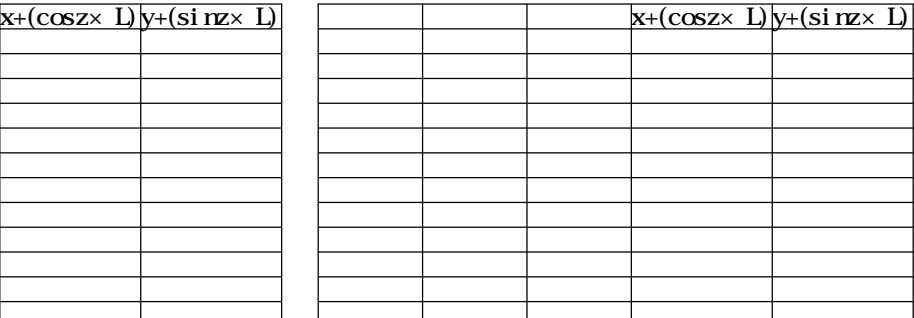

X={-379.747,-372.790,-374.637,-403.935,-449.257,-452.420,-452.795, -448.362,-451.361,-426.862,-429.109,-400.639,-402.642}

Y={-92.049,-19.431,-17.064,-12.632,-3.353,-2.693,-4.492,-8.939, -41.047,-43.351,-66.443,-68.952,-89.856}

 $n=$ index $(X)$ 

$$
A\!\!\!=\!\left|\frac{1}{2}\!\left\{X\!\!_{1}(Y\!\!_{n}\!\!\!^{-}Y\!\!_{2})\!+\!\!\textstyle{\sum\limits_{i=2}^{n-1}}\!\!X\!\!_{i}(Y\!\!_{i-1}\!\!\!^{-}Y\!\!_{i+1})\!+\!X\!\!_{n}(Y\!\!_{n-1}\!\!\!^{-}Y\!\!_{l})\right\}\right|\!=\!\!4261.\;873\qquad \ \ \, n\!\hat{\tilde{n}}
$$

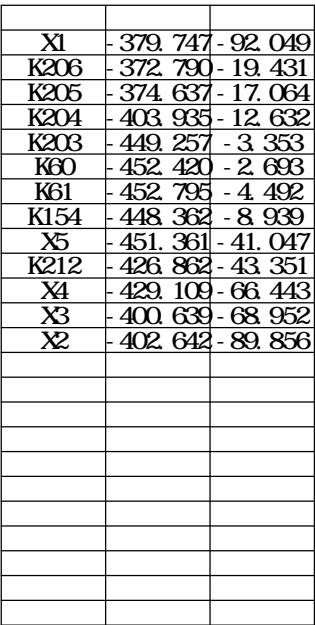

 $x_1 = 400,000$   $x_2 = 240,000$  $y_1 = 226,000$   $y_2 = 210,000$  $z_1 = 200^{\circ}$  00 00  $z_2 = 164^{\circ}$  15 30  $m$ =tan $z_1$   $m$ =tan $z_2$  $x=\frac{(y_2 \cdot y_1) \cdot mg(x_2 \cdot x_1)}{m_1 \cdot m_2}$  = 45.057  $2^{\degree}$  y<sub>1</sub>) <sup>-</sup> 12  $x_2$   $x_1$  $y = m \times x = 16.399$  $x_3 = x_1 + x = 354.943$ 

$$
y_3 = y_1 + y = 242.399
$$

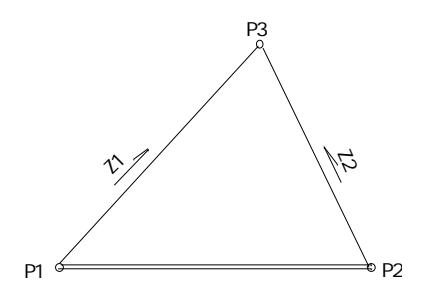

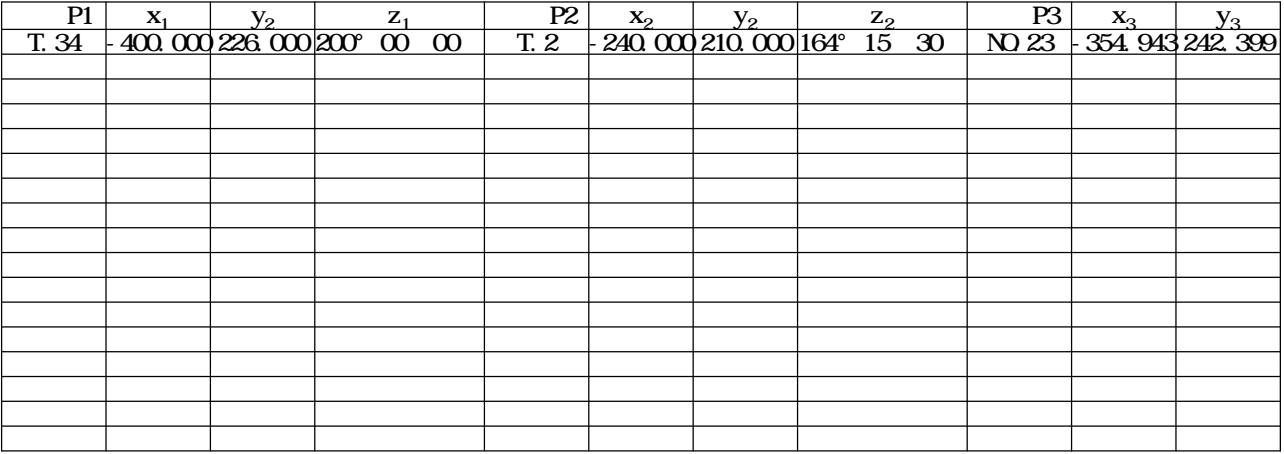

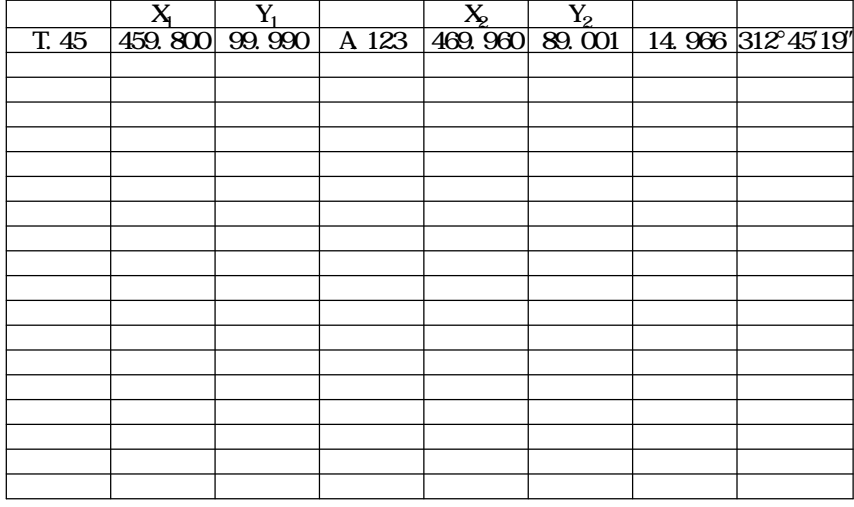

$$
= \begin{pmatrix}\n180^\circ + & x<0 & y<0 \\
360^\circ - & x<0 & y<0 \\
0 & x>0 & y=0 \\
\hline\n2 & x=0 & y>0 \\
1.5 & x=0 & y<0\n\end{pmatrix}
$$

$$
\begin{array}{ccc}\n\overline{2} & x=0\\
x<0\\
1.5 & x=0\n\end{array}
$$

$$
=312^{\circ}45'19''
$$
  
L= $\sqrt{\frac{x^2}{x^2} + \frac{y^2}{x^2}} = 14.966$  n

$$
= \tan^{-1} \frac{|y|}{|x|}
$$
  
\n
$$
= \begin{cases}\n180^\circ + x = 0 & y > 0 \\
180^\circ + x = 0 & y < 0 \\
360^\circ - x = 0 & y \le 0 \\
0 & x > 0 & y = 0 \\
\hline\n2 & x = 0 & y > 0\n\end{cases}
$$

$$
y_1 = 99.990
$$
  $y_2 = 89.001$   
 $x=x_2 \cdot x_1$   $y=y_2 \cdot y_1$ 

 $x_2 = 469.960$  $x_1 = 459.800$  $v_2 = 89.001$ 

$$
(1) (2)
$$

I =24° 20 00  
\nR=100<sub>m</sub>  
\nT. L=Rtan(
$$
\frac{I}{2}
$$
) =21. 560<sub>m</sub>  
\nC. L=R =42. 470<sub>m</sub>  
\nI. A =sin<sup>1</sup>( $\frac{C}{2R}$ ) × 2=08°3609′  
\nS. L=R $\left(\sec\frac{I}{2}\cdot 1\right)$ =2. 298<sub>m</sub>  
\n $\text{MR}\left(1-\cos\frac{I}{2}\right)$ =2. 246<sub>m</sub>  
\nC=2Rsin $\frac{I}{2}$ =42. 151<sub>m</sub>  
\n $=\frac{I}{2}$ =12°1000′

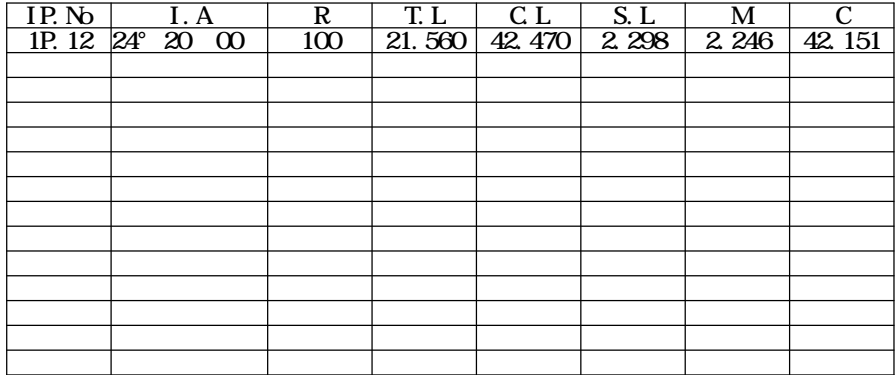

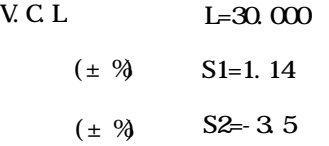

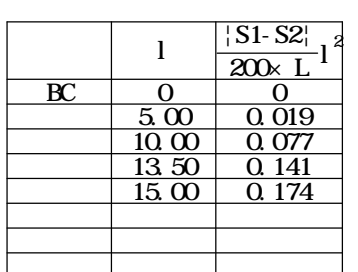

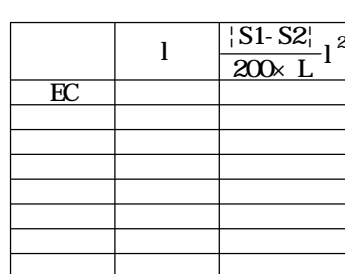

V.C1

V.C3

V.C4

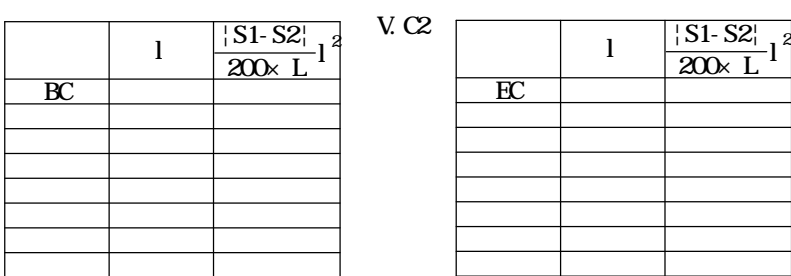

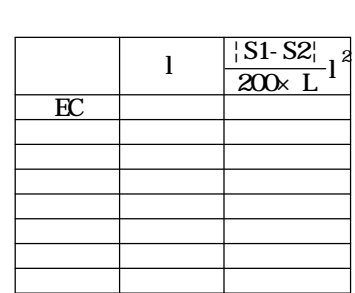

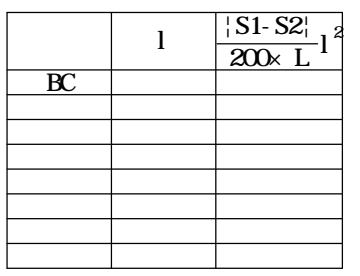

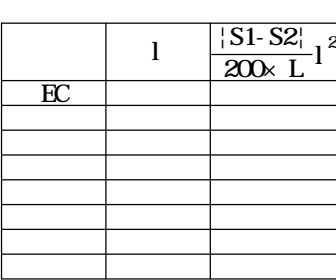

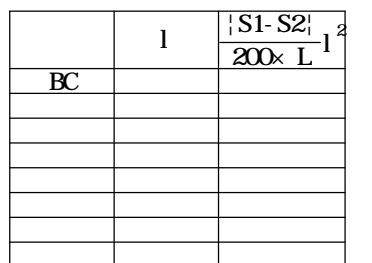

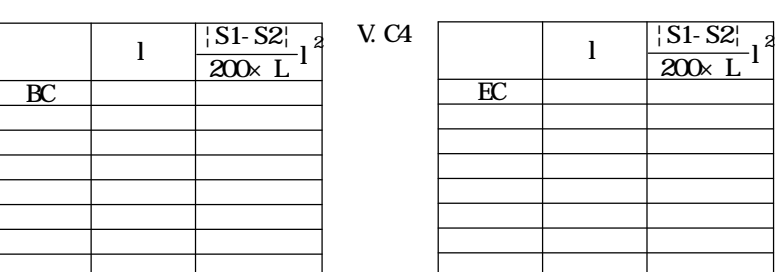

#### H=125.117

 $(\pm \%)$  S=0.8/100

S=0.8%

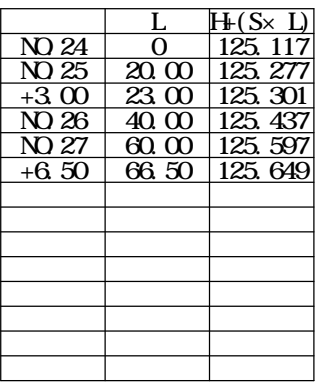

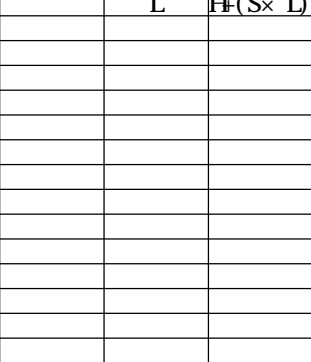

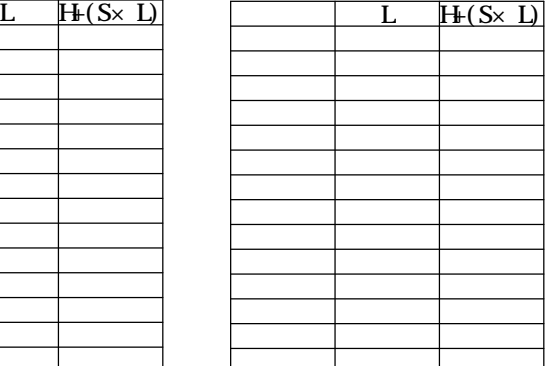

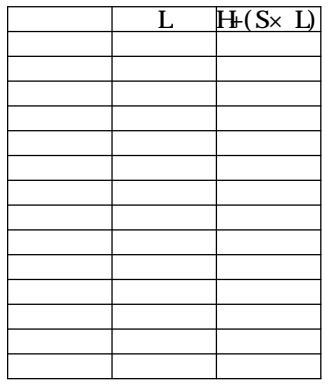

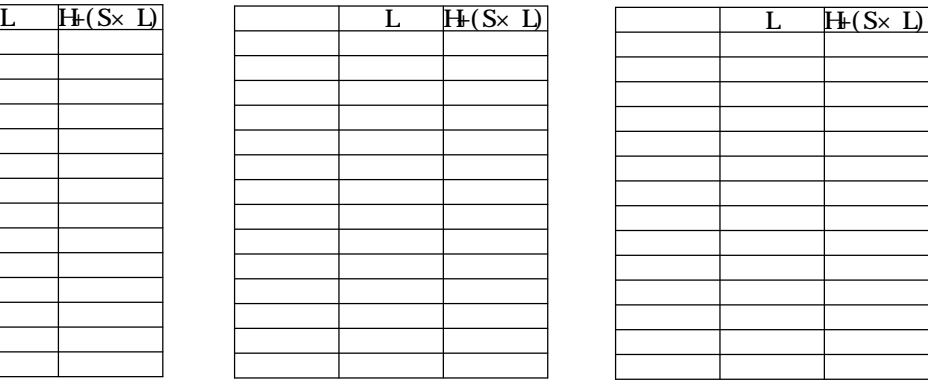

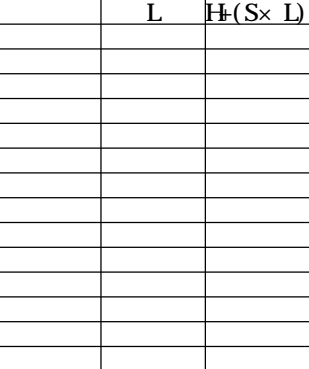

$$
R = 100
$$

 $L=[15, 35, 55]$ 

$$
= \frac{L}{2R}
$$
  
C=2R  $\left\{\frac{L}{2R} \cdot \frac{1}{6} \left(\frac{L}{2R}\right)^3 + \frac{1}{120} \left(\frac{L}{2R}\right)^5 \right\}$ 

 $=[04^{\circ}1750', 10^{\circ}01'36', 15^{\circ}45'23']$ 

C={14.986, 34.822, 54.309}

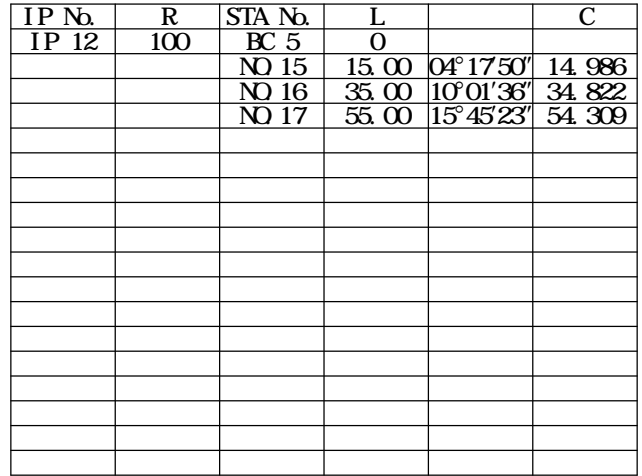

# $10 \t\t (d \text{ of } a)$

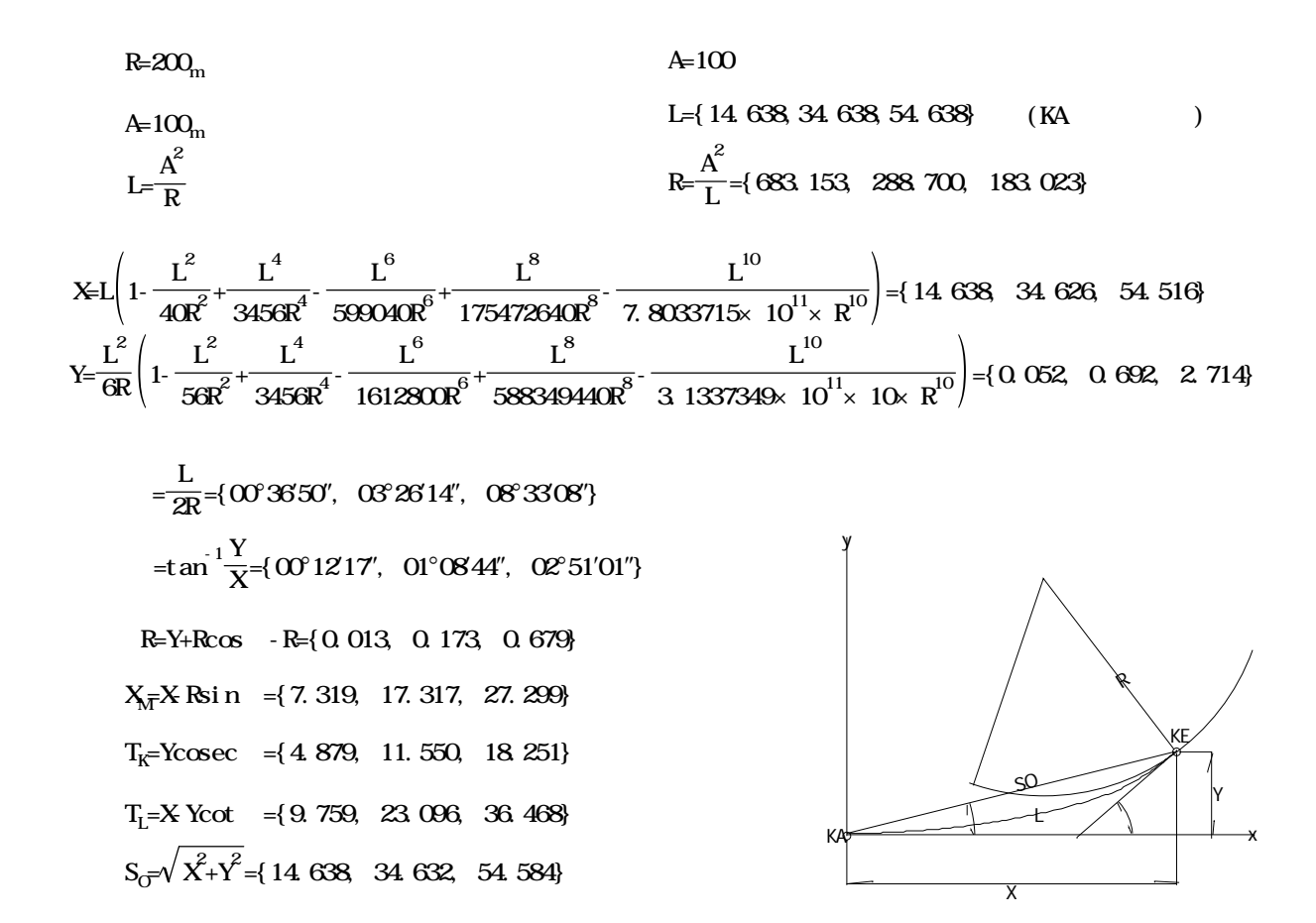

$$
X_{1} = 352.790_{m} \t X_{2} = 359.747_{m} \t X_{3} = 401.639_{m}
$$
\n
$$
Y_{1} = 19.831_{m} \t Y_{2} = 92.349_{m} \t Y_{3} = 67.952_{m}
$$
\n
$$
L_{1} = \sqrt{\left| (X_{1} \cdot X_{2}) \right|^{2} + \left| (Y_{1} \cdot Y_{2}) \right|^{2}} = 72.851_{m}
$$
\n
$$
L_{2} = \sqrt{\left| (X_{2} \cdot X_{2}) \right|^{2} + \left| (Y_{2} \cdot Y_{3}) \right|^{2}} = 48.478_{m}
$$
\n
$$
L_{3} = \sqrt{\left| (X_{3} \cdot X_{1}) \right|^{2} + \left| (Y_{3} \cdot Y_{1}) \right|^{2}} = 68.570_{m}
$$
\n
$$
A = \frac{1}{4} \sqrt{\left( L_{1} + L_{2} + L_{3} \right) \left( - L_{1} + L_{2} + L_{3} \right) \left( L_{1} - L_{2} + L_{3} \right) \left( L_{1} + L_{2} \cdot L_{3} \right)} = 1603.815_{m}^{2}
$$
\n
$$
H = \frac{2A}{L_{1}} = 44.030_{m}
$$
\n
$$
L_{1}
$$

P3

 $P1 \xrightarrow{f} P2$ 

 $\overline{L1}$ 

L3 $\angle$  H  $\angle$ L2

 $2A' = Hk$  L<sub>1</sub>=3207.630 $\frac{2}{n}$ 

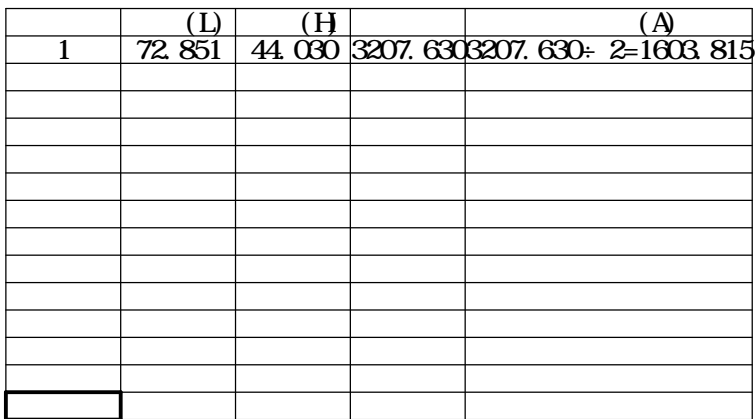

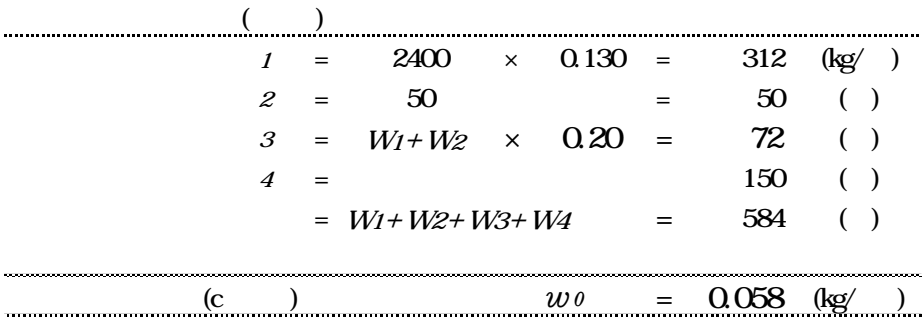

use

\n12

\n
$$
\textcircled{25. O(cm)}
$$

\n $\ell = 35. O(cm)$ 

 $(a)$ 

$$
w_0 = 0.058 \text{ (kg/cm}^2)
$$
  

$$
M_{max} = \frac{1}{8} w l^2 = \frac{1}{8} \times 0.058 \times 35.0^2 = 8.88
$$
  

$$
\sigma_{max} = \frac{M_{max}}{Z_x} = \frac{8.88}{0.24} = 37.00
$$
  

$$
\frac{\sigma_{max}}{f_b} = \frac{37.00}{140} = 0.26
$$
 < 1.0 ok

 $( )$ 

$$
Q_{max} = \frac{1}{2} w\ell = \frac{1}{2} \times 0.058 \times 35.0 = 1.02 \quad \text{(kg)}
$$
  

$$
\tau_{max} = \alpha \frac{Q_{max}}{A} = 1.50 \times \frac{1.02}{1.20} = 1.28 \quad \text{(a=1.50)}
$$
  

$$
\frac{\tau_{max}}{f_s} = \frac{1.28}{9.00} = 0.14 \quad \text{(1.00k)}
$$

 $($   $)$ 

$$
\delta_{max} = \frac{5\omega l^4}{384EI_x} = \frac{5 \times 0.058 \times 35.0^4}{384 \times 5.6 \times 10^4 \times 0.144} = 0.14
$$
   
 < 0.30 (cm) ok

**Use**   

$$
48.6 - 2.4
$$
 STK51  
 $w=w_0 \times$  = 0.058×35.0=2.03 (kg/cm)  
 $l = 91.4$  (cm)

 $(a)$ 

$$
M_{max} = \frac{1}{12} w\ell^2 = \frac{1}{12} \times 2.03 \times 91.4^2 = 1413
$$
 (kg cm)  

$$
\sigma_{max} = \frac{M_{max}}{Z_x} = \frac{1413}{3.83} = 369
$$
 (kg/cm<sup>2</sup>)  

$$
\frac{\sigma_{max}}{f_b} = \frac{369}{2400} = 0.15
$$
  $\lt$  1.0 ok

 $($   $)$ 

$$
Q_{max} = \frac{1}{2} w\ell = \frac{1}{2} \times 2.03 \times 91.4 = 92.77
$$

$$
\tau_{max} = a \frac{Q_{max}}{A} = 2.0 \times \frac{92.77}{3.48} = 53.32
$$

$$
\frac{\tau_{max}}{f_s} = \frac{53.32}{1300} = 0.04 \qquad < 1.0 \text{ ok}
$$

 $( )$ 

$$
\delta_{max} = \frac{w\ell^4}{128EI_x} = \frac{2.03 \times 91.4^4}{128 \times 2.1 \times 10^6 \times 9.32} = 0.06
$$
   
 < 0.30 (cm) ok

use  

$$
w=w_0 \times
$$
 = 0.058×(68.6+91.4)×1/2=4.64 (kg/cm)

$$
\ell = 91.4 \, \mathrm{cm}
$$

 $(a)$ 

$$
M_{max} = \frac{1}{8} w l^2 = \frac{1}{8} \times 4.64 \times 91.4^2 = 4845
$$
 (kg cm)  

$$
\sigma_{max} = \frac{M_{max}}{Z_x} = \frac{4845}{121.5} = 39.88
$$
 (kg/cm<sup>2</sup>)  

$$
\frac{\sigma_{max}}{f_b} = \frac{39.88}{105} = 0.38
$$
 < 1.0 ok

(1)  
\n
$$
Q_{max} = \frac{1}{2} w l = \frac{1}{2} \times 4.64 \times 91.4 = 212
$$
 (kg)  
\n
$$
\tau_{max} = a \frac{Q_{max}}{A} = 1.50 \times \frac{212}{81.0} = 3.93
$$
 (kg/cm<sup>2</sup>) (a=1.5)  
\n
$$
\frac{\tau_{max}}{f_s} = \frac{3.93}{7.50} = 0.52
$$
 < 1.0 ok

$$
\delta_{max} = \frac{5\omega l^4}{384EI_x} = \frac{5 \times 4.64 \times 91.4^4}{384 \times 5.6 \times 10^4 \times 547} = 0.14
$$
   
  $< 0.30$  (cm) ok

 $\overline{4}$ 

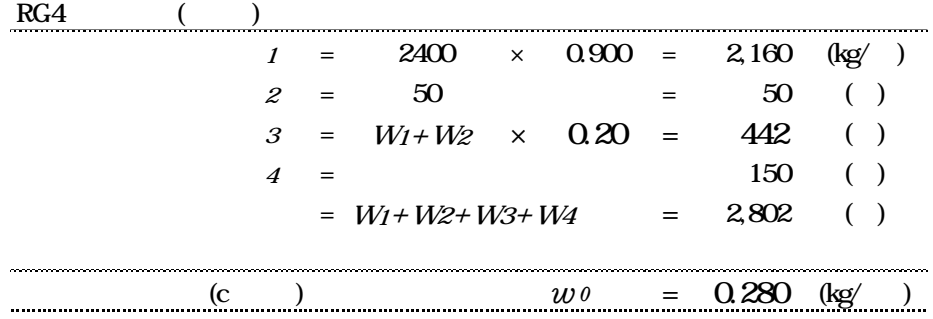

use

\n12

\n
$$
\textcircled{20.0} \text{ cm}
$$

\n $\ell = 20.0 \text{ cm}$ 

(a) 
$$
w_0=0.28
$$
 (kg/cm<sup>2</sup>)

$$
w_0 = 0.28 \text{ (kg/cm}^2)
$$
  
\n
$$
M_{max} = \frac{1}{8} w l^2 = \frac{1}{8} \times 0.28 \times 20.0^2 = 14.00 \text{ (kg cm)}
$$
  
\n
$$
\sigma_{max} = \frac{M_{max}}{Z_x} = \frac{14.00}{0.24} = 58.33 \text{ (kg/cm}^2)
$$
  
\n
$$
\frac{\sigma_{max}}{f_b} = \frac{58.33}{140} = 0.42 \text{ (kg/cm}^2) < 1.0 \text{ ok}
$$
  
\n
$$
= 3 - 3
$$

( )  
\n
$$
Q_{max} = \frac{1}{2} w\ell = \frac{1}{2} \times 0.28 \times 20.0 = 2.80
$$
\n
$$
\tau_{max} = \alpha \frac{Q_{max}}{A} = 1.50 \times \frac{2.80}{1.20} = 3.50
$$
\n
$$
\frac{\tau_{max}}{f_s} = \frac{3.50}{9.00} = 0.39 \qquad < 1.0 \text{ ok}
$$

 $( )$ 

$$
\delta_{max} = \frac{5\omega l^4}{384EI_x} = \frac{5 \times 0.28 \times 20.0^4}{384 \times 5.6 \times 10^4 \times 0.144} = 0.07
$$
   
< 0.30 (cm) ok

use  
\n
$$
w=w_0 \times
$$
 = 0.28×20.0=5.60 (kg/cm)  
\n $l = 91.4$ (cm)

 $(a)$ 

$$
M_{max} = \frac{1}{12} w \ell^2 = \frac{1}{12} \times 5.6 \times 91.4^2 = 3899
$$
 (kg cm)  

$$
\sigma_{max} = \frac{M_{max}}{Z_x} = \frac{3899}{3.83} = 1018
$$
 (kg/cm<sup>2</sup>)  

$$
\frac{\sigma_{max}}{f_b} = \frac{1018}{2400} = 0.42
$$
 < 1.0 ok

 $( )$ 

$$
Q_{max} = \frac{1}{2} w\ell = \frac{1}{2} \times 5.60 \times 91.4 = 256 \qquad (\text{kg})
$$
  

$$
\tau_{max} = \alpha \frac{Q_{max}}{A} = 2.00 \times \frac{256}{3.48} = 147 \qquad (\text{kg}/\text{cm}^2)
$$
  

$$
\frac{\tau_{max}}{f_s} = \frac{147}{1300} = 0.11 \qquad < 1.0 \text{ ok}
$$

 $( )$ 

$$
\delta_{max} = \frac{w\ell^4}{128EI_x} = \frac{5.60 \times 91.4^4}{128 \times 2.1 \times 10^6 \times 9.32} = 0.16
$$
   
 < 0.30 (cm) ok

use  
\n
$$
w=w_0 \times
$$
 = 0.28×(68.6+91.4)×1/2=22.40 (kg/cm)  
\n $\ell$  = 40. O/cm)

 $(a)$ 

$$
M_{max} = \frac{1}{8} w \ell^2 = \frac{1}{8} \times 22.4 \times 40.0^2 = 4480 \qquad \text{(kg cm)}
$$
  

$$
\sigma_{max} = \frac{M_{max}}{Z_x} = \frac{4480}{192.9} = 23.22 \qquad \text{(kg/cm}^2)
$$
  

$$
\frac{\sigma_{max}}{f_b} = \frac{23.22}{105} = 0.22 \qquad < 1.0 \text{ ok}
$$

 $($  )

$$
Q_{max} = \frac{1}{2} w\ell = \frac{1}{2} \times 22.4 \times 40.0 = 448
$$
 (kg)  

$$
\tau_{max} = \alpha \frac{Q_{max}}{A} = 1.50 \times \frac{448}{110.3} = 6.09
$$
 (kg/cm<sup>2</sup>) (a=1.5)  

$$
\frac{\tau_{max}}{f_s} = \frac{6.09}{7.50} = 0.81
$$
 < 1.0 ok

 $( )$ 

$$
\delta_{max} = \frac{5\omega l^4}{384EI_x} = \frac{5 \times 22.4 \times 40.0^4}{384 \times 5.6 \times 10^4 \times 1012} = 0.01 \qquad < 0.30 \text{ (cm)} \text{ ok}
$$

$$
A=(68.6+91.4)\times1/2\times40.0\times1/2=1600 \qquad \text{(cm}^2\text{)}
$$
  

$$
W=w_0\times A=0.28\times1600=448 \qquad \text{(kg)}
$$

# $N_f = 2000(\text{kg}/\text{m})$

$$
\frac{W}{N} = \frac{448}{2000} = 0.22
$$
 < 1.0 (ok)

 $use$   $105 \times 105$ *l*=91.4(cm)

$$
(a) \quad
$$

$$
P = 448 \quad (\text{kg}) \qquad a = (91.4-40.0) \times 1/2 = 25.7
$$

$$
M_{max} = Pa = 448 \times 25.7 = 11514
$$
 (kg cm)

$$
\sigma_{max} = \frac{M_{max}}{Z_x} = \frac{11514}{193 \times 2} = 29.83
$$
 (kg/cm<sup>2</sup>)  

$$
\frac{\sigma_{max}}{f_b} = \frac{29.83}{140} = 0.21
$$
 < 1.0 ok  
- 5-

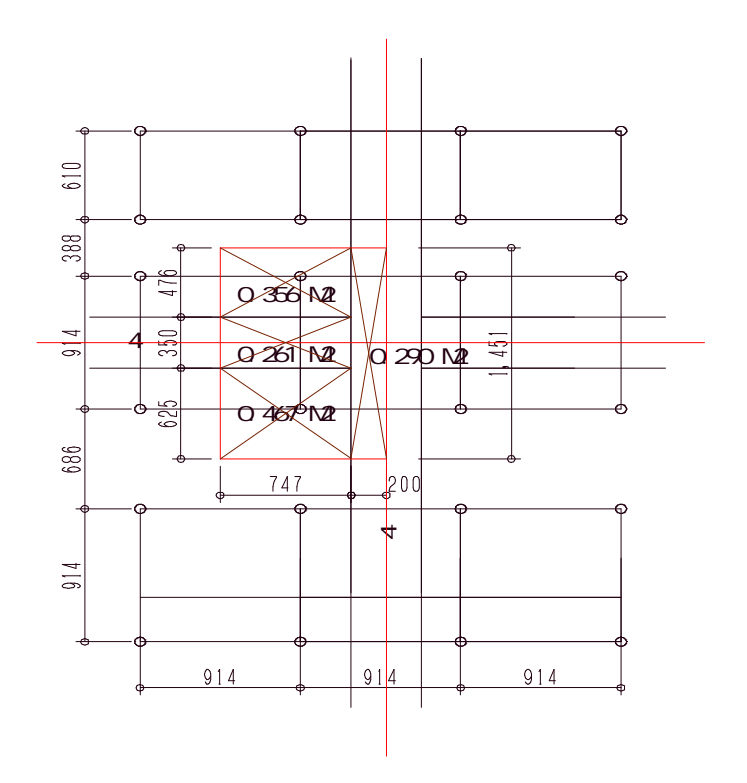

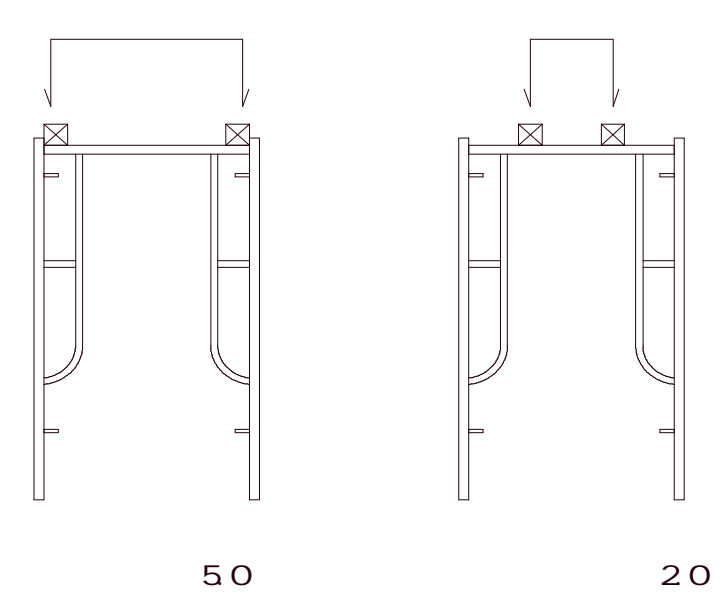

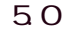

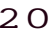

TF 1216DA

$$
w_0 = ((2400 \times 0.15 + 50) \times 1.2 + 150) = 642 \quad \text{(kg/m}^2)
$$
  
 **RG4** 
$$
w_0 = ((2400 \times 0.90 + 50) \times 1.2 + 150) = 2802
$$

- 4  $w_0=(2400\times0.70+50)\times1.2+150$  =2226
- 総重 *W* 642×(0.467+0.356)+2802×0.290+2226×0.261=1922 (kg)
	- 3.5 t 2.0 t

$$
\frac{W}{P_f} = \frac{1922}{2750} = 0.70 \qquad \qquad < 1.0 \text{ ok}
$$

$$
2 \qquad \qquad 3 \quad \ \, 4
$$

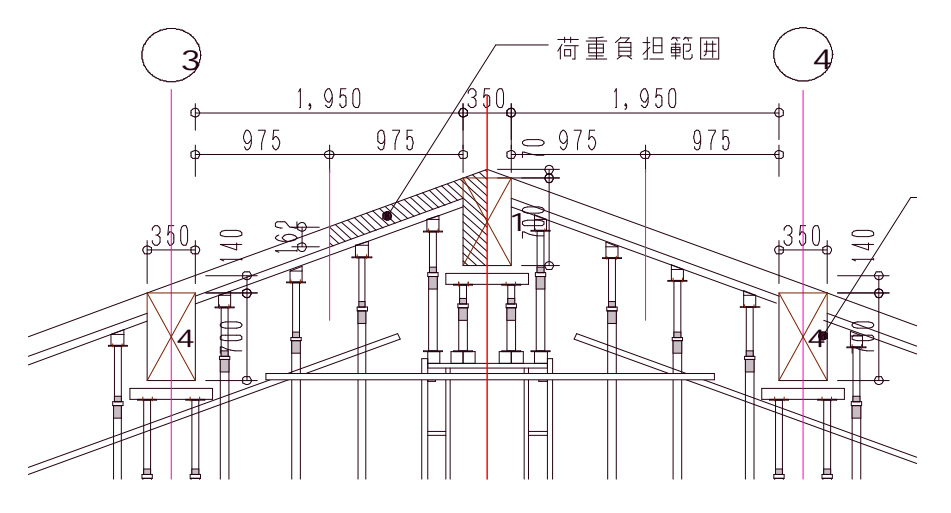

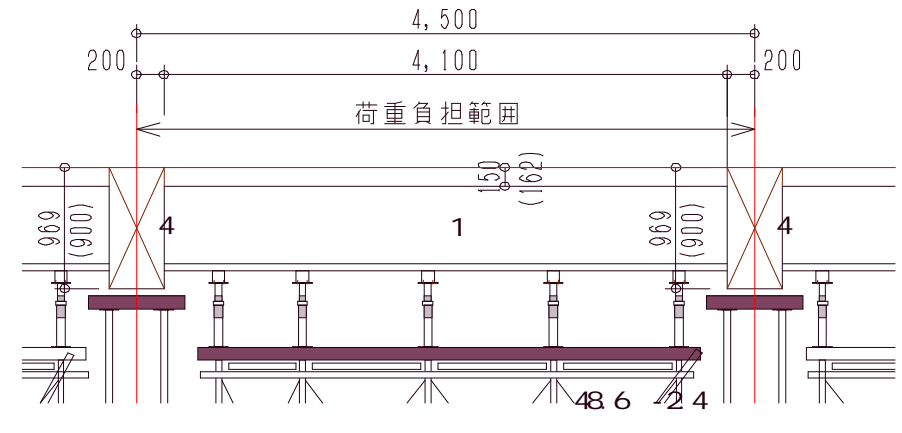

 $\rightarrow$ 

- 7 -

$$
w_0 = ((2400 \times 0.162 + 50) \times 1.2 + 150) = 677
$$
 (kg/m<sup>2</sup>)  
\n**RG1**  
\n
$$
w_0 = ((2400 \times 0.77 + 50) \times 1.2 + 150) = 2428
$$
\n4  
\n
$$
w_0 = ((2400 \times 0.969 + 50) \times 1.2 + 150) = 3001
$$
\n  
\n
$$
W = 677 \times 0.975 \times 4.10 = 2706
$$
 (kg)  
\n**RG1**  
\n
$$
W = 2428 \times 0.35 \times 0.77 \times 4.10 \times 1/2 = 1341
$$
\n4  
\n
$$
W = 3001 \times 0.20 \times 0.975 \times 2 = 1170
$$

総重 *W* 2706+1341+1170=5217 (kg)

 $PH = W \times 0.025 = 5217 \times 0.025 = 130$  (kg)

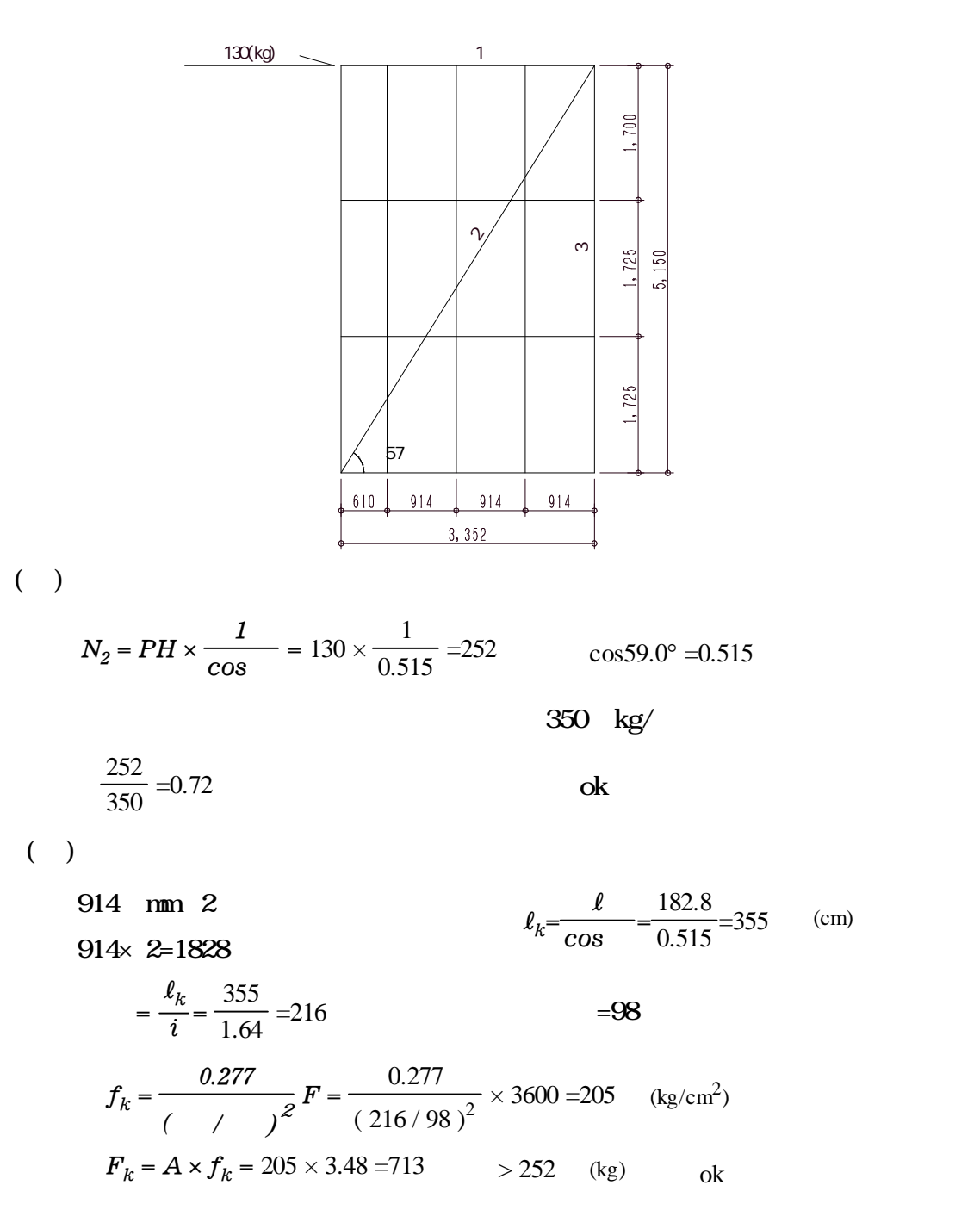

$$
KA = \frac{\cos^{2}(\cdot - \cdot)}{\cos^{2}(\cos(\cdot + \cdot))\left[1 + \sqrt{\frac{\sin(\cdot + \cdot)\sin(\cdot - B)}{\cos(\cdot + \cdot)\cos(\cdot - B)}}\right]^{2}}
$$
  
= 30°  
= 0  
= 0

$$
B = O^{\circ}
$$

$$
KA = \frac{\cos^{2}(\mathbf{30}^{2} - \mathbf{0}^{2})}{\cos^{2}(\mathbf{0}^{2} - \mathbf{0}^{2}) \times \left[1 + \sqrt{\frac{\sin(\mathbf{30}^{2} + \mathbf{0}^{2})\sin(\mathbf{30}^{2} - \mathbf{0}^{2})}{\cos(\mathbf{0}^{2} + \mathbf{0}^{2})\cos(\mathbf{0}^{2} - \mathbf{0}^{2})}}\right]^{2}} = 0.333
$$
  

$$
KA = \frac{0.75}{1 \left[1 + \sqrt{\frac{0.25}{1}}\right]^{2}} = 0.333
$$

 $b)$ 

$$
K \text{P} = \frac{\cos^2(\theta + \theta)}{\cos^2\theta + \cos^2\theta + \cos^2\
$$

a)

$$
K SA = \frac{\cos^{2}(\cdot - \cdot)}{\cos^{2}(\cos(\cdot + \cdot + \cdot))\left[1 + \sqrt{\frac{\sin(\cdot + \cdot)\sin(\cdot - B - \cdot)}{\cos(\cdot + \cdot + \cdot)}(B - \cos(\cdot - B))}\right]^{2}}
$$

 $($  =1.0  $)$ 

 $a)$ 

$$
=30^{\circ}
$$
  
=0  
=0  

$$
B=0^{\circ}
$$
  

$$
0 = 16.67^{\circ}
$$
  

$$
0 = \tan^{-1}K h = \tan^{-1} 0.30 = 0.291 = 16.67^{\circ}
$$
  
= 1.0  

$$
K h = 0.15 \times \sqrt{1} \times \sqrt{2}
$$
  

$$
0.15 \times 1.0 \times 1.0 \times 20 = 0.300
$$

 $K SA =$ 

$$
\frac{\cos^{2}(30^{6} - 0^{6} - 16.67^{6})}{\cos(16.67^{6} - \cos(0^{6} + 0^{6})) \times \left[1 + \sqrt{\frac{\sin(30^{6} + 0^{6} - 16.67^{6})}{\cos(0^{6} + 0^{6} + 16.67^{6})\cos(0^{6} + 0^{6})}}\right]^{2}}
$$
\n= 0.569

 $\mathbf b$ 

K = cos cos cos( <sup>+</sup> - ) 1 cos( + + )cos( -B) sin( - )sin( +B- ) cos ( + - ) SP 0 2 0 0 0 2 2 0

$$
K\ {\rm SP} =
$$

$$
\frac{\cos^{2}(30^{2} + 0^{2} - 16.67^{2})}{\cos(16.67^{2} - \cos^{2}(30^{2} + 0^{2}) - 16.67^{2}) \times \left[1 - \sqrt{\frac{\sin(30^{2} - 0^{2})\sin(30^{2} + 0^{2} - 16.67^{2})}{\cos(0^{2} + 0^{2} + 16.67^{2})\cos(0^{2} - 0^{2})}}\right]^{2}}
$$
  
= 2.419

$$
f_{\rm{max}}
$$

$$
3 \qquad \qquad (-0.5
$$

 $a)$ 

$$
K SA = \frac{\cos^{2}(\cdot - \cdot)}{\cos^{2}(\cos(\cdot + \cdot))\left[1 + \sqrt{\frac{\sin(\cdot + \cdot)\sin(\cdot - B - \cdot)}{\cos(\cdot + \cdot) \cos(\cdot - B)}}\right]^{2}}
$$

$$
=30^{\circ}
$$
  
\n
$$
=0
$$
  
\n
$$
=0.433
$$
  
\n
$$
B=0^{\circ}
$$
  
\n
$$
0 = 8.54^{\circ}
$$
  
\n
$$
0 = \tan^{-1}k h = \tan^{-1}0.15 = 0.149 = 8.54^{\circ}
$$
  
\n
$$
=0.5
$$
  
\n
$$
k h = 0.15 \times \sqrt{1} \times \sqrt{2}
$$
  
\n
$$
0.15 \times 0.5 \times 1.0 \times 20 = 0.150
$$

$$
K SP = \n\cos^2(30^\circ - 0^\circ - 854^\circ)
$$
\n
$$
\cos 854^\circ \cos 0^\circ \cos(0^\circ + 0^\circ + 854^\circ) \times \left[1 + \sqrt{\frac{\sin(30^\circ + 0^\circ)\sin(30^\circ - 0^\circ - 854^\circ)}{\cos(0^\circ + 0^\circ + 854^\circ)\cos(0^\circ + 0^\circ)}}\right]^2
$$

 $b)$ 

K = cos cos cos( <sup>+</sup> - ) 1 cos( + + )cos( -B) sin( - )sin( +B- ) cos ( + - ) SP 0 2 0 0 0 2 2 0

$$
\frac{\cos^{2}(30^{6} + 0^{6} - 854^{\circ})}{\cos^{2}(30^{6} + 0^{6} - 854^{\circ}) \times \left[1 - \sqrt{\frac{\sin(30^{6} - 0^{6})\sin(30^{6} + 0^{6} - 854^{\circ})}{\cos(0^{6} + 0^{6} + 854^{\circ})\cos(0^{6} - 0^{6})}\right]^{2}}
$$

=2.727

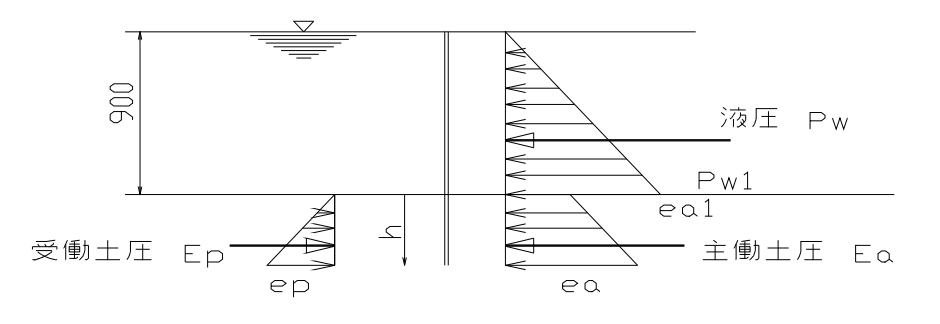

a ) CAD

Pw KN/m  $Pw = \frac{1}{2}$ 1  $rw h<sup>2</sup> =$ 2 1  $\times$  9.81 $\times$  0.9<sup>2</sup>=3.973 rw ;  $9.81$  KN/m

Pw

$$
K a = 0.333
$$
  
\n
$$
ea = K a (rw h + rs h)
$$
  
\n
$$
= 0.333 \times (9.81 \times 0.9 + 16.67 \times h)
$$
  
\n
$$
= 5.551h + 2.94 \quad KN/m^{2}
$$
  
\n
$$
rs ; 16.67 \quad KN/m
$$
  
\n
$$
K p = 3.00
$$
  
\n
$$
ep = K p rs h = 3.0 \times 16.67 \times h
$$
  
\n
$$
= 50.01 h KN/m^{2}
$$

ea = ep  
5.551h + 2.94 = 50.01h  
h = 
$$
\frac{2.94}{50.01 \cdot 5.551}
$$
=0.066 m
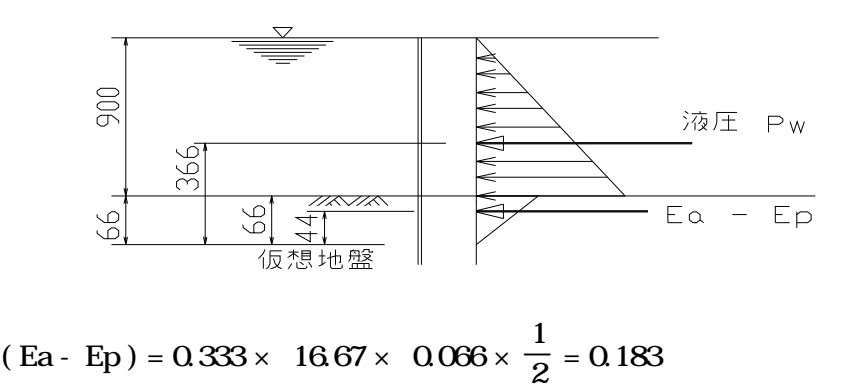

$$
H = Pw + (Ea + Ep) = 3.973 + 0.183 = 4.156
$$
 KN/m

$$
L = \frac{0.366 \times \text{ Pw} + 0.044 \times \text{ (Ea Ep)}}{H} = \frac{0.366 \times 3.973 + 0.044 \times 0.183}{4.156} = 0.352
$$
 m

$$
M = 4.156 \times 0.45 = 1.870
$$
 KNm/m

 $H = 3973$  KN/m

 $\bf M$ 

 $M = 3.973 \times 0.300 = 1.192$  KNm/m

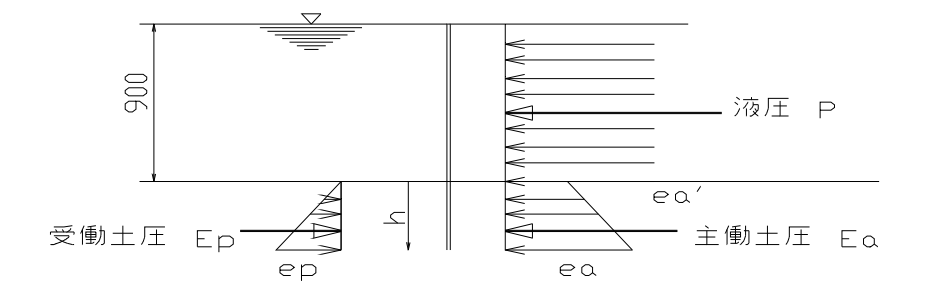

 $a)$ 

Pw KN/m

 $P = 19.73 \times h = 19.73 \times 0.9 = 17.757$ 

 $K a = 0.333$ 

Pw

$$
ea = K a (rw h + rs h)
$$
  
= 0.333× (9.81× 0.9+16.67× h)  
= 5.551h + 2.94 KN/m<sup>2</sup>  
rs ; 16.67 KN/m  
K p = 3.00  
ep = K p rs h = 3.0× 16.67× h

$$
= 50.01 \text{ h } \text{KN/m}^2
$$

ea = ep  
5.551h + 294 = 50.01h  
h = 
$$
\frac{294}{50.01 \cdot 5.551}
$$
=0.066 m

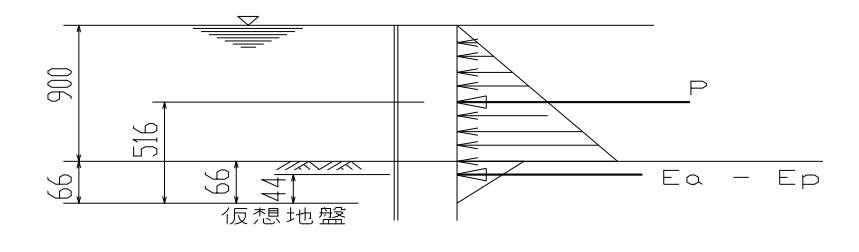

( Ea - Ep ) =  $0.333 \times 16.67 \times 0.066 \times \frac{1}{2}$ 1  $= 0.183$ 

 $H = P + (Ea - Ep) =$  17.757 + 0.183 = 17.940 KN/m

m  
\n
$$
L = \frac{0.516 \times P + 0.044 \times (Ea Ep)}{H} = \frac{0.516 \times 17.940 + 0.044 \times 0.183}{17.940} = 0.516
$$

$$
H = 17.757 \text{ KN/m}
$$

$$
\mathbf{M}%
$$

 $M = 17.757 \times 0.45 = 7.991$  KNm/m

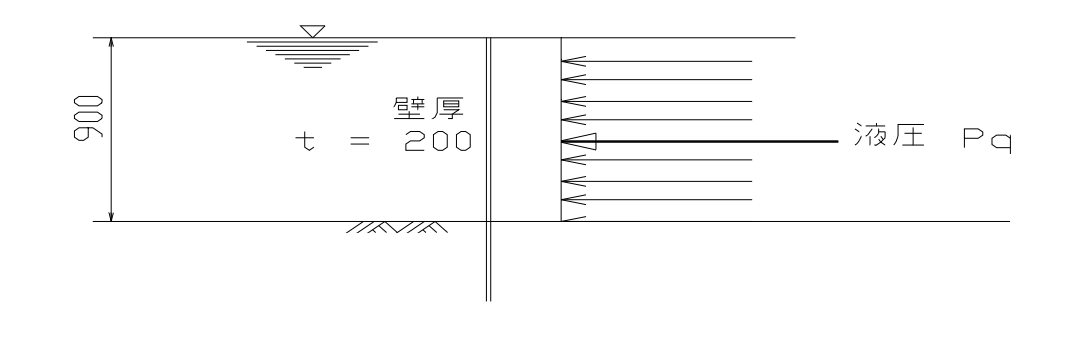

KN/m

a )

Pq  $Pq = 0.30 \times 0.9 \times 0.2 \times 24.5 = 1.323$ 

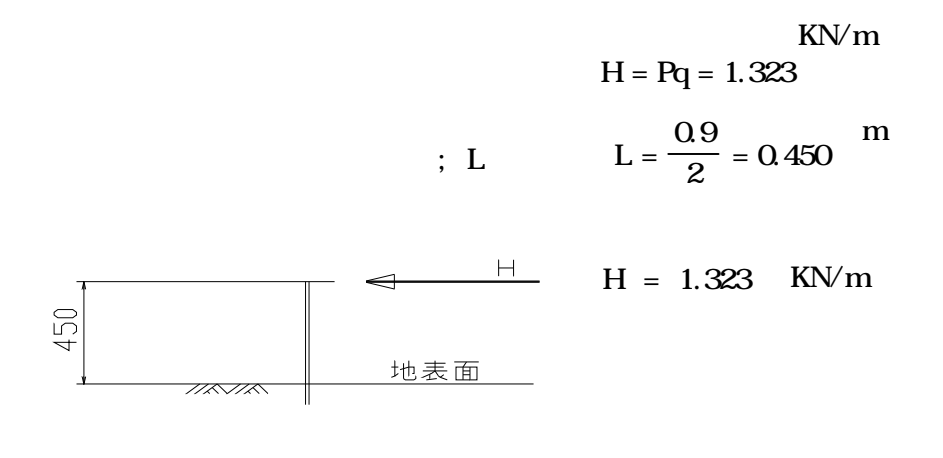

 $H = 1.323$  KN/m

 $H = 1.323$  KN/m

 $H = 1.323 \times 0.45 = 0.595$  KNm/m

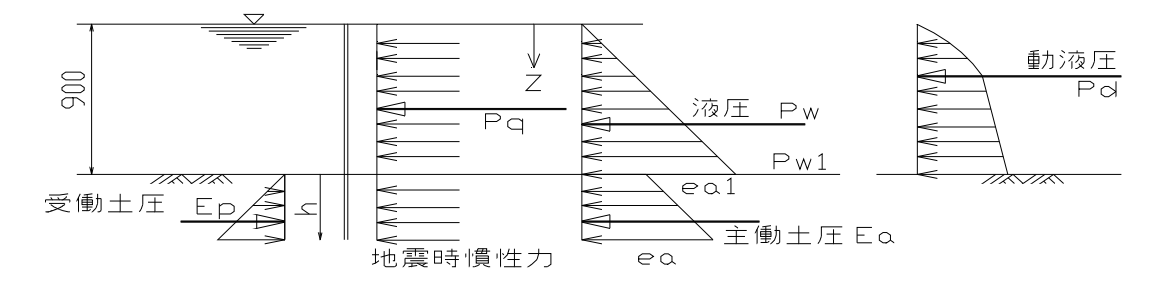

a  $)$ 

Py

\n
$$
Pw = \frac{1}{2}rw h^{2} = \frac{1}{2} \times 9.81 \times 0.9^{2} = 3.973
$$
\nKN/m

\nPd

\n
$$
Pd = \frac{7}{12} Kh \text{ Wo } h^{2} = \frac{7}{12} \times 0.15 \times 9.81 \times 0.9^{2} = 0.695
$$
\nL

\n
$$
= \frac{2}{5} \times 0.9 = 0.360
$$
\nM

Pw

$$
K a = 0.433
$$
  
\n
$$
ea = K a (rw h + rs h)
$$
  
\n
$$
= 0.433 \times (9.81 \times 0.9 + 16.67 \times h)
$$
  
\n
$$
= 7.22h + 3.82 \qquad KN\sqrt{n}^{2}
$$
  
\n
$$
rs ; 16.67 \qquad KN\sqrt{m}
$$
  
\n
$$
K p = 2.727
$$
  
\n
$$
ep = K p rs h = 2.727 \times 16.67 \times h
$$
  
\n
$$
= 45.46 h KN\sqrt{n}^{2}
$$

ea = ep  
7.22h + 3.82 = 45.46h  
h = 
$$
\frac{3.82}{45.46 \cdot 7.22} = 0.100
$$
 m

$$
\mathbf{P} \mathbf{q}
$$

## $Pq = 0.15 \times 0.9 \times 0.2 \times 24.5 = 0.662$  KN/m

## CAD

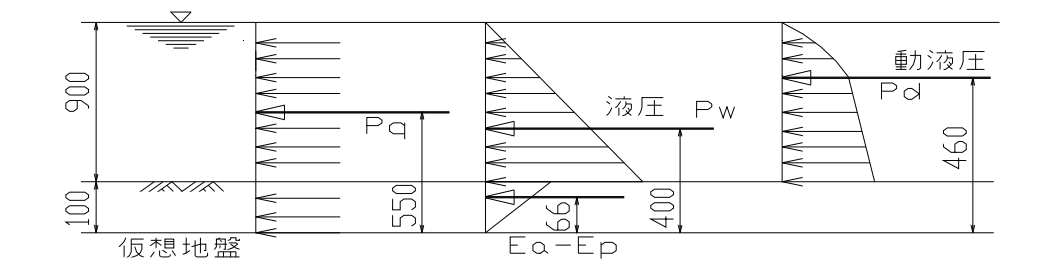

$$
\text{Ea Ep= 0.433} \times 16.67 \times 0.066 \times \frac{1}{2} = 0.238
$$

KN/m  $H = Pq + Pw + Pd$ -(Ea+Ep)= 0.662+3.973+0.695+0.238=5.568

$$
L = \frac{Pqx \ hq + Pwx \ hw + Pdx \ hdt + (Ea Ep) \times hap}{H}
$$

$$
= \frac{0.662 \times 0.55 + 3.973 \times 0.40 + 0.695 \times 0.46 + 0.238 \times 0.066}{5.147} = 0.445
$$

KN/m  $H = Pq + Pw + Pd = 0.662 + 3.973 + 0.695 = 5.330$ 

## M

 $M = 0.662 \times 0.45 + 3.973 \times 0.30 + 0.695 \times 0.36 = 1.740$  KNm/m

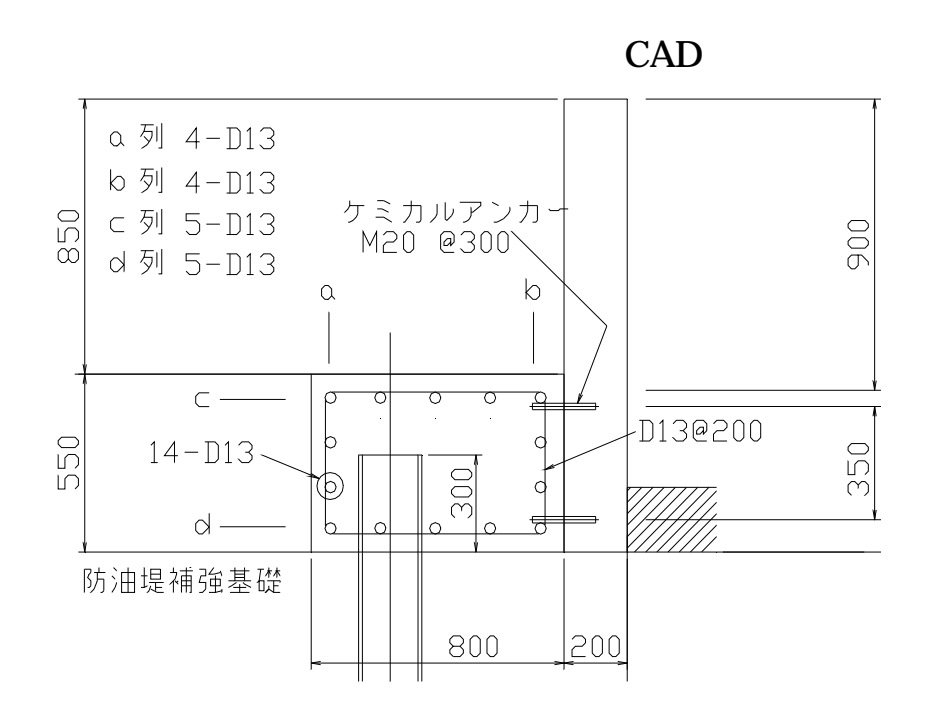

 $H = 17.757$  KN/m  $M = 17.757 \times 0.45 = 7.991$ 

D13@250

2

D13@300

$$
D = 20
$$
  
\n
$$
D = 20
$$
  
\n
$$
D = 20
$$
  
\n
$$
D = 20
$$
  
\n
$$
D = 20
$$
  
\n
$$
D = 20
$$
  
\n
$$
D = 20
$$
  
\n
$$
D = 20
$$
  
\n
$$
D = 20
$$
  
\n
$$
D = 20
$$
  
\n
$$
D = 20
$$
  
\n
$$
D = 20
$$
  
\n
$$
D = 20
$$
  
\n
$$
D = 20
$$
  
\n
$$
D = 20
$$
  
\n
$$
D = 20
$$
  
\n
$$
D = 20
$$
  
\n
$$
D = 20
$$
  
\n
$$
D = 20
$$
  
\n
$$
D = 20
$$
  
\n
$$
D = 20
$$
  
\n
$$
D = 20
$$
  
\n
$$
D = 20
$$
  
\n
$$
D = 20
$$
  
\n
$$
D = 20
$$
  
\n
$$
D = 20
$$
  
\n
$$
D = 20
$$
  
\n
$$
D = 20
$$
  
\n
$$
D = 20
$$
  
\n
$$
D = 20
$$
  
\n
$$
D = 20
$$
  
\n
$$
D = 20
$$
  
\n
$$
D = 20
$$
  
\n
$$
D = 20
$$
  
\n
$$
D = 20
$$
  
\n
$$
D = 20
$$
  
\n
$$
D = 20
$$
  
\n
$$
D = 20
$$
  
\n
$$
D = 20
$$
  
\n
$$
D = 20
$$
  
\n
$$
D = 20
$$
  
\n
$$
D = 20
$$
  
\n
$$
D = 20
$$
  
\n
$$
D = 20
$$
  
\n
$$
D = 20
$$
  
\n

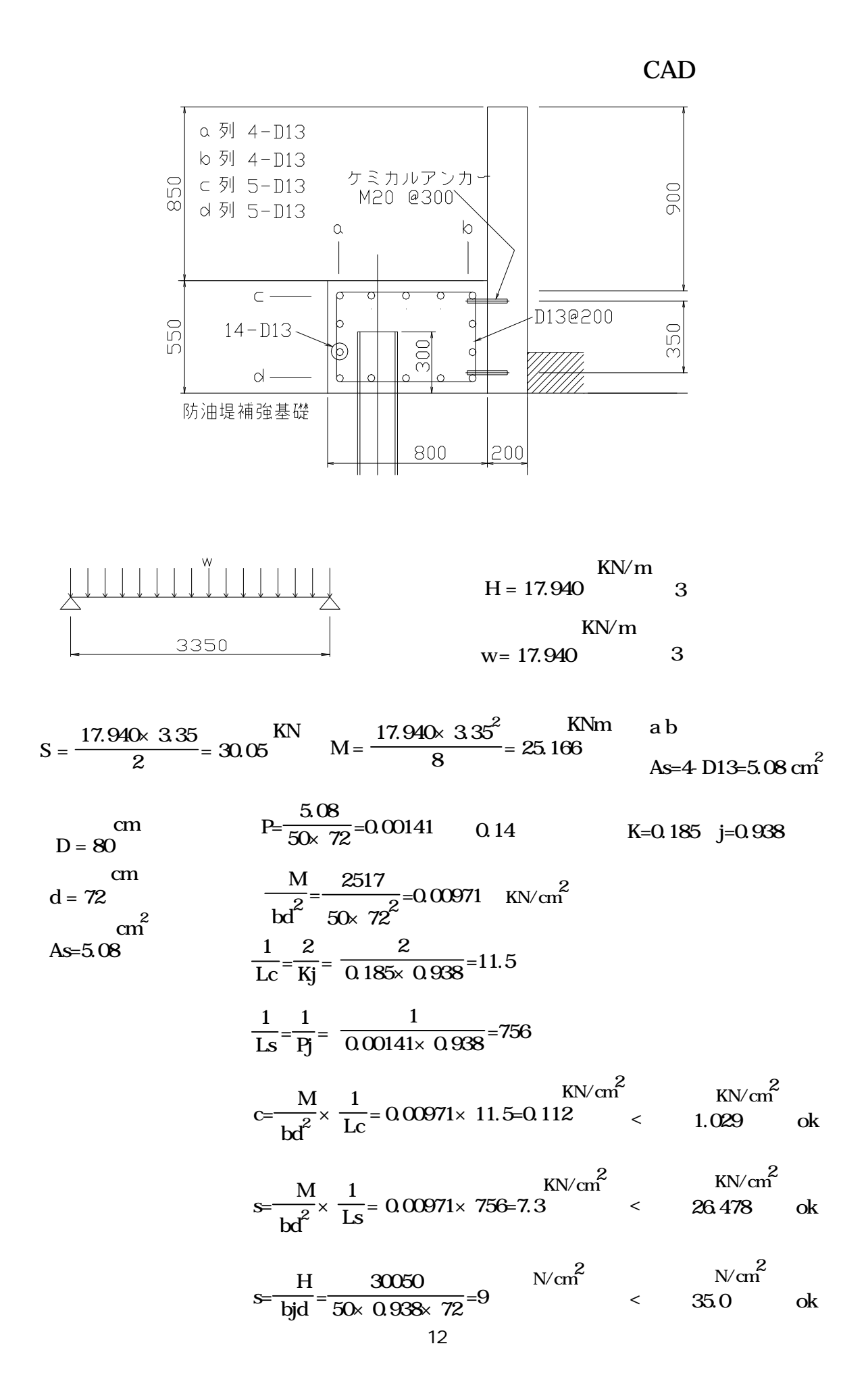

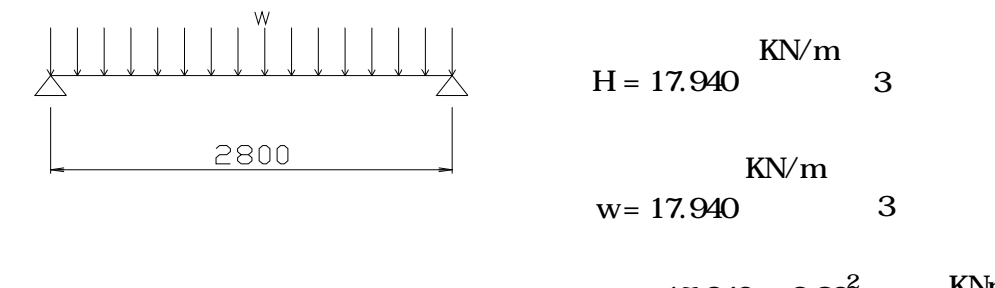

$$
M = \frac{17.940 \times 2.80^{2}}{8} = 17.581
$$

As = 4 D13 =  $5.08 \text{ cm}^2$ 

a b

$$
S = \frac{17.940 \times 2.80}{2} = 25.116
$$

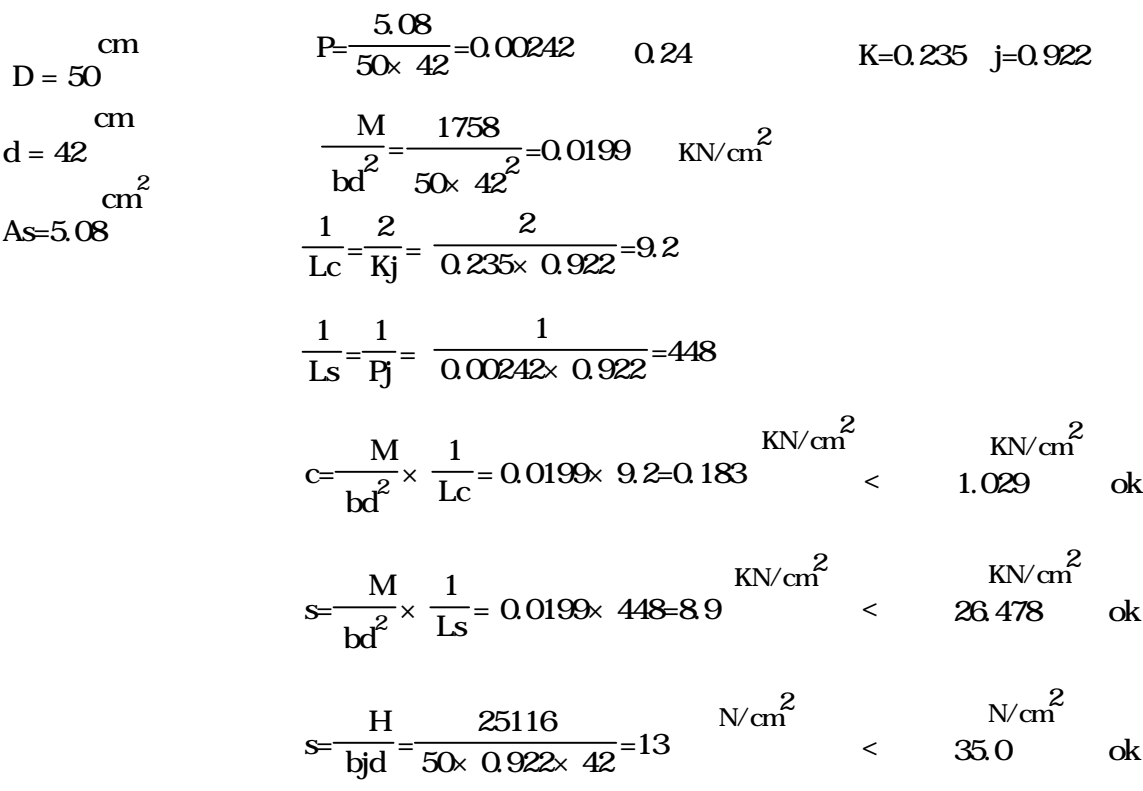

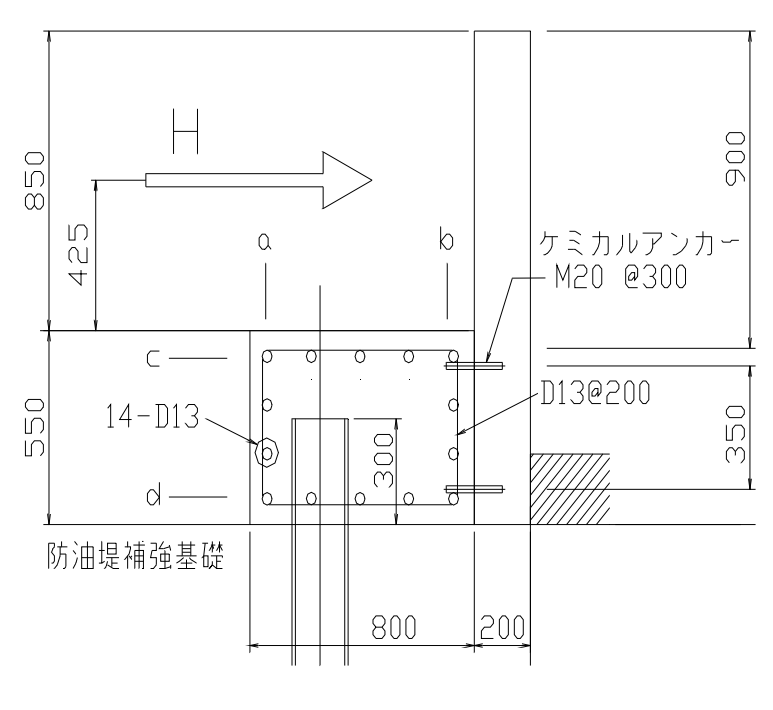

中部最 .

CAD

$$
k = 4720 \text{ cm}^4 \quad Zx = 472 \text{ cm}^3 \quad A = 63.53 \text{ cm}^2
$$
  
\n
$$
= \sqrt[4]{\frac{k D}{4 E I}} \qquad k; \qquad 10 \qquad 9.81
$$
  
\n
$$
= \sqrt[4]{\frac{8 D}{4 E I}} \qquad 10; \qquad 20 \text{ cm}
$$
  
\n
$$
= \sqrt[4]{\frac{9.81 \times 20}{4 \times 20.60 \times 10^6 \times 4720}} = 0.004739 \text{ cm}^1 = 0.474 \text{ m}^1
$$
  
\n
$$
\frac{1}{\sqrt[4]{\frac{9.81 \times 20}{4 \times 20.60 \times 10^6 \times 4720}} = 0.004739 \text{ cm}^1 = 0.474 \text{ m}^1
$$
  
\n
$$
= 17.940(\frac{3.35}{2} + 0.93) = 46.734 \qquad 4.766
$$

 $Mmx = - H h m$  (h) m( h) h =  $0.474 \times 0.516 = 0.245$ m( h) =  $2.313 \frac{\text{m}}{0.25.020}$ 2.313-2.003  $\times$  0.045=2.034  $h = 0.045$ KNm

Mmax=  $-46.734 \times 0.516 \times 2.034 = -49.049$ 

$$
f = \frac{Hh^{3}}{2EI} \quad m(\quad h)
$$
\n
$$
m(\quad h) \quad h = 0.474 \times (0.516 - 0.006) = 0.213
$$
\n
$$
m(\quad h) = 150 \frac{1500 \cdot 800}{0.25 \cdot 0.20} \times 0.013 = 131.800
$$
\n
$$
h = 0.045
$$

$$
f = \frac{46.734 \times (51.5 \cdot 6.6)^3}{2 \times 20600 \times 4720} \times 131.8 = 2.867 \times 5.0 \text{ ok}
$$

KN KNm KN/cm 2 H = 46.734 Mmax = 49.05 ok KN/cm 2 KN/cm 2 Zx M max = 472 4905 s = = 10.392 < 13.729 KN/cm 2 <sup>s</sup> = 1.1 <sup>×</sup> <sup>A</sup> <sup>w</sup> s <sup>=</sup> 1.1 <sup>×</sup> 16.0 46.734 = 3.213 < 7.845 = 0.474 = 2.11 -1

$$
L = \frac{2.25}{2.11} = \frac{2.25}{2.11} = 1.066 \text{ m}
$$

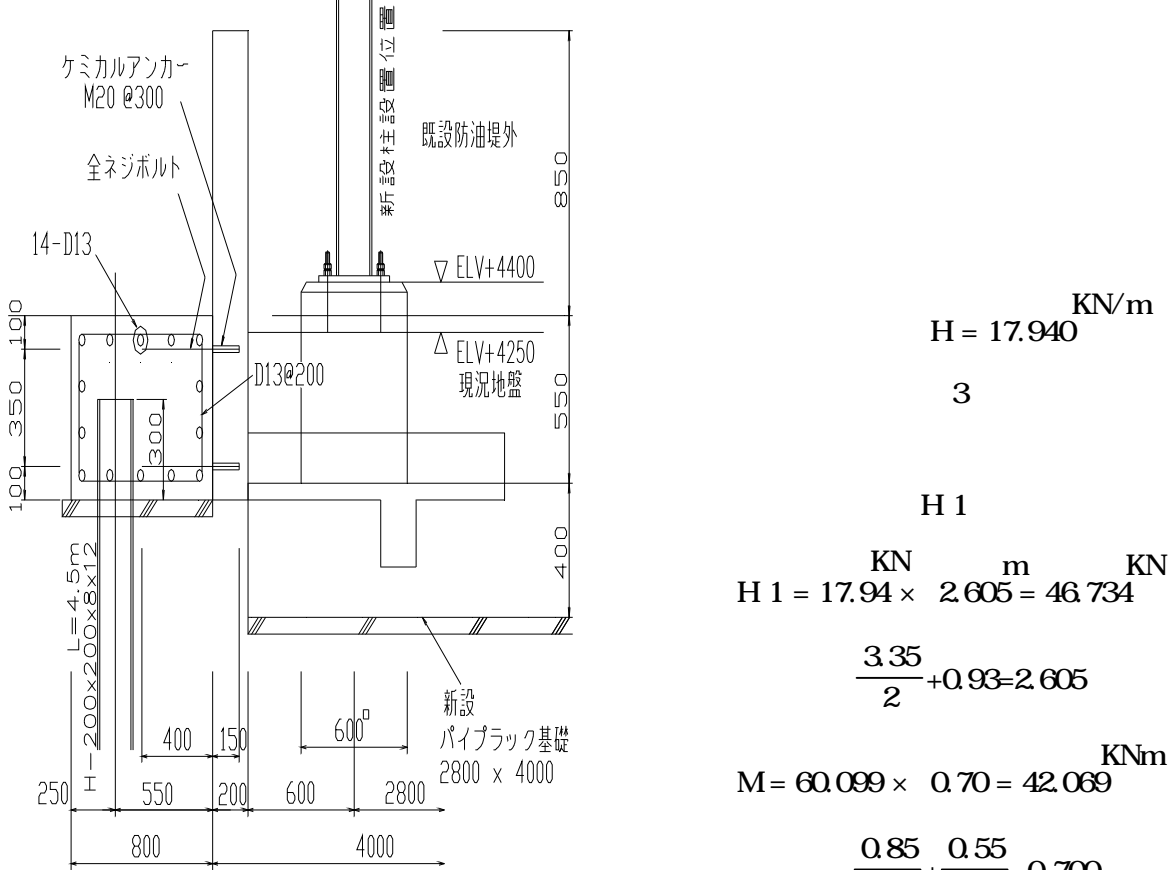

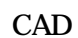

$$
T = \frac{42.07}{0.35} \frac{\text{KNm}}{\text{m}} = 120.200 \frac{\text{KNm}}{\text{m}}
$$

ton/ KN/ M 20  $39^{31}$   $38.246$ 

$$
n = \frac{120.20}{38.246 \times 1.5} = 2.095
$$

$$
\frac{0.85}{2} + \frac{0.55}{2} = 0.700
$$

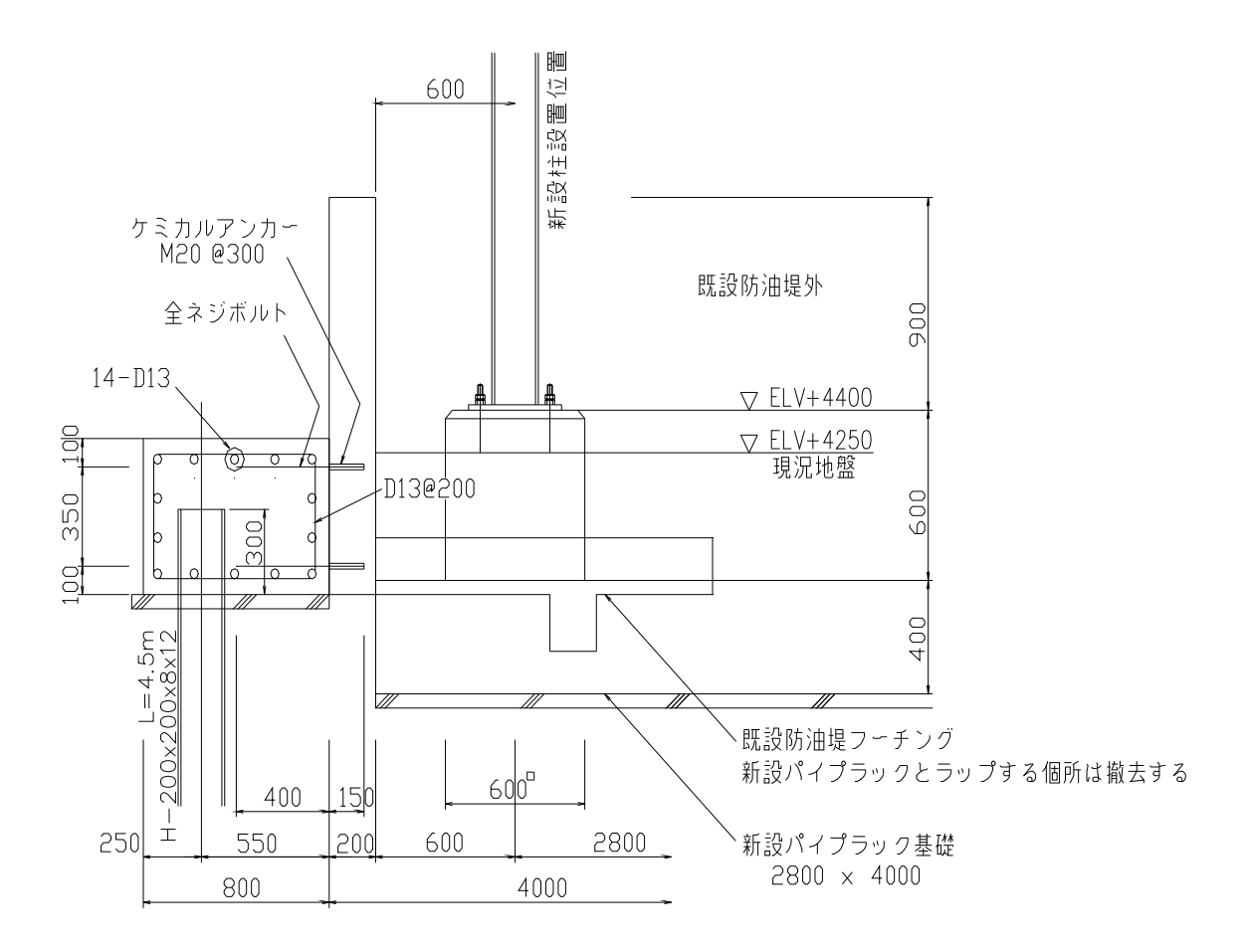

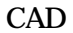

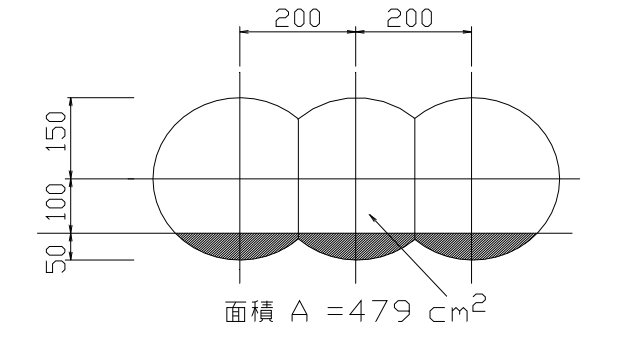

Pa1=  $0.6 \times \sqrt{1765} \times 479 = 12074$  N/ < 28097 N/ ok

D 13  $KN/cm$ <br> $KN$   $\approx 20$   $\approx 5$   $KN$  $\mathrm{cm}^2$  $T=1.27\times 17.65\times 1.5=33.623$ 

kg/cm 2  $KN/cm^2$ 180×9.80665=1765

- < 57859 N/ M 20
- $< 32369 N / M16$

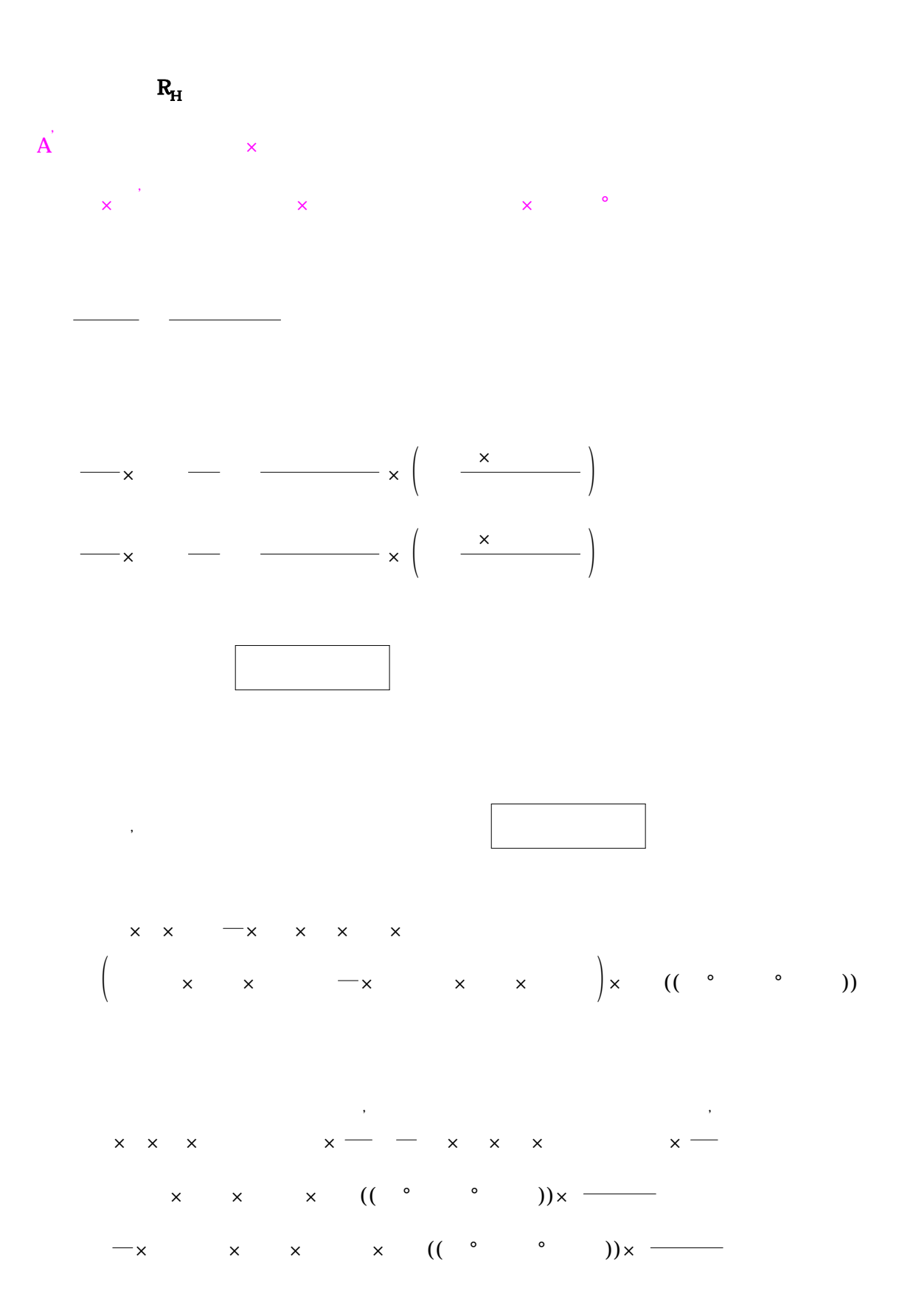

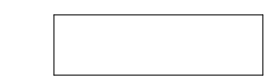

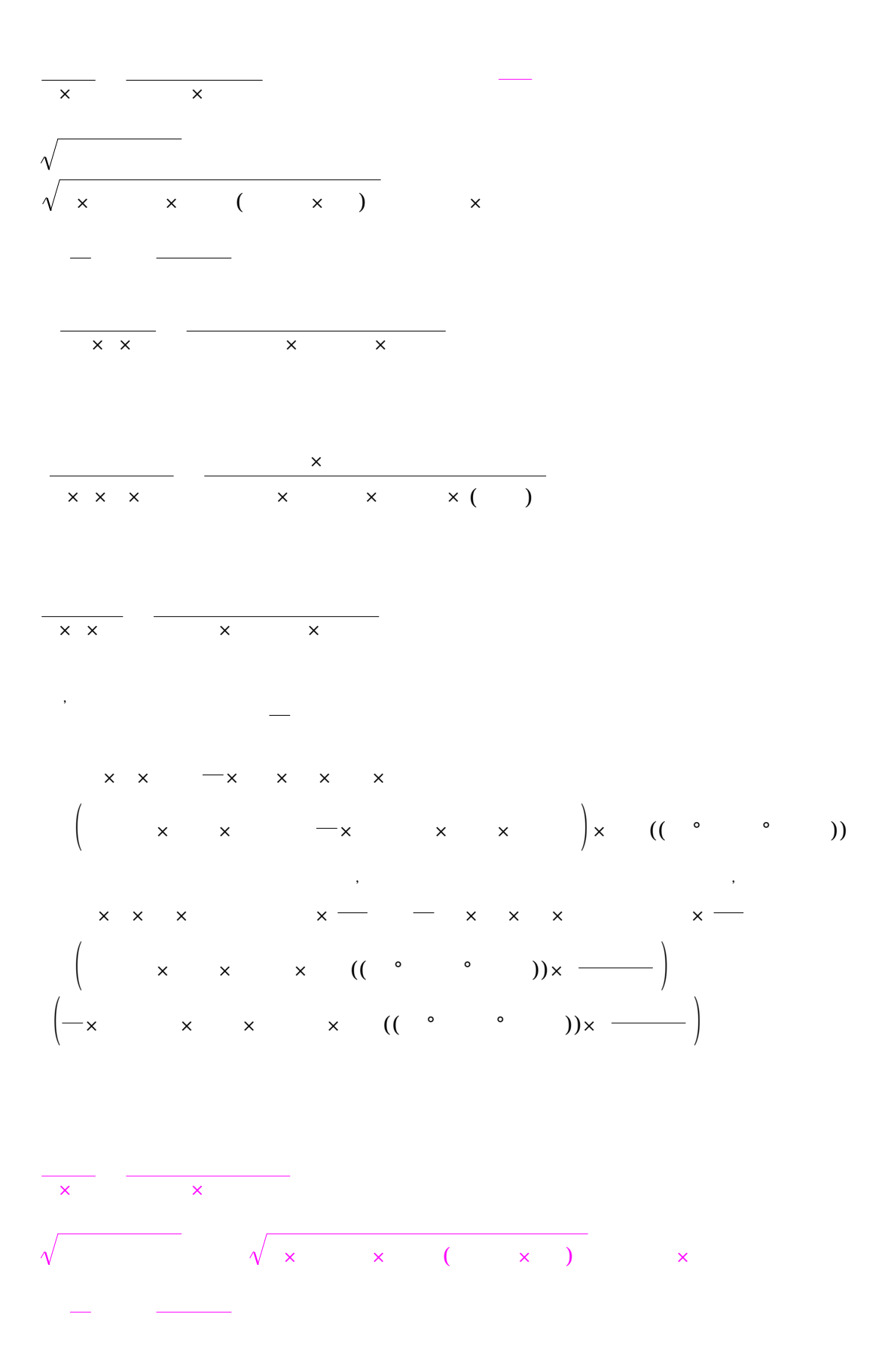

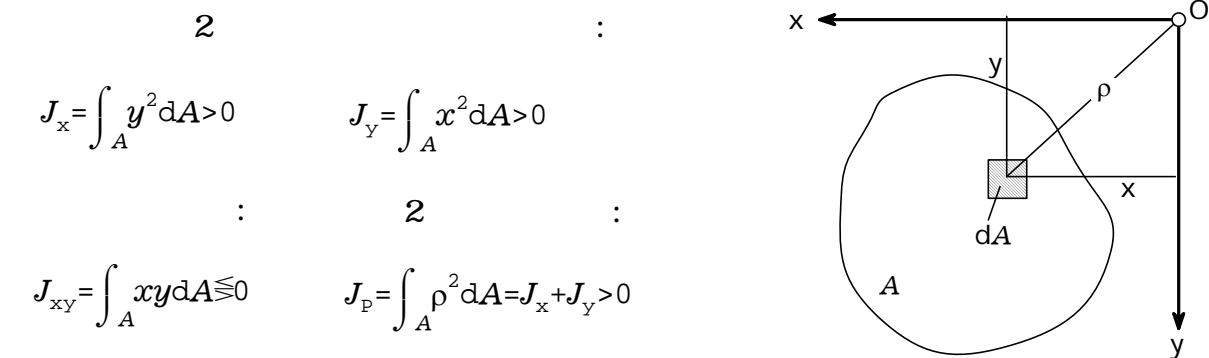

 $\sim$  2

$$
J_{x} = J_{xs} + b^{2} A \qquad J_{y} = J_{ys} + a^{2} A \qquad \qquad X_{s} \leftarrow
$$
  

$$
J_{xy} = J_{xsys} + abA \qquad J_{po} = J_{ps} + c^{2} A \qquad \qquad A
$$

$$
J_{\bar{x}} = \frac{J_x + J_y}{2} + \frac{J_x - J_y}{2} \cos 2\varphi - J_{xy} \sin 2\varphi
$$
  
\n
$$
J_{\bar{y}} = \frac{J_x + J_y}{2} - \frac{J_x - J_y}{2} \cos 2\varphi + J_{xy} \sin 2\varphi
$$
  
\n
$$
J_{\bar{x}\bar{y}} = \frac{J_x - J_y}{2} \sin 2\varphi + J_{xy} \cos 2\varphi
$$
  
\nA

$$
tan 2\phi_0 = \frac{2J_{xy}}{J_y - J_x}
$$
  
\n
$$
J_z = \frac{J_x + J_y}{2} + \frac{J_x - J_y}{2} cos 2\phi_0 - J_{xy} sin 2\phi_0
$$

$$
J_{\eta} = \frac{J_{x} + J_{y}}{2} - \frac{J_{x} - J_{y}}{2} \cos 2\phi_{0} + J_{xy} \sin 2\phi_{0}
$$

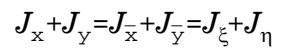

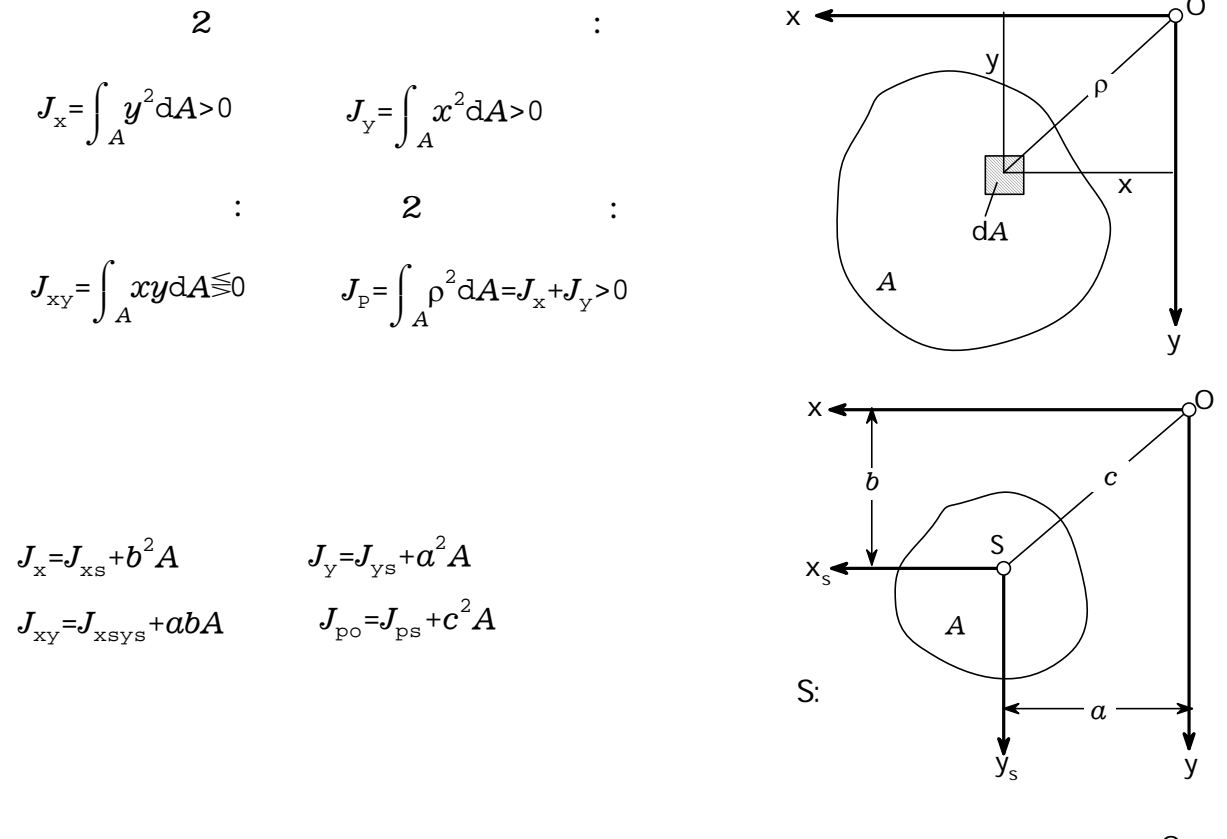

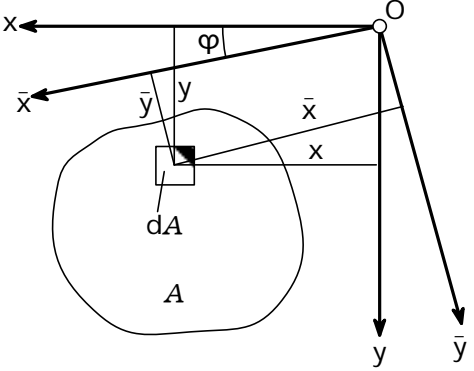

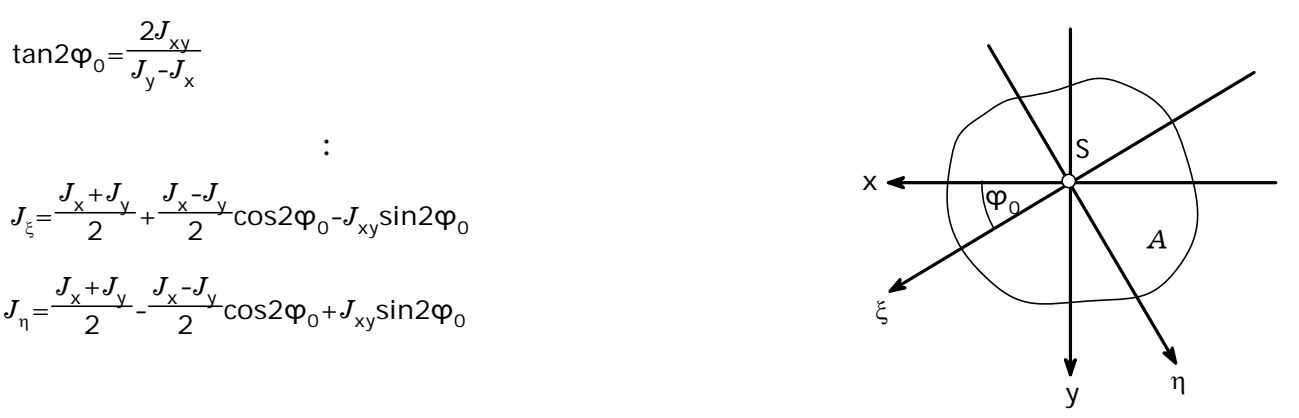

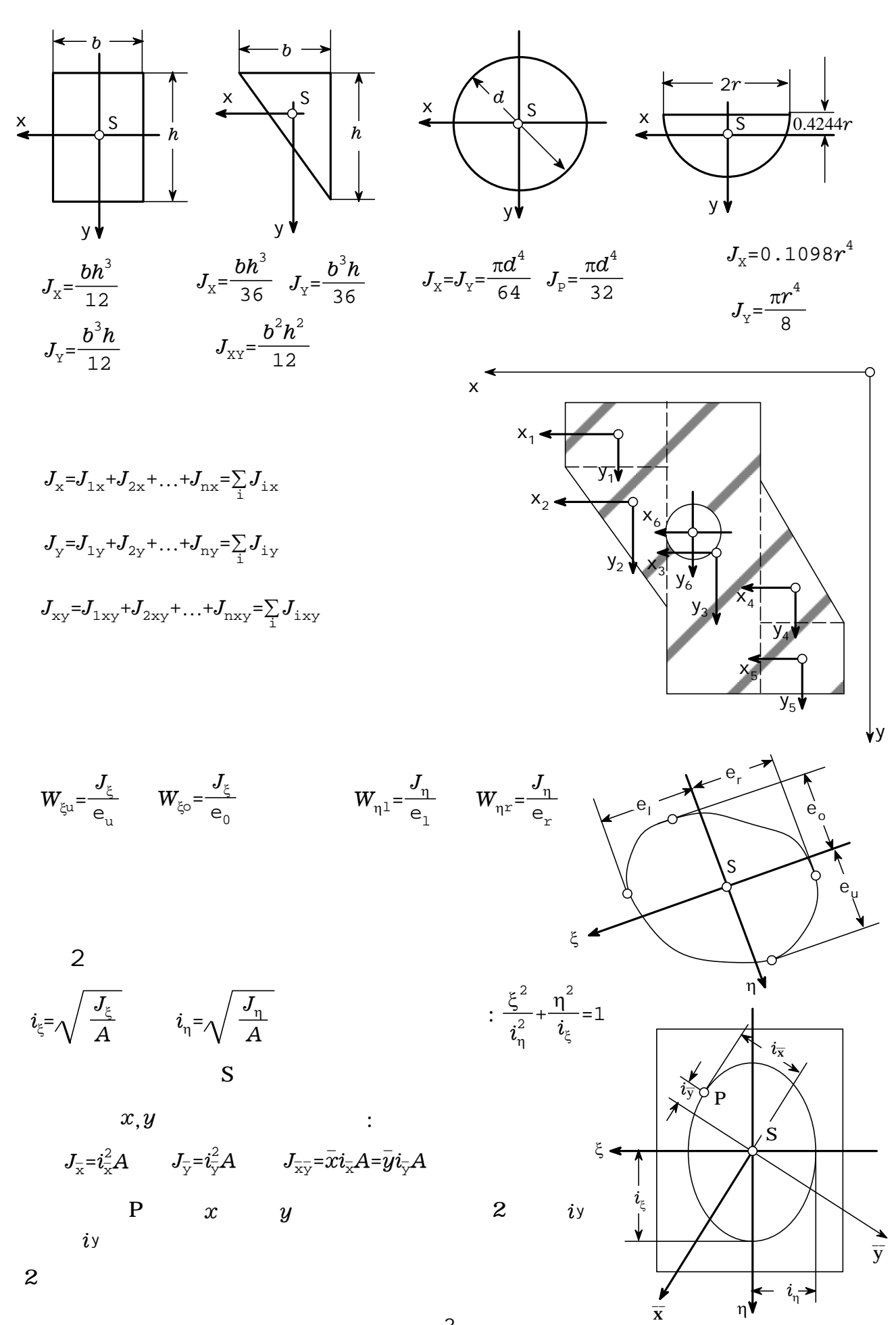

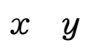

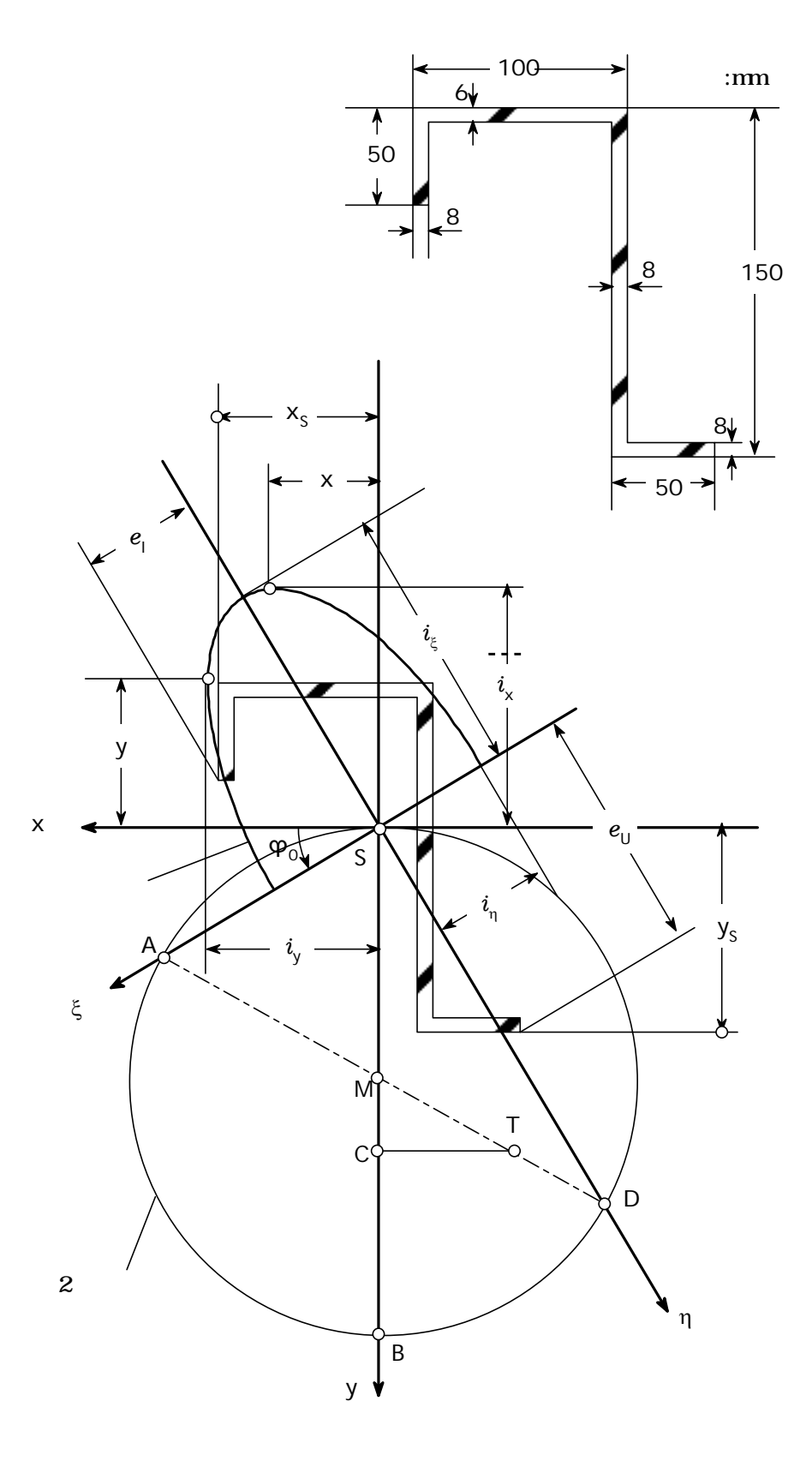

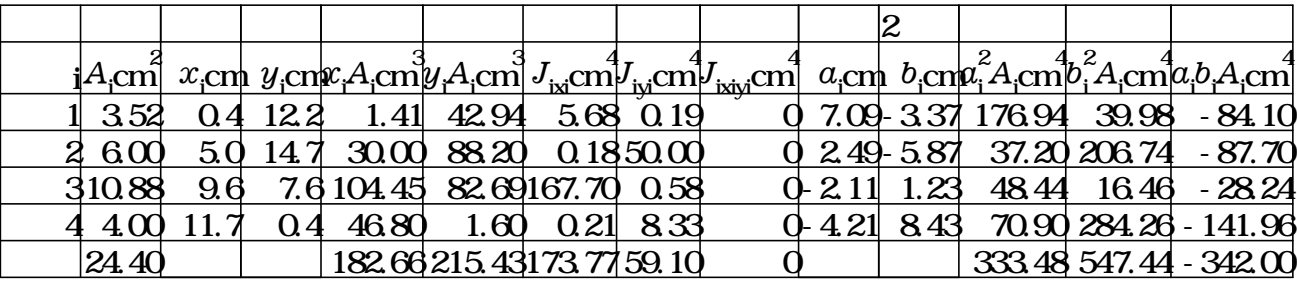

$$
\begin{bmatrix}\n6\text{tr} \text{ is } 1 \text{ to } 4 \text{ step 1} \\
 & 6\text{tr} \text{ } z = 2\text{tr} \text{ } z^{\times} \\
 & 6\text{tr} \text{ } z = 2\text{tr} \text{ } z^{\times} \\
 & 8\text{tr} \text{ } z = 6\text{ or } 1\n\end{bmatrix}
$$
\n
$$
b = \begin{bmatrix}\n8 & 100 & 8.5 \\
0 & 100 & 8.5\n\end{bmatrix}
$$
\n
$$
h = \begin{bmatrix}\n100 & 100 & 8.5 \\
0 & 100 & 8.5\n\end{bmatrix}
$$
\n
$$
h = \begin{bmatrix}\n100 & 100 & 8.5 \\
0 & 100 & 8.5\n\end{bmatrix}
$$
\n
$$
h = \begin{bmatrix}\n100 & 100 & 8.5 \\
0 & 100 & 8.5\n\end{bmatrix}
$$
\n
$$
h = \begin{bmatrix}\n100 & 100 & 8.5 \\
100 & 100 & 8.5\n\end{bmatrix}
$$
\n
$$
h = \begin{bmatrix}\n100 & 100 & 8.5 \\
100 & 100 & 8.5\n\end{bmatrix}
$$
\n
$$
h = \begin{bmatrix}\n100 & 100 & 8.5 \\
100 & 100 & 8.5\n\end{bmatrix}
$$
\n
$$
x_1 = \begin{bmatrix}\n10 & 100 & 8.5 \\
100 & 100 & 8.5\n\end{bmatrix}
$$
\n
$$
x_2 = \begin{bmatrix}\n100 & 8.5 \\
100 & 8.5\n\end{bmatrix}
$$
\n
$$
x_3 = \begin{bmatrix}\n100 & 8.5 \\
100 & 8.5\n\end{bmatrix}
$$
\n
$$
x_4 = \begin{bmatrix}\n100 & 8.5 \\
100 & 8.5\n\end{bmatrix}
$$
\n
$$
x_5 = \begin{bmatrix}\n100 & 8.5 \\
100 & 8.5\n\end{bmatrix}
$$
\n
$$
x_6 = \begin{bmatrix}\n100 & 8.5 \\
100 & 8.5\n\end{bmatrix}
$$
\n $$ 

 $x-y$  :

$$
J_{x} = \sum_{i} J_{ixi} + \sum_{i} b_{i}^{2} A_{i}
$$
  
\n
$$
J_{x} = 173.77 [ \text{ cm}^{4} ] + 547.44 [ \text{ cm}^{4} ] = 721.21 [ \text{ cm}^{4} ]
$$
  
\n
$$
J_{y} = \sum_{i} J_{iyi} + \sum_{i} a_{i}^{2} A_{i}
$$
  
\n
$$
J_{y} = 59.10 [ \text{ cm}^{4} ] + 333.48 [ \text{ cm}^{4} ] = 392.58 [ \text{ cm}^{4} ]
$$
  
\n
$$
J_{xy} = \sum_{i} J_{ixiyi} + \sum_{i} a_{i} b_{i} A_{i} = -342.0 [ \text{ cm}^{4} ]
$$
  
\n:  
\n:  
\n
$$
\varphi_{0} = \frac{1}{2} \left( \tan^{-1} \frac{2J_{xy}}{J_{y} - J_{x}} \right) = \frac{1}{2} \times \left( \tan^{-1} \frac{2 \times (-342) [ \text{ cm}^{4} ]}{392.58 [ \text{ cm}^{4} ] - 721.21 [ \text{ cm}^{4} ]} \right) = 32.2^{\circ}
$$

$$
J_{\xi} = \frac{J_{x} + J_{y} - J_{x} - J_{x}}{2} \cos 2\varphi_{0} - J_{xy} \sin 2\varphi_{0}
$$
\n
$$
J_{\xi} = \frac{721.21 [\text{ cm}^{4}] + 392.58 [\text{ cm}^{4}]}{2} + \frac{721.21 [\text{ cm}^{4}] - 392.58 [\text{ cm}^{4}]}{2} \cos (2 \times 32.2^{\circ})
$$
\n
$$
- (342.00) [\text{ cm}^{4}] \sin(2 \times 32.2^{\circ})
$$
\n
$$
- 936.32 [\text{ cm}^{4}]
$$
\n
$$
J_{\eta} = \frac{J_{x} + J_{y}}{2} - \frac{J_{x} - J_{y}}{2} \cos 2\varphi_{0} + J_{xy} \sin 2\varphi_{0}
$$
\n
$$
J_{\eta} = \frac{J_{x} + J_{y}}{2} - \frac{J_{x} - J_{y}}{2} \cos 2\varphi_{0} + J_{xy} \sin 2\varphi_{0}
$$
\n
$$
J_{\eta} = \frac{721.21 [\text{ cm}^{4}] + 392.58 [\text{ cm}^{4}]}{2} - \frac{721.21 [\text{ cm}^{4}] - 392.58 [\text{ cm}^{4}]}{2} \cos(2 \times 32.2^{\circ})
$$
\n
$$
+ (342.00) [\text{ cm}^{4}] \sin(2 \times 32.2^{\circ})
$$
\n
$$
= 177.47 [\text{ cm}^{4}]
$$
\n
$$
\vdots
$$
\n
$$
W_{\eta} = \frac{J_{\xi}}{e_{\eta}} = \frac{936.32 [\text{ cm}^{4}]}{11.06 [\text{ cm}]} = 84.7 [\text{ cm}^{3}]
$$
\n
$$
W_{\eta} = \frac{J_{\eta}}{e_{\eta}} = \frac{177.47 [\text{ cm}^{4}]}{5.63 [\text{ cm}]} = 31.5 [\text{ cm}^{3}]
$$
\n
$$
\dot{\xi}_{\eta} = \sqrt{\frac{J_{\xi}}{A}} = \sqrt{\frac{J_{\xi}}{24.4 [\text{ cm}^{
$$

 $J_{xy} = yi_yA = (-3.5)$  [ cm]  $\times 4.01$  [ cm]  $\times 24.4$  [ cm<sup>2</sup>] = -342.45 [ cm<sup>4</sup>]

$$
p_{1} = 200 \text{ [kPa]} \quad k=1.4
$$
\n
$$
T_{1} = 400 \text{ [K]}
$$
\n
$$
F_{2} = 0.0001 \text{ [m}^{2}] \quad k=257.2 \text{ [J/kg/}} \quad k=257.2 \text{ [J/kg/}} \
$$

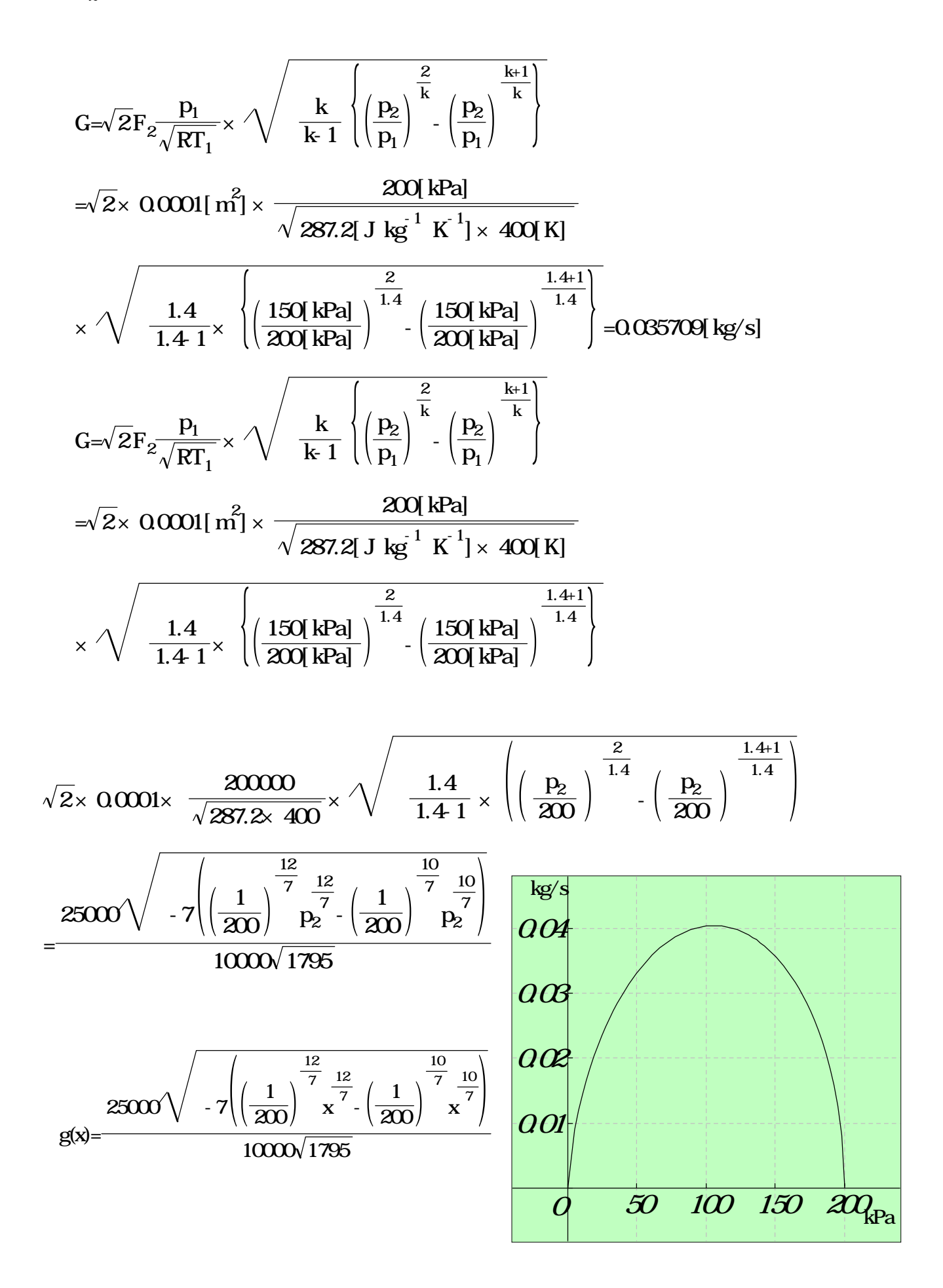

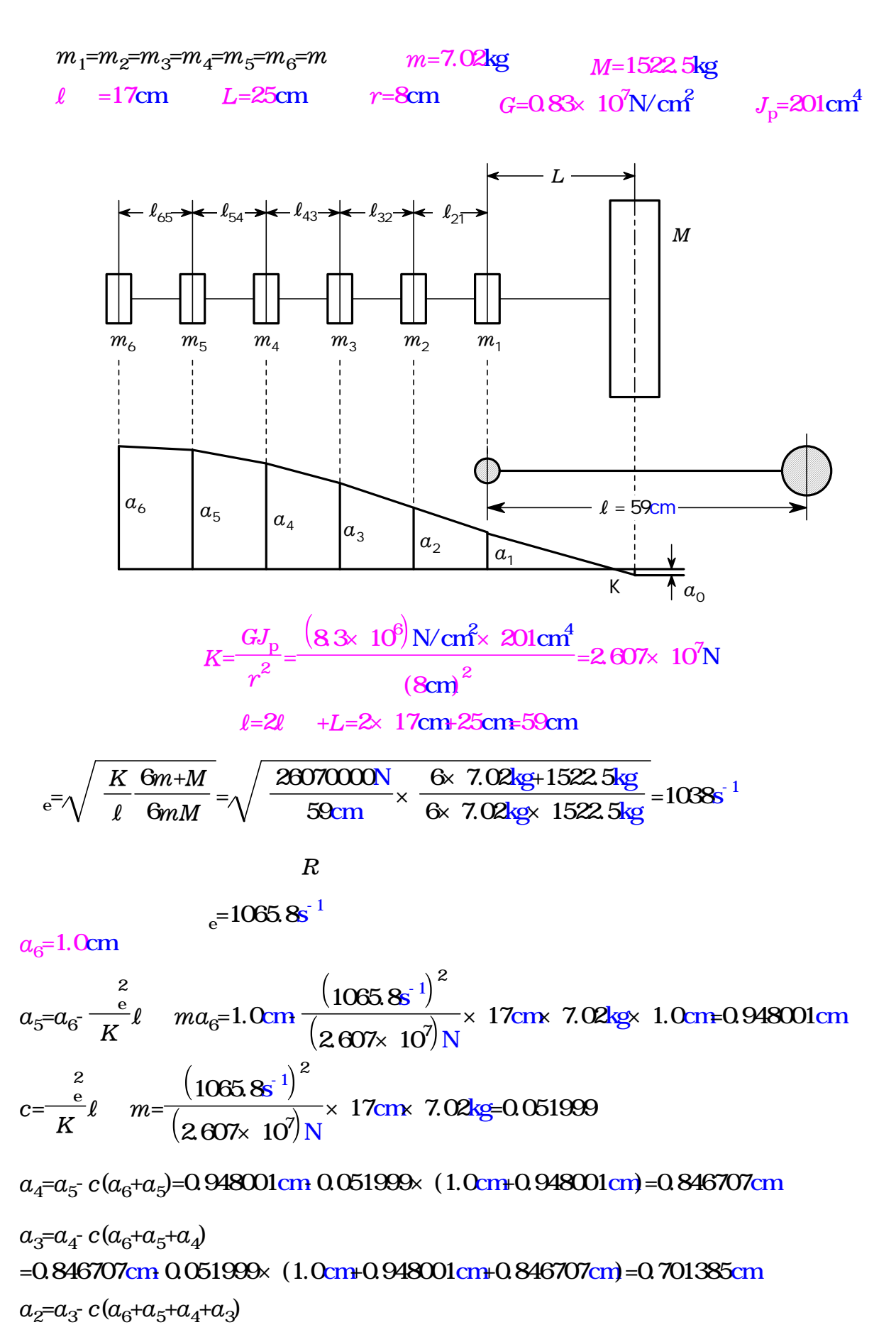

 $\overline{A}$ 

=0.701385cm-0.051999×(1.0cm+0.948001cm+0.846707cm+0.701385cm) =0.519592cm

 $a_1 = a_2$   $c(a_6 + a_5 + a_4 + a_3 + a_2)$  $= 0.519592$ cm  $0.051999 \times (1.0$ cm  $+ 0.948001$ cm  $+ 0.846707$ cm  $+ 0.701385$ cm  $+ 0.519592$ cm  $=0.31078$ cm

$$
c_{\rm L} = \frac{\frac{2}{\rm e}}{K} L m = \frac{\left(1085.8 \rm s^{-1}\right)^2}{\left(2.607 \times 10^7\right) \rm N} \times 25 \rm cm \times 7.02 \rm kg = 0.076469
$$

 $a_0 = a_1$ -  $c_1(a_6 + a_5 + a_4 + a_3 + a_2 + a_1)$  $= 0.31078$ cm  $0.076469$   $\times$   $(1.0$ cm  $+ 0.948001$ cm  $+ 0.846707$ cm  $+ 0.701385$ cm  $+ 0.519592$ cm  $+0.31078$ cm = 0.0200605cm

$$
R = \frac{2}{e} \{ (a_6 + a_5 + a_4 + a_3 + a_2 + a_1)m + a_0M \}
$$
  
=  $(1085.8s^{-1})^2 \times \{(1.0cm+0.948001cm+0.846707cm+0.701385cm+0.519592cm +0.31078cm) \times \frac{7.02kg}{e}(-0.0200605)cm \times 1522.5kg = 1935N$ 

2  
\ne  
\ne  
\n2  
\ne  
\n
$$
e^{-1005.71/s}
$$
  
\n $a_5 = a_6 \frac{e}{K} l$   $ma_6 = 1.0 \text{cm} \frac{(1065.7 \text{s}^2)^2}{(2.607 \times 10^7) \text{N}} \times 17 \text{cm} \times 7.02 \text{kg} \times 1.0 \text{cm} - 0.948011 \text{cm}$   
\n $c = \frac{e}{K} l$   $m = \frac{(1065.7 \text{s}^2)^2}{(2.607 \times 10^7) \text{N}} \times 17 \text{cm} \times 7.02 \text{kg} - 0.051989$ 

 $a_4 = a_5$ :  $c(a_6 + a_5) = 0.948011$  cm  $0.051989 \times (1.0$  cm  $0.948011$  cm  $= 0.846736$  cm

 $a_3 = a_4$ -  $c(a_6 + a_5 + a_4)$ 

 $=0.846736$ cm  $0.051989 \times (1.0$ cm $+0.948011$ cm $+0.846736$ cm $=0.70144$ cm

 $a_2 = a_3$   $c(a_6 + a_5 + a_4 + a_2)$ 

 $= 0.70144$ cm  $0.051989 \times (1.0$ cm $+ 0.948011$ cm $+ 0.846736$ cm $+ 0.70144$ cm $= 0.519677$ cm  $a_1 = a_2$   $c(a_6 + a_5 + a_4 + a_3 + a_2)$ 

 $=0.519677$ cm  $0.051989 \times (1.0$ cm  $+0.948011$ cm  $+0.846736$ cm  $+0.70144$ cm  $+0.519677$ cm  $= 0.310896$ cm

$$
c_{\rm L} = \frac{2}{K} L m = \frac{\left(1065.7 \text{s}^{-1}\right)^2}{\left(2.607 \times 10^7\right) \text{N}} \times 25 \text{cm} \times 7.02 \text{kg} = 0.076455
$$

 $a_0$ = $a_1$ -  $c_1$  ( $a_6$ + $a_5$ + $a_4$ + $a_3$ + $a_2$ + $a_1$ )  $= 0.310896$ cm  $\frac{0.076455}{1.0}$  (1.0cm  $\frac{0.948011}{1.0}$ cm  $\frac{0.846736}{2.0144}$ cm  $\frac{0.51967}{1.001}$ cm  $+0.310896$ cm $= 0.0199064$ cm

$$
R = \frac{2}{e} \{ (a_6 + a_5 + a_4 + a_3 + a_2 + a_1)m + a_0M \}
$$
  
=  $(1085.7s^{-1})^2 \times \{(1.0cm+0.948011cm+0.846736cm+0.70144cm+0.519677cm +0.310896cm) \times 7.02kg + (-0.0199064)cm \}$  1522.5kg = 754N